# **The Formal Specification and Definition of KIT**

William R. Bevier

Technical Report 16 December, 1987

Computational Logic Inc. 1717 W. 6th St. Suite 290 Austin, Texas 78703 (512) 322-9951

This work was sponsored in part by the Department of the Navy, Naval Electronic Systems Command, contract N00039-85-K-0085.

# **Chapter 1 INTRODUCTION**

#### **1.1 The Purpose of this Report**

KIT is a verified operating system kernel [Bevier 87]. This technical report contains all the definitions and shells provided to the Boyer-Moore theorem prover in the specification and definition of KIT. The events<sup>1</sup> are given in the order they are presented to the theorem prover. The event numbers shown here correspond to their numbers in the original script. The index at the end of this report gives an alphabetized listing of event names and the page numbers on which they occur. The definitions which the theorem prover automatically loads when booted are not shown.

Not all of the definitions reported here are pertinent to the specification or definition of KIT. Some definitions, for instance **NUMBER-AND-LIST-INDUCTION**, are merely aids for guiding the theorem prover to the proof of a particular lemma. We include all definitions for completeness.

### **1.2 An Outline of the KIT Project**

#### **1.2.1 The Goals of the KIT Project**

The purpose of the KIT project is to address the problem of operating systems kernel verification. In particular, we are concerned with the correct implementation of processes. KIT is an operating system kernel written in the assembler language of a uni-processor computer with a typical von Neumann architecture. KIT is proved to implement, on a shared computer, a fixed number of conceptually distributed communicating processes. In addition to implementing processes, the kernel provides the following verified services:

- Process scheduling and allocation of CPU time,
- Response to program error conditions (e.g. unrecognized opcode),
- Single-word message passing among processes,
- Character I/O to asynchronous devices.

The result is an operating system kernel which correctly implements a set of concurrent processes. A set of communicating processes will run as specified on KIT provided there are no hardware errors. The operating system is proved not to introduce implementation bugs. KIT and its specification are defined in the Boyer-Moore logic, and the proof is mechanically checked with the Boyer-Moore theorem prover

<sup>1</sup>Any extension to the logic presented to the theorem prover, e.g., an axiom, lemma, definition or shell, is called an *event*.

[Boyer 79].

### **1.2.2 The KIT Proof Structure**

The KIT report [Bevier 87] contains a detailed description of the specification, implementation and verification of KIT. We let a brief outline of the structure of the proof suffice here.

The main result in the verification of KIT is the theorem **OS-IMPLEMENTS-PARALLEL-TASKS**. It is an interpreter equivalence theorem which demonstrates that the behavior of a single task running under the kernel implements an abstract definition of a process.

```
Theorem. OS-IMPLEMENTS-PARALLEL-TASKS:
(IMPLIES
 (AND (GOOD-OS OS)
      (PLISTP ORACLE)
      (FINITE-NUMBERP I (LENGTH (AK-PSTATES (MAPUP-OS OS)))))
 (EQUAL (PROJECT-ITH-TASK I (TM-PROCESSOR OS (OS-ORACLE OS ORACLE)))
        (TASK-PROCESSOR (PROJECT-ITH-TASK I OS)
                        I
                        (CONTROL-ORACLE I (MAPUP-OS OS) ORACLE))))
```
The problem is decomposed into two steps, as pictured in Figure 1-1. An intermediate machine, called the *abstract kernel* gives an operational specification for KIT. The proof of **OS-IMPLEMENTS-PARALLEL-TASKS** is a result of the theorems **AK-IMPLEMENTS-PARALLEL-TASKS** and **CORRECTNESS-OF-OPERATING-SYSTEM**, which handle the top and bottom interpreter equivalence theorems, respectively, of Figure 1-1.

```
Theorem. AK-IMPLEMENTS-PARALLEL-TASKS (rewrite):
(IMPLIES (AND (GOOD-AK AK)
             (FINITE-NUMBERP I (LENGTH (AK-PSTATES AK))))
         (EQUAL (PROJECT I (AK-PROCESSOR AK ORACLE))
                (TASK-PROCESSOR (PROJECT I AK)
                                I
                                (CONTROL-ORACLE I AK ORACLE))))
Theorem. CORRECTNESS-OF-OPERATING-SYSTEM (rewrite):
(IMPLIES (AND (GOOD-OS OS)
              (PLISTP ORACLE))
         (EQUAL (MAPUP-OS (TM-PROCESSOR OS (OS-ORACLE OS ORACLE)))
                (AK-PROCESSOR (MAPUP-OS OS) ORACLE)))
```
The verification of KIT spans these layers of interpreters. For each layer, two definitions are of interest: a predicate which defines a machine state set, and an interpreter function which defines how a machine makes transitions on a state.

The *task* layer is at the top. It provides a definition of a single communicating process. The shell **TASK** defines the structure of a task state, and the function **GOOD-TASK** defines the task state set. The function **TASK-PROCESSOR** gives the definition of the task interpreter.

The second layer, the *abstract kernel*, gives the kernel specification. The abstract kernel contains a fixed number of task states. The state space of the abstract kernel is such that the isolation of task states is easily established. A function **PROJECT** maps the state of *i*th task out of the abstract kernel and up to the task layer. The shell **AK** defines the structure of an abstract kernel state, and the function **GOOD-AK** defines the abstract kernel state set. **AK-PROCESSOR** defines the abstract kernel interpreter. **GOOD-AK** is an invariant of **AK-PROCESSOR**.

The bottom layer defines the target machine. The target machine is a very simple von Neumann computer. We are particularly interested in the state of a target machine when loaded with the machine code for KIT. In such a machine state, defined by the predicate **GOOD-OS**, the implementations of tasks are not transparently isolated. We must prove that they are isolated as defined by the abstract kernel. The function **MAPUP-OS** maps the kernel state up to an abstract kernel state. It not only maps up the state of each task, but the state of all data structures (e.g. the ready queue) which the kernel uses to manage tasks. The shell **TM** defines the structure of a target machine state, and the predicate **GOOD-TM** defines the target machine state set. **TM-PROCESSOR** defines the target machine interpreter. **GOOD-TM** is an invariant of **TM-PROCESSOR**.

# **Chapter 2**

## **THE SCRIPT OF DEFINITIONS AND SHELLS**

```
Definition {23}.
(EXP I J)
   =
(IF (ZEROP J)
    1
    (TIMES I (EXP I (SUB1 J))))
Definition {41}.
\overline{(\text{DIVIDES } X \ Y)} = (\text{ZEROP } (\text{REMAINDER } Y X))Definition {83}.
(NUMBER-AND-LIST-INDUCTION N L)
   =
(IF (ZEROP N)
    0
    (IF (LISTP L)
        (NUMBER-AND-LIST-INDUCTION (SUB1 N)
                                     (CDR L))
        0))
Definition {84}.
(DOUBLE-NUMBER-INDUCTION X Y)
   =
(IF (OR (ZEROP X) (ZEROP Y))
    0
    (DOUBLE-NUMBER-INDUCTION (SUB1 X)
                              (SUB1 Y)))
Definition {85}.
(DOUBLE-NUMBER-DOUBLE-LIST-INDUCTION I J L1 L2)
   =
(IF (AND (LISTP L1) (LISTP L2))
    (IF (OR (ZEROP I) (ZEROP J))
        0
        (DOUBLE-NUMBER-DOUBLE-LIST-INDUCTION (SUB1 I)
                                                (SUB1 J)
                                                (CDR L1)
                                                (CDR L2)))
    0)
Definition {141}.
(LESSP-QUOTIENT-INDUCTION A B C)
   =
(IF (ZEROP B)
    0
    (IF (ZEROP C)
        0
        (IF (LESSP A C)
            0
             (LESSP-QUOTIENT-INDUCTION (DIFFERENCE A C)
                                        (SUB1 B)
                                        C))))
```

```
Definition {145}.
(MIN A B) = (IF (LESSP A B) A B)Definition {151}.
(LESSP-QUOTIENT-QUOTIENT-INDUCTION N A B)
   =
(IF (ZEROP N)
    0
    (IF (LESSP A N)
        0
        (IF (LESSP B N)
            0
            (LESSP-QUOTIENT-QUOTIENT-INDUCTION N
                                                (DIFFERENCE A N)
                                                (DIFFERENCE B N)))))
Definition {164}.
(APPEND A B)
   =
(IF (LISTP A)
    (CONS (CAR A) (APPEND (CDR A) B))
    B)
Definition {165}.
(INSERT I L)
  =
(IF (LISTP L)
    (IF (LESSP I (CAR L))
        (CONS I L)
        (CONS (CAR L) (INSERT I (CDR L))))
    (CONS I L))
Definition {166}.
(OCCURRENCES X L)
   =
(IF (LISTP L)
    (IF (EQUAL X (CAR L))
        (ADD1 (OCCURRENCES X (CDR L)))
        (OCCURRENCES X (CDR L)))
    0)
Definition {167}.
(REMOVE X L)
   =
(IF (LISTP L)
    (IF (EQUAL X (CAR L))
        (CDR L)
        (CONS (CAR L) (REMOVE X (CDR L))))
    L)
Definition {168}.
(PERMUTATION A B)
   =
(IF (LISTP A)
    (AND (MEMBER (CAR A) B)
        (PERMUTATION (CDR A)
                     (REMOVE (CAR A) B)))
    (NLISTP B))
Definition {169}.
(PLISTP L)
   =
(IF (LISTP L)
    (PLISTP (CDR L))
    (EQUAL L NIL))
Definition {170}.
(SETP L)
  =
(IF (LISTP L)
    (AND (NOT (MEMBER (CAR L) (CDR L)))
         (SETP (CDR L)))
```

```
6
```

```
(EQUAL L NIL))
Definition {171}.
(SORTED L)
   =
(IF (LISTP L)
    (IF (LISTP (CDR L))
        (IF (LESSP (CADR L) (CAR L))
            F
            (SORTED (CDR L)))
        T)
    T)
Definition {200}.
(TRANSITIVITY-OF-PERMUTATION-INDUCTION A B C)
   =
(IF (LISTP A)
    (TRANSITIVITY-OF-PERMUTATION-INDUCTION (CDR A)
                                            (REMOVE (CAR A) B)
                                            (REMOVE (CAR A) C))
    0)
Definition {205}.
(SETP-PERMUTATION-INDUCTION A B)
   =
(IF (LISTP A)
    (SETP-PERMUTATION-INDUCTION (CDR A)
                                 (REMOVE (CAR A) B))
    0)
Definition {210}.
(GETNTH N L)
   =
(IF (LISTP L)
    (IF (ZEROP N)
        (CAR L)
        (GETNTH (SUB1 N) (CDR L)))
    0)
Definition {211}.
(PUTNTH V N L)
   =
(IF (LISTP L)
    (IF (ZEROP N)
        (CONS V (CDR L))
        (CONS (CAR L)
              (PUTNTH V (SUB1 N) (CDR L))))
    L)
Definition {212}.
(GETSEG N K L)
   =
(IF (ZEROP K)
   NIL
    (CONS (GETNTH N L)
          (GETSEG (ADD1 N) (SUB1 K) L)))
Definition {213}.
(PUTSEG S N L)
   =
(IF (LISTP S)
    (PUTNTH (CAR S) N (PUTSEG (CDR S) (ADD1 N) L))
    L)
Definition {214}.
(FIXLENGTH N L DEFAULT)
   =
(IF (LISTP L)
    (IF (ZEROP N)
        NIL
        (CONS (CAR L)
              (FIXLENGTH (SUB1 N) (CDR L) DEFAULT)))
```

```
(IF (ZEROP N)
        NIL
        (CONS DEFAULT
             (FIXLENGTH (SUB1 N) L DEFAULT))))
Definition {215}.
(FIRSTN N L)
   =
(IF (LISTP L)
    (IF (ZEROP N)
       NIL
        (CONS (CAR L)
             (FIRSTN (SUB1 N) (CDR L))))
    NIL)
Definition {216}.
(NTHCDR N L)
   =
(IF (LISTP L)
    (IF (ZEROP N)
       L
        (NTHCDR (SUB1 N) (CDR L)))
    L)
Definition {269}.
(GETNTH-GETSEG-INDUCTION I N K)
   =
(IF (OR (ZEROP I) (ZEROP K))
    0
    (GETNTH-GETSEG-INDUCTION (SUB1 I)
                             (ADD1 N)
                             (SUB1 K)))
Definition {313}.
(INTEGER-INDUCTION-INSTANCE N K)
   =
(IF (ZEROP K)
    0
    (INTEGER-INDUCTION-INSTANCE (ADD1 N)
                                (SUB1 K)))
Definition {318}.
(GETSEG-PUTSEG-INDUCTION I K S N)
   =
(IF (ZEROP K)
    0
    (IF (LISTP S)
        (GETSEG-PUTSEG-INDUCTION (ADD1 I)
                                 (SUB1 K)
                                 (CDR S)
                                  (ADD1 N))
        0))
Definition {330}.
(NESTED-INTERVALS N1 K1 N2 K2)
   =
(AND (LEQ N1 N2)
     (LEQ (PLUS N2 K2) (PLUS N1 K1)))
Definition {331}.
(STRANGE-INDUCTION A B C D)
   =
(IF (OR (ZEROP A) (ZEROP B))
    0
    (STRANGE-INDUCTION (SUB1 A)
                       (SUB1 B)
                       (ADD1 C)
                       (ADD1 D)))
Definition {340}.
(GETNTH2 I J L) = (GETNTH J (GETNTH I L))
```

```
Definition {341}.
\overline{( PUTNTH2 \overline{V} I J L) = ( PUTNTH ( PUTNTH \overline{V} J ( GETNTH I L)) I L)
Definition {351}.
(REVERSE L)
   =
(IF (LISTP L)
    (APPEND (REVERSE (CDR L))
            (LIST (CAR L)))
    NIL)
Definition {357}.
(FINITE-NUMBERP N LUB) = (AND (NUMBERP N) (LESSP N LUB))
Definition {358}.
(NUMBER-LISTP L)
   =
(IF (LISTP L)
    (AND (NUMBERP (CAR L))
         (NUMBER-LISTP (CDR L)))
    T)
Definition {359}.
(FINITE-NUMBER-LISTP L LUB)
   =
(IF (LISTP L)
    (AND (FINITE-NUMBERP (CAR L) LUB)
         (FINITE-NUMBER-LISTP (CDR L) LUB))
    T)
Definition {360}.
(NON-ZERO-LISTP L)
   =
(IF (LISTP L)
    (AND (NOT (ZEROP (CAR L)))
         (NON-ZERO-LISTP (CDR L)))
    T)
Definition {407}.
(TABLEP N L)
   =
(IF (LISTP L)
    (AND (PLISTP (CAR L))
         (EQUAL (LENGTH (CAR L)) N)
         (TABLEP N (CDR L)))
    (EQUAL L NIL))
Definition {409}.
(TABLE N L)=
(IF (ZEROP N)
    L
    (IF (LISTP L)
        (CONS (GETSEG 0 N L)
              (TABLE N (NTHCDR N L)))
        NIL))
Definition {410}.
(FLATTEN TABLE)
   =
(IF (LISTP TABLE)
    (APPEND (CAR TABLE)
            (FLATTEN (CDR TABLE)))
    NIL)
Definition {427}.
(INTEGER-NTHCDR-INDUCTION I N L)
   =
(IF (ZEROP N)
    0
    (IF (LISTP L)
        (IF (ZEROP I)
```

```
0
             (INTEGER-NTHCDR-INDUCTION (SUB1 I)
                                        N
                                        (NTHCDR N L)))
        0))
Definition {445}.
(FINITE-NUMBER-TABLEP N L LUB)
   =
(IF (LISTP L)
    (AND (PLISTP (CAR L))
         (FINITE-NUMBER-LISTP (CAR L) LUB)
          (EQUAL (LENGTH (CAR L)) N)
         (FINITE-NUMBER-TABLEP N (CDR L) LUB))
    (EQUAL L NIL))
Definition {458}.
(NONLAST L) = (GETSEG 0 (SUB1 (LENGTH L)) L)
Definition {464}.
(INCR-MOD N LUB) = (IF (LESSP (ADD1 N) LUB) (ADD1 N) 0)
Definition {465}.
(DECR-MOD N LUB) = (IF (ZEROP N) (SUB1 LUB) (SUB1 N))
Definition {470}.
(QFIRST TABLE) = (CAR TABLE)
Definition {471}.
(ENQ ITEM TABLE) = (APPEND TABLE (LIST ITEM))
Definition {472}.
(\overline{DEQ} \ \overline{TABLE}) = (\overline{CDR} \ \overline{TABLE})Definition {473}.
(QEMPTYP TABLE) = (EQUAL (LENGTH TABLE) 0)
Definition {474}.
(QFULLP TABLE MAX) = (NOT (LESSP (LENGTH TABLE) MAX))
Definition {475}.
(QREPLACE ITEM QUEUE) = (ENQ ITEM (NONLAST QUEUE))
Definition {494}.
(QHEAD-FIELD) = 0
Definition {495}.
\overline{(OTAIL-FILELD)} = 1Definition {496}.
(QCURRLENGTH-FIELD) = 2
Definition {497}.
(QMAXLENGTH-FIELD) = 3
Definition {498}.
(QARRAY-FIELD) = 4
Definition {499}.
(DELTA A B MAX)
   =
(IF (LEQ B A)
    (PLUS (DIFFERENCE MAX A) B)
    (DIFFERENCE B A))
Definition {505}.
(ARRAY-QINDEX-RELATION QUEUE)
   =
(EQUAL (DELTA (GETNTH (QHEAD-FIELD) QUEUE)
               (GETNTH (QTAIL-FIELD) QUEUE)
               (GETNTH (QMAXLENGTH-FIELD) QUEUE))
       (IF (ZEROP (GETNTH (QCURRLENGTH-FIELD) QUEUE))
            (GETNTH (QMAXLENGTH-FIELD) QUEUE)
            (GETNTH (QCURRLENGTH-FIELD) QUEUE)))
Definition {506}.
```

```
(ARRAY-QUEUEP QUEUE)
   =
(AND (PLISTP QUEUE)
     (EQUAL (LENGTH QUEUE)
            (PLUS (QARRAY-FIELD)
                  (GETNTH (QMAXLENGTH-FIELD) QUEUE)))
     (NUMBERP (GETNTH (QHEAD-FIELD) QUEUE))
     (NUMBERP (GETNTH (QTAIL-FIELD) QUEUE))
     (NUMBERP (GETNTH (QCURRLENGTH-FIELD) QUEUE))
     (NOT (ZEROP (GETNTH (QMAXLENGTH-FIELD) QUEUE)))
     (LESSP (GETNTH (QHEAD-FIELD) QUEUE)
            (GETNTH (QMAXLENGTH-FIELD) QUEUE))
     (LESSP (GETNTH (QTAIL-FIELD) QUEUE)
            (GETNTH (QMAXLENGTH-FIELD) QUEUE))
     (LESSP (GETNTH (QCURRLENGTH-FIELD) QUEUE)
            (ADD1 (GETNTH (QMAXLENGTH-FIELD) QUEUE)))
     (ARRAY-QINDEX-RELATION QUEUE))
Definition {520}.
(ARRAY-ENQ ITEM QUEUE)
   =
(PUTNTH (INCR-MOD (GETNTH (QTAIL-FIELD) QUEUE)
                  (GETNTH (QMAXLENGTH-FIELD) QUEUE))
        (QTAIL-FIELD)
 (PUTNTH (ADD1 (GETNTH (QCURRLENGTH-FIELD) QUEUE)) (QCURRLENGTH-FIELD)
  (PUTNTH ITEM (PLUS (QARRAY-FIELD)
                               (GETNTH (QTAIL-FIELD) QUEUE))
   QUEUE)))
Definition {521}.
(ARRAY-DEQ QUEUE)
   =
(PUTNTH (INCR-MOD (GETNTH (QHEAD-FIELD) QUEUE)
                  (GETNTH (QMAXLENGTH-FIELD) QUEUE))
        (QHEAD-FIELD)
 (PUTNTH (SUB1 (GETNTH (QCURRLENGTH-FIELD) QUEUE)) (QCURRLENGTH-FIELD)
  QUEUE))
Definition {522}.
(ARRAY-QFIRST QUEUE)
   =
(GETNTH (PLUS (QARRAY-FIELD)
              (GETNTH (QHEAD-FIELD) QUEUE))
        QUEUE)
Definition {523}.
(ARRAY-QFULLP QUEUE)
   =
(EQUAL (GETNTH (QCURRLENGTH-FIELD) QUEUE)
       (GETNTH (QMAXLENGTH-FIELD) QUEUE))
Definition {524}.
(ARRAY-QEMPTYP QUEUE) = (ZEROP (GETNTH (QCURRLENGTH-FIELD) QUEUE))
Definition {547}.
(ARRAY-NONLAST QUEUE)
   =
(PUTNTH (DECR-MOD (GETNTH (QTAIL-FIELD) QUEUE)
                  (GETNTH (QMAXLENGTH-FIELD) QUEUE))
        (QTAIL-FIELD)
 (PUTNTH (SUB1 (GETNTH (QCURRLENGTH-FIELD) QUEUE)) (QCURRLENGTH-FIELD)
  QUEUE))
Definition {560}.
(ARRAY-QREPLACE ITEM QUEUE) = (ARRAY-ENQ ITEM (ARRAY-NONLAST QUEUE))
Definition {574}.
(DELTA-SEGMENT A B S)
   =
(IF (LEQ B A)
    (APPEND (GETSEG A (DIFFERENCE (LENGTH S) A) S)
            (GETSEG 0 B S))
```

```
(GETSEG A (DIFFERENCE B A) S))
Definition {579}.
(MAPUP-QUEUE QUEUE)
  =
(IF (ARRAY-QEMPTYP QUEUE)
   NIL
    (DELTA-SEGMENT (GETNTH (QHEAD-FIELD) QUEUE)
                   (GETNTH (QTAIL-FIELD) QUEUE)
                   (GETSEG (QARRAY-FIELD)
                           (GETNTH (QMAXLENGTH-FIELD) QUEUE)
                           QUEUE)))
Definition {605}.
(QFIRST2 I J QTABLE) = (QFIRST (GETNTH2 I J QTABLE))
Definition {606}.
(ENQ2 MSG I J QTABLE)
   =
(PUTNTH2 (ENQ MSG (GETNTH2 I J QTABLE)) I J QTABLE)
Definition {607}.
(DEQ2 I J QTABLE)
   =
(PUTNTH2 (DEQ (GETNTH2 I J QTABLE)) I J QTABLE)
Definition {608}.
(QFULLP2 I J QTABLE MAX) = (QFULLP (GETNTH2 I J QTABLE) MAX)
Definition {609}.
(QEMPTYP2 I J QTABLE) = (QEMPTYP (GETNTH2 I J QTABLE))
Definition {613}.
(TM-WORDSIZE) = 16
Definition {614}.
(TM-WORDLUB) = (EXP 2 (TM-WORDSIZE))
Definition {615}.
(ALU-RESULT VALUE CARRY) = (LIST VALUE CARRY)
Definition {616}.
(ALU-VALUE ALU-RESULT) = (CAR ALU-RESULT)
Definition {617}.
(ALU-CARRY ALU-RESULT) = (CADR ALU-RESULT)
Definition {618}.
(TM-ALU-DECR A)
  =
(IF (ZEROP A)
    (ALU-RESULT (SUB1 (TM-WORDLUB)) T)
    (ALU-RESULT (REMAINDER (SUB1 A) (TM-WORDLUB))
                F))
Definition {619}.
(TM-ALU-DECR-MOD A B)
  =
(ALU-RESULT (DECR-MOD (REMAINDER A (TM-WORDLUB))
                      (REMAINDER B (TM-WORDLUB)))
            F)
Definition {620}.
(TM-ALU-DIFFERENCE A B)
   =
(IF (LESSP B A)
    (ALU-RESULT (REMAINDER (DIFFERENCE (TM-WORDLUB)
                                        (DIFFERENCE A B))
                           (TM-WORDLUB))
                T)
    (ALU-RESULT (REMAINDER (DIFFERENCE B A)
                           (TM-WORDLUB))
                F))
Definition {621}.
```

```
(TM-ALU-INCR A)
   =
(IF (LESSP (ADD1 A) (TM-WORDLUB))
    (ALU-RESULT (ADD1 A) F)
    (ALU-RESULT 0 T))
Definition {622}.
(TM-ALU-INCR-MOD A B)
   =
(ALU-RESULT (INCR-MOD (REMAINDER A (TM-WORDLUB))
                      (REMAINDER B (TM-WORDLUB)))
            F)
Definition {623}.
(TM-ALU-MOD A B)
   =
(IF (ZEROP (REMAINDER B (TM-WORDLUB)))
    (ALU-RESULT (REMAINDER A (TM-WORDLUB))
                F)
    (ALU-RESULT (REMAINDER A
                           (REMAINDER B (TM-WORDLUB)))
                F))
Definition {624}.
(TM-ALU-MULT A B)
   =
(IF (LESSP (TIMES A B) (TM-WORDLUB))
    (ALU-RESULT (TIMES A B) F)
    (ALU-RESULT (REMAINDER (TIMES A B) (TM-WORDLUB))
                T))
Definition {625}.
(TM-ALU-PLUS A B)
   =
(IF (LESSP (PLUS A B) (TM-WORDLUB))
    (ALU-RESULT (PLUS A B) F)
    (ALU-RESULT (REMAINDER (PLUS A B) (TM-WORDLUB))
               T))
Definition {662}.
(TM-INCR A) = (REMAINDER (ADD1 A) (TM-WORDLUB))
Definition {663}.
(TM-TNCRN N A) = (IF (ZEROP N)A
                     (TM-INCR (TM-INCRN (SUB1 N) A)))
Definition {664}.
(TM-DECR A) = (IF (ZEROP A))(SUB1 (TM-WORDLUB))
                  (SUB1 A))
Shell Definition {668}.
Add the shell TM with recognizer TM-SHELLP,
defining the record structure
<TM-MEMORY, TM-REGS, TM-CC, TM-ERROR, TM-SVCFLAG, TM-SVCID,
TM-BASE, TM-LIMIT, TM-SLIMIT, TM-SVMODE, TM-RWSTATE,
 TM-CLOCK, TM-IPORTS, TM-OPORTS>.
Definition {669}.
(TM-REGSIZE) = 3Definition {670}.
(TM-CHARSIZE) = 8
Definition {671}.
(TM-CCSIZE) = 2
Definition {672}.
(TM-ERRORSIZE) = 6
Definition {673}.
(TM-SVCFLAGSIZE) = 1
Definition {674}.
```

```
(TM-SVCIDSIZE) = 7
Definition {675}.
\overline{(TM-CCLUB)} = (EXP 2 (TM-CCSIZE))Definition {676}.
(TM-ERRORLUB) = (EXP 2 (TM-ERRORSIZE))
Definition {677}.
(TM-SVCFLAGLUB) = (EXP 2 (TM-SVCFLAGSIZE))
Definition {678}.
(TM-SVCIDLUB) = (EXP 2 (TM-SVCIDSIZE))
Definition {679}.
(TM-REGLENGTH) = (EXP 2 (TM-REGSIZE))
Definition {680}.
(TM-MEMLENGTH) = (TM-WORDLUB)
Definition {681}.
(TM-CHARLUB) = (EXP 2 (TM-CHARSIZE))
Definition {682}.
(TM-PORT-LENGTH) = 16Definition {683}.
(TM-PC-ADDRESS) = 0
Definition {684}.
(TM-SP-ADDRESS) = 1Definition {685}.
(TM-SET-MEMORY MEMORY TM)
   =
(TM MEMORY
    (TM-REGS TM)
    (TM-CC TM)
    (TM-ERROR TM)
    (TM-SVCFLAG TM)
    (TM-SVCID TM)
    (TM-BASE TM)
    (TM-LIMIT TM)
    (TM-SLIMIT TM)
    (TM-SVMODE TM)
    (TM-RWSTATE TM)
    (TM-CLOCK TM)
    (TM-IPORTS TM)
    (TM-OPORTS TM))
Definition {686}.
(TM-SET-REGS REGS TM)
   =
(TM (TM-MEMORY TM)
   REGS
    (TM-CC TM)
    (TM-ERROR TM)
    (TM-SVCFLAG TM)
    (TM-SVCID TM)
    (TM-BASE TM)
    (TM-LIMIT TM)
    (TM-SLIMIT TM)
    (TM-SVMODE TM)
    (TM-RWSTATE TM)
    (TM-CLOCK TM)
    (TM-IPORTS TM)
    (TM-OPORTS TM))
Definition {687}.
(TM-SET-CC CC TM)
   =
(TM (TM-MEMORY TM)
    (TM-REGS TM)
    CC
```

```
(TM-ERROR TM)
    (TM-SVCFLAG TM)
    (TM-SVCID TM)
    (TM-BASE TM)
    (TM-LIMIT TM)
    (TM-SLIMIT TM)
    (TM-SVMODE TM)
    (TM-RWSTATE TM)
    (TM-CLOCK TM)
    (TM-IPORTS TM)
    (TM-OPORTS TM))
Definition {688}.
(TM-SET-ERROR ERROR TM) =
(TM (TM-MEMORY TM)
    (TM-REGS TM)
    (TM-CC TM)
    ERROR
    (TM-SVCFLAG TM)
    (TM-SVCID TM)
    (TM-BASE TM)
    (TM-LIMIT TM)
    (TM-SLIMIT TM)
    (TM-SVMODE TM)
    (TM-RWSTATE TM)
    (TM-CLOCK TM)
    (TM-IPORTS TM)
    (TM-OPORTS TM))
Definition {689}.
(TM-SET-SVCFLAG SVCFLAG TM) =
(TM (TM-MEMORY TM)
    (TM-REGS TM)
    (TM-CC TM)
    (TM-ERROR TM)
    SVCFLAG
    (TM-SVCID TM)
    (TM-BASE TM)
    (TM-LIMIT TM)
    (TM-SLIMIT TM)
    (TM-SVMODE TM)
    (TM-RWSTATE TM)
    (TM-CLOCK TM)
    (TM-IPORTS TM)
    (TM-OPORTS TM))
Definition {690}.
(TM-SET-SVCID SVCID TM) =
(TM (TM-MEMORY TM)
    (TM-REGS TM)
    (TM-CC TM)
    (TM-ERROR TM)
    (TM-SVCFLAG TM)
    SVCID
    (TM-BASE TM)
    (TM-LIMIT TM)
    (TM-SLIMIT TM)
    (TM-SVMODE TM)
    (TM-RWSTATE TM)
    (TM-CLOCK TM)
    (TM-IPORTS TM)
    (TM-OPORTS TM))
Definition {691}.
(TM-SET-BASE BASE TM) =
(TM (TM-MEMORY TM)
```
**(TM-REGS TM) (TM-CC TM) (TM-ERROR TM) (TM-SVCFLAG TM) (TM-SVCID TM) BASE (TM-LIMIT TM) (TM-SLIMIT TM) (TM-SVMODE TM) (TM-RWSTATE TM) (TM-CLOCK TM) (TM-IPORTS TM) (TM-OPORTS TM)) Definition {692}. (TM-SET-LIMIT LIMIT TM) = (TM (TM-MEMORY TM) (TM-REGS TM) (TM-CC TM) (TM-ERROR TM) (TM-SVCFLAG TM) (TM-SVCID TM) (TM-BASE TM) LIMIT (TM-SLIMIT TM) (TM-SVMODE TM) (TM-RWSTATE TM) (TM-CLOCK TM) (TM-IPORTS TM) (TM-OPORTS TM)) Definition {693}. (TM-SET-SLIMIT SLIMIT TM) = (TM (TM-MEMORY TM) (TM-REGS TM) (TM-CC TM) (TM-ERROR TM) (TM-SVCFLAG TM) (TM-SVCID TM) (TM-BASE TM) (TM-LIMIT TM) SLIMIT (TM-SVMODE TM) (TM-RWSTATE TM) (TM-CLOCK TM) (TM-IPORTS TM) (TM-OPORTS TM)) Definition {694}. (TM-SET-SVMODE SVMODE TM) = (TM (TM-MEMORY TM) (TM-REGS TM) (TM-CC TM) (TM-ERROR TM) (TM-SVCFLAG TM) (TM-SVCID TM) (TM-BASE TM) (TM-LIMIT TM) (TM-SLIMIT TM) SVMODE (TM-RWSTATE TM) (TM-CLOCK TM) (TM-IPORTS TM) (TM-OPORTS TM)) Definition {695}. (TM-SET-RWSTATE RWSTATE TM)**

**= (TM (TM-MEMORY TM) (TM-REGS TM) (TM-CC TM) (TM-ERROR TM) (TM-SVCFLAG TM) (TM-SVCID TM) (TM-BASE TM) (TM-LIMIT TM) (TM-SLIMIT TM) (TM-SVMODE TM) RWSTATE (TM-CLOCK TM) (TM-IPORTS TM) (TM-OPORTS TM)) Definition {696}. (TM-SET-CLOCK CLOCK TM) = (TM (TM-MEMORY TM) (TM-REGS TM) (TM-CC TM) (TM-ERROR TM) (TM-SVCFLAG TM) (TM-SVCID TM) (TM-BASE TM) (TM-LIMIT TM) (TM-SLIMIT TM) (TM-SVMODE TM) (TM-RWSTATE TM) CLOCK (TM-IPORTS TM) (TM-OPORTS TM)) Definition {697}. (TM-SET-IPORTS IPORTS TM) = (TM (TM-MEMORY TM) (TM-REGS TM) (TM-CC TM) (TM-ERROR TM) (TM-SVCFLAG TM) (TM-SVCID TM) (TM-BASE TM) (TM-LIMIT TM) (TM-SLIMIT TM) (TM-SVMODE TM) (TM-RWSTATE TM) (TM-CLOCK TM) IPORTS (TM-OPORTS TM)) Definition {698}. (TM-SET-OPORTS OPORTS TM) = (TM (TM-MEMORY TM) (TM-REGS TM) (TM-CC TM) (TM-ERROR TM) (TM-SVCFLAG TM) (TM-SVCID TM) (TM-BASE TM) (TM-LIMIT TM) (TM-SLIMIT TM) (TM-SVMODE TM) (TM-RWSTATE TM) (TM-CLOCK TM) (TM-IPORTS TM)**

**OPORTS)**

```
Definition {699}.
\overline{(TM-PC TM)} = (GETNTH (TM-PC-ADDRESS) (TM-REGS TM)Definition {700}.
(TM-SET-PC PC TM)
   =
(TM-SET-REGS (PUTNTH PC (TM-PC-ADDRESS)
             (TM-REGS TM))
             TM)
Definition {701}.
(TM-SP TM) = (GETNTH (TM-SP-ADDRESS) (TM-REGS TM))
Definition {702}.
(TM-SET-SP SP TM)
  =
(TM-SET-REGS (PUTNTH SP (TM-SP-ADDRESS)
              (TM-REGS TM))
             TM)
Definition {703}.
(TM-NON-ZERO-NO-CARRY-CONDITION) = 0
Definition {704}.
(TM-ZERO-NO-CARRY-CONDITION) = 1
Definition {705}.
(TM-NON-ZERO-CARRY-CONDITION) = 2
Definition {706}.
(TM-ZERO-CARRY-CONDITION) = 3
Definition {707}.
(TM-CC-VALUE ALU-RESULT)
   =
(IF (ZEROP (ALU-VALUE ALU-RESULT))
    (IF (FALSEP (ALU-CARRY ALU-RESULT))
       (TM-ZERO-NO-CARRY-CONDITION)
        (TM-ZERO-CARRY-CONDITION))
    (IF (FALSEP (ALU-CARRY ALU-RESULT))
        (TM-NON-ZERO-NO-CARRY-CONDITION)
        (TM-NON-ZERO-CARRY-CONDITION)))
Definition {708}.
(TM-CC-DIVISOR) = (EXP 2 (TM-CCSIZE))Definition {709}.
(TM-ERROR-DIVISOR) = (EXP 2 (PLUS (TM-CCSIZE) (TM-ERRORSIZE)))
Definition {710}.
(TM-SVCFLAG-DIVISOR)
  =
(EXP 2
     (PLUS (TM-CCSIZE)
           (TM-ERRORSIZE)
           (TM-SVCFLAGSIZE)))
Definition {711}.
(TM-PACK-PSW CC ERROR SVCFLAG SVCID)
  =
(PLUS CC
      (PLUS (TIMES ERROR (TM-CC-DIVISOR))
            (PLUS (TIMES SVCFLAG (TM-ERROR-DIVISOR))
                 (TIMES SVCID (TM-SVCFLAG-DIVISOR)))))
Definition {713}.
(TM-UNPACK-CC PSW) = (REMAINDER PSW (TM-CC-DIVISOR))
Definition {714}.
(TM-UNPACK-ERROR PSW)
  =
(QUOTIENT (REMAINDER PSW (TM-ERROR-DIVISOR))
          (TM-CC-DIVISOR))
Definition {715}.
```
18

```
(TM-UNPACK-SVCFLAG PSW)
   =
(QUOTIENT (REMAINDER PSW (TM-SVCFLAG-DIVISOR))
          (TM-ERROR-DIVISOR))
Definition {716}.
(TM-UNPACK-SVCID PSW) = (QUOTIENT PSW (TM-SVCFLAG-DIVISOR))
Definition {721}.
(TM-REGISTER-SAVE-AREA-ADDR) = 0
Definition {722}.
(TM-CLOCK-NEW-PC-ADDR) = 3
Definition {723}.
(TM-ERROR-NEW-PC-ADDR) = 4
Definition {724}.
(TM-SVC-NEW-PC-ADDR) = 5Definition {725}.
(TM-TNPUT-NEW-PC-ADDR) = 6Definition {726}.
(TM-OUTPUT-NEW-PC-ADDR) = 7
Definition {727}.
(TM-SVCID-ADDR) = 8
Definition {728}.
(TM-INPUT-DEVID-ADDR) = 8
Definition {729}.
(TM-TNPUT-CHAR-ADDR) = 9Definition {730}.
(TM-OUTPUT-DEVID-ADDR) = 9
Definition {731}.
(TM-NO-ERROR) = 0
Definition {732}.
(TM-HALT-STATUS) = 1
Definition {733}.
(TM-OPCODE-ERROR) = 2
Definition {734}.
(TM-PRIVILEGE-ERROR) = 3
Definition {735}.
(TM-STACK-OVERFLOW-ERROR) = 4
Definition {736}.
(TM-STACK-UNDERFLOW-ERROR) = 5
Definition {737}.
(TM-ADDRESS-ERROR) = 6
Definition {738}.
(TM-PC-ADDRESS-ERROR) = 7
Definition {739}.
(TM-SUPERVISOR-MODE) = 1
Definition {740}.
(TM-USER-MODE) = 0Definition {741}.
(TM-IN-SUPERVISOR-MODE TM)
   =
(EQUAL (TM-SVMODE TM) (TM-SUPERVISOR-MODE))
Definition {742}.
(TM-WAIT-STATE) = 1
Definition {743}.
(TM-RUN-STATE) = 0
```

```
Definition {744}.
(TM-WAITING TM)
   =
(EQUAL (TM-RWSTATE TM) (TM-WAIT-STATE))
Definition {745}.
(TM-SVC) = 1Definition {746}.
(TM-NO-SVC) = 0
Definition {747}.
(TM-CLEARED-SVCFLAG) = (TM-NO-SVC)
Shell Definition {748}.
Add the shell TM-IPORT with recognizer TM-IPORTP,
defining the record structure <TM-IINTERRUPT-FLAG, TM-IERROR-FLAG, TM-ICHAR>.
Shell Definition {749}.
Add the shell TM-OPORT with recognizer TM-OPORTP,
defining the record structure <TM-OINTERRUPT-FLAG, TM-OBUSY-FLAG, TM-OCHAR>.
Definition {750}.
(TM-IPORT-ERRORP ID PORTS)
  =
(EQUAL (TM-IERROR-FLAG (GETNTH ID PORTS)) 1)
Definition {751}.
(TM-CLEAR-INPUT-INTERRUPT ID PORTS)
  =
(PUTNTH (TM-IPORT 0
                  (TM-IERROR-FLAG (GETNTH ID PORTS))
                  (TM-ICHAR (GETNTH ID PORTS)))
        ID
 PORTS)
Definition {752}.
(TM-POST-INPUT-INTERRUPT CHAR ID PORTS)
   =
(PUTNTH (TM-IPORT 1
                  (TM-IINTERRUPT-FLAG (GETNTH ID PORTS))
                  CHAR)
        ID
        PORTS)
Definition {753}.
(TM-OPORT-IDLEP ID PORTS)
   =
(EQUAL (TM-OBUSY-FLAG (GETNTH ID PORTS)) 0)
Definition {754}.
(TM-START-OUTPUT CHAR ID PORTS)
   =
(PUTNTH (TM-OPORT 0 1 (REMAINDER CHAR (TM-CHARLUB)))
        ID
        PORTS)
Definition {755}.
(TM-POST-OUTPUT-INTERRUPT ID PORTS) = (PUTNTH (TM-OPORT 1 0 0) ID PORTS)
Definition {756}.
(TM-CLEAR-OUTPUT-INTERRUPT ID PORTS)
   =
(PUTNTH (TM-OPORT 0
                  (TM-OBUSY-FLAG (GETNTH ID PORTS))
                  (TM-OCHAR (GETNTH ID PORTS)))
        ID
        PORTS)
Definition {757}.
(REAL-ADDR SOURCE NUM) = (LIST SOURCE NUM)
Definition {758}.
(REAL-ADDR-SOURCE REAL-ADDR) = (CAR REAL-ADDR)
```

```
Definition {759}.
(REAL-ADDR-NUM REAL-ADDR) = (CADR REAL-ADDR)
Definition {760}.
(TM-ARG-MODE X) = (CAR X)Definition {761}.
(TM-ARG-DATUM X) = (CADR X)
Definition {762}.
(TM-ARG-INDEX X) = (CADDR X)
Definition {763}.
(TM-FIX-WORD N) = (REMAINDER N (TM-WORDLUB))
Definition {764}.
(TM-FIX-REG-ADDRESS N) = (REMAINDER N (TM-REGLENGTH))
Definition {765}.
(TM-COMPUTE-ADDRESS ARG TM)
   =
(IF (ZEROP (TM-ARG-MODE ARG))
    (REAL-ADDR 0 (TM-FIX-WORD (PLUS (TM-ARG-DATUM ARG)
                                    (TM-ARG-INDEX ARG))))
(IF (EQUAL (TM-ARG-MODE ARG) 1)
    (REAL-ADDR 1 (TM-FIX-REG-ADDRESS (TM-ARG-DATUM ARG)))
(IF (EQUAL (TM-ARG-MODE ARG) 2)
    (REAL-ADDR 2 (TM-FIX-WORD (PLUS (TM-ARG-DATUM ARG)
                                    (TM-ARG-INDEX ARG))))
    (REAL-ADDR 2 (TM-FIX-WORD (PLUS (GETNTH (TM-FIX-REG-ADDRESS (TM-ARG-DATUM ARG))
                                             (TM-REGS TM))
                                     (TM-ARG-INDEX ARG)))))))
Definition {766}.
(TM-GOOD-ADDRESS ADDR TM)
   =
(IF (ZEROP (REAL-ADDR-SOURCE ADDR))
    (FINITE-NUMBERP (REAL-ADDR-NUM ADDR)
                    (TM-WORDLUB))
    (IF (EQUAL (REAL-ADDR-SOURCE ADDR) 1)
        (FINITE-NUMBERP (REAL-ADDR-NUM ADDR)
                        (TM-REGLENGTH))
        (IF (TM-IN-SUPERVISOR-MODE TM)
            (FINITE-NUMBERP (REAL-ADDR-NUM ADDR)
                            (TM-WORDLUB))
            (FINITE-NUMBERP (REAL-ADDR-NUM ADDR)
                            (MIN (DIFFERENCE (TM-MEMLENGTH)
                                             (TM-BASE TM))
                                 (TM-LIMIT TM))))))
Definition {767}.
(TM-INCR-ADDRESS ADDR)
  =
(IF (ZEROP (REAL-ADDR-SOURCE ADDR))
    (REAL-ADDR (REAL-ADDR-SOURCE ADDR)
               (TM-INCR (REAL-ADDR-NUM ADDR)))
    (IF (EQUAL (REAL-ADDR-SOURCE ADDR) 1)
        (REAL-ADDR (REAL-ADDR-SOURCE ADDR)
                   (REMAINDER (ADD1 (REAL-ADDR-NUM ADDR))
                              (TM-REGLENGTH)))
        (REAL-ADDR (REAL-ADDR-SOURCE ADDR)
                   (TM-INCR (REAL-ADDR-NUM ADDR)))))
Definition {768}.
(TM-INCRN-ADDRESS N A)
   =
(IF (ZEROP N)
    A
    (TM-INCR-ADDRESS (TM-INCRN-ADDRESS (SUB1 N) A)))
Definition {769}.
```

```
(TM-FETCH-FROM-MEMORY ADDR TM)
   =
(IF (TM-IN-SUPERVISOR-MODE TM)
    (GETNTH ADDR (TM-MEMORY TM))
    (GETNTH (PLUS (TM-BASE TM) ADDR)
           (TM-MEMORY TM)))
Definition {770}.
(TM-STORE-IN-MEMORY VALUE ADDR TM)
   =
(IF (TM-IN-SUPERVISOR-MODE TM)
    (TM-SET-MEMORY (PUTNTH VALUE ADDR (TM-MEMORY TM))
                   TM)
    (TM-SET-MEMORY (PUTNTH VALUE (PLUS (TM-BASE TM) ADDR)
                   (TM-MEMORY TM))
                   TM))
Definition {771}.
(TM-FETCH-FROM-REGMEM ADDR TM) = (GETNTH ADDR (TM-REGS TM))
Definition {772}.
(TM-STORE-IN-REGMEM VALUE ADDR TM)
   =
(TM-SET-REGS (PUTNTH VALUE ADDR (TM-REGS TM))
             TM)
Definition {773}.
(TM-FETCH ADDR TM)
  =
(IF (ZEROP (REAL-ADDR-SOURCE ADDR))
    (REAL-ADDR-NUM ADDR)
    (IF (EQUAL (REAL-ADDR-SOURCE ADDR) 1)
        (TM-FETCH-FROM-REGMEM (REAL-ADDR-NUM ADDR)
                             TM)
        (TM-FETCH-FROM-MEMORY (REAL-ADDR-NUM ADDR)
                              TM)))
Definition {774}.
(TM-STORE VALUE ADDR TM)
   =
(IF (ZEROP (REAL-ADDR-SOURCE ADDR))
    TM
    (IF (EQUAL (REAL-ADDR-SOURCE ADDR) 1)
        (TM-STORE-IN-REGMEM VALUE
                            (REAL-ADDR-NUM ADDR)
                            TM)
        (TM-STORE-IN-MEMORY VALUE
                            (REAL-ADDR-NUM ADDR)
                            TM)))
Definition {775}.
(TM-STACK-OVERFLOWP TM) = (ZEROP (TM-SP TM))
Definition {776}.
(TM-STACK-UNDERFLOWP TM)
   =
(IF (TM-IN-SUPERVISOR-MODE TM)
    (NOT (LESSP (ADD1 (TM-SP TM))
               (TM-SLIMIT TM)))
    (NOT (LESSP (ADD1 (TM-SP TM))
                (MIN (DIFFERENCE (TM-MEMLENGTH)
                                 (TM-BASE TM))
                     (TM-LIMIT TM)))))
Definition {778}.
(TM-EXECUTE-ADD ADDR1 ADDR2 TM)
  =
(TM-STORE (ALU-VALUE (TM-ALU-PLUS (TM-FETCH ADDR1 TM)
                                  (TM-FETCH ADDR2 TM)))
          ADDR1
          (TM-SET-CC (TM-CC-VALUE (TM-ALU-PLUS (TM-FETCH ADDR1 TM)
                                                (TM-FETCH ADDR2 TM)))
```

```
Definition {779}.
(TM-EXECUTE-BRANCH ADDR TM) = (TM-SET-PC (TM-FETCH ADDR TM) TM)
Definition {780}.
(TM-EXECUTE-BRANCH-ON-ZERO ADDR TM)
  =
(IF (EQUAL (TM-CC TM)
         (TM-ZERO-NO-CARRY-CONDITION))
    (TM-SET-PC (TM-FETCH ADDR TM) TM)
    TM)
Definition {781}.
(TM-EXECUTE-BRANCH-NOT-ZERO ADDR TM)
  =
(IF (EQUAL (TM-CC TM)
          (TM-ZERO-NO-CARRY-CONDITION))
    TM
    (TM-SET-PC (TM-FETCH ADDR TM) TM))
Definition {782}.
(TM-EXECUTE-CALL ADDR TM)
   =
(IF (TM-STACK-OVERFLOWP TM)
    (TM-SET-ERROR (TM-STACK-OVERFLOW-ERROR)
                 TM)
    (IF (TM-GOOD-ADDRESS (REAL-ADDR 2 (TM-SP TM))
                       TM)
        (TM-STORE (TM-PC TM)
                  (REAL-ADDR 2 (TM-SP TM))
                  (TM-SET-PC (TM-FETCH ADDR TM)
                             (TM-SET-SP (TM-DECR (TM-SP TM)) TM)))
        (TM-SET-ERROR (TM-ADDRESS-ERROR) TM)))
Definition {783}.
(TM-EXECUTE-COMPARE ADDR1 ADDR2 TM)
   =
(TM-SET-CC (TM-CC-VALUE (TM-ALU-DIFFERENCE (TM-FETCH ADDR1 TM)
                                           (TM-FETCH ADDR2 TM)))
           TM)
Definition {784}.
(TM-EXECUTE-DECR ADDR TM)
   =
(TM-STORE (ALU-VALUE (TM-ALU-DECR (TM-FETCH ADDR TM)))
          ADDR
          (TM-SET-CC (TM-CC-VALUE (TM-ALU-DECR (TM-FETCH ADDR TM)))
                     TM))
Definition {785}.
(TM-EXECUTE-DECR-MOD ADDR1 ADDR2 TM)
   =
(TM-STORE (ALU-VALUE (TM-ALU-DECR-MOD (TM-FETCH ADDR1 TM)
                                      (TM-FETCH ADDR2 TM)))
          ADDR1
          (TM-SET-CC (TM-CC-VALUE (TM-ALU-DECR-MOD (TM-FETCH ADDR1 TM)
                                                   (TM-FETCH ADDR2 TM)))
                     TM))
Definition {786}.
(TM-EXECUTE-INCR ADDR TM)
   =
(TM-STORE (ALU-VALUE (TM-ALU-INCR (TM-FETCH ADDR TM)))
          ADDR
          (TM-SET-CC (TM-CC-VALUE (TM-ALU-INCR (TM-FETCH ADDR TM)))
                     TM))
Definition {787}.
(TM-EXECUTE-INCR-MOD ADDR1 ADDR2 TM)
   =
(TM-STORE (ALU-VALUE (TM-ALU-INCR-MOD (TM-FETCH ADDR1 TM)
```
**TM))**

**(TM-FETCH ADDR2 TM))) ADDR1 (TM-SET-CC (TM-CC-VALUE (TM-ALU-INCR-MOD (TM-FETCH ADDR1 TM) (TM-FETCH ADDR2 TM))) TM)) Definition {788}. (TM-EXECUTE-LOAD-BASE ADDR TM) = (IF (TM-IN-SUPERVISOR-MODE TM) (TM-SET-BASE (TM-FETCH ADDR TM) TM) (TM-SET-ERROR (TM-PRIVILEGE-ERROR) TM)) Definition {789}. (TM-EXECUTE-LOAD-LIMIT ADDR TM) = (IF (TM-IN-SUPERVISOR-MODE TM) (TM-SET-LIMIT (TM-FETCH ADDR TM) TM) (TM-SET-ERROR (TM-PRIVILEGE-ERROR) TM)) Definition {790}. (TM-EXECUTE-LOAD-PSW ADDR TM) = (IF (TM-IN-SUPERVISOR-MODE TM) (TM-SET-SVMODE (TM-USER-MODE) (TM-SET-PC (TM-FETCH ADDR TM) (TM-SET-SP (TM-FETCH (TM-INCRN-ADDRESS 1 ADDR) TM) (TM-SET-CC (TM-UNPACK-CC (TM-FETCH (TM-INCRN-ADDRESS 2 ADDR)TM)) (TM-SET-ERROR (TM-UNPACK-ERROR (TM-FETCH (TM-INCRN-ADDRESS 2 ADDR) TM)) (TM-SET-SVCFLAG (TM-UNPACK-SVCFLAG (TM-FETCH (TM-INCRN-ADDRESS 2 ADDR) TM)) (TM-SET-SVCID (TM-UNPACK-SVCID (TM-FETCH (TM-INCRN-ADDRESS 2 ADDR) TM)) TM))))))) (TM-SET-ERROR (TM-PRIVILEGE-ERROR) TM)) Definition {791}. (TM-EXECUTE-MOD ADDR1 ADDR2 TM) = (TM-STORE (ALU-VALUE (TM-ALU-MOD (TM-FETCH ADDR1 TM) (TM-FETCH ADDR2 TM))) ADDR1 (TM-SET-CC (TM-CC-VALUE (TM-ALU-MOD (TM-FETCH ADDR1 TM) (TM-FETCH ADDR2 TM))) TM)) Definition {792}. (TM-EXECUTE-MOVE ADDR1 ADDR2 TM) = (TM-STORE (TM-FETCH ADDR2 TM) ADDR1 TM) Definition {793}. (TM-EXECUTE-MULTIPLY ADDR1 ADDR2 TM) = (TM-STORE (ALU-VALUE (TM-ALU-MULT (TM-FETCH ADDR1 TM) (TM-FETCH ADDR2 TM))) ADDR1 (TM-SET-CC (TM-CC-VALUE (TM-ALU-MULT (TM-FETCH ADDR1 TM) (TM-FETCH ADDR2 TM))) TM)) Definition {794}. (TM-EXECUTE-POST-OUTPUT-INTERRUPT ADDR TM) = (IF (TM-IN-SUPERVISOR-MODE TM) (TM-SET-OPORTS (TM-POST-OUTPUT-INTERRUPT (TM-FETCH ADDR TM) (TM-OPORTS TM)) TM) (TM-SET-ERROR (TM-PRIVILEGE-ERROR) TM)) Definition {795}. (TM-EXECUTE-RETURN TM)**

```
=
(IF (TM-STACK-UNDERFLOWP TM)
    (TM-SET-ERROR (TM-STACK-UNDERFLOW-ERROR)
                  TM)
    (TM-SET-PC (TM-FETCH (REAL-ADDR 2 (TM-INCR (TM-SP TM)))
                         TM)
               (TM-SET-SP (TM-INCR (TM-SP TM)) TM)))
Definition {796}.
(TM-EXECUTE-RUN TM)
   =
(IF (TM-IN-SUPERVISOR-MODE TM)
    (TM-SET-RWSTATE (TM-RUN-STATE) TM)
    (TM-SET-ERROR (TM-PRIVILEGE-ERROR)
                  TM))
Definition {797}.
(TM-EXECUTE-SET-CLOCK ADDR TM)
   =
(IF (TM-IN-SUPERVISOR-MODE TM)
    (TM-SET-CLOCK (TM-FETCH ADDR TM) TM)
    (TM-SET-ERROR (TM-PRIVILEGE-ERROR)
                  TM))
Definition {798}.
(TM-EXECUTE-START-OUTPUT ADDR1 ADDR2 TM)
   =
(IF (TM-IN-SUPERVISOR-MODE TM)
    (TM-SET-OPORTS (TM-START-OUTPUT (TM-FETCH ADDR2 TM)
                                     (TM-FETCH ADDR1 TM)
                                     (TM-OPORTS TM))
                   TM)
    (TM-SET-ERROR (TM-PRIVILEGE-ERROR)
                  TM))
Definition {799}.
(TM-EXECUTE-SVC ADDR TM)
   =
(IF (TM-IN-SUPERVISOR-MODE TM)
    TM
    (TM-SET-SVCFLAG (TM-SVC)
                    (TM-SET-SVCID (REMAINDER (TM-FETCH ADDR TM)
                                              (TM-SVCIDLUB))
                                  TM)))
Definition {800}.
(TM-EXECUTE-SVC-RETURN ADDR TM)
   =
(IF (TM-IN-SUPERVISOR-MODE TM)
    (TM-SET-SVMODE (TM-USER-MODE)
     (TM-SET-PC (TM-FETCH ADDR TM)
      (TM-SET-SP (TM-FETCH (TM-INCRN-ADDRESS 1 ADDR) TM)
       (TM-SET-CC (TM-UNPACK-CC (TM-FETCH (TM-INCRN-ADDRESS 2 ADDR) TM))
        (TM-SET-ERROR (TM-UNPACK-ERROR (TM-FETCH (TM-INCRN-ADDRESS 2 ADDR) TM))
         (TM-SET-SVCFLAG (TM-NO-SVC)
          (TM-SET-SVCID (TM-UNPACK-SVCID (TM-FETCH (TM-INCRN-ADDRESS 2 ADDR) TM))
                        TM)))))))
    (TM-SET-ERROR (TM-PRIVILEGE-ERROR) TM))
Definition {801}.
(TM-EXECUTE-TEST-IPORT ADDR TM)
   =
(IF (TM-IN-SUPERVISOR-MODE TM)
    (IF (TM-IPORT-ERRORP (REMAINDER (TM-FETCH ADDR TM)
                                   (TM-PORT-LENGTH))
                         (TM-IPORTS TM))
        (TM-SET-CC (TM-ZERO-NO-CARRY-CONDITION)
                   TM)
        (TM-SET-CC (TM-NON-ZERO-NO-CARRY-CONDITION)
                   TM))
    (TM-SET-ERROR (TM-PRIVILEGE-ERROR)
```

```
TM))
Definition {802}.
(TM-EXECUTE-TEST-OPORT ADDR TM)
  =
(IF (TM-IN-SUPERVISOR-MODE TM)
    (IF (TM-OPORT-IDLEP (REMAINDER (TM-FETCH ADDR TM)
                                   (TM-PORT-LENGTH))
                        (TM-OPORTS TM))
        (TM-SET-CC (TM-ZERO-NO-CARRY-CONDITION)
                   TM)
        (TM-SET-CC (TM-NON-ZERO-NO-CARRY-CONDITION)
                   TM))
    (TM-SET-ERROR (TM-PRIVILEGE-ERROR)
                  TM))
Definition {803}.
(TM-EXECUTE-WAIT TM)
   =
(IF (TM-IN-SUPERVISOR-MODE TM)
    (TM-SET-RWSTATE (TM-WAIT-STATE)
                   (TM-SET-SVMODE (TM-USER-MODE) TM))
    (TM-SET-ERROR (TM-PRIVILEGE-ERROR)
                  TM))
Definition {804}.
(TM-OPCODE-SIZE) = 6
Definition {805}.
(TM-MODE-SIZE) = 2Definition {806}.
(TM-INDEX-SIZE) = 3Definition {807}.
(TM-OPCODE-DIVISOR) = (EXP 2 (TM-OPCODE-SIZE))
Definition {808}.
(TM-MODE1-DIVISOR) = (EXP 2 (PLUS (TM-OPCODE-SIZE) (TM-MODE-SIZE)))
Definition {809}.
(TM-INDEX1-DIVISOR)
   =
(EXP 2
     (PLUS (TM-OPCODE-SIZE)
           (TM-MODE-SIZE)
           (TM-INDEX-SIZE)))
Definition {810}.
(TM-MODE2-DIVISOR)
  =
(EXP 2
     (PLUS (TM-OPCODE-SIZE)
           (TM-MODE-SIZE)
           (TM-INDEX-SIZE)
           (TM-MODE-SIZE)))
Definition {811}.
(TM-OPCODE INSTRUCTION) = (REMAINDER INSTRUCTION (TM-OPCODE-DIVISOR))
Definition {812}.
(TM-MODE1 INSTRUCTION)
  =
(QUOTIENT (REMAINDER INSTRUCTION (TM-MODE1-DIVISOR))
          (TM-OPCODE-DIVISOR))
Definition {813}.
(TM-INDEX1 INSTRUCTION)
  =
(QUOTIENT (REMAINDER INSTRUCTION (TM-INDEX1-DIVISOR))
          (TM-MODE1-DIVISOR))
Definition {814}.
(TM-MODE2 INSTRUCTION)
```

```
=
(QUOTIENT (REMAINDER INSTRUCTION (TM-MODE2-DIVISOR))
          (TM-INDEX1-DIVISOR))
Definition {815}.
(TM-INDEX2 INSTRUCTION) = (QUOTIENT INSTRUCTION (TM-MODE2-DIVISOR))
Definition {816}.
(TM-NULLARY-INSTRUCTIONP INSTRUCTION)
  =
(EQUAL (REMAINDER (TM-OPCODE INSTRUCTION) 4) 0)
Definition {817}.
(TM-UNARY-INSTRUCTIONP INSTRUCTION)
   =
(EQUAL (REMAINDER (TM-OPCODE INSTRUCTION) 2)
       0)
Definition {818}.
(TM-DATUM1 INSTRUCTION-LIST) = (CADR INSTRUCTION-LIST)
Definition {819}.
(TM-DATUM2 INSTRUCTION-LIST) = (CADDR INSTRUCTION-LIST)
Definition {820}.
(TM-ARG1 INSTRUCTION-LIST)
   =
(LIST (TM-MODE1 (CAR INSTRUCTION-LIST))
      (TM-DATUM1 INSTRUCTION-LIST)
      (TM-INDEX1 (CAR INSTRUCTION-LIST)))
Definition {821}.
(TM-ARG2 INSTRUCTION-LIST)
   =
(LIST (TM-MODE2 (CAR INSTRUCTION-LIST))
      (TM-DATUM2 INSTRUCTION-LIST)
      (TM-INDEX2 (CAR INSTRUCTION-LIST)))
Definition {822}.
(TM-RETURN-OPCODE) = 0
Definition {823}.
(TM-WAIT-OPCODE) = 4
Definition {824}.
(TM-RUN-OPCODE) = 8Definition {825}.
(TM-EXECUTE-NULLARY OPCODE TM)
   =
(IF (EQUAL OPCODE (TM-RETURN-OPCODE))
    (TM-EXECUTE-RETURN TM)
(IF (EQUAL OPCODE (TM-RUN-OPCODE))
    (TM-EXECUTE-RUN TM)
(IF (EQUAL OPCODE (TM-WAIT-OPCODE))
    (TM-EXECUTE-WAIT TM)
    (TM-SET-ERROR (TM-OPCODE-ERROR) TM))))
Definition {826}.
(TM-BR-OPCODE) = 2
Definition {827}.
(TM-BRNZ-OPCODE) = 6
Definition {828}.
(TM-BRZ-OPCODE) = 10Definition {829}.
(TM-CALL-OPCODE) = 14
Definition {830}.
(TM-DECR-OPCODE) = 18
```
**Definition {831}. (TM-INCR-OPCODE) = 22 Definition {832}. (TM-LBASE-OPCODE) = 26 Definition {833}. (TM-LLIMIT-OPCODE) = 30 Definition {834}. (TM-LPSW-OPCODE) = 34 Definition {835}. (TM-POST-OPCODE) = 38 Definition {836}. (TM-SVC-OPCODE) = 42 Definition {837}. (TM-SVC-RETURN-OPCODE) = 46 Definition {838}. (TM-TESTI-OPCODE) = 50 Definition {839}. (TM-TESTO-OPCODE) = 54 Definition {840}. (TM-TIME-OPCODE) = 58 Definition {841}. (TM-EXECUTE-UNARY OPCODE ADDR TM) = (IF (NOT (TM-GOOD-ADDRESS ADDR TM)) (TM-SET-ERROR (TM-ADDRESS-ERROR) TM) (IF (EQUAL OPCODE (TM-BR-OPCODE)) (TM-EXECUTE-BRANCH ADDR TM) (IF (EQUAL OPCODE (TM-BRZ-OPCODE)) (TM-EXECUTE-BRANCH-ON-ZERO ADDR TM) (IF (EQUAL OPCODE (TM-BRNZ-OPCODE)) (TM-EXECUTE-BRANCH-NOT-ZERO ADDR TM) (IF (EQUAL OPCODE (TM-CALL-OPCODE)) (TM-EXECUTE-CALL ADDR TM) (IF (EQUAL OPCODE (TM-DECR-OPCODE)) (TM-EXECUTE-DECR ADDR TM) (IF (EQUAL OPCODE (TM-INCR-OPCODE)) (TM-EXECUTE-INCR ADDR TM) (IF (EQUAL OPCODE (TM-LBASE-OPCODE)) (TM-EXECUTE-LOAD-BASE ADDR TM) (IF (EQUAL OPCODE (TM-LLIMIT-OPCODE)) (TM-EXECUTE-LOAD-LIMIT ADDR TM) (IF (EQUAL OPCODE (TM-LPSW-OPCODE)) (TM-EXECUTE-LOAD-PSW ADDR TM) (IF (EQUAL OPCODE (TM-TIME-OPCODE)) (TM-EXECUTE-SET-CLOCK ADDR TM) (IF (EQUAL OPCODE (TM-TESTI-OPCODE)) (TM-EXECUTE-TEST-IPORT ADDR TM) (IF (EQUAL OPCODE (TM-TESTO-OPCODE)) (TM-EXECUTE-TEST-OPORT ADDR TM) (IF (EQUAL OPCODE (TM-SVC-OPCODE))**

```
(IF (EQUAL OPCODE (TM-SVC-RETURN-OPCODE))
    (TM-EXECUTE-SVC-RETURN ADDR TM)
(IF (EQUAL OPCODE (TM-POST-OPCODE))
    (TM-EXECUTE-POST-OUTPUT-INTERRUPT ADDR TM)
    (TM-SET-ERROR (TM-OPCODE-ERROR) TM)))))))))))))))))
Definition {842}.
(TM-ADD-OPCODE) = 1Definition {843}.
(TM-COMPARE-OPCODE) = 3
Definition {844}.
(TM-DECR-MOD-OPCODE) = 5
Definition {845}.
(TM-INCR-MOD-OPCODE) = 7
Definition {846}.
(TM-MOD-OPCODE) = 9
Definition {847}.
(TM-MOVE-OPCODE) = 11Definition {848}.
(TM-MULT-OPCODE) = 13
Definition {849}.
(TM-STOUT-OPCODE) = 15
Definition {850}.
(TM-EXECUTE-BINARY OPCODE ADDR1 ADDR2 TM)
   =
(IF (OR (NOT (TM-GOOD-ADDRESS ADDR1 TM))
        (NOT (TM-GOOD-ADDRESS ADDR2 TM)))
    (TM-SET-ERROR (TM-ADDRESS-ERROR) TM)
(IF (EQUAL OPCODE (TM-ADD-OPCODE))
    (TM-EXECUTE-ADD ADDR1 ADDR2 TM)
(IF (EQUAL OPCODE (TM-COMPARE-OPCODE))
    (TM-EXECUTE-COMPARE ADDR1 ADDR2 TM)
(IF (EQUAL OPCODE (TM-DECR-MOD-OPCODE))
    (TM-EXECUTE-DECR-MOD ADDR1 ADDR2 TM)
(IF (EQUAL OPCODE (TM-INCR-MOD-OPCODE))
    (TM-EXECUTE-INCR-MOD ADDR1 ADDR2 TM)
(IF (EQUAL OPCODE (TM-MOD-OPCODE))
    (TM-EXECUTE-MOD ADDR1 ADDR2 TM)
(IF (EQUAL OPCODE (TM-MOVE-OPCODE))
    (TM-EXECUTE-MOVE ADDR1 ADDR2 TM)
(IF (EQUAL OPCODE (TM-MULT-OPCODE))
    (TM-EXECUTE-MULTIPLY ADDR1 ADDR2 TM)
(IF (EQUAL OPCODE (TM-STOUT-OPCODE))
    (TM-EXECUTE-START-OUTPUT ADDR1 ADDR2 TM)
    (TM-SET-ERROR (TM-OPCODE-ERROR) TM))))))))))
Definition {851}.
(TM-EXECUTE-INSTRUCTION INSTRUCTION TM)
   =
(IF (EQUAL (LENGTH INSTRUCTION) 1)
    (TM-EXECUTE-NULLARY (TM-OPCODE (CAR INSTRUCTION)) TM)
```
**(TM-EXECUTE-SVC ADDR TM)**

```
(IF (EQUAL (LENGTH INSTRUCTION) 2)
    (TM-EXECUTE-UNARY (TM-OPCODE (CAR INSTRUCTION))
                      (TM-COMPUTE-ADDRESS (TM-ARG1 INSTRUCTION) TM)
                      TM)
(IF (EQUAL (LENGTH INSTRUCTION) 3)
    (TM-EXECUTE-BINARY (TM-OPCODE (CAR INSTRUCTION))
                       (TM-COMPUTE-ADDRESS (TM-ARG1 INSTRUCTION) TM)
                       (TM-COMPUTE-ADDRESS (TM-ARG2 INSTRUCTION) TM)
                       TM)
    (TM-SET-ERROR (TM-OPCODE-ERROR) TM))))
Definition {852}.
(TM-FETCH-OPCODE TM) = (TM-FETCH (REAL-ADDR 2 (TM-PC TM)) TM)
Definition {853}.
(TM-FETCH-ARG1 TM) = (TM-FETCH (REAL-ADDR 2 (TM-INCRN 1 (TM-PC TM))) TM)
Definition {854}.
(TM-FETCH-ARG2 TM) = (TM-FETCH (REAL-ADDR 2 (TM-INCRN 2 (TM-PC TM))) TM)Definition {855}.
(TM-EXECUTE OPCODE TM)
   =
(IF (TM-NULLARY-INSTRUCTIONP OPCODE)
    (TM-EXECUTE-INSTRUCTION (LIST OPCODE)
                            (TM-SET-PC (TM-INCRN 1 (TM-PC TM)) TM))
    (IF (TM-GOOD-ADDRESS (REAL-ADDR 2 (TM-INCRN 1 (TM-PC TM))) TM)
        (IF (TM-UNARY-INSTRUCTIONP OPCODE)
            (TM-EXECUTE-INSTRUCTION (LIST OPCODE (TM-FETCH-ARG1 TM))
                                    (TM-SET-PC (TM-INCRN 2 (TM-PC TM)) TM))
            (IF (TM-GOOD-ADDRESS (REAL-ADDR 2 (TM-INCRN 2 (TM-PC TM))) TM)
                (TM-EXECUTE-INSTRUCTION (LIST OPCODE
                                              (TM-FETCH-ARG1 TM)
                                              (TM-FETCH-ARG2 TM))
                                         (TM-SET-PC (TM-INCRN 3 (TM-PC TM)) TM))
                (TM-SET-ERROR (TM-PC-ADDRESS-ERROR) TM)))
        (TM-SET-ERROR (TM-PC-ADDRESS-ERROR) TM)))
Definition {856}.
(TM-DECREMENT-CLOCK TM)
   =
(IF (ZEROP (TM-CLOCK TM))
   TM
    (IF (NOT (TM-IN-SUPERVISOR-MODE TM))
        (TM-SET-CLOCK (TM-DECR (TM-CLOCK TM))
                      TM)
        TM))
Definition {857}.
(TM-GOOD-PC-ADDRESS TM) = (TM-GOOD-ADDRESS (REAL-ADDR 2 (TM-PC TM)) TM)
Definition {858}.
(TM-FETCH-EXECUTE TM)
   =
(IF (TM-GOOD-PC-ADDRESS TM)
    (TM-EXECUTE (TM-FETCH-OPCODE TM)
                (TM-DECREMENT-CLOCK TM))
    (TM-SET-ERROR (TM-PC-ADDRESS-ERROR)
                  (TM-DECREMENT-CLOCK TM)))
Definition {859}.
(TM-FETCH-NEW-PC-ON-INTERRUPT ADDR TM)
   =
(TM-SET-PC (TM-FETCH-FROM-MEMORY ADDR TM)
           TM)
Definition {860}.
(TM-STORE-OLD-PSW-ON-INTERRUPT ADDR TM)
  =
(TM-STORE (TM-PC TM)
          (REAL-ADDR 2 ADDR)
```

```
(TM-STORE (TM-SP TM)
                     (TM-INCRN-ADDRESS 1 (REAL-ADDR 2 ADDR))
                    (TM-STORE (TM-PACK-PSW (TM-CC TM)
                                            (TM-ERROR TM)
                                            (TM-SVCFLAG TM)
                                            (TM-SVCID TM))
                               (TM-INCRN-ADDRESS 2 (REAL-ADDR 2 ADDR))
                               TM)))
Definition {861}.
(TM-CLOCK-INTERRUPTP TM)
   =
(AND (NOT (TM-IN-SUPERVISOR-MODE TM))
     (ZEROP (TM-CLOCK TM)))
Definition {862}.
(TM-EXECUTE-CLOCK-INTERRUPT TM)
   =
(TM-SET-SP (TM-DECR (TM-SLIMIT TM))
 (TM-FETCH-NEW-PC-ON-INTERRUPT (TM-CLOCK-NEW-PC-ADDR)
  (TM-STORE-OLD-PSW-ON-INTERRUPT (TM-REGISTER-SAVE-AREA-ADDR)
   (TM-SET-SVMODE (TM-SUPERVISOR-MODE)
                  TM))))
Definition {863}.
(TM-ERRORP TM) = (NOT (EQUAL (TM-ERROR TM) (TM-NO-ERROR)))
Definition {864}.
(TM-EXECUTE-ERROR-INTERRUPT TM)
   =
(TM-SET-SP (TM-DECR (TM-SLIMIT TM))
 (TM-SET-ERROR (TM-NO-ERROR)
  (TM-FETCH-NEW-PC-ON-INTERRUPT (TM-ERROR-NEW-PC-ADDR)
   (TM-STORE-OLD-PSW-ON-INTERRUPT (TM-REGISTER-SAVE-AREA-ADDR)
    (TM-SET-SVMODE (TM-SUPERVISOR-MODE)
                   TM)))))
Definition {865}.
(TM-SVC-INTERRUPTP TM)
   =
(AND (NOT (TM-IN-SUPERVISOR-MODE TM))
     (EQUAL (TM-SVCFLAG TM) (TM-SVC)))
Definition {866}.
(TM-STORE-SVCID-ON-INTERRUPT TM)
   =
(TM-STORE (TM-SVCID TM)
          (REAL-ADDR 2 (TM-SVCID-ADDR))
          TM)
Definition {867}.
(TM-EXECUTE-SVC-INTERRUPT TM)
   =
(TM-SET-SP (TM-DECR (TM-SLIMIT TM))
 (TM-FETCH-NEW-PC-ON-INTERRUPT (TM-SVC-NEW-PC-ADDR)
  (TM-STORE-SVCID-ON-INTERRUPT
   (TM-STORE-OLD-PSW-ON-INTERRUPT (TM-REGISTER-SAVE-AREA-ADDR)
    (TM-SET-SVMODE (TM-SUPERVISOR-MODE)
                   TM)))))
Definition {868}.
(TM-OVERFLOW-CHAR CHAR) = (PLUS (TM-CHARLUB) CHAR)
Definition {869}.
(TM-SOME-INPUT-INTERRUPTP PORTS)
   =
(IF (LISTP PORTS)
    (OR (EQUAL (TM-IINTERRUPT-FLAG (CAR PORTS))
               1)
        (TM-SOME-INPUT-INTERRUPTP (CDR PORTS)))
    F)
Definition {870}.
```

```
(TM-INPUT-INTERRUPTP TM)
   =
(AND (NOT (TM-IN-SUPERVISOR-MODE TM))
```

```
(TM-SOME-INPUT-INTERRUPTP (TM-IPORTS TM)))
Definition {871}.
(TM-INTERRUPTING-INPUT-PORT PORTS)
   =
(IF (LISTP PORTS)
    (IF (EQUAL (TM-IINTERRUPT-FLAG (CAR PORTS))
               1)
        0
        (ADD1 (TM-INTERRUPTING-INPUT-PORT (CDR PORTS))))
    0)
Definition {872}.
(TM-STORE-INTERRUPTING-INPUT-DEVICE ID TM)
   =
(TM-STORE ID
          (REAL-ADDR 2 (TM-INPUT-DEVID-ADDR))
          (TM-STORE (TM-ICHAR (GETNTH ID (TM-IPORTS TM)))
                   (REAL-ADDR 2 (TM-INPUT-CHAR-ADDR))
                    TM))
Definition {873}.
(TM-EXECUTE-INPUT-INTERRUPT TM)
   =
(TM-SET-SP (TM-DECR (TM-SLIMIT TM))
 (TM-SET-ERROR (TM-NO-ERROR)
  (TM-FETCH-NEW-PC-ON-INTERRUPT (TM-INPUT-NEW-PC-ADDR)
   (TM-SET-IPORTS (TM-CLEAR-INPUT-INTERRUPT
                   (TM-INTERRUPTING-INPUT-PORT (TM-IPORTS TM))
                   (TM-IPORTS TM))
    (TM-STORE-INTERRUPTING-INPUT-DEVICE (TM-INTERRUPTING-INPUT-PORT (TM-IPORTS TM))
     (TM-STORE-OLD-PSW-ON-INTERRUPT (TM-REGISTER-SAVE-AREA-ADDR)
      (TM-SET-SVMODE (TM-SUPERVISOR-MODE)
       (TM-SET-RWSTATE (TM-RUN-STATE)
                       TM))))))))
Definition {874}.
(TM-SOME-OUTPUT-INTERRUPTP PORTS)
   =
(IF (LISTP PORTS)
    (OR (EQUAL (TM-OINTERRUPT-FLAG (CAR PORTS))
               1)
        (TM-SOME-OUTPUT-INTERRUPTP (CDR PORTS)))
    F)
Definition {875}.
(TM-OUTPUT-INTERRUPTP TM)
   =
(AND (NOT (TM-IN-SUPERVISOR-MODE TM))
     (TM-SOME-OUTPUT-INTERRUPTP (TM-OPORTS TM)))
Definition {876}.
(TM-INTERRUPTING-OUTPUT-PORT PORTS)
   =
(IF (LISTP PORTS)
    (IF (EQUAL (TM-OINTERRUPT-FLAG (CAR PORTS))
               1)
        0
        (ADD1 (TM-INTERRUPTING-OUTPUT-PORT (CDR PORTS))))
    0)
Definition {877}.
(TM-STORE-INTERRUPTING-OUTPUT-DEVICE ID TM)
   =
(TM-STORE ID
          (REAL-ADDR 2 (TM-OUTPUT-DEVID-ADDR))
          TM)
Definition {878}.
```

```
(TM-EXECUTE-OUTPUT-INTERRUPT TM)
   =
(TM-SET-SP (TM-DECR (TM-SLIMIT TM))
 (TM-SET-ERROR (TM-NO-ERROR)
  (TM-FETCH-NEW-PC-ON-INTERRUPT (TM-OUTPUT-NEW-PC-ADDR)
   (TM-SET-OPORTS (TM-CLEAR-OUTPUT-INTERRUPT
                   (TM-INTERRUPTING-OUTPUT-PORT (TM-OPORTS TM))
                   (TM-OPORTS TM))
    (TM-STORE-INTERRUPTING-OUTPUT-DEVICE (TM-INTERRUPTING-OUTPUT-PORT (TM-OPORTS TM))
     (TM-STORE-OLD-PSW-ON-INTERRUPT (TM-REGISTER-SAVE-AREA-ADDR)
      (TM-SET-SVMODE (TM-SUPERVISOR-MODE)
       (TM-SET-RWSTATE (TM-RUN-STATE)
                       TM))))))))
Shell Definition {879}.
Add the shell TM-DEVICE-INPUT-EVENT with recognizer TM-DEVICE-INPUT-EVENTP,
defining the record structure <TM-IDEVID, TM-IDATUM>.
Shell Definition {880}.
Add the shell TM-DEVICE-OUTPUT-EVENT with recognizer TM-DEVICE-OUTPUT-EVENTP,
defining the record structure <TM-ODEVID>.
Definition {881}.
(TM-POST-INTERRUPT EVENT TM)
   =
(IF (TM-DEVICE-INPUT-EVENTP EVENT)
    (TM-SET-IPORTS (TM-POST-INPUT-INTERRUPT (REMAINDER (TM-IDATUM EVENT)
                                                        (TM-CHARLUB))
                                             (REMAINDER (TM-IDEVID EVENT)
                                                       (TM-PORT-LENGTH))
                                             (TM-IPORTS TM))
                   TM)
    (IF (TM-DEVICE-OUTPUT-EVENTP EVENT)
        (TM-SET-OPORTS (TM-POST-OUTPUT-INTERRUPT (REMAINDER (TM-ODEVID EVENT)
                                                             (TM-PORT-LENGTH))
                                                  (TM-OPORTS TM))
                       TM)
        TM))
Definition {882}.
(TM-STEP TM)
   =
(IF (TM-INPUT-INTERRUPTP TM)
    (TM-EXECUTE-INPUT-INTERRUPT TM)
(IF (TM-OUTPUT-INTERRUPTP TM)
    (TM-EXECUTE-OUTPUT-INTERRUPT TM)
(IF (TM-WAITING TM)
    TM
(IF (TM-ERRORP TM)
    (TM-EXECUTE-ERROR-INTERRUPT TM)
(IF (TM-CLOCK-INTERRUPTP TM)
    (TM-EXECUTE-CLOCK-INTERRUPT TM)
(IF (TM-SVC-INTERRUPTP TM)
    (TM-EXECUTE-SVC-INTERRUPT TM)
    (TM-FETCH-EXECUTE TM)))))))
Definition {883}.
(TM-PROCESSOR TM ORACLE)
   =
(IF (LISTP ORACLE)
    (TM-PROCESSOR (TM-STEP (TM-POST-INTERRUPT (CAR ORACLE) TM))
                  (CDR ORACLE))
    TM)
Definition {903}.
```

```
(GOOD-TM-IPORT X)
   =
(AND (TM-IPORTP X)
     (FINITE-NUMBERP (TM-IINTERRUPT-FLAG X)
                    2)
     (FINITE-NUMBERP (TM-IERROR-FLAG X) 2)
     (FINITE-NUMBERP (TM-ICHAR X)
                    (TM-CHARLUB)))
Definition {904}.
(GOOD-TM-IPORT-ARRAY L)
  =
(IF (LISTP L)
    (AND (GOOD-TM-IPORT (CAR L))
        (GOOD-TM-IPORT-ARRAY (CDR L)))
    T)
Definition {905}.
(GOOD-TM-OPORT X)
  =
(AND (TM-OPORTP X)
     (FINITE-NUMBERP (TM-OINTERRUPT-FLAG X)
                     2)
     (FINITE-NUMBERP (TM-OBUSY-FLAG X) 2)
     (FINITE-NUMBERP (TM-OCHAR X)
                    (TM-CHARLUB)))
Definition {906}.
(GOOD-TM-OPORT-ARRAY L)
   =
(IF (LISTP L)
    (AND (GOOD-TM-OPORT (CAR L))
        (GOOD-TM-OPORT-ARRAY (CDR L)))
    T)
Definition {907}.
(GOOD-TM TM)
   =
(AND (TM-SHELLP TM)
     (PLISTP (TM-MEMORY TM))
     (EQUAL (LENGTH (TM-MEMORY TM)) (TM-MEMLENGTH))
     (FINITE-NUMBER-LISTP (TM-MEMORY TM) (TM-WORDLUB))
     (PLISTP (TM-REGS TM))
     (EQUAL (LENGTH (TM-REGS TM)) (TM-REGLENGTH))
     (FINITE-NUMBER-LISTP (TM-REGS TM) (TM-WORDLUB))
     (FINITE-NUMBERP (TM-CC TM) (TM-CCLUB))
     (FINITE-NUMBERP (TM-ERROR TM) (TM-ERRORLUB))
     (FINITE-NUMBERP (TM-SVCFLAG TM) (TM-SVCFLAGLUB))
     (FINITE-NUMBERP (TM-SVCID TM) (TM-SVCIDLUB))
     (FINITE-NUMBERP (TM-BASE TM) (TM-WORDLUB))
     (FINITE-NUMBERP (TM-LIMIT TM) (TM-WORDLUB))
     (FINITE-NUMBERP (TM-SLIMIT TM) (TM-WORDLUB))
     (FINITE-NUMBERP (TM-SVMODE TM) 2)
     (FINITE-NUMBERP (TM-RWSTATE TM) 2)
     (FINITE-NUMBERP (TM-CLOCK TM) (TM-WORDLUB))
     (PLISTP (TM-IPORTS TM))
     (EQUAL (LENGTH (TM-IPORTS TM)) (TM-PORT-LENGTH))
     (GOOD-TM-IPORT-ARRAY (TM-IPORTS TM))
     (PLISTP (TM-OPORTS TM))
     (EQUAL (LENGTH (TM-OPORTS TM)) (TM-PORT-LENGTH))
     (GOOD-TM-OPORT-ARRAY (TM-OPORTS TM)))
Definition {961}.
(TM-CPU-LENGTH) = 9
Definition {962}.
\overline{(TM-R0 TM)} = (GETNTH 0 (TM-REGS TM))Definition {963}.
(TM-R1 TM) = (GETNTH 1 (TM-REGS TM))
Definition {964}.
```

```
(TM-R2 TM) = (GETNTH 2 (TM-REGS TM))
Definition {965}.
(TM-R3 TM) = (GETNTH 3 (TM-REGS TM))
Definition {966}.
(TM-R4 TM) = (GETNTH 4 (TM-REGS TM))
Definition {967}.
(TM-R5 TM) = (GETNTH 5 (TM-REGS TM))
Definition {968}.
(TM-R6 TM) = (GETNTH 6 (TM-REGS TM))Definition {969}.
(TM-R7 TM) = (GETNTH 7 (TM-REGS TM))Definition {970}.
(TM-CPU TM)
   =
(LIST (TM-R0 TM)
      (TM-R1 TM)
      (TM-R2 TM)
      (TM-R3 TM)
      (TM-R4 TM)
      (TM-R5 TM)
      (TM-R6 TM)
      (TM-R7 TM)
      (TM-PACK-PSW (TM-CC TM)
                   (TM-ERROR TM)
                   (TM-SVCFLAG TM)
                   (TM-SVCID TM)))
Definition {971}.
(GOOD-CPU CPU)
   =
(AND (PLISTP CPU)
     (EQUAL (LENGTH CPU) (TM-CPU-LENGTH))
     (FINITE-NUMBER-LISTP CPU
                          (TM-WORDLUB)))
Definition {972}.
(GOOD-CPU-LIST L)
   =
(IF (LISTP L)
    (AND (GOOD-CPU (CAR L))
         (GOOD-CPU-LIST (CDR L)))
    T)
Definition {1037}.
(TM-GOOD-SUPERVISOR-ADDRESS ADDR)
   =
(IF (ZEROP (REAL-ADDR-SOURCE ADDR))
    (FINITE-NUMBERP (REAL-ADDR-NUM ADDR)
                    (TM-WORDLUB))
    (IF (EQUAL (REAL-ADDR-SOURCE ADDR) 1)
        (FINITE-NUMBERP (REAL-ADDR-NUM ADDR)
                        (TM-REGLENGTH))
        (FINITE-NUMBERP (REAL-ADDR-NUM ADDR)
                        (TM-WORDLUB))))
Definition {1115}.
(BASE-LIMIT BASE LIMIT) = (LIST BASE LIMIT)
Definition {1116}.
(BASE BASE-LIMIT) = (CAR BASE-LIMIT)
Definition {1117}.
(LIMIT BASE-LIMIT) = (CADR BASE-LIMIT)
Definition {1118}.
(DISJOINT B1 L1 B2 L2) = (OR (LEQ (PLUS B1 L1) B2)
                              (LEQ (PLUS B2 L2) B1))
Definition {1120}.
```
```
(DISJOINT-EVERYWHERE B L TABLE)
   =
(IF (LISTP TABLE)
   (AND (DISJOINT B L
                   (BASE (CAR TABLE))
                   (LIMIT (CAR TABLE)))
         (DISJOINT-EVERYWHERE B L (CDR TABLE)))
   T)
Definition {1121}.
(MUTUALLY-DISJOINT TABLE)
  =
(IF (LISTP TABLE)
   (AND (DISJOINT-EVERYWHERE (BASE (CAR TABLE))
                              (LIMIT (CAR TABLE))
                              (CDR TABLE))
         (MUTUALLY-DISJOINT (CDR TABLE)))
   T)
Definition {1122}.
(FINITE-SEGMENT-TABLEP TABLE MAX)
  =
(IF (LISTP TABLE)
    (AND (LEQ (PLUS (BASE (CAR TABLE))
                   (LIMIT (CAR TABLE)))
             MAX)
         (FINITE-SEGMENT-TABLEP (CDR TABLE)
                                MAX))
   T)
Definition {1194}.
(GOOD-ADDRESS-SPACE X MEMLENGTH)
  =
(AND (TM-SHELLP X)
    (NUMBERP MEMLENGTH)
    (LEQ MEMLENGTH (TM-MEMLENGTH))
     (PLISTP (TM-MEMORY X))
     (FINITE-NUMBER-LISTP (TM-MEMORY X)
                         (TM-WORDLUB))
     (EQUAL (LENGTH (TM-MEMORY X))
           MEMLENGTH)
     (PLISTP (TM-REGS X))
     (FINITE-NUMBER-LISTP (TM-REGS X)
                         (TM-WORDLUB))
     (EQUAL (LENGTH (TM-REGS X))
           (TM-REGLENGTH))
     (FINITE-NUMBERP (TM-CC X) (TM-CCLUB))
     (FINITE-NUMBERP (TM-ERROR X)
                    (TM-ERRORLUB))
     (FINITE-NUMBERP (TM-SVCFLAG X)
                    (TM-SVCFLAGLUB))
     (FINITE-NUMBERP (TM-SVCID X)
                     (TM-SVCIDLUB))
     (EQUAL (TM-BASE X) 0)
     (EQUAL (TM-LIMIT X) MEMLENGTH)
     (EQUAL (TM-SVMODE X) (TM-USER-MODE)))
Definition {1266}.
(MAPUP-ADDRESS-SPACE MEMORY REGS CC ERROR SVCFLAG SVCID BASE LIMIT)
  =
(TM (GETSEG BASE LIMIT MEMORY)
   REGS CC ERROR SVCFLAG SVCID 0
    (FIX LIMIT)
   0
   (TM-USER-MODE)
    0 0 0 0)
Definition {1326}.
(TM-EXECUTE-NULLARY2 OPCODE TM)
   =
(IF (EQUAL OPCODE (TM-RUN-OPCODE))
```

```
(TM-EXECUTE-RUN TM)
    (IF (EQUAL OPCODE (TM-WAIT-OPCODE))
        (TM-EXECUTE-WAIT TM)
        (TM-SET-ERROR (TM-OPCODE-ERROR) TM)))
Definition {1327}.
(TM-EXECUTE-NULLARY1 OPCODE TM)
   =
(IF (EQUAL OPCODE (TM-RETURN-OPCODE))
    (TM-EXECUTE-RETURN TM)
    (TM-EXECUTE-NULLARY2 OPCODE TM))
Definition {1332}.
(TM-EXECUTE-UNARY8 OPCODE ADDR TM)
   =
(IF (EQUAL OPCODE (TM-TESTI-OPCODE))
    (TM-EXECUTE-TEST-IPORT ADDR TM)
    (IF (EQUAL OPCODE (TM-TESTO-OPCODE))
        (TM-EXECUTE-TEST-OPORT ADDR TM)
        (TM-SET-ERROR (TM-OPCODE-ERROR) TM)))
Definition {1333}.
(TM-EXECUTE-UNARY7 OPCODE ADDR TM)
   =
(IF (EQUAL OPCODE (TM-SVC-RETURN-OPCODE))
    (TM-EXECUTE-SVC-RETURN ADDR TM)
    (IF (EQUAL OPCODE (TM-POST-OPCODE))
        (TM-EXECUTE-POST-OUTPUT-INTERRUPT ADDR TM)
        (TM-EXECUTE-UNARY8 OPCODE ADDR TM)))
Definition {1334}.
(TM-EXECUTE-UNARY6 OPCODE ADDR TM)
   =
(IF (EQUAL OPCODE (TM-TIME-OPCODE))
    (TM-EXECUTE-SET-CLOCK ADDR TM)
    (IF (EQUAL OPCODE (TM-SVC-OPCODE))
        (TM-EXECUTE-SVC ADDR TM)
        (TM-EXECUTE-UNARY7 OPCODE ADDR TM)))
Definition {1335}.
(TM-EXECUTE-UNARY5 OPCODE ADDR TM)
   =
(IF (EQUAL OPCODE (TM-LLIMIT-OPCODE))
    (TM-EXECUTE-LOAD-LIMIT ADDR TM)
    (IF (EQUAL OPCODE (TM-LPSW-OPCODE))
        (TM-EXECUTE-LOAD-PSW ADDR TM)
        (TM-EXECUTE-UNARY6 OPCODE ADDR TM)))
Definition {1336}.
(TM-EXECUTE-UNARY4 OPCODE ADDR TM)
   =
(IF (EQUAL OPCODE (TM-INCR-OPCODE))
    (TM-EXECUTE-INCR ADDR TM)
    (IF (EQUAL OPCODE (TM-LBASE-OPCODE))
        (TM-EXECUTE-LOAD-BASE ADDR TM)
        (TM-EXECUTE-UNARY5 OPCODE ADDR TM)))
Definition {1337}.
(TM-EXECUTE-UNARY3 OPCODE ADDR TM)
   =
(IF (EQUAL OPCODE (TM-BRNZ-OPCODE))
    (TM-EXECUTE-BRANCH-NOT-ZERO ADDR TM)
    (IF (EQUAL OPCODE (TM-DECR-OPCODE))
        (TM-EXECUTE-DECR ADDR TM)
        (TM-EXECUTE-UNARY4 OPCODE ADDR TM)))
Definition {1338}.
(TM-EXECUTE-UNARY2 OPCODE ADDR TM)
   =
(IF (EQUAL OPCODE (TM-BRZ-OPCODE))
    (TM-EXECUTE-BRANCH-ON-ZERO ADDR TM)
```
**(IF (EQUAL OPCODE (TM-CALL-OPCODE))**

```
(TM-EXECUTE-CALL ADDR TM)
        (TM-EXECUTE-UNARY3 OPCODE ADDR TM)))
Definition {1339}.
(TM-EXECUTE-UNARY1 OPCODE ADDR TM)
   =
(IF (NOT (TM-GOOD-ADDRESS ADDR TM))
    (TM-SET-ERROR (TM-ADDRESS-ERROR) TM)
    (IF (EQUAL OPCODE (TM-BR-OPCODE))
        (TM-EXECUTE-BRANCH ADDR TM)
        (TM-EXECUTE-UNARY2 OPCODE ADDR TM)))
Definition {1350}.
(TM-EXECUTE-BINARY6 OPCODE ADDR1 ADDR2 TM)
   =
(IF (EQUAL OPCODE (TM-INCR-MOD-OPCODE))
    (TM-EXECUTE-INCR-MOD ADDR1 ADDR2 TM)
    (TM-SET-ERROR (TM-OPCODE-ERROR) TM))
Definition {1351}.
(TM-EXECUTE-BINARY5 OPCODE ADDR1 ADDR2 TM)
   =
(IF (EQUAL OPCODE (TM-STOUT-OPCODE))
    (TM-EXECUTE-START-OUTPUT ADDR1 ADDR2 TM)
    (IF (EQUAL OPCODE (TM-DECR-MOD-OPCODE))
        (TM-EXECUTE-DECR-MOD ADDR1 ADDR2 TM)
        (TM-EXECUTE-BINARY6 OPCODE ADDR1 ADDR2 TM)))
Definition {1352}.
(TM-EXECUTE-BINARY4 OPCODE ADDR1 ADDR2 TM)
   =
(IF (EQUAL OPCODE (TM-MOVE-OPCODE))
    (TM-EXECUTE-MOVE ADDR1 ADDR2 TM)
    (IF (EQUAL OPCODE (TM-MULT-OPCODE))
        (TM-EXECUTE-MULTIPLY ADDR1 ADDR2 TM)
        (TM-EXECUTE-BINARY5 OPCODE ADDR1 ADDR2 TM)))
Definition {1353}.
(TM-EXECUTE-BINARY3 OPCODE ADDR1 ADDR2 TM)
   =
(IF (EQUAL OPCODE (TM-COMPARE-OPCODE))
    (TM-EXECUTE-COMPARE ADDR1 ADDR2 TM)
    (IF (EQUAL OPCODE (TM-MOD-OPCODE))
        (TM-EXECUTE-MOD ADDR1 ADDR2 TM)
        (TM-EXECUTE-BINARY4 OPCODE ADDR1 ADDR2 TM)))
Definition {1354}.
(TM-EXECUTE-BINARY2 OPCODE ADDR1 ADDR2 TM)
   =
(IF (EQUAL OPCODE (TM-ADD-OPCODE))
    (TM-EXECUTE-ADD ADDR1 ADDR2 TM)
    (TM-EXECUTE-BINARY3 OPCODE ADDR1 ADDR2 TM))
Definition {1355}.
(TM-EXECUTE-BINARY1 OPCODE ADDR1 ADDR2 TM)
   =
(IF (OR (NOT (TM-GOOD-ADDRESS ADDR1 TM))
        (NOT (TM-GOOD-ADDRESS ADDR2 TM)))
    (TM-SET-ERROR (TM-ADDRESS-ERROR) TM)
    (TM-EXECUTE-BINARY2 OPCODE ADDR1 ADDR2 TM))
Definition {1365}.
(TM-EXECUTE-INSTRUCTION2 INSTRUCTION TM)
   =
(IF (EQUAL (LENGTH INSTRUCTION) 3)
    (TM-EXECUTE-BINARY (TM-OPCODE (CAR INSTRUCTION))
                       (TM-COMPUTE-ADDRESS (TM-ARG1 INSTRUCTION)
                                            TM)
                       (TM-COMPUTE-ADDRESS (TM-ARG2 INSTRUCTION)
                                           TM)
                       TM)
    (TM-SET-ERROR (TM-OPCODE-ERROR) TM))
```

```
38
```

```
Definition {1366}.
(TM-EXECUTE-INSTRUCTION1 INSTRUCTION TM)
   =
(IF (EQUAL (LENGTH INSTRUCTION) 1)
    (TM-EXECUTE-NULLARY (TM-OPCODE (CAR INSTRUCTION))
                        TM)
    (IF (EQUAL (LENGTH INSTRUCTION) 2)
        (TM-EXECUTE-UNARY (TM-OPCODE (CAR INSTRUCTION))
                          (TM-COMPUTE-ADDRESS (TM-ARG1 INSTRUCTION)
                                              TM)
                          TM)
        (TM-EXECUTE-INSTRUCTION2 INSTRUCTION TM)))
Definition {1375}.
(TM-EXECUTE2 OPCODE TM)
   =
(IF (TM-UNARY-INSTRUCTIONP OPCODE)
    (TM-EXECUTE-INSTRUCTION (LIST OPCODE (TM-FETCH-ARG1 TM))
                           (TM-SET-PC (TM-INCRN 2 (TM-PC TM))
                                       TM))
    (IF (TM-GOOD-ADDRESS (REAL-ADDR 2 (TM-INCRN 2 (TM-PC TM)))
                         TM)
        (TM-EXECUTE-INSTRUCTION (LIST OPCODE
                                       (TM-FETCH-ARG1 TM)
                                       (TM-FETCH-ARG2 TM))
                                 (TM-SET-PC (TM-INCRN 3 (TM-PC TM))
                                           TM))
        (TM-SET-ERROR (TM-PC-ADDRESS-ERROR)
                      TM)))
Definition {1376}.
(TM-EXECUTE1 OPCODE TM)
   =
(IF (TM-NULLARY-INSTRUCTIONP OPCODE)
    (TM-EXECUTE-INSTRUCTION (LIST OPCODE)
                            (TM-SET-PC (TM-INCRN 1 (TM-PC TM))
                                       TM))
    (IF (TM-GOOD-ADDRESS (REAL-ADDR 2 (TM-INCRN 1 (TM-PC TM)))
                         TM)
        (TM-EXECUTE2 OPCODE TM)
        (TM-SET-ERROR (TM-PC-ADDRESS-ERROR)
                      TM)))
Definition {1383}.
(DEQ-ITH-BUFFER ID BUFFERS)
   =
(PUTNTH (DEQ (GETNTH ID BUFFERS)) ID BUFFERS)
Definition {1384}.
(ENQ-ITH-BUFFER ITEM ID BUFFERS)
   =
(PUTNTH (ENQ ITEM (GETNTH ID BUFFERS)) ID BUFFERS)
Definition {1385}.
(QREPLACE-ITH-BUFFER ITEM ID BUFFERS)
   =
(PUTNTH (QREPLACE ITEM (GETNTH ID BUFFERS)) ID BUFFERS)
Shell Definition {1386}.
Add the shell TASK with recognizer TASK-SHELLP,
defining the record structure <TASK-PSTATE, TASK-CHANNELS>.
Definition {1387}.
(TASK-IBUFFERS TASK) = (CAR (TASK-CHANNELS TASK))
Definition {1388}.
(TASK-OBUFFERS TASK) = (CADR (TASK-CHANNELS TASK))
Definition {1389}.
(TASK-MBUFFERS TASK) = (CADDR (TASK-CHANNELS TASK))
Definition {1390}.
(TASK-IBUFFER-CAPACITY) = 4
```

```
Definition {1391}.
(TASK-OBUFFER-CAPACITY) = 4
Definition {1392}.
(TASK-MBUFFER-CAPACITY) = 4
Definition {1393}.
\overline{(OS-SVC-SEND-ID)} = 0Definition {1394}.
(OS-SVC-RECEIVE-ID) = 1
Definition {1395}.
(OS-SVC-TYO-ID) = 2
Definition {1396}.
(OS-SVC-TYI-ID) = 3
Definition {1397}.
(TASK-SEND-INSTRUCTIONP TASK)
   =
(EQUAL (REMAINDER (TM-SVCID (TASK-PSTATE TASK))
                  4)
       (OS-SVC-SEND-ID))
Definition {1398}.
(TASK-RECEIVE-INSTRUCTIONP TASK)
  =
(EQUAL (REMAINDER (TM-SVCID (TASK-PSTATE TASK))
               4)
       (OS-SVC-RECEIVE-ID))
Definition {1399}.
(TASK-TYO-INSTRUCTIONP TASK)
   =
(EQUAL (REMAINDER (TM-SVCID (TASK-PSTATE TASK))
                 4)
       (OS-SVC-TYO-ID))
Definition {1400}.
(TASK-TYI-INSTRUCTIONP TASK)
  =
(EQUAL (REMAINDER (TM-SVCID (TASK-PSTATE TASK))
                 4)
       (OS-SVC-TYI-ID))
Definition {1401}.
(TASK-UPDATE-CONTROL PSTATE) = (TM-SET-SVCFLAG (TM-NO-SVC) PSTATE)
Definition {1402}.
(TASK-COMMUNICATIONP TASK) = (TM-SVC-INTERRUPTP (TASK-PSTATE TASK))
Definition {1403}.
(OS-SRCID TASK MAX) = (REMAINDER (TM-R2 TASK) MAX)
Definition {1404}.
(OS-DESTID TASK MAX) = (REMAINDER (TM-R2 TASK) MAX)
Definition {1405}.
(OS-IDEVID TASK MAX) = (REMAINDER (TM-R2 TASK) MAX)
Definition {1406}.
(OS-ODEVID TASK MAX) = (REMAINDER (TM-R2 TASK) MAX)
Definition {1407}.
(OS-MESSAGE TASK) = (TM-R3 TASK)
Definition {1408}.
(OS-STORE-MESSAGE MSG TASK) = (TM-STORE MSG (LIST 1 3) TASK)
Definition {1409}.
(TASK-SRCID TASK)
  =
(OS-SRCID (TASK-PSTATE TASK)
          (LENGTH (TASK-MBUFFERS TASK)))
Definition {1410}.
```

```
(TASK-DESTID TASK)
   =
(OS-DESTID (TASK-PSTATE TASK)
           (LENGTH (TASK-MBUFFERS TASK)))
Definition {1411}.
(TASK-IDEVID TASK)
   =
(OS-IDEVID (TASK-PSTATE TASK)
           (LENGTH (TASK-IBUFFERS TASK)))
Definition {1412}.
(TASK-ODEVID TASK)
   =
(OS-ODEVID (TASK-PSTATE TASK)
           (LENGTH (TASK-IBUFFERS TASK)))
Definition {1413}.
(TASK-MESSAGE TASK) = (OS-MESSAGE (TASK-PSTATE TASK))
Definition {1414}.
(TASK-STORE-MESSAGE MSG PSTATE) = (OS-STORE-MESSAGE MSG PSTATE)
Definition {1415}.
(TASK-FETCH-EXECUTE PSTATE) = (TM-FETCH-EXECUTE PSTATE)
Definition {1416}.
(TASK-EXECUTE-SEND MSG SRCID DESTID TASK)
   =
(IF (QFULLP2 SRCID DESTID (TASK-MBUFFERS TASK) (TASK-MBUFFER-CAPACITY))
    TASK
    (TASK (TASK-UPDATE-CONTROL (TASK-PSTATE TASK))
          (LIST (TASK-IBUFFERS TASK)
                (TASK-OBUFFERS TASK)
                (ENQ2 MSG SRCID DESTID (TASK-MBUFFERS TASK)))))
Definition {1417}.
(TASK-EXECUTE-RECEIVE SRCID DESTID TASK)
   =
(IF (QEMPTYP2 SRCID DESTID (TASK-MBUFFERS TASK))
    TASK
    (TASK (TASK-UPDATE-CONTROL
           (TASK-STORE-MESSAGE
            (QFIRST2 SRCID DESTID (TASK-MBUFFERS TASK))
            (TASK-PSTATE TASK)))
          (LIST (TASK-IBUFFERS TASK)
                (TASK-OBUFFERS TASK)
                (DEQ2 SRCID DESTID (TASK-MBUFFERS TASK)))))
Definition {1418}.
(TASK-EXECUTE-OUTPUT CHAR ID TASK)
   =
(IF (QFULLP (GETNTH ID (TASK-OBUFFERS TASK))
            (TASK-OBUFFER-CAPACITY))
    TASK
    (TASK (TASK-UPDATE-CONTROL (TASK-PSTATE TASK))
          (LIST (TASK-IBUFFERS TASK)
                (ENQ-ITH-BUFFER CHAR ID (TASK-OBUFFERS TASK))
                (TASK-MBUFFERS TASK))))
Definition {1419}.
(TASK-EXECUTE-INPUT ID TASK)
   =
(IF (QEMPTYP (GETNTH ID (TASK-IBUFFERS TASK)))
    TASK
    (TASK (TASK-UPDATE-CONTROL
           (TASK-STORE-MESSAGE
            (QFIRST (GETNTH ID (TASK-IBUFFERS TASK)))
            (TASK-PSTATE TASK)))
          (LIST (DEQ-ITH-BUFFER ID (TASK-IBUFFERS TASK))
```
**(TASK-OBUFFERS TASK) (TASK-MBUFFERS TASK))))**

```
Definition {1420}.
(TASK-COMMUNICATION-STEP TASK I)
   =
(IF (TASK-SEND-INSTRUCTIONP TASK)
    (TASK-EXECUTE-SEND (TASK-MESSAGE TASK)
                       I
                       (TASK-DESTID TASK)
                       TASK)
    (IF (TASK-RECEIVE-INSTRUCTIONP TASK)
        (TASK-EXECUTE-RECEIVE (TASK-SRCID TASK)
                             I TASK)
        (IF (TASK-TYO-INSTRUCTIONP TASK)
            (TASK-EXECUTE-OUTPUT (TASK-MESSAGE TASK)
                                 I TASK)
            (TASK-EXECUTE-INPUT I TASK))))
Definition {1421}.
(TASK-PRIVATE-STEP TASK)
  =
(TASK (TASK-FETCH-EXECUTE (TASK-PSTATE TASK))
      (TASK-CHANNELS TASK))
Definition {1422}.
(TASK-STEP TASK I)
   =
(IF (TASK-COMMUNICATIONP TASK)
    (TASK-COMMUNICATION-STEP TASK I)
    (TASK-PRIVATE-STEP TASK))
Definition {1423}.
(TASK-UPDATE-CHANNELS TASK CHANNELS) = (TASK (TASK-PSTATE TASK) CHANNELS)
Definition {1424}.
(TASK-ACTIVER X) = (EQUAL X T)Definition {1425}.
(TASK-PROCESSOR TASK I ORACLE)
  =
(IF (LISTP ORACLE)
    (IF (TASK-ACTIVEP (CAR ORACLE))
        (TASK-PROCESSOR (TASK-STEP TASK I)
                        I
                        (CDR ORACLE))
        (TASK-PROCESSOR (TASK-UPDATE-CHANNELS TASK (CAR ORACLE))
                        I
                        (CDR ORACLE)))
    TASK)
Definition {1430}.
(GOOD-TASK-BUFFER BUFFER CAPACITY)
   =
(AND (PLISTP BUFFER)
     (LESSP (LENGTH BUFFER) (ADD1 CAPACITY))
     (FINITE-NUMBER-LISTP BUFFER (TM-WORDLUB)))
Definition {1431}.
(GOOD-TASK-BUFFER-LIST L CAPACITY)
   =
(IF (LISTP L)
    (AND (GOOD-TASK-BUFFER (CAR L) CAPACITY)
         (GOOD-TASK-BUFFER-LIST (CDR L)
                                CAPACITY))
    (EQUAL L NIL))
Definition {1432}.
(GOOD-TASK-BUFFER-TABLE L LENGTH CAPACITY)
  =
(IF (LISTP L)
    (AND (PLISTP (CAR L))
         (EQUAL (LENGTH (CAR L)) LENGTH)
         (GOOD-TASK-BUFFER-LIST (CAR L)
                                CAPACITY)
```

```
(GOOD-TASK-BUFFER-TABLE (CDR L)
                                 LENGTH CAPACITY))
    (EQUAL L NIL))
Definition {1433}.
(GOOD-TASK TASK ILENGTH OLENGTH MLENGTH)
   =
(AND (TASK-SHELLP TASK)
     (GOOD-ADDRESS-SPACE (TASK-PSTATE TASK)
                         (LENGTH (TM-MEMORY (TASK-PSTATE TASK))))
     (EQUAL (LENGTH (TASK-IBUFFERS TASK)) ILENGTH)
     (GOOD-TASK-BUFFER-LIST (TASK-IBUFFERS TASK)
                            (TASK-IBUFFER-CAPACITY))
     (EQUAL (LENGTH (TASK-OBUFFERS TASK)) OLENGTH)
     (GOOD-TASK-BUFFER-LIST (TASK-OBUFFERS TASK)
                            (TASK-OBUFFER-CAPACITY))
     (EQUAL (LENGTH (TASK-MBUFFERS TASK)) MLENGTH)
     (GOOD-TASK-BUFFER-TABLE (TASK-MBUFFERS TASK)
                             MLENGTH
                             (TASK-MBUFFER-CAPACITY)))
Shell Definition {1443}.
Add the shell AK with recognizer AK-SHELLP,
defining the record structure
<AK-PSTATES, AK-IBUFFERS, AK-OBUFFERS, AK-MBUFFERS, AK-READYQ,
AK-STATUS, AK-RWSTATE, AK-CLOCK, AK-IPORTS, AK-OPORTS>.
Definition {1444}.
(AK-TASKIDLUB) = (TM-PORT-LENGTH)
Definition {1445}.
(AK-TIME-SLICE) = 1000
Definition {1446}.
(AK-TASKID AK) = (QFIRST (AK-READYQ AK))
Definition {1447}.
(AK-SEND-INSTRUCTIONP AK)
   =
(EQUAL (REMAINDER (TM-SVCID (GETNTH (AK-TASKID AK)
                                   (AK-PSTATES AK)))
                  4)
       (OS-SVC-SEND-ID))
Definition {1448}.
(AK-RECEIVE-INSTRUCTIONP AK)
   =
(EQUAL (REMAINDER (TM-SVCID (GETNTH (AK-TASKID AK)
                                    (AK-PSTATES AK)))
                  4)
       (OS-SVC-RECEIVE-ID))
Definition {1449}.
(AK-TYO-INSTRUCTIONP AK)
  =
(EQUAL (REMAINDER (TM-SVCID (GETNTH (AK-TASKID AK)
                                    (AK-PSTATES AK)))
                  4)
       (OS-SVC-TYO-ID))
Definition {1450}.
(AK-TYI-INSTRUCTIONP AK)
   =
(EQUAL (REMAINDER (TM-SVCID (GETNTH (AK-TASKID AK)
                                   (AK-PSTATES AK)))
                  4)
       (OS-SVC-TYI-ID))
Definition {1451}.
(AK-UPDATE-CONTROL ID PSTATES)
   =
(PUTNTH (TM-SET-SVCFLAG (TM-NO-SVC)
                        (GETNTH ID PSTATES)) ID
```

```
PSTATES)
Definition {1452}.
(AK-COMMUNICATIONP AK)
  =
(TM-SVC-INTERRUPTP (GETNTH (AK-TASKID AK) (AK-PSTATES AK)))
Definition {1453}.
(AK-ERRORP AK) = (TM-ERRORP (GETNTH (AK-TASKID AK) (AK-PSTATES AK)))
Definition {1454}.
(AK-SVC-INTERRUPTP AK)
  =
(TM-SVC-INTERRUPTP (GETNTH (AK-TASKID AK) (AK-PSTATES AK)))
Definition {1455}.
(AK-DESTID AK)
   =
(OS-DESTID (GETNTH (AK-TASKID AK) (AK-PSTATES AK))
           (AK-TASKIDLUB))
Definition {1456}.
(AK-SRCID AK)
   =
(OS-SRCID (GETNTH (AK-TASKID AK) (AK-PSTATES AK))
          (AK-TASKIDLUB))
Definition {1457}.
(AK-IDEVID AK)
   =
(OS-IDEVID (GETNTH (AK-TASKID AK) (AK-PSTATES AK))
           (TM-PORT-LENGTH))
Definition {1458}.
(AK-ODEVID AK)
   =
(OS-ODEVID (GETNTH (AK-TASKID AK) (AK-PSTATES AK))
           (TM-PORT-LENGTH))
Definition {1459}.
(AK-MESSAGE AK) = (OS-MESSAGE (GETNTH (AK-TASKID AK) (AK-PSTATES AK)))
Definition {1460}.
(AK-STORE-MESSAGE MSG TASKID PSTATES)
   =
(PUTNTH (OS-STORE-MESSAGE MSG (GETNTH TASKID PSTATES))
        TASKID
        PSTATES)
Definition {1461}.
(AK-FETCH-EXECUTE ID PSTATES)
   =
(PUTNTH (TM-FETCH-EXECUTE (GETNTH ID PSTATES))
        ID
        PSTATES)
Definition {1462}.
(AK-OPORT-IDLEP ID OPORTS) = (TM-OPORT-IDLEP ID OPORTS)
Definition {1463}.
(AK-POST-OUTPUT-INTERRUPT ID OPORTS) = (TM-POST-OUTPUT-INTERRUPT ID OPORTS)
Definition {1464}.
(AK-CLEAR-INPUT-INTERRUPT ID IPORTS) = (TM-CLEAR-INPUT-INTERRUPT ID IPORTS)
Definition {1465}.
(AK-CLEAR-OUTPUT-INTERRUPT ID OPORTS)
   =
(TM-CLEAR-OUTPUT-INTERRUPT ID OPORTS)
Definition {1466}.
(AK-START-OUTPUT CHAR ID OPORTS) = (TM-START-OUTPUT CHAR ID OPORTS)
Definition {1467}.
(AK-INPUT-INTERRUPTP AK) = (TM-SOME-INPUT-INTERRUPTP (AK-IPORTS AK))
```
44

```
Definition {1468}.
(AK-OUTPUT-INTERRUPTP AK) = (TM-SOME-OUTPUT-INTERRUPTP (AK-OPORTS AK))
Definition {1469}.
(AK-INTERRUPTING-INPUT-PORT IPORTS) = (TM-INTERRUPTING-INPUT-PORT IPORTS)
Definition {1470}.
(AK-INTERRUPTING-OUTPUT-PORT OPORTS) = (TM-INTERRUPTING-OUTPUT-PORT OPORTS)
Definition {1471}.
(AK-STATUS-FLAG-FIELD) = 0
Definition {1472}.
(AK-STATUS-TASKID-FIELD) = 1
Definition {1473}.
(AK-READY-STATUS) = 0
Definition {1474}.
(AK-ERROR-STATUS) = 1
Definition {1475}.
(K-SEMD-STATUS) = 2Definition {1476}.
(AK-RECEIVE-STATUS) = 3
Definition {1477}.
(AK-OUTPUT-STATUS) = 4
Definition {1478}.
(AK-INPUT-STATUS) = 5
Definition {1479}.
(K-STATUS-LUB) = 6Definition {1480}.
(K-\text{STATUS}-\text{LENGTH}) = 2Definition {1481}.
(AK-READY-STATUSP TASKID AK)
  =
(EQUAL (GETNTH (AK-STATUS-FLAG-FIELD)
               (GETNTH TASKID (AK-STATUS AK)))
       (AK-READY-STATUS))
Definition {1482}.
(AK-WAITING-TO-SENDP SRCID DESTID AK)
   =
(AND (EQUAL (GETNTH (AK-STATUS-FLAG-FIELD)
                    (GETNTH SRCID (AK-STATUS AK)))
            (AK-SEND-STATUS))
     (EQUAL (GETNTH (AK-STATUS-TASKID-FIELD)
                    (GETNTH SRCID (AK-STATUS AK)))
            DESTID))
Definition {1483}.
(AK-WAITING-TO-RECEIVEP SRCID DESTID AK)
   =
(AND (EQUAL (GETNTH (AK-STATUS-FLAG-FIELD)
                    (GETNTH DESTID (AK-STATUS AK)))
            (AK-RECEIVE-STATUS))
     (EQUAL (GETNTH (AK-STATUS-TASKID-FIELD)
                    (GETNTH DESTID (AK-STATUS AK)))
            SRCID))
Definition {1484}.
(AK-WAITING-TO-OUTPUTP ID AK)
   =
(EQUAL (GETNTH (AK-STATUS-FLAG-FIELD)
               (GETNTH ID (AK-STATUS AK)))
       (AK-OUTPUT-STATUS))
Definition {1485}.
(AK-WAITING-TO-INPUTP ID AK)
   =
```

```
(EQUAL (GETNTH (AK-STATUS-FLAG-FIELD)
               (GETNTH ID (AK-STATUS AK)))
       (AK-INPUT-STATUS))
Definition {1486}.
(AK-WAIT-STATE) = (TM-WAIT-STATE)
Definition {1487}.
(AK-RUN-STATE) = (TM-RUN-STATE)
Definition {1488}.
(AK-WAITING AK) = (EQUAL (AK-RWSTATE AK)
                         (AK-WAIT-STATE))
Definition {1489}.
(AK-DISPATCHER AK)
   =
(AK (AK-PSTATES AK)
    (AK-IBUFFERS AK)
    (AK-OBUFFERS AK)
    (AK-MBUFFERS AK)
    (AK-READYQ AK)
    (AK-STATUS AK)
    (IF (QEMPTYP (AK-READYQ AK))
        (AK-WAIT-STATE)
        (AK-RUN-STATE))
    (IF (QEMPTYP (AK-READYQ AK))
        (AK-CLOCK AK)
        (AK-TIME-SLICE))
    (AK-IPORTS AK)
    (AK-OPORTS AK))
Definition {1490}.
(AK-CLOCK-INTERRUPT-HANDLER AK)
  =
(AK-DISPATCHER
  (AK (AK-PSTATES AK)
     (AK-IBUFFERS AK)
      (AK-OBUFFERS AK)
      (AK-MBUFFERS AK)
      (ENQ (AK-TASKID AK) (DEQ (AK-READYQ AK)))
      (AK-STATUS AK)
      (AK-RWSTATE AK)
      (AK-CLOCK AK)
      (AK-IPORTS AK)
      (AK-OPORTS AK)))
Definition {1491}.
(AK-ERROR-HANDLER AK)
  =
(AK-DISPATCHER
  (AK (AK-PSTATES AK)
     (AK-IBUFFERS AK)
      (AK-OBUFFERS AK)
      (AK-MBUFFERS AK)
      (DEQ (AK-READYQ AK))
      (PUTNTH (LIST (AK-ERROR-STATUS) 0) (AK-TASKID AK) (AK-STATUS AK))
      (AK-RWSTATE AK)
      (AK-CLOCK AK)
      (AK-IPORTS AK)
      (AK-OPORTS AK)))
Definition {1492}.
(AK-BLOCK-SEND SRCID DESTID AK)
   =
(AK-DISPATCHER
  (AK (AK-PSTATES AK)
     (AK-IBUFFERS AK)
      (AK-OBUFFERS AK)
      (AK-MBUFFERS AK)
      (DEQ (AK-READYQ AK))
      (PUTNTH (LIST (AK-SEND-STATUS) DESTID) SRCID (AK-STATUS AK))
```

```
(AK-RWSTATE AK)
      (AK-CLOCK AK)
      (AK-IPORTS AK)
      (AK-OPORTS AK)))
Definition {1493}.
(AK-EXECUTE-SEND-TO-BUFFER MSG SRCID DESTID AK)
   =
(AK (AK-UPDATE-CONTROL SRCID (AK-PSTATES AK))
    (AK-IBUFFERS AK)
    (AK-OBUFFERS AK)
    (ENQ2 MSG SRCID DESTID (AK-MBUFFERS AK))
    (IF (AK-WAITING-TO-RECEIVEP SRCID DESTID AK)
        (ENQ DESTID (AK-READYQ AK))
        (AK-READYQ AK))
    (IF (AK-WAITING-TO-RECEIVEP SRCID DESTID AK)
        (PUTNTH (LIST (AK-READY-STATUS) 0) DESTID (AK-STATUS AK))
        (AK-STATUS AK))
    (AK-RWSTATE AK)
    (AK-CLOCK AK)
    (AK-IPORTS AK)
    (AK-OPORTS AK))
Definition {1494}.
(AK-EXECUTE-SEND MSG SRCID DESTID AK)
   =
(IF (QFULLP2 SRCID DESTID (AK-MBUFFERS AK) (TASK-MBUFFER-CAPACITY))
    (AK-BLOCK-SEND SRCID DESTID AK)
    (AK-EXECUTE-SEND-TO-BUFFER MSG SRCID DESTID AK))
Definition {1495}.
(AK-BLOCK-RECEIVE SRCID DESTID AK)
   =
(AK-DISPATCHER
  (AK (AK-PSTATES AK)
      (AK-IBUFFERS AK)
      (AK-OBUFFERS AK)
      (AK-MBUFFERS AK)
      (DEQ (AK-READYQ AK))
      (PUTNTH (LIST (AK-RECEIVE-STATUS) SRCID) DESTID (AK-STATUS AK))
      (AK-RWSTATE AK)
      (AK-CLOCK AK)
      (AK-IPORTS AK)
      (AK-OPORTS AK)))
Definition {1496}.
(AK-EXECUTE-RECEIVE-FROM-BUFFER SRCID DESTID AK)
   =
(AK (AK-UPDATE-CONTROL DESTID
     (AK-STORE-MESSAGE (QFIRST2 SRCID DESTID (AK-MBUFFERS AK))
                       DESTID
                       (AK-PSTATES AK)))
    (AK-IBUFFERS AK)
    (AK-OBUFFERS AK)
    (DEQ2 SRCID DESTID (AK-MBUFFERS AK))
    (IF (AK-WAITING-TO-SENDP SRCID DESTID AK)
        (ENQ SRCID (AK-READYQ AK))
        (AK-READYQ AK))
    (IF (AK-WAITING-TO-SENDP SRCID DESTID AK)
        (PUTNTH (LIST (AK-READY-STATUS) 0) SRCID (AK-STATUS AK))
        (AK-STATUS AK))
    (AK-RWSTATE AK)
    (AK-CLOCK AK)
    (AK-IPORTS AK)
    (AK-OPORTS AK))
Definition {1497}.
(AK-EXECUTE-RECEIVE SRCID DESTID AK)
   =
(IF (QEMPTYP2 SRCID DESTID (AK-MBUFFERS AK))
    (AK-BLOCK-RECEIVE SRCID DESTID AK)
```

```
(AK-EXECUTE-RECEIVE-FROM-BUFFER SRCID DESTID AK))
Definition {1498}.
(AK-BLOCK-OUTPUT ID AK)
  =
(AK-DISPATCHER
  (AK (AK-PSTATES AK)
      (AK-IBUFFERS AK)
      (AK-OBUFFERS AK)
      (AK-MBUFFERS AK)
      (DEQ (AK-READYQ AK))
      (PUTNTH (LIST (AK-OUTPUT-STATUS) 0) ID (AK-STATUS AK))
      (AK-RWSTATE AK)
      (AK-CLOCK AK)
      (AK-IPORTS AK)
      (AK-OPORTS AK)))
Definition {1499}.
(AK-EXECUTE-OUTPUT-TO-BUFFER CHAR ID AK)
   =
(AK (AK-UPDATE-CONTROL ID (AK-PSTATES AK))
    (AK-IBUFFERS AK)
    (ENQ-ITH-BUFFER CHAR ID (AK-OBUFFERS AK))
    (AK-MBUFFERS AK)
    (AK-READYQ AK)
    (AK-STATUS AK)
    (AK-RWSTATE AK)
    (AK-CLOCK AK)
    (AK-IPORTS AK)
    (IF (AK-OPORT-IDLEP ID (AK-OPORTS AK))
        (AK-POST-OUTPUT-INTERRUPT ID (AK-OPORTS AK))
        (AK-OPORTS AK)))
Definition {1500}.
(AK-EXECUTE-OUTPUT CHAR ID AK)
   =
(IF (QFULLP (GETNTH ID (AK-OBUFFERS AK)) (TASK-OBUFFER-CAPACITY))
    (AK-BLOCK-OUTPUT ID AK)
    (AK-EXECUTE-OUTPUT-TO-BUFFER CHAR ID AK))
Definition {1501}.
(AK-BLOCK-INPUT ID AK)
   =
(AK-DISPATCHER (AK (AK-PSTATES AK)
                   (AK-IBUFFERS AK)
                   (AK-OBUFFERS AK)
                   (AK-MBUFFERS AK)
                   (DEQ (AK-READYQ AK))
                   (PUTNTH (LIST (AK-INPUT-STATUS) 0) ID
                    (AK-STATUS AK))
                   (AK-RWSTATE AK)
                   (AK-CLOCK AK)
                   (AK-IPORTS AK)
                   (AK-OPORTS AK)))
Definition {1502}.
(AK-EXECUTE-INPUT-FROM-BUFFER ID AK)
   =
(AK
   (AK-UPDATE-CONTROL ID
    (AK-STORE-MESSAGE (QFIRST (GETNTH ID (AK-IBUFFERS AK)))
                      ID
                      (AK-PSTATES AK)))
   (PUTNTH (DEQ (GETNTH ID (AK-IBUFFERS AK))) ID (AK-IBUFFERS AK))
   (AK-OBUFFERS AK)
   (AK-MBUFFERS AK)
   (AK-READYQ AK)
   (AK-STATUS AK)
   (AK-RWSTATE AK)
   (AK-CLOCK AK)
   (AK-IPORTS AK)
```

```
(AK-OPORTS AK))
Definition {1503}.
(AK-EXECUTE-INPUT ID AK)
   =
(IF (QEMPTYP (GETNTH ID (AK-IBUFFERS AK)))
    (AK-BLOCK-INPUT ID AK)
    (AK-EXECUTE-INPUT-FROM-BUFFER ID AK))
Definition {1504}.
(AK-SVC-HANDLER AK)
   =
(IF (AK-SEND-INSTRUCTIONP AK)
    (AK-EXECUTE-SEND (AK-MESSAGE AK)
                     (AK-TASKID AK)
                     (AK-DESTID AK)
                     AK)
    (IF (AK-RECEIVE-INSTRUCTIONP AK)
        (AK-EXECUTE-RECEIVE (AK-SRCID AK)
                            (AK-TASKID AK)
                            AK)
        (IF (AK-TYO-INSTRUCTIONP AK)
            (AK-EXECUTE-OUTPUT (AK-MESSAGE AK)
                                (AK-TASKID AK)
                               AK)
            (AK-EXECUTE-INPUT (AK-TASKID AK)
                              AK))))
Definition {1505}.
(AK-PRIVATE-STEP AK)
   =
(AK (AK-FETCH-EXECUTE (AK-TASKID AK)
                      (AK-PSTATES AK))
    (AK-IBUFFERS AK)
    (AK-OBUFFERS AK)
    (AK-MBUFFERS AK)
    (AK-READYQ AK)
    (AK-STATUS AK)
    (AK-RWSTATE AK)
    (SUB1 (AK-CLOCK AK))
    (AK-IPORTS AK)
    (AK-OPORTS AK))
Definition {1506}.
(AK-UPDATE-IBUFFER ID AK)
   =
(IF (QFULLP (GETNTH ID (AK-IBUFFERS AK)) (TASK-IBUFFER-CAPACITY))
    (QREPLACE-ITH-BUFFER
      (TM-OVERFLOW-CHAR (TM-ICHAR (GETNTH ID (AK-IPORTS AK))))
      ID
      (AK-IBUFFERS AK))
    (IF (TM-IPORT-ERRORP ID (AK-IPORTS AK))
        (ENQ-ITH-BUFFER (TM-OVERFLOW-CHAR (TM-ICHAR (GETNTH ID (AK-IPORTS AK))))
                        ID
                        (AK-IBUFFERS AK))
        (ENQ-ITH-BUFFER (TM-ICHAR (GETNTH ID (AK-IPORTS AK)))
                        ID
                        (AK-IBUFFERS AK))))
Definition {1507}.
(AK-WAITING-INPUT-INTERRUPT-HANDLER ID AK)
   =
(AK-DISPATCHER
  (AK (AK-PSTATES AK)
      (AK-UPDATE-IBUFFER ID AK)
      (AK-OBUFFERS AK)
      (AK-MBUFFERS AK)
      (IF (AK-WAITING-TO-INPUTP ID AK)
          (ENQ ID (AK-READYQ AK))
          (AK-READYQ AK))
      (IF (AK-WAITING-TO-INPUTP ID AK)
```
50

```
(PUTNTH (LIST (AK-READY-STATUS) 0) ID (AK-STATUS AK))
          (AK-STATUS AK))
      (AK-RWSTATE AK)
      (AK-CLOCK AK)
      (AK-CLEAR-INPUT-INTERRUPT ID (AK-IPORTS AK))
      (AK-OPORTS AK)))
Definition {1508}.
(AK-RUNNING-INPUT-INTERRUPT-HANDLER ID AK)
   =
(AK (AK-PSTATES AK)
    (AK-UPDATE-IBUFFER ID AK)
    (AK-OBUFFERS AK)
    (AK-MBUFFERS AK)
    (IF (AK-WAITING-TO-INPUTP ID AK)
        (ENQ ID (AK-READYQ AK))
        (AK-READYQ AK))
    (IF (AK-WAITING-TO-INPUTP ID AK)
        (PUTNTH (LIST (AK-READY-STATUS) 0) ID (AK-STATUS AK))
        (AK-STATUS AK))
    (AK-RWSTATE AK)
    (AK-CLOCK AK)
    (AK-CLEAR-INPUT-INTERRUPT ID (AK-IPORTS AK))
    (AK-OPORTS AK))
Definition {1509}.
(AK-INPUT-INTERRUPT-HANDLER ID AK)
   =
(IF (AK-WAITING AK)
    (AK-WAITING-INPUT-INTERRUPT-HANDLER ID AK)
    (AK-RUNNING-INPUT-INTERRUPT-HANDLER ID AK))
Definition {1510}.
(AK-WAITING-OUTPUT-INTERRUPT-HANDLER ID AK)
  =
(AK-DISPATCHER
  (AK (AK-PSTATES AK)
      (AK-IBUFFERS AK)
      (IF (QEMPTYP (GETNTH ID (AK-OBUFFERS AK)))
          (AK-OBUFFERS AK)
          (DEQ-ITH-BUFFER ID (AK-OBUFFERS AK)))
      (AK-MBUFFERS AK)
      (IF (AK-WAITING-TO-OUTPUTP ID AK)
          (ENQ ID (AK-READYQ AK))
          (AK-READYQ AK))
      (IF (AK-WAITING-TO-OUTPUTP ID AK)
          (PUTNTH '(0 0) ID (AK-STATUS AK))
          (AK-STATUS AK))
      (AK-RWSTATE AK)
      (AK-CLOCK AK)
      (AK-IPORTS AK)
      (IF (QEMPTYP (GETNTH ID (AK-OBUFFERS AK)))
          (AK-CLEAR-OUTPUT-INTERRUPT ID (AK-OPORTS AK))
          (AK-START-OUTPUT (QFIRST (GETNTH ID (AK-OBUFFERS AK)))
                           ID
                           (AK-OPORTS AK)))))
Definition {1511}.
(AK-RUNNING-OUTPUT-INTERRUPT-HANDLER ID AK)
   =
(AK (AK-PSTATES AK)
    (AK-IBUFFERS AK)
    (IF (QEMPTYP (GETNTH ID (AK-OBUFFERS AK)))
        (AK-OBUFFERS AK)
        (DEQ-ITH-BUFFER ID (AK-OBUFFERS AK)))
    (AK-MBUFFERS AK)
    (IF (AK-WAITING-TO-OUTPUTP ID AK)
        (ENQ ID (AK-READYQ AK))
        (AK-READYQ AK))
    (IF (AK-WAITING-TO-OUTPUTP ID AK)
```

```
(PUTNTH '(0 0) ID (AK-STATUS AK))
        (AK-STATUS AK))
    (AK-RWSTATE AK)
    (AK-CLOCK AK)
    (AK-IPORTS AK)
    (IF (QEMPTYP (GETNTH ID (AK-OBUFFERS AK)))
        (AK-CLEAR-OUTPUT-INTERRUPT ID (AK-OPORTS AK))
        (AK-START-OUTPUT (QFIRST (GETNTH ID (AK-OBUFFERS AK)))
                         ID
                         (AK-OPORTS AK))))
Definition {1512}.
(AK-OUTPUT-INTERRUPT-HANDLER ID AK)
   =
(IF (AK-WAITING AK)
    (AK-WAITING-OUTPUT-INTERRUPT-HANDLER ID AK)
    (AK-RUNNING-OUTPUT-INTERRUPT-HANDLER ID AK))
Definition {1513}.
(K-CLOCK-INTERRUPTP AK) = (ZEROP (AK-CLOCK AK))Definition {1514}.
(AK-STEP AK)
   =
(IF (AK-INPUT-INTERRUPTP AK)
    (AK-INPUT-INTERRUPT-HANDLER
     (AK-INTERRUPTING-INPUT-PORT (AK-IPORTS AK))
     AK)
(IF (AK-OUTPUT-INTERRUPTP AK)
    (AK-OUTPUT-INTERRUPT-HANDLER
     (AK-INTERRUPTING-OUTPUT-PORT (AK-OPORTS AK))
     AK)
(IF (AK-WAITING AK)
    AK
(IF (AK-ERRORP AK)
    (AK-ERROR-HANDLER AK)
(IF (AK-CLOCK-INTERRUPTP AK)
    (AK-CLOCK-INTERRUPT-HANDLER AK)
(IF (AK-SVC-INTERRUPTP AK)
    (AK-SVC-HANDLER AK)
    (AK-PRIVATE-STEP AK)))))))
Definition {1515}.
(AK-POST-INTERRUPT INTERRUPT AK)
   =
(AK (AK-PSTATES AK)
    (AK-IBUFFERS AK)
    (AK-OBUFFERS AK)
    (AK-MBUFFERS AK)
    (AK-READYQ AK)
    (AK-STATUS AK)
    (AK-RWSTATE AK)
    (AK-CLOCK AK)
    (IF (TM-DEVICE-INPUT-EVENTP INTERRUPT)
        (TM-POST-INPUT-INTERRUPT (REMAINDER (TM-IDATUM INTERRUPT)
                                             (TM-CHARLUB))
                                  (REMAINDER (TM-IDEVID INTERRUPT)
                                             (AK-TASKIDLUB))
                                  (AK-IPORTS AK))
        (AK-IPORTS AK))
    (IF (TM-DEVICE-OUTPUT-EVENTP INTERRUPT)
        (TM-POST-OUTPUT-INTERRUPT (REMAINDER (TM-ODEVID INTERRUPT)
                                              (AK-TASKIDLUB))
                                   (AK-OPORTS AK))
```

```
(AK-OPORTS AK)))
Definition {1516}.
(AK-PROCESSOR AK ORACLE)
  =
(IF (LISTP ORACLE)
    (AK-PROCESSOR (AK-STEP (AK-POST-INTERRUPT (CAR ORACLE) AK))
                  (CDR ORACLE))
    AK)
Definition {1519}.
(GOOD-ADDRESS-SPACE-LIST L)
  =
(IF (LISTP L)
    (AND (GOOD-ADDRESS-SPACE (CAR L)
                             (LENGTH (TM-MEMORY (CAR L))))
         (GOOD-ADDRESS-SPACE-LIST (CDR L)))
    (EQUAL L NIL))
Definition {1523}.
(GOOD-STATUS TASK-STATUS)
   =
(AND (PLISTP TASK-STATUS)
     (EQUAL (LENGTH TASK-STATUS) (AK-STATUS-LENGTH))
     (FINITE-NUMBERP (GETNTH (AK-STATUS-FLAG-FIELD) TASK-STATUS)
                     (AK-STATUS-LUB))
     (FINITE-NUMBERP (GETNTH (AK-STATUS-TASKID-FIELD) TASK-STATUS)
                     (AK-TASKIDLUB)))
Definition {1524}.
(GOOD-STATUS-LIST STATUS)
  =
(IF (LISTP STATUS)
    (AND (GOOD-STATUS (CAR STATUS))
         (GOOD-STATUS-LIST (CDR STATUS)))
    (EQUAL STATUS NIL))
Definition {1529}.
(STATUS-FLAG-READYP TASK-STATUS)
   =
(EQUAL (GETNTH (AK-STATUS-FLAG-FIELD)
              TASK-STATUS)
       (AK-READY-STATUS))
Definition {1530}.
(INDEX-READY-SET N STATUS)
   =
(IF (LISTP STATUS)
    (IF (STATUS-FLAG-READYP (CAR STATUS))
        (CONS (FIX N)
              (INDEX-READY-SET (ADD1 N)
                               (CDR STATUS)))
        (INDEX-READY-SET (ADD1 N)
                         (CDR STATUS)))
    NIL)
Definition {1531}.
(AK-READY-SET AK) = (INDEX-READY-SET 0 (AK-STATUS AK))
Definition {1532}.
(GOOD-AK AK)
  =
(AND (AK-SHELLP AK)
     (EQUAL (LENGTH (AK-PSTATES AK)) (AK-TASKIDLUB))
     (GOOD-ADDRESS-SPACE-LIST (AK-PSTATES AK))
     (EQUAL (LENGTH (AK-IBUFFERS AK)) (AK-TASKIDLUB))
     (GOOD-TASK-BUFFER-LIST (AK-IBUFFERS AK) (TASK-IBUFFER-CAPACITY))
     (EQUAL (LENGTH (AK-OBUFFERS AK)) (AK-TASKIDLUB))
     (GOOD-TASK-BUFFER-LIST (AK-OBUFFERS AK) (TASK-OBUFFER-CAPACITY))
     (EQUAL (LENGTH (AK-MBUFFERS AK)) (AK-TASKIDLUB))
     (GOOD-TASK-BUFFER-TABLE (AK-MBUFFERS AK)
                              (AK-TASKIDLUB)
```

```
52
```

```
53
```

```
(TASK-MBUFFER-CAPACITY))
     (PLISTP (AK-READYQ AK))
     (LESSP (LENGTH (AK-READYQ AK)) (ADD1 (AK-TASKIDLUB)))
     (FINITE-NUMBER-LISTP (AK-READYQ AK) (AK-TASKIDLUB))
     (EQUAL (LENGTH (AK-STATUS AK)) (AK-TASKIDLUB))
     (GOOD-STATUS-LIST (AK-STATUS AK))
     (FINITE-NUMBERP (AK-RWSTATE AK) 2)
     (FINITE-NUMBERP (AK-CLOCK AK) (TM-WORDLUB))
     (PLISTP (AK-IPORTS AK))
     (EQUAL (LENGTH (AK-IPORTS AK)) (TM-PORT-LENGTH))
     (GOOD-TM-IPORT-ARRAY (AK-IPORTS AK))
     (PLISTP (AK-OPORTS AK))
     (EQUAL (LENGTH (AK-OPORTS AK)) (TM-PORT-LENGTH))
     (GOOD-TM-OPORT-ARRAY (AK-OPORTS AK))
     (PERMUTATION (AK-READYQ AK) (AK-READY-SET AK))
     (IFF (AK-WAITING AK) (QEMPTYP (AK-READYQ AK))))
Definition {1573}.
(SET-STATUS-INDUCTION I N L)
   =
(IF (ZEROP I)
    0
    (IF (LISTP L)
        (SET-STATUS-INDUCTION (SUB1 I)
                               (ADD1 N)
                               (CDR L))
        0))
Definition {1580}.
(NUMBER-OF-READY-TASKS STATUS)
   =
(IF (LISTP STATUS)
    (IF (STATUS-FLAG-READYP (CAR STATUS))
        (ADD1 (NUMBER-OF-READY-TASKS (CDR STATUS)))
        (NUMBER-OF-READY-TASKS (CDR STATUS)))
    0)
Definition {1581}.
(NUMBER-OF-UNREADY-TASKS STATUS)
   =
(IF (LISTP STATUS)
    (IF (STATUS-FLAG-READYP (CAR STATUS))
        (NUMBER-OF-UNREADY-TASKS (CDR STATUS))
        (ADD1 (NUMBER-OF-UNREADY-TASKS (CDR STATUS))))
    0)
Definition {1671}.
(AK-CHANNELS AK)
   =
(LIST (AK-IBUFFERS AK) (AK-OBUFFERS AK) (AK-MBUFFERS AK))
Definition {1672}.
(PROJECT I AK) = (TASK (GETNTH I (AK-PSTATES AK)) (AK-CHANNELS AK))
Definition {1673}.
(CONTROL-ORACLE-STEP I AK)
   =
(IF (AK-INPUT-INTERRUPTP AK)
    (AK-CHANNELS
     (AK-INPUT-INTERRUPT-HANDLER
       (TM-INTERRUPTING-INPUT-PORT (AK-IPORTS AK))
       AK))
(IF (AK-OUTPUT-INTERRUPTP AK)
    (AK-CHANNELS
      (AK-OUTPUT-INTERRUPT-HANDLER
        (TM-INTERRUPTING-OUTPUT-PORT (AK-OPORTS AK))
        AK))
(IF (AK-WAITING AK)
    (AK-CHANNELS AK)
```

```
(IF (AK-ERRORP AK)
```

```
(AK-CHANNELS (AK-ERROR-HANDLER AK))
(IF (AK-CLOCK-INTERRUPTP AK)
     (AK-CHANNELS (AK-CLOCK-INTERRUPT-HANDLER AK))
(IF (AK-SVC-INTERRUPTP AK)
   (IF (EQUAL I (AK-TASKID AK))
       T
        (AK-CHANNELS (AK-SVC-HANDLER AK)))
    (IF (EQUAL I (AK-TASKID AK))
       T
        (AK-CHANNELS (AK-PRIVATE-STEP AK)))))))))
Definition {1674}.
(CONTROL-ORACLE I AK ORACLE)
    =
(IF (LISTP ORACLE)
    (CONS (CONTROL-ORACLE-STEP I (AK-POST-INTERRUPT (CAR ORACLE) AK))
          (CONTROL-ORACLE I
                           (AK-STEP (AK-POST-INTERRUPT (CAR ORACLE) AK))
                           (CDR ORACLE)))
    NIL)
Definition {1690}.
(ASM-OPCODE-ALIST)
    =
(LIST (CONS 'RETURN (TM-RETURN-OPCODE))
      (CONS 'WAIT (TM-WAIT-OPCODE))
       (CONS 'RUN (TM-RUN-OPCODE))
      (CONS 'BR (TM-BR-OPCODE))
      (CONS 'BRZ (TM-BRZ-OPCODE))
      (CONS 'BRNZ (TM-BRNZ-OPCODE))
      (CONS 'CALL (TM-CALL-OPCODE))
      (CONS 'DECR (TM-DECR-OPCODE))
      (CONS 'DECRM (TM-DECR-MOD-OPCODE))
       (CONS 'INCR (TM-INCR-OPCODE))
      (CONS 'INCRM (TM-INCR-MOD-OPCODE))
      (CONS 'LBASE (TM-LBASE-OPCODE))
      (CONS 'LLIMIT (TM-LLIMIT-OPCODE))
      (CONS 'LPSW (TM-LPSW-OPCODE))
       (CONS 'POST (TM-POST-OPCODE))
      (CONS 'SVC (TM-SVC-OPCODE))
      (CONS 'SVCR (TM-SVC-RETURN-OPCODE))
      (CONS 'TIME (TM-TIME-OPCODE))
      (CONS 'ADD (TM-ADD-OPCODE))
       (CONS 'COMPARE (TM-COMPARE-OPCODE))
      (CONS 'MOD (TM-MOD-OPCODE))
       (CONS 'MOVE (TM-MOVE-OPCODE))
       (CONS 'MULT (TM-MULT-OPCODE))
       (CONS 'STOUT (TM-STOUT-OPCODE))
       (CONS 'TESTI (TM-TESTI-OPCODE))
      (CONS 'TESTO (TM-TESTO-OPCODE)))
Definition {1691}.
(APPEND-N-TIMES N LIST)
    =
(IF (ZEROP N)
    NIL
    (APPEND LIST
            (APPEND-N-TIMES (SUB1 N) LIST)))
```

```
Definition {1692}.
(BOUNDP X ALIST)
```

```
=
(IF (LISTP ALIST)
    (IF (LISTP (CAR ALIST))
        (IF (EQUAL X (CAAR ALIST))
           T
```

```
(BOUNDP X (CDR ALIST)))
        (BOUNDP X (CDR ALIST)))
    F)
Definition {1693}.
(NUMBER-AND-LITATOM-LISTP X)
   =
(IF (LISTP X)
    (AND (OR (NUMBERP (CAR X))
            (LITATOM (CAR X)))
         (NUMBER-AND-LITATOM-LISTP (CDR X)))
    T)
Definition {1694}.
(DC-FORMP X)
   =
(AND (LISTP X)
     (EQUAL (CAR X) 'DC)
     (NUMBERP (CADR X))
     (OR (NUMBERP (CADDR X))
         (LITATOM (CADDR X))
         (LISTP (CADDR X))
         (NUMBER-AND-LITATOM-LISTP (CADDR X))))
Definition {1695}.
(TRANSLATE-DC-ARG ARG SYMTAB)
   =
(IF (NUMBERP ARG)
    ARG
    (IF (LITATOM ARG)
        (IF (BOUNDP ARG SYMTAB)
            (LOOKUP ARG SYMTAB)
            ARG)
        ARG))
Definition {1696}.
(TRANSLATE-DC-ARGLIST ARGLIST SYMTAB)
   =
(IF (LISTP ARGLIST)
    (CONS (TRANSLATE-DC-ARG (CAR ARGLIST)
                           SYMTAB)
          (TRANSLATE-DC-ARGLIST (CDR ARGLIST)
                                SYMTAB))
    NIL)
Definition {1697}.
(TRANSLATE-DC DC-FORM SYMTAB)
   =
(IF (DC-FORMP DC-FORM)
    (APPEND-N-TIMES (CADR DC-FORM)
                    (TRANSLATE-DC-ARGLIST (IF (LISTP (CADDR DC-FORM))
                                              (CADDR DC-FORM)
                                               (LIST (CADDR DC-FORM)))
                                           SYMTAB))
    DC-FORM)
Definition {1698}.
(ASM-INSTRUCTION-OPCODE INSTRUCTION)
   =
(LOOKUP (CAR INSTRUCTION)
        (ASM-OPCODE-ALIST))
Definition {1699}.
(ASM-INSTRUCTION-MODE1 INSTRUCTION SYMTAB)
   =
(IF (LISTP (CADR INSTRUCTION))
    (IF (BOUNDP (CAR (CADR INSTRUCTION))
               SYMTAB)
        (LOOKUP (CAR (CADR INSTRUCTION))
               SYMTAB)
        (CAR (CADR INSTRUCTION)))
    0)
```

```
Definition {1700}.
(ASM-INSTRUCTION-ARG1 INSTRUCTION SYMTAB)
   =
(IF (LISTP (CADR INSTRUCTION))
    (IF (BOUNDP (CADR (CADR INSTRUCTION))
                SYMTAB)
        (LOOKUP (CADR (CADR INSTRUCTION))
                SYMTAB)
        (CADR (CADR INSTRUCTION)))
    (IF (BOUNDP (CADR INSTRUCTION) SYMTAB)
        (LOOKUP (CADR INSTRUCTION) SYMTAB)
        (CADR INSTRUCTION)))
Definition {1701}.
(ASM-INSTRUCTION-INDEX1 INSTRUCTION SYMTAB)
   =
(IF (LISTP (CADR INSTRUCTION))
    (IF (BOUNDP (CADDR (CADR INSTRUCTION))
               SYMTAB)
        (LOOKUP (CADDR (CADR INSTRUCTION))
                SYMTAB)
        (CADDR (CADR INSTRUCTION)))
    0)
Definition {1702}.
(ASM-INSTRUCTION-MODE2 INSTRUCTION SYMTAB)
   =
(IF (LISTP (CADDR INSTRUCTION))
    (IF (BOUNDP (CAR (CADDR INSTRUCTION))
               SYMTAB)
        (LOOKUP (CAR (CADDR INSTRUCTION))
               SYMTAB)
        (CAR (CADDR INSTRUCTION)))
    0)
Definition {1703}.
(ASM-INSTRUCTION-ARG2 INSTRUCTION SYMTAB)
   =
(IF (LISTP (CADDR INSTRUCTION))
    (IF (BOUNDP (CADR (CADDR INSTRUCTION))
                SYMTAB)
        (LOOKUP (CADR (CADDR INSTRUCTION))
                SYMTAB)
        (CADR (CADDR INSTRUCTION)))
    (IF (BOUNDP (CADDR INSTRUCTION) SYMTAB)
        (LOOKUP (CADDR INSTRUCTION) SYMTAB)
        (CADDR INSTRUCTION)))
Definition {1704}.
(ASM-INSTRUCTION-INDEX2 INSTRUCTION SYMTAB)
  =
(IF (LISTP (CADDR INSTRUCTION))
    (IF (BOUNDP (CADDR (CADDR INSTRUCTION))
                SYMTAB)
        (LOOKUP (CADDR (CADDR INSTRUCTION))
                SYMTAB)
        (CADDR (CADDR INSTRUCTION)))
    0)
Definition {1705}.
(ASM-GOOD-ARG ARG MODE)
   =
(IF (OR (EQUAL MODE 0) (EQUAL MODE 2))
    (FINITE-NUMBERP ARG (TM-WORDLUB))
    (FINITE-NUMBERP ARG (TM-REGLENGTH)))
Definition {1706}.
(ASM-GOOD-INSTRUCTION INSTRUCTION SYMTAB)
   =
(AND (BOUNDP (CAR INSTRUCTION)
```
**(ASM-OPCODE-ALIST))**

```
(EQUAL (LENGTH INSTRUCTION)
            (IF (TM-NULLARY-INSTRUCTIONP (LOOKUP (CAR INSTRUCTION)
                                                  (ASM-OPCODE-ALIST)))
                1
                (IF (TM-UNARY-INSTRUCTIONP (LOOKUP (CAR INSTRUCTION)
                                                    (ASM-OPCODE-ALIST)))
                    2 3)))
     (FINITE-NUMBERP (ASM-INSTRUCTION-MODE1 INSTRUCTION SYMTAB)
                     4)
     (FINITE-NUMBERP (ASM-INSTRUCTION-MODE2 INSTRUCTION SYMTAB)
                     4)
     (ASM-GOOD-ARG (ASM-INSTRUCTION-ARG1 INSTRUCTION SYMTAB)
                   (ASM-INSTRUCTION-MODE1 INSTRUCTION SYMTAB))
     (ASM-GOOD-ARG (ASM-INSTRUCTION-ARG2 INSTRUCTION SYMTAB)
                   (ASM-INSTRUCTION-MODE2 INSTRUCTION SYMTAB))
     (FINITE-NUMBERP (ASM-INSTRUCTION-INDEX1 INSTRUCTION SYMTAB)
                     8)
     (FINITE-NUMBERP (ASM-INSTRUCTION-INDEX2 INSTRUCTION SYMTAB)
                     8))
Definition {1707}.
(ASM-PACK-WORD1 INSTRUCTION SYMTAB)
   =
(IF (EQUAL (LENGTH INSTRUCTION) 1)
    (ASM-INSTRUCTION-OPCODE INSTRUCTION)
    (IF (EQUAL (LENGTH INSTRUCTION) 2)
        (PLUS (ASM-INSTRUCTION-OPCODE INSTRUCTION)
              (PLUS (TIMES (ASM-INSTRUCTION-MODE1 INSTRUCTION SYMTAB)
                           (TM-OPCODE-DIVISOR))
                    (TIMES (ASM-INSTRUCTION-INDEX1 INSTRUCTION SYMTAB)
                           (TM-MODE1-DIVISOR))))
        (PLUS (ASM-INSTRUCTION-OPCODE INSTRUCTION)
              (PLUS (TIMES (ASM-INSTRUCTION-MODE1 INSTRUCTION SYMTAB)
                           (TM-OPCODE-DIVISOR))
                    (PLUS (TIMES (ASM-INSTRUCTION-INDEX1 INSTRUCTION SYMTAB)
                                 (TM-MODE1-DIVISOR))
                           (PLUS (TIMES (ASM-INSTRUCTION-MODE2 INSTRUCTION
                                                               SYMTAB)
                                        (TM-INDEX1-DIVISOR))
                                 (TIMES (ASM-INSTRUCTION-INDEX2 INSTRUCTION
                                                                SYMTAB)
                                        (TM-MODE2-DIVISOR))))))))
Definition {1708}.
(ASM-PACK-INSTRUCTION INSTRUCTION SYMTAB)
   =
(IF (EQUAL (LENGTH INSTRUCTION) 1)
    (LIST (ASM-PACK-WORD1 INSTRUCTION SYMTAB))
    (IF (EQUAL (LENGTH INSTRUCTION) 2)
        (LIST (ASM-PACK-WORD1 INSTRUCTION SYMTAB)
              (ASM-INSTRUCTION-ARG1 INSTRUCTION SYMTAB))
        (LIST (ASM-PACK-WORD1 INSTRUCTION SYMTAB)
              (ASM-INSTRUCTION-ARG1 INSTRUCTION SYMTAB)
              (ASM-INSTRUCTION-ARG2 INSTRUCTION SYMTAB))))
Definition {1709}.
(TRANSLATE-INSTRUCTION INSTRUCTION SYMTAB)
   =
(IF (ASM-GOOD-INSTRUCTION INSTRUCTION SYMTAB)
    (ASM-PACK-INSTRUCTION INSTRUCTION SYMTAB)
    INSTRUCTION)
Definition {1710}.
(TRANSLATE-SOURCE SOURCE SYMTAB)
   =
(IF (LISTP SOURCE)
    (IF (LITATOM (CAR SOURCE))
        (TRANSLATE-SOURCE (CDR SOURCE) SYMTAB)
        (IF (AND (LISTP (CAR SOURCE))
                 (EQUAL (CAAR SOURCE) 'DCL))
```

```
(TRANSLATE-SOURCE (CDR SOURCE) SYMTAB)
            (IF (AND (LISTP (CAR SOURCE))
                    (EQUAL (CAAR SOURCE) 'DC))
                (APPEND (TRANSLATE-DC (CAR SOURCE) SYMTAB)
                        (TRANSLATE-SOURCE (CDR SOURCE)
                                          SYMTAB))
                (APPEND (TRANSLATE-INSTRUCTION (CAR SOURCE)
                                               SYMTAB)
                        (TRANSLATE-SOURCE (CDR SOURCE)
                                          SYMTAB)))))
   NIL)
Definition {1711}.
(INCR-DC-POSITION DC-FORM)
   =
(IF (LISTP (CADDR DC-FORM))
    (TIMES (CADR DC-FORM)
          (LENGTH (CADDR DC-FORM)))
    (CADR DC-FORM))
Definition {1712}.
(INCR-INSTRUCTION-POSITION INSTRUCTION)
   =
(IF (BOUNDP (CAR INSTRUCTION)
           (ASM-OPCODE-ALIST))
    (IF (TM-NULLARY-INSTRUCTIONP (LOOKUP (CAR INSTRUCTION)
                                         (ASM-OPCODE-ALIST)))
        1
        (IF (TM-UNARY-INSTRUCTIONP (LOOKUP (CAR INSTRUCTION)
                                            (ASM-OPCODE-ALIST)))
            2 3))
   0)
Definition {1713}.
(BUILD-SYMTAB SOURCE SYMTAB POSITION)
  =
(IF
(LISTP SOURCE)
 (IF
    (LITATOM (CAR SOURCE))
    (BUILD-SYMTAB (CDR SOURCE)
                  (CONS (CONS (CAR SOURCE) POSITION)
                        SYMTAB)
                  POSITION)
    (IF (AND (LISTP (CAR SOURCE))
             (EQUAL (CAAR SOURCE) 'DCL))
        (BUILD-SYMTAB (CDR SOURCE)
                      (CONS (CONS (CADR (CAR SOURCE))
                                  (CADDR (CAR SOURCE)))
                            SYMTAB)
                      POSITION)
        (IF (AND (LISTP (CAR SOURCE))
                 (EQUAL (CAAR SOURCE) 'DC))
            (BUILD-SYMTAB (CDR SOURCE)
                          SYMTAB
                          (PLUS POSITION
                               (INCR-DC-POSITION (CAR SOURCE))))
            (BUILD-SYMTAB (CDR SOURCE)
                          SYMTAB
                          (PLUS POSITION
                                (INCR-INSTRUCTION-POSITION (CAR SOURCE)))))))
SYMTAB)
Definition {1714}.
(FIND-DUPLICATE-SYMBOL SYMTAB ALREADY-SEEN)
   =
(IF (LISTP SYMTAB)
    (IF (LISTP (CAR SYMTAB))
        (IF (MEMBER (CAR (CAR SYMTAB))
```

```
ALREADY-SEEN)
```

```
(CAAR SYMTAB)
            (FIND-DUPLICATE-SYMBOL (CDR SYMTAB)
                                  (CONS (CAR (CAR SYMTAB))
                                         ALREADY-SEEN)))
        (FIND-DUPLICATE-SYMBOL (CDR SYMTAB)
                              ALREADY-SEEN))
    F)
Definition {1715}.
(ASSEMBLY-ERRORP ASSEMBLER-RESULT)
   =
(NOT (AND (PLISTP ASSEMBLER-RESULT)
          (EQUAL (LENGTH ASSEMBLER-RESULT) 2)
          (EQUAL (CADR ASSEMBLER-RESULT) T)))
Definition {1716}.
(FIND-NON-FINITE-NUMBER L)
   =
(IF (LISTP L)
    (IF (FINITE-NUMBERP (CAR L) (TM-WORDLUB))
        (FIND-NON-FINITE-NUMBER (CDR L))
        (CAR L))
    NIL)
Definition {1717}.
(ASSEMBLE2 MEMORY)
   =
(IF (FINITE-NUMBER-TABLEP 100
                          (TABLE 100 MEMORY)
                          (TM-WORDLUB))
    (LIST MEMORY T)
    (LIST NIL
          (LIST 'ASSEMBLY
                'ERROR
                (FIND-NON-FINITE-NUMBER MEMORY))))
Definition {1718}.
(ASSEMBLE1 SOURCE SYMTAB)
   =
(IF (FIND-DUPLICATE-SYMBOL SYMTAB NIL)
    (LIST NIL
          (LIST 'ASSEMBLY
                'ERROR
                'DUPLICATE
                'LABEL
                (FIND-DUPLICATE-SYMBOL SYMTAB NIL)))
    (ASSEMBLE2 (TRANSLATE-SOURCE SOURCE SYMTAB)))
Definition {1719}.
(ASSEMBLE SOURCE) = (ASSEMBLE1 SOURCE
                               (BUILD-SYMTAB SOURCE NIL 0))
Definition {1721}.
(REVERSE-ALIST ALIST)
   =
(IF (LISTP ALIST)
    (CONS (CONS (CDR (CAR ALIST))
               (CAR (CAR ALIST)))
          (REVERSE-ALIST (CDR ALIST)))
    ALIST)
Definition {1722}.
(ASM-REVERSE-OPCODE-ALIST) = (REVERSE-ALIST (ASM-OPCODE-ALIST))
Definition {1723}.
(ASM-SYMBOLIC-OPCODE N) = (LOOKUP (TM-OPCODE N)
                                  (ASM-REVERSE-OPCODE-ALIST))
Definition {1724}.
(OS-READYQ-LENGTH) = (PLUS (AK-TASKIDLUB) (QARRAY-FIELD))
Definition {1725}.
(OS-TASK-TABLE-LENGTH) = (TIMES (AK-TASKIDLUB) (TM-CPU-LENGTH))
```

```
Definition {1726}.
(OS-SEGMENT-TABLE-LENGTH) = (TIMES (AK-TASKIDLUB) 2)
Definition {1727}.
(OS-STATUS-TABLE-LENGTH) = (TIMES (AK-TASKIDLUB)
                                   (AK-STATUS-LENGTH))
Definition {1728}.
(OS-IBUFFER-LENGTH) = (PLUS (TASK-IBUFFER-CAPACITY)
                            (QARRAY-FIELD))
Definition {1729}.
(OS-IBUFFERS-LENGTH) = (TIMES (AK-TASKIDLUB)
                              (OS-IBUFFER-LENGTH))
Definition {1730}.
(OS-OBUFFER-LENGTH) = (PLUS (TASK-OBUFFER-CAPACITY)
                            (QARRAY-FIELD))
Definition {1731}.
(OS-OBUFFERS-LENGTH) = (TIMES (AK-TASKIDLUB)
                              (OS-OBUFFER-LENGTH))
Definition {1732}.
(OS-MBUFFER-LENGTH) = (PLUS (TASK-MBUFFER-CAPACITY)
                            (QARRAY-FIELD))
Definition {1733}.
(OS-MBUFFERS-LENGTH)
  =
(TIMES (TIMES (AK-TASKIDLUB) (AK-TASKIDLUB))
       (OS-MBUFFER-LENGTH))
Definition {1734}.
(OS-MBUFFERS-LENGTH-QUARTER) = (QUOTIENT (OS-MBUFFERS-LENGTH) 4)
Definition {1736}.
(OS-SOURCE)
  =
(FLATTEN
 (LIST
  (LIST '(DCL R0 0)
        '(DCL R1 1)
        '(DCL R2 2)
        '(DCL R3 3)
        '(DCL R4 4)
        '(DCL R5 5)
        '(DCL R6 6)
        '(DCL R7 7)
        '(DCL INTERRUPT-PC-FIELD 0)
        '(DCL INTERRUPT-SP-FIELD 1)
        '(DCL INTERRUPT-FLAG-FIELD 2)
        (LIST 'DCL 'SVCID-ADDR (TM-SVCID-ADDR))
        (LIST 'DCL 'INPUT-DEVID-ADDR (TM-INPUT-DEVID-ADDR))
        (LIST 'DCL 'INPUT-CHAR-ADDR (TM-INPUT-CHAR-ADDR))
        (LIST 'DCL 'OUTPUT-DEVID-ADDR (TM-OUTPUT-DEVID-ADDR))
        (LIST 'DCL 'CHARLUB (TM-CHARLUB))
        (LIST 'DCL 'SEND-SVCID (OS-SVC-SEND-ID))
        (LIST 'DCL 'RECEIVE-SVCID (OS-SVC-RECEIVE-ID))
        (LIST 'DCL 'TYO-SVCID (OS-SVC-TYO-ID))
        (LIST 'DCL 'TYI-SVCID (OS-SVC-TYI-ID))
        (LIST 'DCL 'TASK-TABLE-LENGTH (OS-TASK-TABLE-LENGTH))
        (LIST 'DCL 'TASK-TABLE-ENTRY-LENGTH (TM-CPU-LENGTH))
        '(DCL PC-FIELD 0)
        '(DCL SP-FIELD 1)
        '(DCL R2-FIELD 2)
        '(DCL R3-FIELD 3)
        '(DCL R4-FIELD 4)
        '(DCL R5-FIELD 5)
        '(DCL R6-FIELD 6)
        '(DCL R7-FIELD 7)
        '(DCL FLAG-FIELD 8)
```

```
(LIST 'DCL 'READYQ-LENGTH (OS-READYQ-LENGTH))
     (LIST 'DCL 'QHEAD-FIELD (QHEAD-FIELD))
     (LIST 'DCL 'QTAIL-FIELD (QTAIL-FIELD))
     (LIST 'DCL 'QCURRLENGTH-FIELD (QCURRLENGTH-FIELD))
     (LIST 'DCL 'QMAXLENGTH-FIELD (QMAXLENGTH-FIELD))
     (LIST 'DCL 'QARRAY-FIELD (QARRAY-FIELD))
     (LIST 'DCL 'SEGMENT-TABLE-LENGTH (OS-SEGMENT-TABLE-LENGTH))
     '(DCL BASE-FIELD 0)
     '(DCL LIMIT-FIELD 1)
     (LIST 'DCL 'STATUS-ENTRY-LENGTH 2)
     (LIST 'DCL 'STATUS-FLAG-FIELD (AK-STATUS-FLAG-FIELD))
      (LIST 'DCL 'STATUS-TASKID-FIELD (AK-STATUS-TASKID-FIELD))
     (LIST 'DCL 'READY-STATUS (AK-READY-STATUS))
     (LIST 'DCL 'ERROR-STATUS (AK-ERROR-STATUS))
     (LIST 'DCL 'SEND-STATUS (AK-SEND-STATUS))
     (LIST 'DCL 'RECEIVE-STATUS (AK-RECEIVE-STATUS))
      (LIST 'DCL 'OUTPUT-STATUS (AK-OUTPUT-STATUS))
     (LIST 'DCL 'INPUT-STATUS (AK-INPUT-STATUS))
     (LIST 'DCL 'INPUT-BUFFER-LENGTH (OS-IBUFFER-LENGTH))
     (LIST 'DCL 'OUTPUT-BUFFER-LENGTH (OS-OBUFFER-LENGTH))
      (LIST 'DCL 'MESSAGE-BUFFER-LENGTH (OS-MBUFFER-LENGTH))
     (LIST 'DCL 'SOURCE-MULTIPLIER (TIMES (AK-TASKIDLUB)
                                          (OS-MBUFFER-LENGTH)))
     (LIST 'DCL 'DEST-MULTIPLIER (OS-MBUFFER-LENGTH))
     (LIST 'DCL 'TASKIDLUB (AK-TASKIDLUB)))
(LIST 'REG-SAVE-AREA '(DC 3 0)
      'CLOCK-NEW-PC '(DC 1 CLOCK-INTERRUPT-HANDLER)
     'ERROR-NEW-PC '(DC 1 ERROR-INTERRUPT-HANDLER)
     'SVC-NEW-PC '(DC 1 SVC-INTERRUPT-HANDLER)
      'INPUT-NEW-PC '(DC 1 INPUT-INTERRUPT-HANDLER)
      'OUTPUT-NEW-PC '(DC 1 OUTPUT-INTERRUPT-HANDLER)
     'INTERRUPT-DATA '(DC 2 0)
     'BRANCH-ADDRESS '(DC 1 0)
     'TIME-SLICE (LIST 'DC 1 (AK-TIME-SLICE))
     'CURRENT-TASKID '(DC 1 0)
     'TEMP-R2 '(DC 1 0)
     'TEMP-R3 '(DC 1 0)
     'TASK-TABLE (LIST 'DC (OS-TASK-TABLE-LENGTH) 0)
     'SEGMENT-TABLE (LIST 'DC (OS-SEGMENT-TABLE-LENGTH) 0)
      'READYQ (LIST 'DC (OS-READYQ-LENGTH) 0)
     'STATUS-TABLE (LIST 'DC (OS-STATUS-TABLE-LENGTH) 0)
     'IBUFFERS (LIST 'DC (OS-IBUFFERS-LENGTH) 0)
     'OBUFFERS (LIST 'DC (OS-OBUFFERS-LENGTH) 0)
     'MBUFFERS (LIST 'DC (OS-MBUFFERS-LENGTH-QUARTER) 0)
                     (LIST 'DC (OS-MBUFFERS-LENGTH-QUARTER) 0)
                     (LIST 'DC (OS-MBUFFERS-LENGTH-QUARTER) 0)
                     (LIST 'DC (OS-MBUFFERS-LENGTH-QUARTER) 0))
'(SAVE-STATE
  (MOVE (2 TEMP-R2) (1 R2))
  (MOVE (2 TEMP-R3) (1 R3))
  (MOVE (1 R3) READYQ)
  (CALL QFIRST)
 SAVE-STATE-RETURN
  (MULT (1 R2) TASK-TABLE-ENTRY-LENGTH)
  (ADD (1 R2) TASK-TABLE)
  (MOVE (3 R2 PC-FIELD) (2 REG-SAVE-AREA INTERRUPT-PC-FIELD))
  (MOVE (3 R2 SP-FIELD) (2 REG-SAVE-AREA INTERRUPT-SP-FIELD))
  (MOVE (3 R2 R2-FIELD) (2 TEMP-R2))
  (MOVE (3 R2 R3-FIELD) (2 TEMP-R3))
  (MOVE (3 R2 R4-FIELD) (1 R4))
  (MOVE (3 R2 R5-FIELD) (1 R5))
  (MOVE (3 R2 R6-FIELD) (1 R6))
  (MOVE (3 R2 R7-FIELD) (1 R7))
  (ADD (1 R2) FLAG-FIELD)
  (MOVE (3 R2) (2 REG-SAVE-AREA INTERRUPT-FLAG-FIELD))
  (MOVE (1 R2) (2 TEMP-R2))
  (MOVE (1 R3) (2 TEMP-R3))
  (RETURN)
 RESTORE-STATE
```

```
(MULT (1 R2) TASK-TABLE-ENTRY-LENGTH)
(ADD (1 R2) TASK-TABLE)
(MULT (1 R3) 2)
(ADD (1 R3) SEGMENT-TABLE)
(LBASE (3 R3 BASE-FIELD))
(LLIMIT (3 R3 LIMIT-FIELD))
(MOVE (1 R3) (1 R2))
(ADD (1 R3) FLAG-FIELD)
(MOVE (2 REG-SAVE-AREA INTERRUPT-PC-FIELD) (3 R2 PC-FIELD))
(MOVE (2 REG-SAVE-AREA INTERRUPT-SP-FIELD) (3 R2 SP-FIELD))
(MOVE (2 REG-SAVE-AREA INTERRUPT-FLAG-FIELD) (3 R3))
(MOVE (1 R7) (3 R2 R7-FIELD))
(MOVE (1 R6) (3 R2 R6-FIELD))
(MOVE (1 R5) (3 R2 R5-FIELD))
(MOVE (1 R4) (3 R2 R4-FIELD))
(MOVE (1 R3) (3 R2 R3-FIELD))
(MOVE (1 R2) (3 R2 R2-FIELD))
(RETURN)
CLOCK-INTERRUPT-HANDLER
(CALL SAVE-STATE)
TRACE-LABEL1
(MOVE (1 R3) READYQ)
(CALL QFIRST)
(CALL DEQUEUE)
(CALL ENQUEUE)
TRACE-LABEL2
(BR DISPATCHER)
ERROR-INTERRUPT-HANDLER
(CALL SAVE-STATE)
TRACE-LABEL3
(MOVE (1 R3) READYQ)
(CALL QFIRST)
(CALL DEQUEUE)
TRACE-LABEL4
(MULT (1 R2) STATUS-ENTRY-LENGTH)
(ADD (1 R2) STATUS-TABLE)
(MOVE (3 R2 STATUS-FLAG-FIELD) ERROR-STATUS)
(MOVE (3 R2 STATUS-TASKID-FIELD) 0)
(BR DISPATCHER)
SVC-INTERRUPT-HANDLER
(CALL SAVE-STATE)
TRACE-LABEL5
(MOD (2 SVCID-ADDR) 4)
(COMPARE (2 SVCID-ADDR) SEND-SVCID)
(BRZ SEND-SVC-HANDLER)
(COMPARE (2 SVCID-ADDR) RECEIVE-SVCID)
(BRZ RECEIVE-SVC-HANDLER)
(COMPARE (2 SVCID-ADDR) TYO-SVCID)
(BRZ TYO-SVC-HANDLER)
(BR TYI-SVC-HANDLER)
SEND-SVC-HANDLER
(MOVE (1 R6) (1 R2))
(MOD (1 R6) TASKIDLUB)
(MOVE (1 R7) (1 R3))
(MOVE (1 R3) READYQ)
(CALL QFIRST)
TRACE-LABEL6
(MOVE (2 CURRENT-TASKID) (1 R2))
(MOVE (1 R4) (1 R6))
(MULT (1 R4) DEST-MULTIPLIER)
(MOVE (1 R3) (1 R2))
(MULT (1 R3) SOURCE-MULTIPLIER)
(ADD (1 R3) (1 R4))
(ADD (1 R3) MBUFFERS)
TRACE-LABEL7
(CALL QFULLP)
(BRZ BLOCK-SEND)
(MOVE (1 R2) (1 R7))
```
**(MOVE (1 R3) (1 R2))**

```
(CALL ENQUEUE)
TRACE-LABEL8
(MOVE (1 R3) (1 R6))
(MULT (1 R3) STATUS-ENTRY-LENGTH)
(ADD (1 R3) STATUS-TABLE)
(COMPARE (3 R3 STATUS-FLAG-FIELD) RECEIVE-STATUS)
(BRNZ SVC-RESUME-TASK)
(COMPARE (3 R3 STATUS-TASKID-FIELD) (2 CURRENT-TASKID))
(BRNZ SVC-RESUME-TASK)
(MOVE (3 R3 STATUS-FLAG-FIELD) READY-STATUS)
(MOVE (3 R3 STATUS-TASKID-FIELD) 0)
(MOVE (1 R2) (1 R6))
(MOVE (1 R3) READYQ)
(CALL ENQUEUE)
TRACE-LABEL9
(BR SVC-RESUME-TASK)
BLOCK-SEND
(MOVE (1 R3) READYQ)
(CALL DEQUEUE)
TRACE-LABEL10
(MOVE (1 R3) (2 CURRENT-TASKID))
(MULT (1 R3) STATUS-ENTRY-LENGTH)
(ADD (1 R3) STATUS-TABLE)
(MOVE (3 R3 STATUS-FLAG-FIELD) SEND-STATUS)
(MOVE (3 R3 STATUS-TASKID-FIELD) (1 R6))
(BR DISPATCHER)
RECEIVE-SVC-HANDLER
(MOVE (1 R6) (1 R2))
(MOD (1 R6) TASKIDLUB)
(MOVE (1 R3) READYQ)
(CALL QFIRST)
TRACE-LABEL11
(MOVE (2 CURRENT-TASKID) (1 R2))
(MOVE (1 R4) (1 R2))
(MULT (1 R4) DEST-MULTIPLIER)
(MOVE (1 R3) (1 R6))
(MULT (1 R3) SOURCE-MULTIPLIER)
(ADD (1 R3) (1 R4))
(ADD (1 R3) MBUFFERS)
TRACE-LABEL12
(CALL QEMPTYP)
(BRZ BLOCK-RECEIVE)
(CALL QFIRST)
(CALL DEQUEUE)
TRACE-LABEL13
(MOVE (1 R3) (2 CURRENT-TASKID))
(MULT (1 R3) TASK-TABLE-ENTRY-LENGTH)
(ADD (1 R3) TASK-TABLE)
(MOVE (3 R3 R3-FIELD) (1 R2))
TRACE-LABEL14
(MOVE (1 R3) (1 R6))
(MULT (1 R3) STATUS-ENTRY-LENGTH)
(ADD (1 R3) STATUS-TABLE)
(COMPARE (3 R3 STATUS-FLAG-FIELD) SEND-STATUS)
(BRNZ SVC-RESUME-TASK)
(COMPARE (3 R3 STATUS-TASKID-FIELD) (2 CURRENT-TASKID))
(BRNZ SVC-RESUME-TASK)
(MOVE (3 R3 STATUS-FLAG-FIELD) READY-STATUS)
(MOVE (3 R3 STATUS-TASKID-FIELD) 0)
(MOVE (1 R2) (1 R6))
(MOVE (1 R3) READYQ)
(CALL ENQUEUE)
TRACE-LABEL15
(BR SVC-RESUME-TASK)
BLOCK-RECEIVE
(MOVE (1 R3) READYQ)
(CALL DEQUEUE)
TRACE-LABEL16
(MOVE (1 R3) (2 CURRENT-TASKID))
```

```
(MULT (1 R3) STATUS-ENTRY-LENGTH)
(ADD (1 R3) STATUS-TABLE)
(MOVE (3 R3 STATUS-FLAG-FIELD) RECEIVE-STATUS)
(MOVE (3 R3 STATUS-TASKID-FIELD) (1 R6))
(BR DISPATCHER)
TYO-SVC-HANDLER
(MOVE (1 R7) (1 R3))
(MOVE (1 R3) READYQ)
(CALL QFIRST)
TRACE-LABEL17
(MOVE (2 CURRENT-TASKID) (1 R2))
(MOVE (1 R3) (1 R2))
(MULT (1 R3) OUTPUT-BUFFER-LENGTH)
(ADD (1 R3) OBUFFERS)
TRACE-LABEL18
(CALL QFULLP)
(BRZ BLOCK-TYO)
(MOVE (1 R2) (1 R7))
(CALL ENQUEUE)
TRACE-LABEL19
(TESTO (2 CURRENT-TASKID))
(BRNZ SVC-RESUME-TASK)
(POST (2 CURRENT-TASKID))
(BR SVC-RESUME-TASK)
BLOCK-TYO
(MOVE (1 R3) READYQ)
(CALL DEQUEUE)
TRACE-LABEL20
(MOVE (1 R3) (2 CURRENT-TASKID))
(MULT (1 R3) STATUS-ENTRY-LENGTH)
(ADD (1 R3) STATUS-TABLE)
(MOVE (3 R3 STATUS-FLAG-FIELD) OUTPUT-STATUS)
(MOVE (3 R3 STATUS-TASKID-FIELD) 0)
(BR DISPATCHER)
TYI-SVC-HANDLER
(MOVE (1 R3) READYQ)
(CALL QFIRST)
TRACE-LABEL21
(MOVE (2 CURRENT-TASKID) (1 R2))
(MOVE (1 R3) (1 R2))
(MULT (1 R3) INPUT-BUFFER-LENGTH)
(ADD (1 R3) IBUFFERS)
TRACE-LABEL22
(CALL QEMPTYP)
(BRZ BLOCK-TYI)
(CALL QFIRST)
(CALL DEQUEUE)
TRACE-LABEL23
(MOVE (1 R3) (2 CURRENT-TASKID))
(MULT (1 R3) TASK-TABLE-ENTRY-LENGTH)
(ADD (1 R3) TASK-TABLE)
(MOVE (3 R3 R3-FIELD) (1 R2))
(BR SVC-RESUME-TASK)
BLOCK-TYI
(MOVE (1 R3) READYQ)
(CALL DEQUEUE)
TRACE-LABEL24
(MOVE (1 R3) (2 CURRENT-TASKID))
(MULT (1 R3) STATUS-ENTRY-LENGTH)
(ADD (1 R3) STATUS-TABLE)
(MOVE (3 R3 STATUS-FLAG-FIELD) INPUT-STATUS)
(MOVE (3 R3 STATUS-TASKID-FIELD) 0)
(BR DISPATCHER)
INPUT-INTERRUPT-HANDLER
(MOVE (2 BRANCH-ADDRESS) DISPATCHER)
(MOVE (2 TEMP-R3) (1 R3))
(MOVE (1 R3) READYQ)
(CALL QEMPTYP)
TRACE-LABEL25
```
**(BRZ IIH-SKIP-SAVE-STATE) (MOVE (2 BRANCH-ADDRESS) RESUME-TASK) (MOVE (1 R3) (2 TEMP-R3)) (CALL SAVE-STATE) TRACE-LABEL26 IIH-SKIP-SAVE-STATE (MOVE (1 R5) (2 INPUT-DEVID-ADDR)) (MULT (1 R5) STATUS-ENTRY-LENGTH) (ADD (1 R5) STATUS-TABLE) (COMPARE (3 R5 STATUS-FLAG-FIELD) INPUT-STATUS) (BRNZ CHECK-FOR-FULL-INPUT-BUFFER) (MOVE (1 R2) (2 INPUT-DEVID-ADDR)) (MOVE (1 R3) READYQ) (CALL ENQUEUE) TRACE-LABEL27 (MOVE (3 R5 STATUS-FLAG-FIELD) READY-STATUS) (MOVE (3 R5 STATUS-TASKID-FIELD) 0) TRACE-LABEL28 CHECK-FOR-FULL-INPUT-BUFFER (MOVE (1 R3) (2 INPUT-DEVID-ADDR)) (MULT (1 R3) INPUT-BUFFER-LENGTH) (ADD (1 R3) IBUFFERS) (CALL QFULLP) (BRNZ CHECK-FOR-IPORT-ERROR) (MOVE (1 R2) (2 INPUT-CHAR-ADDR)) (ADD (1 R2) CHARLUB) (CALL QREPLACE) TRACE-LABEL29 (BR (2 BRANCH-ADDRESS)) CHECK-FOR-IPORT-ERROR (TESTI (2 INPUT-DEVID-ADDR)) (BRNZ ENQUEUE-INPUT-CHARACTER) (MOVE (1 R2) (2 INPUT-CHAR-ADDR)) (ADD (1 R2) CHARLUB) (CALL ENQUEUE) TRACE-LABEL30 (BR (2 BRANCH-ADDRESS)) ENQUEUE-INPUT-CHARACTER (MOVE (1 R2) (2 INPUT-CHAR-ADDR)) (CALL ENQUEUE) TRACE-LABEL31 (BR (2 BRANCH-ADDRESS)) OUTPUT-INTERRUPT-HANDLER (MOVE (2 BRANCH-ADDRESS) DISPATCHER) (MOVE (2 TEMP-R3) (1 R3)) (MOVE (1 R3) READYQ) (CALL QEMPTYP) TRACE-LABEL32 (BRZ OIH-SKIP-SAVE-STATE) (MOVE (2 BRANCH-ADDRESS) RESUME-TASK) (MOVE (1 R3) (2 TEMP-R3)) (CALL SAVE-STATE) TRACE-LABEL33 OIH-SKIP-SAVE-STATE (MOVE (1 R5) (2 OUTPUT-DEVID-ADDR)) (MULT (1 R5) STATUS-ENTRY-LENGTH) (ADD (1 R5) STATUS-TABLE) (COMPARE (3 R5 STATUS-FLAG-FIELD) OUTPUT-STATUS) (BRNZ CHECK-FOR-EMPTY-OUTPUT-BUFFER) (MOVE (1 R2) (2 OUTPUT-DEVID-ADDR)) (MOVE (1 R3) READYQ) (CALL ENQUEUE) TRACE-LABEL34 (MOVE (3 R5 STATUS-FLAG-FIELD) READY-STATUS) (MOVE (3 R5 STATUS-TASKID-FIELD) 0) TRACE-LABEL35 CHECK-FOR-EMPTY-OUTPUT-BUFFER (MOVE (1 R3) (2 OUTPUT-DEVID-ADDR)) (MULT (1 R3) OUTPUT-BUFFER-LENGTH) (ADD (1 R3) OBUFFERS) (CALL QEMPTYP) (BRZ (2 BRANCH-ADDRESS)) (CALL QFIRST)**

```
(STOUT (2 OUTPUT-DEVID-ADDR) (1 R2))
    (CALL DEQUEUE)
    TRACE-LABEL36
    (BR (2 BRANCH-ADDRESS))
    DISPATCHER
    (MOVE (1 R3) READYQ)
    (CALL QEMPTYP)
    DISPATCHER-TRACE-LABEL1
    (BRZ READYQ-EMPTY)
    (CALL QFIRST)
    (CALL RESTORE-STATE)
    DISPATCHER-TRACE-LABEL2
    (TIME (2 TIME-SLICE 0))
    (LPSW (2 REG-SAVE-AREA))
    READYQ-EMPTY
    (WAIT)
    PC-AFTER-WAIT SVC-RESUME-TASK
    (MOVE (1 R3) READYQ)
    (CALL QFIRST)
    (CALL RESTORE-STATE)
    SVC-RESUME-TASK-TRACE-LABEL1
    (SVCR (2 REG-SAVE-AREA))
   RESUME-TASK
    (MOVE (1 R3) READYQ)
    (CALL QFIRST)
    (CALL RESTORE-STATE)
    RESUME-TASK-TRACE-LABEL1
    (LPSW (2 REG-SAVE-AREA))
    ENQUEUE
    (MOVE (1 R4) (1 R3))
    (ADD (1 R4) QARRAY-FIELD)
    (ADD (1 R4) (3 R3 QTAIL-FIELD))
    (MOVE (3 R4) (1 R2))
    (INCR (3 R3 QCURRLENGTH-FIELD))
    (INCRM (3 R3 QTAIL-FIELD) (3 R3 QMAXLENGTH-FIELD))
    (RETURN)
    QREPLACE
    (MOVE (1 R4) (3 R3 QTAIL-FIELD))
    (DECRM (1 R4) (3 R3 QMAXLENGTH-FIELD))
    (ADD (1 R4) (1 R3))
    (ADD (1 R4) QARRAY-FIELD)
    (MOVE (3 R4) (1 R2))
    (RETURN)
    DEQUEUE
    (DECR (3 R3 QCURRLENGTH-FIELD))
    (INCRM (3 R3 QHEAD-FIELD) (3 R3 QMAXLENGTH-FIELD))
    (RETURN)
    QFIRST
    (MOVE (1 R2) (1 R3))
    (ADD (1 R2) QARRAY-FIELD)
    (ADD (1 R2) (3 R3 QHEAD-FIELD))
    (MOVE (1 R2) (3 R2))
    (RETURN)
    QEMPTYP
    (COMPARE (3 R3 QCURRLENGTH-FIELD) 0)
    (RETURN)
    QFULLP
    (COMPARE (3 R3 QCURRLENGTH-FIELD) (3 R3 QMAXLENGTH-FIELD))
    (RETURN)
    END-OF-OS-SOURCE)))
Definition {1738}.
(OS-SYMTAB) = (BUILD-SYMTAB (OS-SOURCE) NIL 0)
Definition {1739}.
(OS-TASK-TABLE-ADDRESS) = (LOOKUP 'TASK-TABLE (OS-SYMTAB))
Definition {1740}.
(OS-READYQ-ADDRESS) = (LOOKUP 'READYQ (OS-SYMTAB))
```

```
Definition {1741}.
(OS-SEGMENT-TABLE-ADDRESS) = (LOOKUP 'SEGMENT-TABLE (OS-SYMTAB))
Definition {1742}.
(OS-STATUS-TABLE-ADDRESS) = (LOOKUP 'STATUS-TABLE (OS-SYMTAB))
Definition {1743}.
(OS-IBUFFERS-ADDRESS) = (LOOKUP 'IBUFFERS (OS-SYMTAB))
Definition {1744}.
(OS-OBUFFERS-ADDRESS) = (LOOKUP 'OBUFFERS (OS-SYMTAB))
Definition {1745}.
(OS-MBUFFERS-ADDRESS) = (LOOKUP 'MBUFFERS (OS-SYMTAB))
Definition {1746}.
(OS-CLOCK-INTERRUPT-HANDLER-ADDRESS)
  =
(LOOKUP 'CLOCK-INTERRUPT-HANDLER (OS-SYMTAB))
Definition {1747}.
(OS-ERROR-HANDLER-ADDRESS)
   =
(LOOKUP 'ERROR-INTERRUPT-HANDLER (OS-SYMTAB))
Definition {1748}.
(OS-SVC-HANDLER-ADDRESS)
   =
(LOOKUP 'SVC-INTERRUPT-HANDLER (OS-SYMTAB))
Definition {1749}.
(OS-INPUT-INTERRUPT-HANDLER-ADDRESS)
   =
(LOOKUP 'INPUT-INTERRUPT-HANDLER (OS-SYMTAB))
Definition {1750}.
(OS-OUTPUT-INTERRUPT-HANDLER-ADDRESS)
   =
(LOOKUP 'OUTPUT-INTERRUPT-HANDLER (OS-SYMTAB))
Definition {1751}.
(OS-CODE-ADDRESS) = (LOOKUP 'SAVE-STATE (OS-SYMTAB))
Definition {1752}.
(OS-SAVE-STATE-RETURN-ADDRESS)
   =
(LOOKUP 'SAVE-STATE-RETURN (OS-SYMTAB))
Definition {1753}.
(OS-DISPATCHER-RETURN-ADDRESS)
   =
(LOOKUP 'DISPATCHER-RETURN (OS-SYMTAB))
Definition {1754}.
(OS-TIME-SLICE-ADDRESS) = (LOOKUP 'TIME-SLICE (OS-SYMTAB))
Definition {1755}.
(OS-CODE-LENGTH)
   =
(DIFFERENCE (LOOKUP 'END-OF-OS-SOURCE (OS-SYMTAB))
            (OS-CODE-ADDRESS))
Definition {1756}.
(NTHCDR-N-TIMES N K L)
   =
(IF (ZEROP N)
    L
    (NTHCDR-N-TIMES (SUB1 N)
                    K
                    (NTHCDR K L)))
Definition {1757}.
(FIRSTN-N-TIMES N K L)
   =
(IF (ZEROP N)
```

```
NIL
    (APPEND (FIRSTN K L)
           (FIRSTN-N-TIMES (SUB1 N)
                            K
                             (NTHCDR K L))))
Definition {1758}.
(FIRSTN-WITH-SMALL-RECURSION N L MAX)
   =
(APPEND (FIRSTN (REMAINDER N MAX) L)
        (FIRSTN-N-TIMES (QUOTIENT N MAX)
                        MAX
                        (NTHCDR (REMAINDER N MAX) L)))
Definition {1759}.
(NTHCDR-WITH-SMALL-RECURSION N L MAX)
  =
(NTHCDR (REMAINDER N MAX)
        (NTHCDR-N-TIMES (QUOTIENT N MAX)
                       MAX L))
Definition {1760}.
(GETSEG-WITH-SMALL-RECURSION N K L MAX)
  =
(FIRSTN-WITH-SMALL-RECURSION K
                             (NTHCDR-WITH-SMALL-RECURSION N L MAX)
                             MAX)
Definition {1761}.
(OS-MACHINE-CODE)
   =
(GETSEG-WITH-SMALL-RECURSION (OS-CODE-ADDRESS)
                             (OS-CODE-LENGTH)
                             (CAR (ASSEMBLE (OS-SOURCE)))
                             200)
Definition {1762}.
(OS-LIMIT) = (PLUS (LOOKUP 'END-OF-OS-SOURCE
                          (OS-SYMTAB))
                   10)
Definition {1763}.
(OS-TASK-TABLE OS)
  =
(GETSEG (OS-TASK-TABLE-ADDRESS)
        (OS-TASK-TABLE-LENGTH)
        (TM-MEMORY OS))
Definition {1764}.
(OS-READYQ OS)
  =
(GETSEG (OS-READYQ-ADDRESS)
        (OS-READYQ-LENGTH)
       (TM-MEMORY OS))
Definition {1765}.
(OS-SEGMENT-TABLE OS)
  =
(GETSEG (OS-SEGMENT-TABLE-ADDRESS)
       (OS-SEGMENT-TABLE-LENGTH)
       (TM-MEMORY OS))
Definition {1766}.
(OS-STATUS-TABLE OS)
   =
(GETSEG (OS-STATUS-TABLE-ADDRESS)
       (OS-STATUS-TABLE-LENGTH)
        (TM-MEMORY OS))
Definition {1767}.
(OS-IBUFFERS OS)
  =
(GETSEG (OS-IBUFFERS-ADDRESS)
```

```
(OS-IBUFFERS-LENGTH)
        (TM-MEMORY OS))
Definition {1768}.
(OS-OBUFFERS OS)
   =
(GETSEG (OS-OBUFFERS-ADDRESS)
        (OS-OBUFFERS-LENGTH)
        (TM-MEMORY OS))
Definition {1769}.
(OS-MBUFFERS OS)
   =
(GETSEG (OS-MBUFFERS-ADDRESS)
        (OS-MBUFFERS-LENGTH)
        (TM-MEMORY OS))
Definition {1770}.
(OS-CODE OS) = (GETSEG (OS-CODE-ADDRESS)
                       (OS-CODE-LENGTH)
                       (TM-MEMORY OS))
Definition {1785}.
(OS-CURRENT-TASKID-ADDRESS) = (LOOKUP 'CURRENT-TASKID (OS-SYMTAB))
Definition {1786}.
(OS-TRACE-LABEL1) = (LOOKUP 'TRACE-LABEL1 (OS-SYMTAB))
Definition {1787}.
(OS-TRACE-LABEL2) = (LOOKUP 'TRACE-LABEL2 (OS-SYMTAB))
Definition {1788}.
(OS-TRACE-LABEL3) = (LOOKUP 'TRACE-LABEL3 (OS-SYMTAB))
Definition {1789}.
(OS-TRACE-LABEL4) = (LOOKUP 'TRACE-LABEL4 (OS-SYMTAB))
Definition {1790}.
(OS-TRACE-LABEL5) = (LOOKUP 'TRACE-LABEL5 (OS-SYMTAB))
Definition {1791}.
(OS-TRACE-LABEL6) = (LOOKUP 'TRACE-LABEL6 (OS-SYMTAB))
Definition {1792}.
(OS-TRACE-LABEL7) = (LOOKUP 'TRACE-LABEL7 (OS-SYMTAB))
Definition {1793}.
(OS-TRACE-LABEL8) = (LOOKUP 'TRACE-LABEL8 (OS-SYMTAB))
Definition {1794}.
(OS-TRACE-LABEL9) = (LOOKUP 'TRACE-LABEL9 (OS-SYMTAB))
Definition {1795}.
(OS-TRACE-LABEL10) = (LOOKUP 'TRACE-LABEL10 (OS-SYMTAB))
Definition {1796}.
(OS-SVC-RECEIVE-HANDLER-ADDRESS)
   =
(LOOKUP 'RECEIVE-SVC-HANDLER
        (OS-SYMTAB))
Definition {1797}.
(OS-TRACE-LABEL11) = (LOOKUP 'TRACE-LABEL11 (OS-SYMTAB))
Definition {1798}.
(OS-TRACE-LABEL12) = (LOOKUP 'TRACE-LABEL12 (OS-SYMTAB))
Definition {1799}.
(OS-TRACE-LABEL13) = (LOOKUP 'TRACE-LABEL13 (OS-SYMTAB))
Definition {1800}.
(OS-TRACE-LABEL14) = (LOOKUP 'TRACE-LABEL14 (OS-SYMTAB))
Definition {1801}.
(OS-TRACE-LABEL15) = (LOOKUP 'TRACE-LABEL15 (OS-SYMTAB))
Definition {1802}.
(OS-TRACE-LABEL16) = (LOOKUP 'TRACE-LABEL16 (OS-SYMTAB))
```
**Definition {1803}. (OS-SVC-TYO-HANDLER-ADDRESS) = (LOOKUP 'TYO-SVC-HANDLER (OS-SYMTAB)) Definition {1804}. (OS-TRACE-LABEL17) = (LOOKUP 'TRACE-LABEL17 (OS-SYMTAB)) Definition {1805}. (OS-TRACE-LABEL18) = (LOOKUP 'TRACE-LABEL18 (OS-SYMTAB)) Definition {1806}. (OS-TRACE-LABEL19) = (LOOKUP 'TRACE-LABEL19 (OS-SYMTAB)) Definition {1807}. (OS-TRACE-LABEL20) = (LOOKUP 'TRACE-LABEL20 (OS-SYMTAB)) Definition {1808}. (OS-SVC-TYI-HANDLER-ADDRESS) = (LOOKUP 'TYI-SVC-HANDLER (OS-SYMTAB)) Definition {1809}. (OS-TRACE-LABEL21) = (LOOKUP 'TRACE-LABEL21 (OS-SYMTAB)) Definition {1810}. (OS-TRACE-LABEL22) = (LOOKUP 'TRACE-LABEL22 (OS-SYMTAB)) Definition {1811}. (OS-TRACE-LABEL23) = (LOOKUP 'TRACE-LABEL23 (OS-SYMTAB)) Definition {1812}. (OS-TRACE-LABEL24) = (LOOKUP 'TRACE-LABEL24 (OS-SYMTAB)) Definition {1813}. (OS-TRACE-LABEL25) = (LOOKUP 'TRACE-LABEL25 (OS-SYMTAB)) Definition {1814}. (OS-TRACE-LABEL26) = (LOOKUP 'TRACE-LABEL26 (OS-SYMTAB)) Definition {1815}. (OS-TRACE-LABEL27) = (LOOKUP 'TRACE-LABEL27 (OS-SYMTAB)) Definition {1816}. (OS-TRACE-LABEL28) = (LOOKUP 'TRACE-LABEL28 (OS-SYMTAB)) Definition {1817}. (OS-TRACE-LABEL29) = (LOOKUP 'TRACE-LABEL29 (OS-SYMTAB)) Definition {1818}. (OS-TRACE-LABEL30) = (LOOKUP 'TRACE-LABEL30 (OS-SYMTAB)) Definition {1819}. (OS-TRACE-LABEL31) = (LOOKUP 'TRACE-LABEL31 (OS-SYMTAB)) Definition {1820}. (OS-TRACE-LABEL32) = (LOOKUP 'TRACE-LABEL32 (OS-SYMTAB)) Definition {1821}. (OS-TRACE-LABEL33) = (LOOKUP 'TRACE-LABEL33 (OS-SYMTAB)) Definition {1822}. (OS-TRACE-LABEL34) = (LOOKUP 'TRACE-LABEL34 (OS-SYMTAB)) Definition {1823}. (OS-TRACE-LABEL35) = (LOOKUP 'TRACE-LABEL35 (OS-SYMTAB)) Definition {1824}. (OS-TRACE-LABEL36) = (LOOKUP 'TRACE-LABEL36 (OS-SYMTAB)) Definition {1825}. (OS-DISPATCHER-TRACE-LABEL1) = (LOOKUP 'DISPATCHER-TRACE-LABEL1 (OS-SYMTAB)) Definition {1826}. (OS-DISPATCHER-TRACE-LABEL2) = (LOOKUP 'DISPATCHER-TRACE-LABEL2 (OS-SYMTAB)) Definition {1827}. (OS-SVC-RESUME-TASK-ADDRESS) = (LOOKUP 'SVC-RESUME-TASK (OS-SYMTAB))**

70

```
Definition {1828}.
(OS-SVC-RESUME-TASK-TRACE-LABEL1)
   =
(LOOKUP 'SVC-RESUME-TASK-TRACE-LABEL1 (OS-SYMTAB))
Definition {1829}.
(OS-RESUME-TASK-ADDRESS) = (LOOKUP 'RESUME-TASK (OS-SYMTAB))
Definition {1830}.
(OS-RESUME-TASK-TRACE-LABEL1)
   =
(LOOKUP 'RESUME-TASK-TRACE-LABEL1 (OS-SYMTAB))
Definition {1831}.
(OS-PC-AFTER-WAIT) = (LOOKUP 'PC-AFTER-WAIT (OS-SYMTAB))
Definition {1832}.
(OS-TEMP-R2-ADDRESS) = (LOOKUP 'TEMP-R2 (OS-SYMTAB))
Definition {1833}.
(OS-TEMP-R3-ADDRESS) = (LOOKUP 'TEMP-R3 (OS-SYMTAB))
Definition {1834}.
(OS-DISPATCHER-ADDRESS) = (LOOKUP 'DISPATCHER (OS-SYMTAB))
Definition {1835}.
(OS-DISPATCHER-PC-AFTER-WAIT)
   =
(ADD1 (LOOKUP 'READYQ-EMPTY (OS-SYMTAB)))
Definition {1836}.
(OS-DISPATCHER-QEMPTYP-RETURN-ADDRESS) = (PLUS 5 (OS-DISPATCHER-ADDRESS))
Definition {1837}.
(OS-RESTORE-STATE-ADDRESS) = (LOOKUP 'RESTORE-STATE (OS-SYMTAB))
Definition {1840}.
(FINITE-NUMBER-QUEUEP QUEUE CAPACITY LUB)
   =
(AND (ARRAY-QUEUEP QUEUE)
     (EQUAL (GETNTH (QMAXLENGTH-FIELD) QUEUE)
           CAPACITY)
     (FINITE-NUMBER-LISTP (GETSEG (QARRAY-FIELD) CAPACITY QUEUE)
                          LUB))
Definition {1857}.
(FINITE-NUMBER-QUEUE-LISTP LIST CAPACITY LUB)
   =
(IF (LISTP LIST)
    (AND (FINITE-NUMBER-QUEUEP (CAR LIST)
                               CAPACITY LUB)
         (FINITE-NUMBER-QUEUE-LISTP (CDR LIST)
                                    CAPACITY LUB))
    T)
Definition {1860}.
(FINITE-NUMBER-QUEUE-TABLEP N L CAPACITY LUB)
   =
(IF (LISTP L)
    (AND (PLISTP (CAR L))
         (EQUAL (LENGTH (CAR L)) N)
         (FINITE-NUMBER-QUEUE-LISTP (CAR L)
                                    CAPACITY LUB)
         (FINITE-NUMBER-QUEUE-TABLEP N
                                     (CDR L)
                                     CAPACITY LUB))
    T)
Definition {1871}.
(OS-CURRENT-TASKID OS) = (ARRAY-QFIRST (OS-READYQ OS))
Definition {1872}.
(OS-READY-SET OS) = (INDEX-READY-SET 0 (TABLE 2 (OS-STATUS-TABLE OS)))
Definition {1873}.
```
```
(OS-READYQ-QARRAY OS)
   =
(GETSEG (QARRAY-FIELD)
        (GETNTH (QMAXLENGTH-FIELD) (OS-READYQ OS))
        (OS-READYQ OS))
Definition {1874}.
(GOOD-OS OS)
   =
(AND
    (GOOD-TM OS)
    (EQUAL (TM-SLIMIT OS) (OS-LIMIT))
    (EQUAL (OS-CODE OS) (OS-MACHINE-CODE))
    (EQUAL (GETNTH (TM-CLOCK-NEW-PC-ADDR) (TM-MEMORY OS))
           (OS-CLOCK-INTERRUPT-HANDLER-ADDRESS))
    (EQUAL (GETNTH (TM-ERROR-NEW-PC-ADDR) (TM-MEMORY OS))
           (OS-ERROR-HANDLER-ADDRESS))
    (EQUAL (GETNTH (TM-SVC-NEW-PC-ADDR) (TM-MEMORY OS))
           (OS-SVC-HANDLER-ADDRESS))
    (EQUAL (GETNTH (TM-INPUT-NEW-PC-ADDR) (TM-MEMORY OS))
           (OS-INPUT-INTERRUPT-HANDLER-ADDRESS))
    (EQUAL (GETNTH (TM-OUTPUT-NEW-PC-ADDR) (TM-MEMORY OS))
           (OS-OUTPUT-INTERRUPT-HANDLER-ADDRESS))
    (EQUAL (GETNTH (OS-TIME-SLICE-ADDRESS) (TM-MEMORY OS))
           (AK-TIME-SLICE))
    (NOT (TM-IN-SUPERVISOR-MODE OS))
    (GOOD-CPU-LIST (TABLE (TM-CPU-LENGTH) (OS-TASK-TABLE OS)))
    (GOOD-STATUS-LIST (TABLE (AK-STATUS-LENGTH) (OS-STATUS-TABLE OS)))
    (FINITE-NUMBER-QUEUEP (OS-READYQ OS) (AK-TASKIDLUB) (AK-TASKIDLUB))
    (MUTUALLY-DISJOINT (TABLE 2 (OS-SEGMENT-TABLE OS)))
    (DISJOINT-EVERYWHERE 0 (OS-LIMIT) (TABLE 2 (OS-SEGMENT-TABLE OS)))
    (FINITE-SEGMENT-TABLEP (TABLE 2 (OS-SEGMENT-TABLE OS))
                           (TM-MEMLENGTH))
    (FINITE-NUMBER-QUEUE-LISTP (TABLE (OS-IBUFFER-LENGTH) (OS-IBUFFERS OS))
                               (TASK-IBUFFER-CAPACITY)
                               (TM-WORDLUB))
    (FINITE-NUMBER-QUEUE-LISTP (TABLE (OS-OBUFFER-LENGTH) (OS-OBUFFERS OS))
                               (TASK-OBUFFER-CAPACITY)
                               (TM-WORDLUB))
    (FINITE-NUMBER-QUEUE-LISTP (TABLE (OS-MBUFFER-LENGTH) (OS-MBUFFERS OS))
                               (TASK-MBUFFER-CAPACITY)
                               (TM-WORDLUB))
    (PERMUTATION (MAPUP-QUEUE (OS-READYQ OS)) (OS-READY-SET OS))
    (IFF (TM-WAITING OS) (ARRAY-QEMPTYP (OS-READYQ OS)))
    (IMPLIES (NOT (TM-WAITING OS))
             (AND (EQUAL (TM-BASE OS)
                         (BASE (GETNTH (OS-CURRENT-TASKID OS)
                                       (TABLE 2 (OS-SEGMENT-TABLE OS)))))
                  (EQUAL (TM-LIMIT OS)
                         (LIMIT (GETNTH (OS-CURRENT-TASKID OS)
                                         (TABLE 2 (OS-SEGMENT-TABLE OS))))))))
Definition {1899}.
(OS-TASKID OS) = (ARRAY-QFIRST (OS-READYQ OS))
Definition {1938}.
(MAPUP-CPU TASKID OS)
   =
(IF (TM-WAITING OS)
    (GETNTH TASKID
            (TABLE (TM-CPU-LENGTH)
                   (OS-TASK-TABLE OS)))
    (IF (EQUAL TASKID (OS-CURRENT-TASKID OS))
        (TM-CPU OS)
        (GETNTH TASKID
                (TABLE (TM-CPU-LENGTH)
                       (OS-TASK-TABLE OS)))))
Definition {1939}.
(MAPUP-REGS TASKID OS) = (GETSEG 0
```

```
(MAPUP-CPU TASKID OS))
Definition {1940}.
(MAPUP-CC TASKID OS)
   =
(TM-UNPACK-CC (GETNTH (TM-REGLENGTH)
                      (MAPUP-CPU TASKID OS)))
Definition {1941}.
(MAPUP-ERROR TASKID OS)
   =
(TM-UNPACK-ERROR (GETNTH (TM-REGLENGTH)
                         (MAPUP-CPU TASKID OS)))
Definition {1942}.
(MAPUP-SVCFLAG TASKID OS)
   =
(TM-UNPACK-SVCFLAG (GETNTH (TM-REGLENGTH)
                           (MAPUP-CPU TASKID OS)))
Definition {1943}.
(MAPUP-SVCID TASKID OS)
   =
(TM-UNPACK-SVCID (GETNTH (TM-REGLENGTH)
                         (MAPUP-CPU TASKID OS)))
Definition {1944}.
(MAPUP-BASE TASKID OS)
   =
(BASE (GETNTH TASKID
              (TABLE 2 (OS-SEGMENT-TABLE OS))))
Definition {1945}.
(MAPUP-LIMIT TASKID OS)
   =
(LIMIT (GETNTH TASKID
               (TABLE 2 (OS-SEGMENT-TABLE OS))))
Definition {1946}.
(MAPUP-TASK TASKID OS)
   =
(MAPUP-ADDRESS-SPACE (TM-MEMORY OS)
                     (MAPUP-REGS TASKID OS)
                     (MAPUP-CC TASKID OS)
                     (MAPUP-ERROR TASKID OS)
                     (MAPUP-SVCFLAG TASKID OS)
                     (MAPUP-SVCID TASKID OS)
                     (MAPUP-BASE TASKID OS)
                     (MAPUP-LIMIT TASKID OS))
Definition {1947}.
(MAPUP-TASKS TASKID OS)
   =
(IF (LESSP TASKID (AK-TASKIDLUB))
    (CONS (MAPUP-TASK TASKID OS)
         (MAPUP-TASKS (ADD1 TASKID) OS))
    NIL)
Definition {1948}.
(MAPUP-OS-TASKS OS) = (MAPUP-TASKS 0 OS)
Definition {1949}.
(MAPUP-QUEUE-LIST L)
   =
(IF (LISTP L)
    (CONS (MAPUP-QUEUE (CAR L))
          (MAPUP-QUEUE-LIST (CDR L)))
    NTL)
Definition {1950}.
(MAPUP-OS-IBUFFERS OS)
   =
```
**(TM-REGLENGTH)**

```
(MAPUP-QUEUE-LIST (TABLE (OS-IBUFFER-LENGTH)
                         (OS-IBUFFERS OS)))
Definition {1951}.
(MAPUP-OS-OBUFFERS OS)
   =
(MAPUP-QUEUE-LIST (TABLE (OS-OBUFFER-LENGTH)
                         (OS-OBUFFERS OS)))
Definition {1952}.
(MAPUP-OS-MBUFFERS OS)
  =
(TABLE (AK-TASKIDLUB)
       (MAPUP-QUEUE-LIST (TABLE (OS-MBUFFER-LENGTH)
                          (OS-MBUFFERS OS))))
Definition {1953}.
(MAPUP-OS OS)
   =
(AK (MAPUP-OS-TASKS OS)
    (MAPUP-OS-IBUFFERS OS)
    (MAPUP-OS-OBUFFERS OS)
    (MAPUP-OS-MBUFFERS OS)
    (MAPUP-QUEUE (OS-READYQ OS))
    (TABLE (AK-STATUS-LENGTH) (OS-STATUS-TABLE OS))
    (TM-RWSTATE OS)
    (TM-CLOCK OS)
    (TM-IPORTS OS)
    (TM-OPORTS OS))
Definition {2044}.
(DISJOINT-SEGMENTS-INDUCTION I J L)
   =
(IF (ZEROP I)
    0
    (IF (LISTP L)
        (DISJOINT-SEGMENTS-INDUCTION (SUB1 I)
                                     (SUB1 J)
                                     (CDR L))
        0))
Definition {2085}.
(TICK N) = (FIXLENGTH N NIL 'TICK)
Definition {2095}.
(OS-READYQ-QARRAY-ADDRESS) = (PLUS (OS-READYQ-ADDRESS)
                                   (QARRAY-FIELD))
Definition {2108}.
(OS-NEW-TASK-TABLE OS)
  =
(PUTSEG (TM-CPU OS) (TIMES (TM-CPU-LENGTH)
              (ARRAY-QFIRST (OS-READYQ OS)))
 (OS-TASK-TABLE OS))
Definition {2109}.
(OS-NEW-REGS TASKID TM)
   =
(GETSEG 0
       (TM-REGLENGTH)
        (GETNTH TASKID
               (TABLE (TM-CPU-LENGTH)
                      (OS-NEW-TASK-TABLE TM))))
Definition {2110}.
(OS-NEW-FLAGS TASKID TM)
   =
(GETNTH (TM-REGLENGTH)
        (GETNTH TASKID
                (TABLE (TM-CPU-LENGTH)
                       (OS-NEW-TASK-TABLE TM))))
Definition {2111}.
```

```
(OS-NEW-CC TASKID TM) = (TM-UNPACK-CC (OS-NEW-FLAGS TASKID TM))
Definition {2112}.
(OS-NEW-ERROR TASKID TM) = (TM-UNPACK-ERROR (OS-NEW-FLAGS TASKID TM))
Definition {2113}.
(OS-NEW-SVCFLAG TASKID TM) = (TM-UNPACK-SVCFLAG (OS-NEW-FLAGS TASKID TM))
Definition {2114}.
(OS-NEW-SVCID TASKID TM) = (TM-UNPACK-SVCID (OS-NEW-FLAGS TASKID TM))
Definition {2115}.
(OS-NEW-BASE TASKID OS)
   =
(BASE (GETNTH TASKID
              (TABLE 2 (OS-SEGMENT-TABLE OS))))
Definition {2116}.
(OS-NEW-LIMIT TASKID OS)
   =
(LIMIT (GETNTH TASKID
               (TABLE 2 (OS-SEGMENT-TABLE OS))))
Definition {2129}.
(OS-UPDATE-STATUS ID STATUS FLAG OS)
   =
(PUTSEG (LIST STATUS FLAG) (TIMES (AK-STATUS-LENGTH) ID)
 (OS-STATUS-TABLE OS))
Definition {2134}.
(OS-MBUFFER-SOURCE-MULTIPLIER) = (TIMES (AK-TASKIDLUB)
                                         (OS-MBUFFER-LENGTH))
Definition {2135}.
(OS-MBUFFER-DEST-MULTIPLIER) = (OS-MBUFFER-LENGTH)
Definition {2136}.
(OS-MBUFFERS-ADDRESS-PLUS-QTAIL-FIELD)
   =
(PLUS (OS-MBUFFERS-ADDRESS)
      (QTAIL-FIELD))
Definition {2137}.
(OS-MBUFFERS-ADDRESS-PLUS-QCURRLENGTH-FIELD)
   =
(PLUS (OS-MBUFFERS-ADDRESS)
      (QCURRLENGTH-FIELD))
Definition {2138}.
(OS-MBUFFERS-ADDRESS-PLUS-QMAXLENGTH-FIELD)
   =
(PLUS (OS-MBUFFERS-ADDRESS)
      (QMAXLENGTH-FIELD))
Definition {2139}.
(OS-MBUFFERS-ADDRESS-PLUS-QARRAY-FIELD)
   =
(PLUS (OS-MBUFFERS-ADDRESS)
      (QARRAY-FIELD))
Definition {2140}.
(OS-CURRENT-MBUFFER SID DID OS)
   =
(GETNTH (PLUS (TIMES (AK-TASKIDLUB) SID) DID)
        (TABLE (OS-MBUFFER-LENGTH)
               (OS-MBUFFERS OS)))
Definition {2165}.
(OS-MBUFFERS-WITH-ENQUEUED-MESSAGE OS)
   =
(PUTSEG (ARRAY-ENQ (GETNTH 3 (TM-REGS OS))
                   (OS-CURRENT-MBUFFER (ARRAY-QFIRST (OS-READYQ OS))
                                        (REMAINDER (GETNTH 2 (TM-REGS OS))
                                                 (AK-TASKIDLUB))
```

```
OS))
```

```
(PLUS (TIMES (OS-MBUFFER-LENGTH)
                     (REMAINDER (GETNTH 2 (TM-REGS OS))
                               (AK-TASKIDLUB)))
              (TIMES (OS-MBUFFER-SOURCE-MULTIPLIER)
                     (ARRAY-QFIRST (OS-READYQ OS))))
 (OS-MBUFFERS OS))
Definition {2168}.
(OS-MBUFFERS-WITH-DEQUEUED-MESSAGE OS)
   =
(PUTSEG (ARRAY-DEQ (OS-CURRENT-MBUFFER (OS-SRCID OS (AK-TASKIDLUB))
                                        (OS-CURRENT-TASKID OS)
                                        OS))
        (PLUS (TIMES 8
                     (ARRAY-QFIRST (OS-READYQ OS)))
              (TIMES 128
                     (REMAINDER (GETNTH 2 (TM-REGS OS))
                                (AK-TASKIDLUB))))
 (OS-MBUFFERS OS))
Definition {2188}.
(OS-IBUFFERS-ADDRESS-PLUS-QTAIL-FIELD)
   =
(PLUS (OS-IBUFFERS-ADDRESS)
      (QTAIL-FIELD))
Definition {2189}.
(OS-IBUFFERS-ADDRESS-PLUS-QCURRLENGTH-FIELD)
   =
(PLUS (OS-IBUFFERS-ADDRESS)
      (QCURRLENGTH-FIELD))
Definition {2190}.
(OS-IBUFFERS-ADDRESS-PLUS-QMAXLENGTH-FIELD)
   =
(PLUS (OS-IBUFFERS-ADDRESS)
      (QMAXLENGTH-FIELD))
Definition {2191}.
(OS-IBUFFERS-ADDRESS-PLUS-QARRAY-FIELD)
   =
(PLUS (OS-IBUFFERS-ADDRESS)
      (QARRAY-FIELD))
Definition {2192}.
(OS-CURRENT-IBUFFER ID OS)
   =
(GETNTH ID
        (TABLE (OS-IBUFFER-LENGTH)
               (OS-IBUFFERS OS)))
Definition {2207}.
(OS-IBUFFERS-WITH-DEQUEUED-CHARACTER OS)
   =
(PUTSEG (ARRAY-DEQ (OS-CURRENT-IBUFFER (OS-CURRENT-TASKID OS)
                                        OS))
        (TIMES (OS-IBUFFER-LENGTH)
               (OS-CURRENT-TASKID OS))
 (OS-IBUFFERS OS))
Definition {2210}.
(OS-IBUFFERS-WITH-QREPLACED-OVERFLOW-CHARACTER OS)
   =
(PUTSEG (ARRAY-QREPLACE
         (TM-OVERFLOW-CHAR
                       (TM-ICHAR (GETNTH (TM-INTERRUPTING-INPUT-PORT (TM-IPORTS OS))
                                         (TM-IPORTS OS))))
         (GETNTH (TM-INTERRUPTING-INPUT-PORT (TM-IPORTS OS))
                 (TABLE 8 (OS-IBUFFERS OS))))
        (TIMES 8
               (TM-INTERRUPTING-INPUT-PORT (TM-IPORTS OS)))
 (OS-IBUFFERS OS))
```

```
Definition {2213}.
(OS-IBUFFERS-WITH-ENQUEUED-OVERFLOW-CHARACTER OS)
   =
(PUTSEG (ARRAY-ENQ
         (TM-OVERFLOW-CHAR
                       (TM-ICHAR (GETNTH (TM-INTERRUPTING-INPUT-PORT (TM-IPORTS OS))
                                          (TM-IPORTS OS))))
         (GETNTH (TM-INTERRUPTING-INPUT-PORT (TM-IPORTS OS))
                 (TABLE 8 (OS-IBUFFERS OS))))
        (TIMES 8
               (TM-INTERRUPTING-INPUT-PORT (TM-IPORTS OS)))
 (OS-IBUFFERS OS))
Definition {2216}.
(OS-IBUFFERS-WITH-ENQUEUED-CHARACTER OS)
   =
(PUTSEG (ARRAY-ENQ (TM-ICHAR (GETNTH (TM-INTERRUPTING-INPUT-PORT (TM-IPORTS OS))
                                      (TM-IPORTS OS)))
                   (GETNTH (TM-INTERRUPTING-INPUT-PORT (TM-IPORTS OS))
                           (TABLE 8 (OS-IBUFFERS OS))))
        (TIMES 8
               (TM-INTERRUPTING-INPUT-PORT (TM-IPORTS OS)))
 (OS-IBUFFERS OS))
Definition {2233}.
(OS-OBUFFERS-ADDRESS-PLUS-QTAIL-FIELD)
   =
(PLUS (OS-OBUFFERS-ADDRESS)
      (QTAIL-FIELD))
Definition {2234}.
(OS-OBUFFERS-ADDRESS-PLUS-QCURRLENGTH-FIELD)
   =
(PLUS (OS-OBUFFERS-ADDRESS)
      (QCURRLENGTH-FIELD))
Definition {2235}.
(OS-OBUFFERS-ADDRESS-PLUS-QMAXLENGTH-FIELD)
   =
(PLUS (OS-OBUFFERS-ADDRESS)
      (QMAXLENGTH-FIELD))
Definition {2236}.
(OS-OBUFFERS-ADDRESS-PLUS-QARRAY-FIELD)
   =
(PLUS (OS-OBUFFERS-ADDRESS)
      (QARRAY-FIELD))
Definition {2237}.
(OS-CURRENT-OBUFFER ID OS)
   =
(GETNTH ID
        (TABLE (OS-OBUFFER-LENGTH)
               (OS-OBUFFERS OS)))
Definition {2249}.
(OS-OBUFFERS-WITH-ENQUEUED-CHARACTER OS)
   =
(PUTSEG (ARRAY-ENQ (GETNTH 3 (TM-REGS OS))
                   (OS-CURRENT-OBUFFER (OS-CURRENT-TASKID OS)
                                       OS))
        (TIMES (OS-OBUFFER-LENGTH)
               (OS-CURRENT-TASKID OS))
 (OS-OBUFFERS OS))
Definition {2252}.
(OS-OBUFFERS-WITH-DEQUEUED-CHARACTER OS)
   =
(PUTSEG (ARRAY-DEQ (OS-CURRENT-OBUFFER (TM-INTERRUPTING-OUTPUT-PORT (TM-OPORTS OS))
                                        OS))
        (TIMES 8
```

```
(TM-INTERRUPTING-OUTPUT-PORT (TM-OPORTS OS)))
```

```
(OS-OBUFFERS OS))
Definition {2261}.
(OS-TASK-TABLE-WITH-DELIVERED-CHARACTER OS)
  =
(PUTSEG (PUTNTH (ARRAY-QFIRST (GETNTH (OS-CURRENT-TASKID OS)
                                       (TABLE 8 (OS-IBUFFERS OS))))
                3
         (TM-CPU OS))
        (TIMES (TM-CPU-LENGTH)
               (ARRAY-QFIRST (OS-READYQ OS)))
 (OS-TASK-TABLE OS))
Definition {2268}.
(OS-TASK-TABLE-WITH-DELIVERED-MESSAGE OS)
   =
(PUTSEG (PUTNTH (ARRAY-QFIRST (GETNTH (PLUS (ARRAY-QFIRST (OS-READYQ OS))
                                             (TIMES 16
                                                    (REMAINDER (GETNTH 2 (TM-REGS OS))
                                                               16)))
                                       (TABLE 8 (OS-MBUFFERS OS))))
                3
         (TM-CPU OS))
        (TIMES (TM-CPU-LENGTH)
               (ARRAY-QFIRST (OS-READYQ OS)))
 (OS-TASK-TABLE OS))
Definition {2275}.
(OS-INTENDED-CLOCK-INTERRUPT TM)
   =
(TM-SET-MEMORY
 (PUTNTH (TM-PC TM) 0
  (PUTNTH (TM-SP TM) 1
   (PUTNTH (TM-PACK-PSW (TM-CC TM)
                        (TM-ERROR TM)
                        (TM-SVCFLAG TM)
                        (TM-SVCID TM))
           2
    (PUTSEG (OS-TASK-TABLE TM) (OS-TASK-TABLE-ADDRESS)
     (PUTSEG (OS-SEGMENT-TABLE TM) (OS-SEGMENT-TABLE-ADDRESS)
      (PUTSEG (OS-READYQ TM) (OS-READYQ-ADDRESS)
       (PUTSEG (OS-CODE TM) (OS-CODE-ADDRESS)
        (TM-MEMORY TM))))))))
 (TM-SET-PC
       (OS-CLOCK-INTERRUPT-HANDLER-ADDRESS)
       (TM-SET-SP (SUB1 (OS-LIMIT))
                  (TM-SET-SVMODE (TM-SUPERVISOR-MODE)
                                 (TM-SET-ERROR (TM-NO-ERROR)
                                               (TM-SET-RWSTATE (TM-RUN-STATE)
                                                                TM))))))
Definition {2277}.
(OS-TIME-FOR-CLOCK-INTERRUPT-HANDLER-THRU-SAVE-STATE OS) = (TICK 25)
Definition {2278}.
(OS-CLOCK-INTERRUPT-HANDLER-THRU-SAVE-STATE OS)
   =
(TM
 (PUTNTH (TM-R0 OS) 0
  (PUTNTH (TM-R1 OS) 1
   (PUTNTH (TM-PACK-PSW (TM-CC OS)
                        (TM-ERROR OS)
                        (TM-SVCFLAG OS)
                        (TM-SVCID OS))
           2
    (PUTNTH (TM-R2 OS) (OS-TEMP-R2-ADDRESS)
     (PUTNTH (TM-R3 OS) (OS-TEMP-R3-ADDRESS)
      (PUTSEG (OS-NEW-TASK-TABLE OS) (OS-TASK-TABLE-ADDRESS)
       (PUTSEG (OS-SEGMENT-TABLE OS) (OS-SEGMENT-TABLE-ADDRESS)
        (PUTSEG (OS-READYQ OS) (OS-READYQ-ADDRESS)
         (PUTSEG (OS-CODE OS) (OS-CODE-ADDRESS)
```

```
(PUTNTH (OS-SAVE-STATE-RETURN-ADDRESS) (SUB1 (SUB1 (OS-LIMIT)))
           (PUTNTH (OS-TRACE-LABEL1) (SUB1 (OS-LIMIT))
            (TM-MEMORY OS))))))))))))
 (PUTNTH (OS-TRACE-LABEL1) 0
  (PUTNTH (SUB1 (OS-LIMIT)) 1
   (PUTNTH (TM-R2 OS) 2
    (PUTNTH (TM-R3 OS) 3 (TM-REGS OS)))))
 (TM-CC-VALUE (TM-ALU-PLUS (PLUS (OS-TASK-TABLE-ADDRESS)
                                  (TIMES (TM-CPU-LENGTH)
                                        (ARRAY-QFIRST (OS-READYQ OS))))
                            (TM-REGLENGTH)))
 (TM-NO-ERROR)
 (TM-SVCFLAG OS)
 (TM-SVCID OS)
 (TM-BASE OS)
 (TM-LIMIT OS)
 (TM-SLIMIT OS)
 (TM-SUPERVISOR-MODE)
 (TM-RUN-STATE)
 (TM-CLOCK OS)
 (TM-IPORTS OS)
 (TM-OPORTS OS))
Definition {2280}.
(OS-TIME-FOR-CLOCK-INTERRUPT-HANDLER-TO-DISPATCHER OS) = (TICK 20)
Definition {2281}.
(OS-CLOCK-INTERRUPT-HANDLER-TO-DISPATCHER OS)
   =
(TM
 (PUTNTH (TM-R0 OS) 0
  (PUTNTH (TM-R1 OS) 1
   (PUTNTH (TM-PACK-PSW (TM-CC OS)
                        (TM-ERROR OS)
                        (TM-SVCFLAG OS)
                        (TM-SVCID OS))
           2
    (PUTNTH (TM-R2 OS) (OS-TEMP-R2-ADDRESS)
     (PUTNTH (TM-R3 OS) (OS-TEMP-R3-ADDRESS)
      (PUTSEG (OS-NEW-TASK-TABLE OS) (OS-TASK-TABLE-ADDRESS)
       (PUTSEG (OS-SEGMENT-TABLE OS) (OS-SEGMENT-TABLE-ADDRESS)
        (PUTSEG (ARRAY-ENQ (ARRAY-QFIRST (OS-READYQ OS))
                            (ARRAY-DEQ (OS-READYQ OS)))
                (OS-READYQ-ADDRESS)
         (PUTSEG (OS-CODE OS) (OS-CODE-ADDRESS)
          (PUTNTH (OS-SAVE-STATE-RETURN-ADDRESS) (SUB1 (SUB1 (OS-LIMIT)))
           (PUTNTH (OS-TRACE-LABEL2) (SUB1 (OS-LIMIT))
            (TM-MEMORY OS))))))))))))
 (PUTNTH (OS-DISPATCHER-ADDRESS) 0
  (PUTNTH (SUB1 (OS-LIMIT)) 1
   (PUTNTH (ARRAY-QFIRST (OS-READYQ OS)) 2
    (PUTNTH (OS-READYQ-ADDRESS) 3
     (PUTNTH (PLUS (OS-READYQ-QARRAY-ADDRESS)
                   (GETNTH (QTAIL-FIELD)
                           (ARRAY-DEQ (OS-READYQ OS))))
             4
      (TM-REGS OS))))))
 (TM-CC-VALUE (TM-ALU-INCR-MOD (GETNTH (QTAIL-FIELD)
                                        (ARRAY-DEQ (OS-READYQ OS)))
                                (AK-TASKIDLUB)))
 (TM-NO-ERROR)
 (TM-SVCFLAG OS)
 (TM-SVCID OS)
 (TM-BASE OS)
 (TM-LIMIT OS)
 (TM-SLIMIT OS)
 (TM-SUPERVISOR-MODE)
 (TM-RUN-STATE)
 (TM-CLOCK OS)
```

```
(TM-IPORTS OS)
 (TM-OPORTS OS))
Definition {2283}.
(OS-TIME-FOR-CLOCK-INTERRUPT-HANDLER-TO-RESTORE-STATE OS) = (TICK 12)
Definition {2284}.
(OS-CLOCK-INTERRUPT-HANDLER-TO-RESTORE-STATE OS)
   =
(TM
 (PUTNTH (TM-R0 OS) 0
  (PUTNTH (TM-R1 OS) 1
   (PUTNTH (TM-PACK-PSW (TM-CC OS)
                        (TM-ERROR OS)
                        (TM-SVCFLAG OS)
                        (TM-SVCID OS))
           2
    (PUTNTH (TM-R2 OS) (OS-TEMP-R2-ADDRESS)
     (PUTNTH (TM-R3 OS) (OS-TEMP-R3-ADDRESS)
      (PUTSEG (OS-NEW-TASK-TABLE OS) (OS-TASK-TABLE-ADDRESS)
       (PUTSEG (OS-SEGMENT-TABLE OS) (OS-SEGMENT-TABLE-ADDRESS)
        (PUTSEG (ARRAY-ENQ (ARRAY-QFIRST (OS-READYQ OS))
                           (ARRAY-DEQ (OS-READYQ OS)))
                (OS-READYQ-ADDRESS)
         (PUTSEG (OS-CODE OS) (OS-CODE-ADDRESS)
          (PUTNTH (OS-SAVE-STATE-RETURN-ADDRESS) (SUB1 (SUB1 (OS-LIMIT)))
           (PUTNTH (OS-DISPATCHER-TRACE-LABEL2) (SUB1 (OS-LIMIT))
            (TM-MEMORY OS))))))))))))
 (PUTNTH (OS-RESTORE-STATE-ADDRESS) 0
  (PUTNTH (SUB1 (SUB1 (OS-LIMIT))) 1
   (PUTNTH (ARRAY-QFIRST (ARRAY-ENQ (ARRAY-QFIRST (OS-READYQ OS))
                                    (ARRAY-DEQ (OS-READYQ OS))))
           2
    (PUTNTH (OS-READYQ-ADDRESS) 3
     (PUTNTH (PLUS (OS-READYQ-QARRAY-ADDRESS)
                   (GETNTH (QTAIL-FIELD)
                           (ARRAY-DEQ (OS-READYQ OS))))
             4
      (TM-REGS OS))))))
 (TM-CC-VALUE (TM-ALU-PLUS (OS-READYQ-QARRAY-ADDRESS)
                           (GETNTH (QHEAD-FIELD)
                                   (ARRAY-ENQ (ARRAY-QFIRST (OS-READYQ OS))
                                               (ARRAY-DEQ (OS-READYQ OS))))))
(TM-NO-ERROR)
 (TM-SVCFLAG OS)
 (TM-SVCID OS)
 (TM-BASE OS)
 (TM-LIMIT OS)
(TM-SLIMIT OS)
 (TM-SUPERVISOR-MODE)
 (TM-RUN-STATE)
 (TM-CLOCK OS)
 (TM-IPORTS OS)
 (TM-OPORTS OS))
Definition {2286}.
(OS-CLOCK-NEW-READYQ OS)
   =
(ARRAY-ENQ (ARRAY-QFIRST (OS-READYQ OS))
           (ARRAY-DEQ (OS-READYQ OS)))
Definition {2287}.
(OS-TIME-FOR-CLOCK-INTERRUPT-HANDLER-TO-FINISH OS) = (TICK 21)
Definition {2288}.
(OS-CLOCK-INTERRUPT-HANDLER OS)
   =
(TM
(PUTNTH (GETNTH (TIMES (TM-CPU-LENGTH)
                        (ARRAY-QFIRST (OS-CLOCK-NEW-READYQ OS)))
                 (OS-NEW-TASK-TABLE OS))
```

```
80
```

```
0
  (PUTNTH (GETNTH (PLUS 1
                        (TIMES (TM-CPU-LENGTH)
                               (ARRAY-QFIRST (OS-CLOCK-NEW-READYQ OS))))
                  (OS-NEW-TASK-TABLE OS))
          1
   (PUTNTH (GETNTH (PLUS 8
                         (TIMES (TM-CPU-LENGTH)
                                (ARRAY-QFIRST (OS-CLOCK-NEW-READYQ OS))))
                   (OS-NEW-TASK-TABLE OS))
           2
    (PUTNTH (TM-R2 OS) (OS-TEMP-R2-ADDRESS)
     (PUTNTH (TM-R3 OS) (OS-TEMP-R3-ADDRESS)
      (PUTSEG (OS-NEW-TASK-TABLE OS) (OS-TASK-TABLE-ADDRESS)
       (PUTSEG (OS-SEGMENT-TABLE OS) (OS-SEGMENT-TABLE-ADDRESS)
        (PUTSEG (OS-CLOCK-NEW-READYQ OS) (OS-READYQ-ADDRESS)
         (PUTSEG (OS-CODE OS) (OS-CODE-ADDRESS)
          (PUTNTH (OS-SAVE-STATE-RETURN-ADDRESS) (SUB1 (SUB1 (OS-LIMIT)))
           (PUTNTH (OS-DISPATCHER-TRACE-LABEL2) (SUB1 (OS-LIMIT))
            (TM-MEMORY OS))))))))))))
 (OS-NEW-REGS (ARRAY-QFIRST (OS-CLOCK-NEW-READYQ OS))
              OS)
 (OS-NEW-CC (ARRAY-QFIRST (OS-CLOCK-NEW-READYQ OS))
            OS)
 (OS-NEW-ERROR (ARRAY-QFIRST (OS-CLOCK-NEW-READYQ OS))
               OS)
 (OS-NEW-SVCFLAG (ARRAY-QFIRST (OS-CLOCK-NEW-READYQ OS))
                 OS)
 (OS-NEW-SVCID (ARRAY-QFIRST (OS-CLOCK-NEW-READYQ OS))
               OS)
 (OS-NEW-BASE (ARRAY-QFIRST (OS-CLOCK-NEW-READYQ OS))
              OS)
 (OS-NEW-LIMIT (ARRAY-QFIRST (OS-CLOCK-NEW-READYQ OS))
              OS)
 (TM-SLIMIT OS)
 (TM-USER-MODE)
 (TM-RUN-STATE)
 (AK-TIME-SLICE)
 (TM-IPORTS OS)
 (TM-OPORTS OS))
Definition {2290}.
(OS-CIH-TIME1 OS) = (TICK 53)
Definition {2291}.
(OS-CIH-TIME2 OS) = (TICK 33)
Definition {2292}.
(OS-TIME-FOR-CLOCK-INTERRUPT-HANDLER OS) = (TICK 78)
Definition {2297}.
(OS-INTENDED-ERROR-INTERRUPT TM)
   =
(TM-SET-MEMORY
 (PUTNTH (TM-PC TM) 0
  (PUTNTH (TM-SP TM) 1
   (PUTNTH (TM-PACK-PSW (TM-CC TM)
                        (TM-ERROR TM)
                        (TM-SVCFLAG TM)
                        (TM-SVCID TM))
           2
    (PUTSEG (OS-TASK-TABLE TM) (OS-TASK-TABLE-ADDRESS)
     (PUTSEG (OS-SEGMENT-TABLE TM) (OS-SEGMENT-TABLE-ADDRESS)
      (PUTSEG (OS-READYQ TM) (OS-READYQ-ADDRESS)
       (PUTSEG (OS-STATUS-TABLE TM) (OS-STATUS-TABLE-ADDRESS)
        (PUTSEG (OS-CODE TM) (OS-CODE-ADDRESS)
         (TM-MEMORY TM)))))))))
 (TM-SET-PC
       (OS-ERROR-HANDLER-ADDRESS)
       (TM-SET-SP (SUB1 (OS-LIMIT))
```
82

```
(TM-SET-SVMODE (TM-SUPERVISOR-MODE)
                                 (TM-SET-ERROR (TM-NO-ERROR)
                                                (TM-SET-RWSTATE (TM-RUN-STATE)
                                                                TM))))))
Definition {2299}.
(OS-TIME-FOR-ERROR-HANDLER-THRU-SAVE-STATE OS) = (TICK 25)
Definition {2300}.
(OS-ERROR-HANDLER-THRU-SAVE-STATE OS)
   =
(TM
 (PUTNTH (TM-R0 OS) 0
  (PUTNTH (TM-R1 OS) 1
   (PUTNTH (TM-PACK-PSW (TM-CC OS)
                        (TM-ERROR OS)
                        (TM-SVCFLAG OS)
                        (TM-SVCID OS))
           2
    (PUTNTH (TM-R2 OS) (OS-TEMP-R2-ADDRESS)
     (PUTNTH (TM-R3 OS) (OS-TEMP-R3-ADDRESS)
      (PUTSEG (OS-NEW-TASK-TABLE OS) (OS-TASK-TABLE-ADDRESS)
       (PUTSEG (OS-SEGMENT-TABLE OS) (OS-SEGMENT-TABLE-ADDRESS)
        (PUTSEG (OS-READYQ OS) (OS-READYQ-ADDRESS)
         (PUTSEG (OS-STATUS-TABLE OS) (OS-STATUS-TABLE-ADDRESS)
          (PUTSEG (OS-CODE OS) (OS-CODE-ADDRESS)
           (PUTNTH (OS-SAVE-STATE-RETURN-ADDRESS) (SUB1 (SUB1 (OS-LIMIT)))
            (PUTNTH (OS-TRACE-LABEL3) (SUB1 (OS-LIMIT))
             (TM-MEMORY OS)))))))))))))
 (PUTNTH (OS-TRACE-LABEL3) 0
  (PUTNTH (SUB1 (OS-LIMIT)) 1
   (PUTNTH (TM-R2 OS) 2
    (PUTNTH (TM-R3 OS) 3 (TM-REGS OS)))))
 (TM-CC-VALUE (TM-ALU-PLUS (PLUS (OS-TASK-TABLE-ADDRESS)
                                 (TIMES (TM-CPU-LENGTH)
                                         (ARRAY-QFIRST (OS-READYQ OS))))
                           (TM-REGLENGTH)))
 (TM-NO-ERROR)
 (TM-SVCFLAG OS)
 (TM-SVCID OS)
 (TM-BASE OS)
 (TM-LIMIT OS)
 (TM-SLIMIT OS)
 (TM-SUPERVISOR-MODE)
 (TM-RUN-STATE)
 (TM-CLOCK OS)
 (TM-IPORTS OS)
 (TM-OPORTS OS))
Definition {2302}.
(OS-TIME-FOR-ERROR-HANDLER-TO-DISPATCHER OS) = (TICK 16)
Definition {2303}.
(OS-ERROR-HANDLER-TO-DISPATCHER OS)
   =
(TM
 (PUTNTH (TM-R0 OS) 0
  (PUTNTH (TM-R1 OS) 1
   (PUTNTH (TM-PACK-PSW (TM-CC OS)
                        (TM-ERROR OS)
                        (TM-SVCFLAG OS)
                        (TM-SVCID OS))
           2
    (PUTNTH (TM-R2 OS) (OS-TEMP-R2-ADDRESS)
     (PUTNTH (TM-R3 OS) (OS-TEMP-R3-ADDRESS)
      (PUTSEG (OS-NEW-TASK-TABLE OS) (OS-TASK-TABLE-ADDRESS)
       (PUTSEG (OS-SEGMENT-TABLE OS) (OS-SEGMENT-TABLE-ADDRESS)
        (PUTSEG (ARRAY-DEQ (OS-READYQ OS)) (OS-READYQ-ADDRESS)
         (PUTSEG (OS-UPDATE-STATUS (ARRAY-QFIRST (OS-READYQ OS))
                                    (AK-ERROR-STATUS)
```

```
0 OS)
                 (OS-STATUS-TABLE-ADDRESS)
          (PUTSEG (OS-CODE OS) (OS-CODE-ADDRESS)
           (PUTNTH (OS-SAVE-STATE-RETURN-ADDRESS) (SUB1 (SUB1 (OS-LIMIT)))
            (PUTNTH (OS-TRACE-LABEL4) (SUB1 (OS-LIMIT))
             (TM-MEMORY OS)))))))))))))
 (PUTNTH (OS-DISPATCHER-ADDRESS) 0
  (PUTNTH (SUB1 (OS-LIMIT)) 1
   (PUTNTH (PLUS (OS-STATUS-TABLE-ADDRESS)
                 (TIMES (AK-STATUS-LENGTH)
                        (ARRAY-QFIRST (OS-READYQ OS))))
           2
    (PUTNTH (OS-READYQ-ADDRESS) 3
     (TM-REGS OS)))))
 (TM-CC-VALUE (TM-ALU-PLUS (TIMES 2
                                   (ARRAY-QFIRST (OS-READYQ OS)))
                            (OS-STATUS-TABLE-ADDRESS)))
 (TM-NO-ERROR)
 (TM-SVCFLAG OS)
 (TM-SVCID OS)
 (TM-BASE OS)
 (TM-LIMIT OS)
 (TM-SLIMIT OS)
 (TM-SUPERVISOR-MODE)
 (TM-RUN-STATE)
 (TM-CLOCK OS)
 (TM-IPORTS OS)
 (TM-OPORTS OS))
Definition {2305}.
(OS-TIME-FOR-ERROR-HANDLER-TO-WAIT-STATE OS) = (TICK 6)
Definition {2306}.
(OS-ERROR-HANDLER-PATH1 OS)
   =
(TM
 (PUTNTH (TM-R0 OS) 0
  (PUTNTH (TM-R1 OS) 1
   (PUTNTH (TM-PACK-PSW (TM-CC OS)
                        (TM-ERROR OS)
                        (TM-SVCFLAG OS)
                        (TM-SVCID OS))
           2
    (PUTNTH (TM-R2 OS) (OS-TEMP-R2-ADDRESS)
     (PUTNTH (TM-R3 OS) (OS-TEMP-R3-ADDRESS)
      (PUTSEG (OS-NEW-TASK-TABLE OS) (OS-TASK-TABLE-ADDRESS)
       (PUTSEG (OS-SEGMENT-TABLE OS) (OS-SEGMENT-TABLE-ADDRESS)
        (PUTSEG (ARRAY-DEQ (OS-READYQ OS)) (OS-READYQ-ADDRESS)
         (PUTSEG (OS-UPDATE-STATUS (ARRAY-QFIRST (OS-READYQ OS))
                                    (AK-ERROR-STATUS)
                                   0 OS)
                 (OS-STATUS-TABLE-ADDRESS)
          (PUTSEG (OS-CODE OS) (OS-CODE-ADDRESS)
           (PUTNTH (OS-SAVE-STATE-RETURN-ADDRESS) (SUB1 (SUB1 (OS-LIMIT)))
            (PUTNTH (OS-DISPATCHER-TRACE-LABEL1) (SUB1 (OS-LIMIT))
             (TM-MEMORY OS)))))))))))))
 (PUTNTH (OS-PC-AFTER-WAIT) 0
  (PUTNTH (SUB1 (OS-LIMIT)) 1
   (PUTNTH (PLUS (OS-STATUS-TABLE-ADDRESS)
                 (TIMES (AK-STATUS-LENGTH)
                        (ARRAY-QFIRST (OS-READYQ OS))))
           2
    (PUTNTH (OS-READYQ-ADDRESS) 3
     (TM-REGS OS)))))
 (TM-ZERO-NO-CARRY-CONDITION)
 (TM-NO-ERROR)
 (TM-SVCFLAG OS)
 (TM-SVCID OS)
 (TM-BASE OS)
```

```
(TM-LIMIT OS)
 (TM-SLIMIT OS)
 (TM-USER-MODE)
(TM-WAIT-STATE)
 (TM-CLOCK OS)
 (TM-IPORTS OS)
 (TM-OPORTS OS))
Definition {2308}.
(OS-TIME-FOR-ERROR-HANDLER-TO-RESTORE-STATE OS) = (TICK 12)
Definition {2309}.
(OS-ERROR-HANDLER-TO-RESTORE-STATE OS)
   =
(TM
 (PUTNTH (TM-R0 OS) 0
  (PUTNTH (TM-R1 OS) 1
   (PUTNTH (TM-PACK-PSW (TM-CC OS)
                        (TM-ERROR OS)
                        (TM-SVCFLAG OS)
                        (TM-SVCID OS))
           2
    (PUTNTH (TM-R2 OS) (OS-TEMP-R2-ADDRESS)
     (PUTNTH (TM-R3 OS) (OS-TEMP-R3-ADDRESS)
      (PUTSEG (OS-NEW-TASK-TABLE OS) (OS-TASK-TABLE-ADDRESS)
       (PUTSEG (OS-SEGMENT-TABLE OS) (OS-SEGMENT-TABLE-ADDRESS)
        (PUTSEG (ARRAY-DEQ (OS-READYQ OS)) (OS-READYQ-ADDRESS)
         (PUTSEG (OS-UPDATE-STATUS (ARRAY-QFIRST (OS-READYQ OS))
                                   (AK-ERROR-STATUS)
                                   0 OS)
                 (OS-STATUS-TABLE-ADDRESS)
          (PUTSEG (OS-CODE OS) (OS-CODE-ADDRESS)
           (PUTNTH (OS-SAVE-STATE-RETURN-ADDRESS) (SUB1 (SUB1 (OS-LIMIT)))
            (PUTNTH (OS-DISPATCHER-TRACE-LABEL2) (SUB1 (OS-LIMIT))
             (TM-MEMORY OS)))))))))))))
 (PUTNTH (OS-RESTORE-STATE-ADDRESS) 0
  (PUTNTH (SUB1 (SUB1 (OS-LIMIT))) 1
   (PUTNTH (ARRAY-QFIRST (ARRAY-DEQ (OS-READYQ OS))) 2
    (PUTNTH (OS-READYQ-ADDRESS) 3
     (TM-REGS OS)))))
 (TM-CC-VALUE (TM-ALU-PLUS (OS-READYQ-QARRAY-ADDRESS)
                           (GETNTH (QHEAD-FIELD)
                                    (ARRAY-DEQ (OS-READYQ OS)))))
 (TM-NO-ERROR)
 (TM-SVCFLAG OS)
 (TM-SVCID OS)
 (TM-BASE OS)
 (TM-LIMIT OS)
(TM-SLIMIT OS)
 (TM-SUPERVISOR-MODE)
 (TM-RUN-STATE)
 (TM-CLOCK OS)
 (TM-IPORTS OS)
 (TM-OPORTS OS))
Definition {2311}.
(OS-TIME-FOR-ERROR-HANDLER-TO-FINISH OS) = (TICK 21)
Definition {2312}.
(OS-ERROR-HANDLER-PATH2 OS)
   =
(TM
 (PUTNTH (GETNTH (TIMES (TM-CPU-LENGTH)
                        (ARRAY-QFIRST (ARRAY-DEQ (OS-READYQ OS))))
                 (OS-NEW-TASK-TABLE OS))
         0
  (PUTNTH (GETNTH (PLUS 1
                        (TIMES (TM-CPU-LENGTH)
                               (ARRAY-QFIRST (ARRAY-DEQ (OS-READYQ OS)))))
                  (OS-NEW-TASK-TABLE OS))
```

```
1
   (PUTNTH (GETNTH (PLUS 8
                         (TIMES (TM-CPU-LENGTH)
                                (ARRAY-QFIRST (ARRAY-DEQ (OS-READYQ OS)))))
                    (OS-NEW-TASK-TABLE OS))
           2
    (PUTNTH (TM-R2 OS) (OS-TEMP-R2-ADDRESS)
     (PUTNTH (TM-R3 OS) (OS-TEMP-R3-ADDRESS)
      (PUTSEG (OS-NEW-TASK-TABLE OS) (OS-TASK-TABLE-ADDRESS)
       (PUTSEG (OS-SEGMENT-TABLE OS) (OS-SEGMENT-TABLE-ADDRESS)
        (PUTSEG (ARRAY-DEQ (OS-READYQ OS)) (OS-READYQ-ADDRESS)
         (PUTSEG (OS-UPDATE-STATUS (ARRAY-QFIRST (OS-READYQ OS))
                                    (AK-ERROR-STATUS)
                                    0 OS)
                 (OS-STATUS-TABLE-ADDRESS)
          (PUTSEG (OS-CODE OS) (OS-CODE-ADDRESS)
           (PUTNTH (OS-SAVE-STATE-RETURN-ADDRESS) (SUB1 (SUB1 (OS-LIMIT)))
            (PUTNTH (OS-DISPATCHER-TRACE-LABEL2) (SUB1 (OS-LIMIT))
             (TM-MEMORY OS)))))))))))))
 (OS-NEW-REGS (ARRAY-QFIRST (ARRAY-DEQ (OS-READYQ OS)))
              OS)
 (OS-NEW-CC (ARRAY-QFIRST (ARRAY-DEQ (OS-READYQ OS)))
            OS)
 (OS-NEW-ERROR (ARRAY-QFIRST (ARRAY-DEQ (OS-READYQ OS)))
               OS)
 (OS-NEW-SVCFLAG (ARRAY-QFIRST (ARRAY-DEQ (OS-READYQ OS)))
                OS)
 (OS-NEW-SVCID (ARRAY-QFIRST (ARRAY-DEQ (OS-READYQ OS)))
               OS)
 (OS-NEW-BASE (ARRAY-QFIRST (ARRAY-DEQ (OS-READYQ OS)))
              OS)
 (OS-NEW-LIMIT (ARRAY-QFIRST (ARRAY-DEQ (OS-READYQ OS)))
               OS)
 (TM-SLIMIT OS)
 (TM-USER-MODE)
 (TM-RUN-STATE)
 (AK-TIME-SLICE)
 (TM-IPORTS OS)
 (TM-OPORTS OS))
Definition {2314}.
(OS-ERROR-TIME1 OS) = (TICK 22)
Definition {2315}.
(OS-TIME-FOR-ERROR-HANDLER-PATH1 OS) = (TICK 47)
Definition {2319}.
(OS-ERROR-TIME2 OS) = (TICK 49)
Definition {2320}.
(OS-ERROR-TIME3 OS) = (TICK 33)
Definition {2321}.
(OS-TIME-FOR-ERROR-HANDLER-PATH2 OS) = (TICK 74)
Definition {2326}.
(OS-TIME-FOR-ERROR-HANDLER OS)
   =
(IF (ARRAY-QEMPTYP (ARRAY-DEQ (OS-READYQ OS)))
    (OS-TIME-FOR-ERROR-HANDLER-PATH1 OS)
    (OS-TIME-FOR-ERROR-HANDLER-PATH2 OS))
Definition {2327}.
(OS-ERROR-HANDLER OS)
   =
(IF (ARRAY-QEMPTYP (ARRAY-DEQ (OS-READYQ OS)))
    (OS-ERROR-HANDLER-PATH1 OS)
    (OS-ERROR-HANDLER-PATH2 OS))
Definition {2329}.
(OS-INTENDED-SVC-SEND-INTERRUPT TM)
```
**=**

```
(TM-SET-MEMORY
 (PUTNTH (TM-PC TM) 0
  (PUTNTH (TM-SP TM) 1
   (PUTNTH (TM-PACK-PSW (TM-CC TM)
                        (TM-ERROR TM)
                        (TM-SVCFLAG TM)
                        (TM-SVCID TM))
           2
    (PUTNTH (TM-SVCID TM) (TM-SVCID-ADDR)
     (PUTSEG (OS-TASK-TABLE TM) (OS-TASK-TABLE-ADDRESS)
      (PUTSEG (OS-SEGMENT-TABLE TM) (OS-SEGMENT-TABLE-ADDRESS)
       (PUTSEG (OS-READYQ TM) (OS-READYQ-ADDRESS)
        (PUTSEG (OS-STATUS-TABLE TM) (OS-STATUS-TABLE-ADDRESS)
         (PUTSEG (OS-MBUFFERS TM) (OS-MBUFFERS-ADDRESS)
          (PUTSEG (OS-CODE TM) (OS-CODE-ADDRESS)
           (TM-MEMORY TM)))))))))))
 (TM-SET-PC
       (OS-SVC-HANDLER-ADDRESS)
       (TM-SET-SP (SUB1 (OS-LIMIT))
                  (TM-SET-SVMODE (TM-SUPERVISOR-MODE)
                                 (TM-SET-ERROR (TM-NO-ERROR)
                                                (TM-SET-RWSTATE (TM-RUN-STATE)
                                                                TM))))))
Definition {2331}.
(OS-TIME-FOR-SVC-SEND-HANDLER-THRU-SAVE-STATE OS) = (TICK 25)
Definition {2332}.
(OS-SVC-SEND-HANDLER-THRU-SAVE-STATE OS)
   =
(TM
(PUTNTH (TM-R0 OS) 0
  (PUTNTH (TM-R1 OS) 1
   (PUTNTH (TM-PACK-PSW (TM-CC OS)
                        (TM-ERROR OS)
                        (TM-SVCFLAG OS)
                        (TM-SVCID OS))
           2
    (PUTNTH (TM-SVCID OS) (TM-SVCID-ADDR)
     (PUTNTH (TM-R2 OS) (OS-TEMP-R2-ADDRESS)
      (PUTNTH (TM-R3 OS) (OS-TEMP-R3-ADDRESS)
       (PUTSEG (OS-NEW-TASK-TABLE OS) (OS-TASK-TABLE-ADDRESS)
        (PUTSEG (OS-SEGMENT-TABLE OS) (OS-SEGMENT-TABLE-ADDRESS)
         (PUTSEG (OS-READYQ OS) (OS-READYQ-ADDRESS)
          (PUTSEG (OS-STATUS-TABLE OS) (OS-STATUS-TABLE-ADDRESS)
           (PUTSEG (OS-MBUFFERS OS) (OS-MBUFFERS-ADDRESS)
            (PUTSEG (OS-CODE OS) (OS-CODE-ADDRESS)
             (PUTNTH (OS-SAVE-STATE-RETURN-ADDRESS) (SUB1 (SUB1 (OS-LIMIT)))
              (PUTNTH (OS-TRACE-LABEL5) (SUB1 (OS-LIMIT))
               (TM-MEMORY OS)))))))))))))))
 (PUTNTH (OS-TRACE-LABEL5) 0
  (PUTNTH (SUB1 (OS-LIMIT)) 1
   (PUTNTH (TM-R2 OS) 2
    (PUTNTH (TM-R3 OS) 3 (TM-REGS OS)))))
 (TM-CC-VALUE (TM-ALU-PLUS (PLUS (OS-TASK-TABLE-ADDRESS)
                                 (TIMES (TM-CPU-LENGTH)
                                         (ARRAY-QFIRST (OS-READYQ OS))))
                           (TM-REGLENGTH)))
 (TM-NO-ERROR)
 (TM-SVCFLAG OS)
 (TM-SVCID OS)
 (TM-BASE OS)
 (TM-LIMIT OS)
 (TM-SLIMIT OS)
 (TM-SUPERVISOR-MODE)
 (TM-RUN-STATE)
(TM-CLOCK OS)
(TM-IPORTS OS)
 (TM-OPORTS OS))
```

```
Definition {2334}.
(OS-TIME-FOR-SVC-SEND-HANDLER-TO-QFULLP-TEST OS) = (TICK 20)
Definition {2335}.
(OS-SVC-SEND-HANDLER-TO-QFULLP-TEST OS)
   =
(TM
 (PUTNTH (TM-R0 OS) 0
  (PUTNTH (TM-R1 OS) 1
   (PUTNTH (TM-PACK-PSW (TM-CC OS)
                        (TM-ERROR OS)
                        (TM-SVCFLAG OS)
                        (TM-SVCID OS))
           2
    (PUTNTH (OS-SVC-SEND-ID) (TM-SVCID-ADDR)
     (PUTNTH (ARRAY-QFIRST (OS-READYQ OS)) (OS-CURRENT-TASKID-ADDRESS)
      (PUTNTH (TM-R2 OS) (OS-TEMP-R2-ADDRESS)
       (PUTNTH (TM-R3 OS) (OS-TEMP-R3-ADDRESS)
        (PUTSEG (OS-NEW-TASK-TABLE OS) (OS-TASK-TABLE-ADDRESS)
         (PUTSEG (OS-SEGMENT-TABLE OS) (OS-SEGMENT-TABLE-ADDRESS)
          (PUTSEG (OS-READYQ OS) (OS-READYQ-ADDRESS)
           (PUTSEG (OS-STATUS-TABLE OS) (OS-STATUS-TABLE-ADDRESS)
            (PUTSEG (OS-MBUFFERS OS) (OS-MBUFFERS-ADDRESS)
             (PUTSEG (OS-CODE OS) (OS-CODE-ADDRESS)
              (PUTNTH (OS-SAVE-STATE-RETURN-ADDRESS) (SUB1 (SUB1 (OS-LIMIT)))
               (PUTNTH (OS-TRACE-LABEL6) (SUB1 (OS-LIMIT))
                (TM-MEMORY OS))))))))))))))))
 (PUTNTH (OS-TRACE-LABEL7) 0
  (PUTNTH (SUB1 (OS-LIMIT)) 1
   (PUTNTH (ARRAY-QFIRST (OS-READYQ OS)) 2
    (PUTNTH (PLUS (OS-MBUFFERS-ADDRESS)
                  (PLUS (TIMES (OS-MBUFFER-DEST-MULTIPLIER)
                               (REMAINDER (TM-R2 OS) (AK-TASKIDLUB)))
                        (TIMES (OS-MBUFFER-SOURCE-MULTIPLIER)
                                (ARRAY-QFIRST (OS-READYQ OS)))))
            3
     (PUTNTH (TIMES (OS-MBUFFER-DEST-MULTIPLIER)
                    (REMAINDER (TM-R2 OS) (AK-TASKIDLUB)))
             4
      (PUTNTH (REMAINDER (TM-R2 OS) (AK-TASKIDLUB)) 6
       (PUTNTH (TM-R3 OS) 7
        (TM-REGS OS))))))))
 (TM-CC-VALUE (TM-ALU-PLUS (PLUS (TIMES 8
                                         (REMAINDER (GETNTH 2 (TM-REGS OS))
                                                    (AK-TASKIDLUB)))
                                  (TIMES 128
                                        (ARRAY-QFIRST (OS-READYQ OS))))
                            (OS-MBUFFERS-ADDRESS)))
 (TM-NO-ERROR)
 (TM-SVCFLAG OS)
 (TM-SVCID OS)
 (TM-BASE OS)
 (TM-LIMIT OS)
 (TM-SLIMIT OS)
 (TM-SUPERVISOR-MODE)
 (TM-RUN-STATE)
 (TM-CLOCK OS)
 (TM-IPORTS OS)
 (TM-OPORTS OS))
Definition {2337}.
(OS-TIME-FOR-SVC-SEND-HANDLER-TO-DISPATCHER OS) = (TICK 15)
Definition {2338}.
(OS-SVC-SEND-HANDLER-TO-DISPATCHER OS)
   =
(TM
 (PUTNTH (TM-R0 OS) 0
  (PUTNTH (TM-R1 OS) 1
   (PUTNTH (TM-PACK-PSW (TM-CC OS)
```

```
(TM-ERROR OS)
                        (TM-SVCFLAG OS)
                        (TM-SVCID OS))
           2
    (PUTNTH (OS-SVC-SEND-ID) (TM-SVCID-ADDR)
     (PUTNTH (ARRAY-QFIRST (OS-READYQ OS)) (OS-CURRENT-TASKID-ADDRESS)
      (PUTNTH (TM-R2 OS) (OS-TEMP-R2-ADDRESS)
       (PUTNTH (TM-R3 OS) (OS-TEMP-R3-ADDRESS)
        (PUTSEG (OS-NEW-TASK-TABLE OS) (OS-TASK-TABLE-ADDRESS)
         (PUTSEG (OS-SEGMENT-TABLE OS) (OS-SEGMENT-TABLE-ADDRESS)
          (PUTSEG (ARRAY-DEQ (OS-READYQ OS)) (OS-READYQ-ADDRESS)
           (PUTSEG (OS-UPDATE-STATUS (ARRAY-QFIRST (OS-READYQ OS))
                                      (AK-SEND-STATUS)
                                      (OS-DESTID OS (AK-TASKIDLUB))
                                     OS)
                   (OS-STATUS-TABLE-ADDRESS)
            (PUTSEG (OS-MBUFFERS OS) (OS-MBUFFERS-ADDRESS)
             (PUTSEG (OS-CODE OS) (OS-CODE-ADDRESS)
              (PUTNTH (OS-SAVE-STATE-RETURN-ADDRESS) (SUB1 (SUB1 (OS-LIMIT)))
               (PUTNTH (OS-TRACE-LABEL10) (SUB1 (OS-LIMIT))
                (TM-MEMORY OS))))))))))))))))
 (PUTNTH (OS-DISPATCHER-ADDRESS) 0
  (PUTNTH (SUB1 (OS-LIMIT)) 1
   (PUTNTH (ARRAY-QFIRST (OS-READYQ OS)) 2
    (PUTNTH (PLUS (OS-STATUS-TABLE-ADDRESS)
                  (TIMES 2
                         (ARRAY-QFIRST (OS-READYQ OS))))
            3
     (PUTNTH (TIMES 8
                                           (REMAINDER (GETNTH 2 (TM-REGS OS))
                                                      (AK-TASKIDLUB))) 4
      (PUTNTH (REMAINDER (GETNTH 2 (TM-REGS OS))
                                                       (AK-TASKIDLUB)) 6
       (PUTNTH (GETNTH 3 (TM-REGS OS)) 7
        (TM-REGS OS))))))))
 (TM-CC-VALUE (TM-ALU-PLUS (TIMES 2
                                   (ARRAY-QFIRST (OS-READYQ OS)))
                           (OS-STATUS-TABLE-ADDRESS)))
 (TM-NO-ERROR)
 (TM-SVCFLAG OS)
 (TM-SVCID OS)
 (TM-BASE OS)
 (TM-LIMIT OS)
 (TM-SLIMIT OS)
 (TM-SUPERVISOR-MODE)
 (TM-RUN-STATE)
 (TM-CLOCK OS)
 (TM-IPORTS OS)
 (TM-OPORTS OS))
Definition {2340}.
(OS-TIME-FOR-SVC-SEND-HANDLER-TO-WAIT-STATE OS) = (TICK 6)
Definition {2341}.
(OS-SVC-SEND-HANDLER-PATH1 OS)
   =
(TM
 (PUTNTH (TM-R0 OS) 0
  (PUTNTH (TM-R1 OS) 1
   (PUTNTH (TM-PACK-PSW (TM-CC OS)
                        (TM-ERROR OS)
                        (TM-SVCFLAG OS)
                        (TM-SVCID OS))
           2
    (PUTNTH (OS-SVC-SEND-ID) (TM-SVCID-ADDR)
     (PUTNTH (ARRAY-QFIRST (OS-READYQ OS)) (OS-CURRENT-TASKID-ADDRESS)
      (PUTNTH (TM-R2 OS) (OS-TEMP-R2-ADDRESS)
       (PUTNTH (TM-R3 OS) (OS-TEMP-R3-ADDRESS)
```
**(PUTSEG (OS-NEW-TASK-TABLE OS) (OS-TASK-TABLE-ADDRESS)**

```
(PUTSEG (OS-SEGMENT-TABLE OS) (OS-SEGMENT-TABLE-ADDRESS)
          (PUTSEG (ARRAY-DEQ (OS-READYQ OS)) (OS-READYQ-ADDRESS)
           (PUTSEG (OS-UPDATE-STATUS (ARRAY-QFIRST (OS-READYQ OS))
                                      (AK-SEND-STATUS)
                                      (OS-DESTID OS (AK-TASKIDLUB))
                                     OS)
                   (OS-STATUS-TABLE-ADDRESS)
            (PUTSEG (OS-MBUFFERS OS) (OS-MBUFFERS-ADDRESS)
             (PUTSEG (OS-CODE OS) (OS-CODE-ADDRESS)
              (PUTNTH (OS-SAVE-STATE-RETURN-ADDRESS) (SUB1 (SUB1 (OS-LIMIT)))
               (PUTNTH (OS-DISPATCHER-TRACE-LABEL1) (SUB1 (OS-LIMIT))
                (TM-MEMORY OS))))))))))))))))
 (PUTNTH (OS-PC-AFTER-WAIT) 0
  (PUTNTH (SUB1 (OS-LIMIT)) 1
   (PUTNTH (ARRAY-QFIRST (OS-READYQ OS)) 2
    (PUTNTH (OS-READYQ-ADDRESS) 3
     (PUTNTH (TIMES 8
                                           (REMAINDER (GETNTH 2 (TM-REGS OS))
                                                      (AK-TASKIDLUB))) 4
      (PUTNTH (REMAINDER (GETNTH 2 (TM-REGS OS))
                                                       (AK-TASKIDLUB)) 6
       (PUTNTH (GETNTH 3 (TM-REGS OS)) 7
        (TM-REGS OS))))))))
 (TM-ZERO-NO-CARRY-CONDITION)
 (TM-NO-ERROR)
 (TM-SVCFLAG OS)
 (TM-SVCID OS)
 (TM-BASE OS)
 (TM-LIMIT OS)
 (TM-SLIMIT OS)
 (TM-USER-MODE)
 (TM-WAIT-STATE)
 (TM-CLOCK OS)
 (TM-IPORTS OS)
 (TM-OPORTS OS))
Definition {2343}.
(OS-TIME-FOR-SVC-SEND-HANDLER-TO-LPSW OS) = (TICK 33)
Definition {2344}.
(OS-SVC-SEND-HANDLER-PATH2 OS)
   =
(TM
 (PUTNTH (GETNTH (TIMES (TM-CPU-LENGTH)
                        (ARRAY-QFIRST (ARRAY-DEQ (OS-READYQ OS))))
                 (OS-NEW-TASK-TABLE OS))
         0
  (PUTNTH (GETNTH (PLUS 1
                        (TIMES (TM-CPU-LENGTH)
                                (ARRAY-QFIRST (ARRAY-DEQ (OS-READYQ OS)))))
                  (OS-NEW-TASK-TABLE OS))
          1
   (PUTNTH (GETNTH (PLUS 8
                         (TIMES (TM-CPU-LENGTH)
                                 (ARRAY-QFIRST (ARRAY-DEQ (OS-READYQ OS)))))
                   (OS-NEW-TASK-TABLE OS))
           2
    (PUTNTH (OS-SVC-SEND-ID) (TM-SVCID-ADDR)
     (PUTNTH (ARRAY-QFIRST (OS-READYQ OS)) (OS-CURRENT-TASKID-ADDRESS)
      (PUTNTH (TM-R2 OS) (OS-TEMP-R2-ADDRESS)
       (PUTNTH (TM-R3 OS) (OS-TEMP-R3-ADDRESS)
        (PUTSEG (OS-NEW-TASK-TABLE OS) (OS-TASK-TABLE-ADDRESS)
         (PUTSEG (OS-SEGMENT-TABLE OS) (OS-SEGMENT-TABLE-ADDRESS)
          (PUTSEG (ARRAY-DEQ (OS-READYQ OS)) (OS-READYQ-ADDRESS)
           (PUTSEG (OS-UPDATE-STATUS (ARRAY-QFIRST (OS-READYQ OS))
                                      (AK-SEND-STATUS)
                                      (OS-DESTID OS (AK-TASKIDLUB))
                                     OS)
                    (OS-STATUS-TABLE-ADDRESS)
```

```
(PUTSEG (OS-MBUFFERS OS) (OS-MBUFFERS-ADDRESS)
             (PUTSEG (OS-CODE OS) (OS-CODE-ADDRESS)
              (PUTNTH (OS-SAVE-STATE-RETURN-ADDRESS) (SUB1 (SUB1 (OS-LIMIT)))
               (PUTNTH (OS-DISPATCHER-TRACE-LABEL2) (SUB1 (OS-LIMIT))
                (TM-MEMORY OS))))))))))))))))
 (OS-NEW-REGS (ARRAY-QFIRST (ARRAY-DEQ (OS-READYQ OS)))
              OS)
 (OS-NEW-CC (ARRAY-QFIRST (ARRAY-DEQ (OS-READYQ OS)))
           OS)
 (OS-NEW-ERROR (ARRAY-QFIRST (ARRAY-DEQ (OS-READYQ OS)))
              OS)
 (OS-NEW-SVCFLAG (ARRAY-QFIRST (ARRAY-DEQ (OS-READYQ OS)))
                OS)
 (OS-NEW-SVCID (ARRAY-QFIRST (ARRAY-DEQ (OS-READYQ OS)))
              OS)
 (OS-NEW-BASE (ARRAY-QFIRST (ARRAY-DEQ (OS-READYQ OS)))
              OS)
 (OS-NEW-LIMIT (ARRAY-QFIRST (ARRAY-DEQ (OS-READYQ OS)))
               OS)
 (TM-SLIMIT OS)
 (TM-USER-MODE)
 (TM-RUN-STATE)
 (AK-TIME-SLICE)
 (TM-IPORTS OS)
 (TM-OPORTS OS))
Definition {2346}.
(OS-TIME-FOR-SVC-SEND-HANDLER-THRU-ENQUEUE OS) = (TICK 13)
Definition {2347}.
(OS-SVC-SEND-HANDLER-THRU-ENQUEUE OS)
  =
(TM
 (PUTNTH (TM-R0 OS) 0
  (PUTNTH (TM-R1 OS) 1
   (PUTNTH (TM-PACK-PSW (TM-CC OS)
                        (TM-ERROR OS)
                        (TM-SVCFLAG OS)
                        (TM-SVCID OS))
           2
    (PUTNTH (OS-SVC-SEND-ID) (TM-SVCID-ADDR)
     (PUTNTH (ARRAY-QFIRST (OS-READYQ OS)) (OS-CURRENT-TASKID-ADDRESS)
      (PUTNTH (TM-R2 OS) (OS-TEMP-R2-ADDRESS)
       (PUTNTH (TM-R3 OS) (OS-TEMP-R3-ADDRESS)
        (PUTSEG (OS-NEW-TASK-TABLE OS) (OS-TASK-TABLE-ADDRESS)
         (PUTSEG (OS-SEGMENT-TABLE OS) (OS-SEGMENT-TABLE-ADDRESS)
          (PUTSEG (OS-READYQ OS) (OS-READYQ-ADDRESS)
           (PUTSEG (OS-STATUS-TABLE OS) (OS-STATUS-TABLE-ADDRESS)
            (PUTSEG (OS-MBUFFERS-WITH-ENQUEUED-MESSAGE OS)
                    (OS-MBUFFERS-ADDRESS)
             (PUTSEG (OS-CODE OS) (OS-CODE-ADDRESS)
              (PUTNTH (OS-SAVE-STATE-RETURN-ADDRESS) (SUB1 (SUB1 (OS-LIMIT)))
               (PUTNTH (OS-TRACE-LABEL8) (SUB1 (OS-LIMIT))
                (TM-MEMORY OS))))))))))))))))
 (PUTNTH (OS-TRACE-LABEL8) 0
  (PUTNTH (SUB1 (OS-LIMIT)) 1
   (PUTNTH (TM-R3 OS) 2
    (PUTNTH (PLUS (OS-MBUFFERS-ADDRESS)
                  (PLUS (TIMES 8
                               (REMAINDER (GETNTH 2 (TM-REGS OS))
                                          (AK-TASKIDLUB)))
                        (TIMES 128
                               (ARRAY-QFIRST (OS-READYQ OS)))))
            3
     (PUTNTH (PLUS 503
                   (PLUS (PLUS (TIMES 8
                                      (REMAINDER (GETNTH 2 (TM-REGS OS))
                                                  (AK-TASKIDLUB)))
```
**(TIMES 128**

```
90
```

```
(ARRAY-QFIRST (OS-READYQ OS))))
                         (GETNTH 1
                                 (GETNTH (PLUS (TIMES (AK-TASKIDLUB)
                                                       (ARRAY-QFIRST (OS-READYQ OS)))
                                                (REMAINDER (GETNTH 2 (TM-REGS OS))
                                                          (AK-TASKIDLUB)))
                                          (TABLE 8 (OS-MBUFFERS OS))))))
             4
      (PUTNTH (REMAINDER (TM-R2 OS) (AK-TASKIDLUB)) 6
       (PUTNTH (TM-R3 OS) 7
        (TM-REGS OS))))))))
 (TM-CC-VALUE
  (TM-ALU-INCR-MOD
                  (GETNTH 1
                          (GETNTH (PLUS (TIMES (AK-TASKIDLUB)
                                                (ARRAY-QFIRST (OS-READYQ OS)))
                                         (REMAINDER (GETNTH 2 (TM-REGS OS))
                                                  (AK-TASKIDLUB)))
                                   (TABLE 8 (OS-MBUFFERS OS))))
                  (GETNTH 3
                          (GETNTH (PLUS (TIMES (AK-TASKIDLUB)
                                                (ARRAY-QFIRST (OS-READYQ OS)))
                                         (REMAINDER (GETNTH 2 (TM-REGS OS))
                                                    (AK-TASKIDLUB)))
                                   (TABLE 8 (OS-MBUFFERS OS))))))
 (TM-NO-ERROR)
 (TM-SVCFLAG OS)
 (TM-SVCID OS)
 (TM-BASE OS)
 (TM-LIMIT OS)
 (TM-SLIMIT OS)
 (TM-SUPERVISOR-MODE)
 (TM-RUN-STATE)
 (TM-CLOCK OS)
 (TM-IPORTS OS)
 (TM-OPORTS OS))
Definition {2349}.
(OS-TIME-FOR-SVC-SEND-HANDLER-TO-SVC-RESUME-TASK1 OS) = (TICK 20)
Definition {2350}.
(OS-SVC-SEND-HANDLER-TO-SVC-RESUME-TASK1 OS)
   =
(TM
 (PUTNTH (TM-R0 OS) 0
  (PUTNTH (TM-R1 OS) 1
   (PUTNTH (TM-PACK-PSW (TM-CC OS)
                        (TM-ERROR OS)
                        (TM-SVCFLAG OS)
                        (TM-SVCID OS))
           2
    (PUTNTH (OS-SVC-SEND-ID) (TM-SVCID-ADDR)
     (PUTNTH (ARRAY-QFIRST (OS-READYQ OS)) (OS-CURRENT-TASKID-ADDRESS)
      (PUTNTH (TM-R2 OS) (OS-TEMP-R2-ADDRESS)
       (PUTNTH (TM-R3 OS) (OS-TEMP-R3-ADDRESS)
        (PUTSEG (OS-NEW-TASK-TABLE OS) (OS-TASK-TABLE-ADDRESS)
         (PUTSEG (OS-SEGMENT-TABLE OS) (OS-SEGMENT-TABLE-ADDRESS)
          (PUTSEG (ARRAY-ENQ (OS-DESTID OS (AK-TASKIDLUB))
                             (OS-READYQ OS))
                  (OS-READYQ-ADDRESS)
           (PUTSEG (OS-UPDATE-STATUS (OS-DESTID OS (AK-TASKIDLUB))
                                      (AK-READY-STATUS)
                                     0 OS)
                   (OS-STATUS-TABLE-ADDRESS)
            (PUTSEG (OS-MBUFFERS-WITH-ENQUEUED-MESSAGE OS)
                    (OS-MBUFFERS-ADDRESS)
             (PUTSEG (OS-CODE OS) (OS-CODE-ADDRESS)
              (PUTNTH (OS-SAVE-STATE-RETURN-ADDRESS) (SUB1 (SUB1 (OS-LIMIT)))
```
**(PUTNTH (OS-TRACE-LABEL9) (SUB1 (OS-LIMIT))**

```
(TM-MEMORY OS))))))))))))))))
 (PUTNTH (OS-SVC-RESUME-TASK-ADDRESS) 0
  (PUTNTH (SUB1 (OS-LIMIT)) 1
   (PUTNTH (REMAINDER (GETNTH 2 (TM-REGS OS))
                              (AK-TASKIDLUB)) 2
    (PUTNTH (OS-READYQ-ADDRESS) 3
     (PUTNTH (PLUS 195 (GETNTH 1 (OS-READYQ OS))) 4
      (PUTNTH (REMAINDER (GETNTH 2 (TM-REGS OS))
                                                       (AK-TASKIDLUB)) 6
       (PUTNTH (GETNTH 3 (TM-REGS OS)) 7
        (TM-REGS OS))))))))
 (TM-CC-VALUE (TM-ALU-INCR-MOD (GETNTH 1 (OS-READYQ OS))
                               (AK-TASKIDLUB)))
 (TM-NO-ERROR)
 (TM-SVCFLAG OS)
 (TM-SVCID OS)
 (TM-BASE OS)
 (TM-LIMIT OS)
 (TM-SLIMIT OS)
 (TM-SUPERVISOR-MODE)
 (TM-RUN-STATE)
 (TM-CLOCK OS)
 (TM-IPORTS OS)
 (TM-OPORTS OS))
Definition {2352}.
(OS-TIME-FOR-SVC-SEND-HANDLER-TO-SVC-RESUME-TASK2 OS) = (TICK 5)
Definition {2353}.
(OS-SVC-SEND-HANDLER-TO-SVC-RESUME-TASK2 OS)
  =
(TM
 (PUTNTH (TM-R0 OS) 0
  (PUTNTH (TM-R1 OS) 1
   (PUTNTH (TM-PACK-PSW (TM-CC OS)
                        (TM-ERROR OS)
                        (TM-SVCFLAG OS)
                        (TM-SVCID OS))
           2
    (PUTNTH (OS-SVC-SEND-ID) (TM-SVCID-ADDR)
     (PUTNTH (ARRAY-QFIRST (OS-READYQ OS)) (OS-CURRENT-TASKID-ADDRESS)
      (PUTNTH (TM-R2 OS) (OS-TEMP-R2-ADDRESS)
       (PUTNTH (TM-R3 OS) (OS-TEMP-R3-ADDRESS)
        (PUTSEG (OS-NEW-TASK-TABLE OS) (OS-TASK-TABLE-ADDRESS)
         (PUTSEG (OS-SEGMENT-TABLE OS) (OS-SEGMENT-TABLE-ADDRESS)
          (PUTSEG (OS-READYQ OS) (OS-READYQ-ADDRESS)
           (PUTSEG (OS-STATUS-TABLE OS) (OS-STATUS-TABLE-ADDRESS)
            (PUTSEG (OS-MBUFFERS-WITH-ENQUEUED-MESSAGE OS)
                    (OS-MBUFFERS-ADDRESS)
             (PUTSEG (OS-CODE OS) (OS-CODE-ADDRESS)
              (PUTNTH (OS-SAVE-STATE-RETURN-ADDRESS) (SUB1 (SUB1 (OS-LIMIT)))
               (PUTNTH (OS-TRACE-LABEL8) (SUB1 (OS-LIMIT))
                (TM-MEMORY OS))))))))))))))))
 (PUTNTH (OS-SVC-RESUME-TASK-ADDRESS) 0
  (PUTNTH (SUB1 (OS-LIMIT)) 1
   (PUTNTH (TM-R3 OS) 2
    (PUTNTH (PLUS (OS-STATUS-TABLE-ADDRESS)
                  (TIMES 2
                         (OS-DESTID OS (AK-TASKIDLUB))))
           3
     (PUTNTH (PLUS 503
                   (PLUS (PLUS (TIMES 8
                                      (REMAINDER (GETNTH 2 (TM-REGS OS))
                                                  (AK-TASKIDLUB)))
                               (TIMES 128
                                      (ARRAY-QFIRST (OS-READYQ OS))))
                         (GETNTH 1
                                 (GETNTH (PLUS (TIMES (AK-TASKIDLUB)
                                                       (ARRAY-QFIRST (OS-READYQ OS)))
```

```
(REMAINDER (GETNTH 2 (TM-REGS OS))
                                                           (AK-TASKIDLUB)))
                                          (TABLE 8 (OS-MBUFFERS OS))))))
             4
      (PUTNTH (REMAINDER (GETNTH 2 (TM-REGS OS))
                         (AK-TASKIDLUB)) 6
       (PUTNTH (GETNTH 3 (TM-REGS OS)) 7
        (TM-REGS OS))))))))
 (TM-CC-VALUE
         (TM-ALU-DIFFERENCE (GETNTH (TIMES 2
                                            (REMAINDER (GETNTH 2 (TM-REGS OS))
                                                       (AK-TASKIDLUB)))
                                     (OS-STATUS-TABLE OS))
                             (AK-RECEIVE-STATUS)))
 (TM-NO-ERROR)
 (TM-SVCFLAG OS)
 (TM-SVCID OS)
 (TM-BASE OS)
 (TM-LIMIT OS)
 (TM-SLIMIT OS)
 (TM-SUPERVISOR-MODE)
 (TM-RUN-STATE)
 (TM-CLOCK OS)
 (TM-IPORTS OS)
 (TM-OPORTS OS))
Definition {2355}.
(OS-TIME-FOR-SVC-SEND-HANDLER-TO-SVC-RESUME-TASK3 OS) = (TICK 7)
Definition {2356}.
(OS-SVC-SEND-HANDLER-TO-SVC-RESUME-TASK3 OS)
   =
(TM
 (PUTNTH (TM-R0 OS) 0
  (PUTNTH (TM-R1 OS) 1
   (PUTNTH (TM-PACK-PSW (TM-CC OS)
                        (TM-ERROR OS)
                        (TM-SVCFLAG OS)
                        (TM-SVCID OS))
           2
    (PUTNTH (OS-SVC-SEND-ID) (TM-SVCID-ADDR)
     (PUTNTH (ARRAY-QFIRST (OS-READYQ OS)) (OS-CURRENT-TASKID-ADDRESS)
      (PUTNTH (TM-R2 OS) (OS-TEMP-R2-ADDRESS)
       (PUTNTH (TM-R3 OS) (OS-TEMP-R3-ADDRESS)
        (PUTSEG (OS-NEW-TASK-TABLE OS) (OS-TASK-TABLE-ADDRESS)
         (PUTSEG (OS-SEGMENT-TABLE OS) (OS-SEGMENT-TABLE-ADDRESS)
          (PUTSEG (OS-READYQ OS) (OS-READYQ-ADDRESS)
           (PUTSEG (OS-STATUS-TABLE OS) (OS-STATUS-TABLE-ADDRESS)
            (PUTSEG (OS-MBUFFERS-WITH-ENQUEUED-MESSAGE OS)
                    (OS-MBUFFERS-ADDRESS)
             (PUTSEG (OS-CODE OS) (OS-CODE-ADDRESS)
              (PUTNTH (OS-SAVE-STATE-RETURN-ADDRESS) (SUB1 (SUB1 (OS-LIMIT)))
               (PUTNTH (OS-TRACE-LABEL8) (SUB1 (OS-LIMIT))
                (TM-MEMORY OS))))))))))))))))
 (PUTNTH (OS-SVC-RESUME-TASK-ADDRESS) 0
  (PUTNTH (SUB1 (OS-LIMIT)) 1
   (PUTNTH (TM-R3 OS) 2
    (PUTNTH (PLUS (OS-STATUS-TABLE-ADDRESS)
                  (TIMES 2
                         (OS-DESTID OS (AK-TASKIDLUB))))
            3
     (PUTNTH (PLUS 503
                   (PLUS (PLUS (TIMES 8
                                       (REMAINDER (GETNTH 2 (TM-REGS OS))
                                                  (AK-TASKIDLUB)))
                                (TIMES 128
                                       (ARRAY-QFIRST (OS-READYQ OS))))
                          (GETNTH 1
                                  (GETNTH (PLUS (TIMES (AK-TASKIDLUB)
```

```
(ARRAY-QFIRST (OS-READYQ OS)))
                                                (REMAINDER (GETNTH 2 (TM-REGS OS))
                                                           (AK-TASKIDLUB)))
                                          (TABLE 8 (OS-MBUFFERS OS))))))
             4
      (PUTNTH (REMAINDER (GETNTH 2 (TM-REGS OS))
                         (AK-TASKIDLUB)) 6
       (PUTNTH (GETNTH 3 (TM-REGS OS)) 7
        (TM-REGS OS))))))))
 (TM-CC-VALUE
   (TM-ALU-DIFFERENCE (GETNTH (PLUS 1
                                     (TIMES 2
                                            (REMAINDER (GETNTH 2 (TM-REGS OS))
                                                       (AK-TASKIDLUB))))
                              (OS-STATUS-TABLE OS))
                      (ARRAY-QFIRST (OS-READYQ OS))))
 (TM-NO-ERROR)
 (TM-SVCFLAG OS)
 (TM-SVCID OS)
 (TM-BASE OS)
 (TM-LIMIT OS)
 (TM-SLIMIT OS)
 (TM-SUPERVISOR-MODE)
 (TM-RUN-STATE)
 (TM-CLOCK OS)
 (TM-IPORTS OS)
 (TM-OPORTS OS))
Definition {2358}.
(OS-TIME-FOR-SVC-SEND-HANDLER-TO-SVCR OS) = (TICK 28)
Definition {2359}.
(OS-SVC-SEND-HANDLER-PATH3 OS)
   =
(TM
 (PUTNTH (GETNTH (TIMES (TM-CPU-LENGTH)
                        (ARRAY-QFIRST (OS-READYQ OS)))
                 (OS-NEW-TASK-TABLE OS))
         0
  (PUTNTH (GETNTH (PLUS 1
                        (TIMES (TM-CPU-LENGTH)
                               (ARRAY-QFIRST (OS-READYQ OS))))
                  (OS-NEW-TASK-TABLE OS))
          1
   (PUTNTH (GETNTH (PLUS 8
                         (TIMES (TM-CPU-LENGTH)
                                (ARRAY-QFIRST (OS-READYQ OS))))
                   (OS-NEW-TASK-TABLE OS))
           2
    (PUTNTH (OS-SVC-SEND-ID) (TM-SVCID-ADDR)
     (PUTNTH (ARRAY-QFIRST (OS-READYQ OS)) (OS-CURRENT-TASKID-ADDRESS)
      (PUTNTH (TM-R2 OS) (OS-TEMP-R2-ADDRESS)
       (PUTNTH (TM-R3 OS) (OS-TEMP-R3-ADDRESS)
        (PUTSEG (OS-NEW-TASK-TABLE OS) (OS-TASK-TABLE-ADDRESS)
         (PUTSEG (OS-SEGMENT-TABLE OS) (OS-SEGMENT-TABLE-ADDRESS)
          (PUTSEG (ARRAY-ENQ (OS-DESTID OS (AK-TASKIDLUB))
                             (OS-READYQ OS))
                  (OS-READYQ-ADDRESS)
           (PUTSEG (OS-UPDATE-STATUS (OS-DESTID OS (AK-TASKIDLUB))
                                     (AK-READY-STATUS)
                                     0 OS)
                   (OS-STATUS-TABLE-ADDRESS)
            (PUTSEG (OS-MBUFFERS-WITH-ENQUEUED-MESSAGE OS)
                    (OS-MBUFFERS-ADDRESS)
             (PUTSEG (OS-CODE OS) (OS-CODE-ADDRESS)
              (PUTNTH (OS-SAVE-STATE-RETURN-ADDRESS) (SUB1 (SUB1 (OS-LIMIT)))
               (PUTNTH (OS-SVC-RESUME-TASK-TRACE-LABEL1) (SUB1 (OS-LIMIT))
                (TM-MEMORY OS))))))))))))))))
 (TM-REGS OS)
```

```
(TM-CC OS)
 (TM-ERROR OS)
 (TM-NO-SVC)
 (TM-SVCID OS)
 (TM-BASE OS)
 (TM-LIMIT OS)
 (TM-SLIMIT OS)
 (TM-USER-MODE)
 (TM-RUN-STATE)
 (TM-CLOCK OS)
 (TM-IPORTS OS)
 (TM-OPORTS OS))
Definition {2361}.
(OS-SVC-SEND-HANDLER-PATH4 OS)
   =
(TM
 (PUTNTH (GETNTH (TIMES (TM-CPU-LENGTH)
                        (ARRAY-QFIRST (OS-READYQ OS)))
                 (OS-NEW-TASK-TABLE OS))
         0
  (PUTNTH (GETNTH (PLUS 1
                        (TIMES (TM-CPU-LENGTH)
                               (ARRAY-QFIRST (OS-READYQ OS))))
                  (OS-NEW-TASK-TABLE OS))
          1
   (PUTNTH (GETNTH (PLUS 8
                         (TIMES (TM-CPU-LENGTH)
                                (ARRAY-QFIRST (OS-READYQ OS))))
                   (OS-NEW-TASK-TABLE OS))
           2
    (PUTNTH (OS-SVC-SEND-ID) (TM-SVCID-ADDR)
     (PUTNTH (ARRAY-QFIRST (OS-READYQ OS)) (OS-CURRENT-TASKID-ADDRESS)
      (PUTNTH (TM-R2 OS) (OS-TEMP-R2-ADDRESS)
       (PUTNTH (TM-R3 OS) (OS-TEMP-R3-ADDRESS)
        (PUTSEG (OS-NEW-TASK-TABLE OS) (OS-TASK-TABLE-ADDRESS)
         (PUTSEG (OS-SEGMENT-TABLE OS) (OS-SEGMENT-TABLE-ADDRESS)
          (PUTSEG (OS-READYQ OS) (OS-READYQ-ADDRESS)
           (PUTSEG (OS-STATUS-TABLE OS) (OS-STATUS-TABLE-ADDRESS)
            (PUTSEG (OS-MBUFFERS-WITH-ENQUEUED-MESSAGE OS)
                    (OS-MBUFFERS-ADDRESS)
             (PUTSEG (OS-CODE OS) (OS-CODE-ADDRESS)
              (PUTNTH (OS-SAVE-STATE-RETURN-ADDRESS) (SUB1 (SUB1 (OS-LIMIT)))
               (PUTNTH (OS-SVC-RESUME-TASK-TRACE-LABEL1) (SUB1 (OS-LIMIT))
                (TM-MEMORY OS))))))))))))))))
 (TM-REGS OS)
 (TM-CC OS)
 (TM-ERROR OS)
 (TM-NO-SVC)
 (TM-SVCID OS)
 (TM-BASE OS)
 (TM-LIMIT OS)
 (TM-SLIMIT OS)
 (TM-USER-MODE)
 (TM-RUN-STATE)
 (TM-CLOCK OS)
 (TM-IPORTS OS)
 (TM-OPORTS OS))
Definition {2364}.
(OS-SVC-SEND-TIME1 OS) = (TICK 41)
Definition {2365}.
(OS-SVC-SEND-TIME2 OS) = (TICK 21)
Definition {2366}.
(OS-TIME-FOR-SVC-SEND-HANDLER-PATH1 OS) = (TICK 66)
Definition {2371}.
(OS-SVC-SEND-TIME3 OS) = (TICK 68)
```

```
Definition {2372}.
(OS-SVC-SEND-TIME4 OS) = (TICK 48)
Definition {2373}.
(OS-TIME-FOR-SVC-SEND-HANDLER-PATH2 OS) = (TICK 93)
Definition {2378}.
(OS-SVC-SEND-TIME5 OS) = (TICK 81)
Definition {2379}.
(OS-SVC-SEND-TIME6 OS) = (TICK 61)
Definition {2380}.
(OS-SVC-SEND-TIME7 OS) = (TICK 48)
Definition {2381}.
(OS-TIME-FOR-SVC-SEND-HANDLER-PATH3 OS) = (TICK 106)
Definition {2387}.
(OS-SVC-SEND-TIME8 OS) = (TICK 66)
Definition {2388}.
\overline{(OS-SVC-SEND-TIME9 OS)} = (TICK 46)Definition {2389}.
(OS-SVC-SEND-TIME10 OS) = (TICK 33)
Definition {2390}.
(OS-TIME-FOR-SVC-SEND-HANDLER-PATH4A OS) = (TICK 91)
Definition {2396}.
(OS-SVC-SEND-TIME11 OS) = (TICK 68)
Definition {2397}.
(OS-SVC-SEND-TIME12 OS) = (TICK 48)
Definition {2398}.
(OS-SVC-SEND-TIME13 OS) = (TICK 35)
Definition {2399}.
(OS-TIME-FOR-SVC-SEND-HANDLER-PATH4B OS) = (TICK 93)
Definition {2405}.
(OS-TIME-FOR-SVC-SEND-HANDLER-PATH4 OS)
   =
(IF (NOT (EQUAL (GETNTH (TIMES 2
                               (OS-DESTID OS (AK-TASKIDLUB)))
                        (OS-STATUS-TABLE OS))
                (AK-RECEIVE-STATUS)))
    (OS-TIME-FOR-SVC-SEND-HANDLER-PATH4A OS)
    (OS-TIME-FOR-SVC-SEND-HANDLER-PATH4B OS))
Definition {2407}.
(OS-TIME-FOR-SVC-SEND-HANDLER OS)
   =
(IF (ARRAY-QFULLP (OS-CURRENT-MBUFFER (OS-CURRENT-TASKID OS)
                                       (OS-DESTID OS (AK-TASKIDLUB))
                                       OS))
    (IF (ARRAY-QEMPTYP (ARRAY-DEQ (OS-READYQ OS)))
        (OS-TIME-FOR-SVC-SEND-HANDLER-PATH1 OS)
        (OS-TIME-FOR-SVC-SEND-HANDLER-PATH2 OS))
    (IF (AND (EQUAL (GETNTH (TIMES 2
                                   (OS-DESTID OS (AK-TASKIDLUB)))
                            (OS-STATUS-TABLE OS))
                    (AK-RECEIVE-STATUS))
             (EQUAL (GETNTH (PLUS 1
                                   (TIMES 2
                                         (OS-DESTID OS (AK-TASKIDLUB))))
                            (OS-STATUS-TABLE OS))
                    (OS-CURRENT-TASKID OS)))
        (OS-TIME-FOR-SVC-SEND-HANDLER-PATH3 OS)
        (OS-TIME-FOR-SVC-SEND-HANDLER-PATH4 OS)))
Definition {2408}.
(OS-SVC-SEND-HANDLER OS)
```

```
96
```

```
=
(IF (ARRAY-QFULLP (OS-CURRENT-MBUFFER (OS-CURRENT-TASKID OS)
                                       (OS-DESTID OS (AK-TASKIDLUB))
                                      OS))
    (IF (ARRAY-QEMPTYP (ARRAY-DEQ (OS-READYQ OS)))
        (OS-SVC-SEND-HANDLER-PATH1 OS)
        (OS-SVC-SEND-HANDLER-PATH2 OS))
    (IF (AND (EQUAL (GETNTH (TIMES 2
                                   (OS-DESTID OS (AK-TASKIDLUB)))
                            (OS-STATUS-TABLE OS))
                    (AK-RECEIVE-STATUS))
             (EQUAL (GETNTH (PLUS 1
                                   (TIMES 2
                                          (OS-DESTID OS (AK-TASKIDLUB))))
                             (OS-STATUS-TABLE OS))
                    (OS-CURRENT-TASKID OS)))
        (OS-SVC-SEND-HANDLER-PATH3 OS)
        (OS-SVC-SEND-HANDLER-PATH4 OS)))
Definition {2410}.
(OS-INTENDED-SVC-RECEIVE-INTERRUPT TM) = (OS-INTENDED-SVC-SEND-INTERRUPT TM)
Definition {2412}.
(OS-TIME-FOR-SVC-RECEIVE-HANDLER-THRU-SAVE-STATE OS)
   =
(OS-TIME-FOR-SVC-SEND-HANDLER-THRU-SAVE-STATE OS)
Definition {2413}.
(OS-SVC-RECEIVE-HANDLER-THRU-SAVE-STATE OS)
   =
(OS-SVC-SEND-HANDLER-THRU-SAVE-STATE OS)
Definition {2415}.
(OS-TIME-FOR-SVC-RECEIVE-HANDLER-TO-QEMPTYP-TEST OS) = (TICK 21)
Definition {2416}.
(OS-SVC-RECEIVE-HANDLER-TO-QEMPTYP-TEST OS)
   =
(TM
 (PUTNTH (TM-R0 OS) 0
  (PUTNTH (TM-R1 OS) 1
   (PUTNTH (TM-PACK-PSW (TM-CC OS)
                        (TM-ERROR OS)
                        (TM-SVCFLAG OS)
                        (TM-SVCID OS))
           2
    (PUTNTH (OS-SVC-RECEIVE-ID) (TM-SVCID-ADDR)
     (PUTNTH (ARRAY-QFIRST (OS-READYQ OS)) (OS-CURRENT-TASKID-ADDRESS)
      (PUTNTH (TM-R2 OS) (OS-TEMP-R2-ADDRESS)
       (PUTNTH (TM-R3 OS) (OS-TEMP-R3-ADDRESS)
        (PUTSEG (OS-NEW-TASK-TABLE OS) (OS-TASK-TABLE-ADDRESS)
         (PUTSEG (OS-SEGMENT-TABLE OS) (OS-SEGMENT-TABLE-ADDRESS)
          (PUTSEG (OS-READYQ OS) (OS-READYQ-ADDRESS)
           (PUTSEG (OS-STATUS-TABLE OS) (OS-STATUS-TABLE-ADDRESS)
            (PUTSEG (OS-MBUFFERS OS) (OS-MBUFFERS-ADDRESS)
             (PUTSEG (OS-CODE OS) (OS-CODE-ADDRESS)
              (PUTNTH (OS-SAVE-STATE-RETURN-ADDRESS) (SUB1 (SUB1 (OS-LIMIT)))
               (PUTNTH (OS-TRACE-LABEL11) (SUB1 (OS-LIMIT))
                (TM-MEMORY OS))))))))))))))))
 (PUTNTH (OS-TRACE-LABEL12) 0
  (PUTNTH (SUB1 (OS-LIMIT)) 1
   (PUTNTH (ARRAY-QFIRST (OS-READYQ OS)) 2
    (PUTNTH (PLUS (OS-MBUFFERS-ADDRESS)
                  (PLUS (TIMES (OS-MBUFFER-DEST-MULTIPLIER)
                                (ARRAY-QFIRST (OS-READYQ OS)))
                        (TIMES (OS-MBUFFER-SOURCE-MULTIPLIER)
                               (REMAINDER (TM-R2 OS)
                                          (AK-TASKIDLUB)))))
            3
     (PUTNTH (TIMES (OS-MBUFFER-DEST-MULTIPLIER)
                    (ARRAY-QFIRST (OS-READYQ OS)))
```

```
4
      (PUTNTH (REMAINDER (TM-R2 OS) (AK-TASKIDLUB)) 6
       (TM-REGS OS)))))))
 (TM-CC-VALUE (TM-ALU-PLUS (PLUS (TIMES 8
                                         (ARRAY-QFIRST (OS-READYQ OS)))
                                 (TIMES 128
                                         (REMAINDER (GETNTH 2 (TM-REGS OS))
                                                    (AK-TASKIDLUB))))
                           (OS-MBUFFERS-ADDRESS)))
 (TM-NO-ERROR)
 (TM-SVCFLAG OS)
 (TM-SVCID OS)
 (TM-BASE OS)
 (TM-LIMIT OS)
 (TM-SLIMIT OS)
 (TM-SUPERVISOR-MODE)
 (TM-RUN-STATE)
(TM-CLOCK OS)
 (TM-IPORTS OS)
 (TM-OPORTS OS))
Definition {2418}.
(OS-TIME-FOR-SVC-RECEIVE-HANDLER-TO-DISPATCHER OS) = (TICK 15)
Definition {2419}.
(OS-SVC-RECEIVE-HANDLER-TO-DISPATCHER OS)
   =
(TM
(PUTNTH (TM-R0 OS) 0
  (PUTNTH (TM-R1 OS) 1
   (PUTNTH (TM-PACK-PSW (TM-CC OS)
                        (TM-ERROR OS)
                        (TM-SVCFLAG OS)
                        (TM-SVCID OS))
           2
    (PUTNTH (OS-SVC-RECEIVE-ID) (TM-SVCID-ADDR)
     (PUTNTH (ARRAY-QFIRST (OS-READYQ OS)) (OS-CURRENT-TASKID-ADDRESS)
      (PUTNTH (TM-R2 OS) (OS-TEMP-R2-ADDRESS)
       (PUTNTH (TM-R3 OS) (OS-TEMP-R3-ADDRESS)
        (PUTSEG (OS-NEW-TASK-TABLE OS) (OS-TASK-TABLE-ADDRESS)
         (PUTSEG (OS-SEGMENT-TABLE OS) (OS-SEGMENT-TABLE-ADDRESS)
          (PUTSEG (ARRAY-DEQ (OS-READYQ OS)) (OS-READYQ-ADDRESS)
           (PUTSEG (OS-UPDATE-STATUS (ARRAY-QFIRST (OS-READYQ OS))
                                      (AK-RECEIVE-STATUS)
                                      (OS-SRCID OS (AK-TASKIDLUB))
                                     OS)
                   (OS-STATUS-TABLE-ADDRESS)
            (PUTSEG (OS-MBUFFERS OS) (OS-MBUFFERS-ADDRESS)
             (PUTSEG (OS-CODE OS) (OS-CODE-ADDRESS)
              (PUTNTH (OS-SAVE-STATE-RETURN-ADDRESS) (SUB1 (SUB1 (OS-LIMIT)))
               (PUTNTH (OS-TRACE-LABEL16) (SUB1 (OS-LIMIT))
                (TM-MEMORY OS))))))))))))))))
 (PUTNTH (OS-DISPATCHER-ADDRESS) 0
  (PUTNTH (SUB1 (OS-LIMIT)) 1
   (PUTNTH (ARRAY-QFIRST (OS-READYQ OS)) 2
    (PUTNTH (PLUS (OS-STATUS-TABLE-ADDRESS)
                  (TIMES 2
                         (ARRAY-QFIRST (OS-READYQ OS))))
            3
     (PUTNTH (TIMES 8
                                           (ARRAY-QFIRST (OS-READYQ OS))) 4
      (PUTNTH (REMAINDER (GETNTH 2 (TM-REGS OS))
                                                       (AK-TASKIDLUB)) 6
       (TM-REGS OS)))))))
 (TM-CC-VALUE (TM-ALU-PLUS (TIMES 2
                                   (ARRAY-QFIRST (OS-READYQ OS)))
                           (OS-STATUS-TABLE-ADDRESS)))
 (TM-NO-ERROR)
 (TM-SVCFLAG OS)
```

```
(TM-SVCID OS)
 (TM-BASE OS)
 (TM-LIMIT OS)
 (TM-SLIMIT OS)
 (TM-SUPERVISOR-MODE)
 (TM-RUN-STATE)
 (TM-CLOCK OS)
 (TM-IPORTS OS)
 (TM-OPORTS OS))
Definition {2421}.
(OS-TIME-FOR-SVC-RECEIVE-HANDLER-TO-WAIT-STATE OS) = (TICK 6)
Definition {2422}.
(OS-SVC-RECEIVE-HANDLER-PATH1 OS)
   =
(TM
 (PUTNTH (TM-R0 OS) 0
  (PUTNTH (TM-R1 OS) 1
   (PUTNTH (TM-PACK-PSW (TM-CC OS)
                        (TM-ERROR OS)
                        (TM-SVCFLAG OS)
                        (TM-SVCID OS))
           2
    (PUTNTH (OS-SVC-RECEIVE-ID) (TM-SVCID-ADDR)
     (PUTNTH (ARRAY-QFIRST (OS-READYQ OS)) (OS-CURRENT-TASKID-ADDRESS)
      (PUTNTH (TM-R2 OS) (OS-TEMP-R2-ADDRESS)
       (PUTNTH (TM-R3 OS) (OS-TEMP-R3-ADDRESS)
        (PUTSEG (OS-NEW-TASK-TABLE OS) (OS-TASK-TABLE-ADDRESS)
         (PUTSEG (OS-SEGMENT-TABLE OS) (OS-SEGMENT-TABLE-ADDRESS)
          (PUTSEG (ARRAY-DEQ (OS-READYQ OS)) (OS-READYQ-ADDRESS)
           (PUTSEG (OS-UPDATE-STATUS (ARRAY-QFIRST (OS-READYQ OS))
                                      (AK-RECEIVE-STATUS)
                                      (OS-SRCID OS (AK-TASKIDLUB))
                                      OS)
                   (OS-STATUS-TABLE-ADDRESS)
            (PUTSEG (OS-MBUFFERS OS) (OS-MBUFFERS-ADDRESS)
             (PUTSEG (OS-CODE OS) (OS-CODE-ADDRESS)
              (PUTNTH (OS-SAVE-STATE-RETURN-ADDRESS) (SUB1 (SUB1 (OS-LIMIT)))
               (PUTNTH (OS-DISPATCHER-TRACE-LABEL1) (SUB1 (OS-LIMIT))
                (TM-MEMORY OS))))))))))))))))
 (PUTNTH (OS-PC-AFTER-WAIT) 0
  (PUTNTH (SUB1 (OS-LIMIT)) 1
   (PUTNTH (ARRAY-QFIRST (OS-READYQ OS)) 2
    (PUTNTH (OS-READYQ-ADDRESS) 3
     (PUTNTH (TIMES 8
                                           (ARRAY-QFIRST (OS-READYQ OS))) 4
      (PUTNTH (REMAINDER (GETNTH 2 (TM-REGS OS))
                                                       (AK-TASKIDLUB)) 6
       (TM-REGS OS)))))))
 (TM-ZERO-NO-CARRY-CONDITION)
 (TM-NO-ERROR)
 (TM-SVCFLAG OS)
 (TM-SVCID OS)
 (TM-BASE OS)
 (TM-LIMIT OS)
 (TM-SLIMIT OS)
 (TM-USER-MODE)
 (TM-WAIT-STATE)
 (TM-CLOCK OS)
 (TM-IPORTS OS)
 (TM-OPORTS OS))
Definition {2424}.
(OS-TIME-FOR-SVC-RECEIVE-HANDLER-TO-LPSW OS) = (TICK 33)
Definition {2425}.
(OS-SVC-RECEIVE-HANDLER-PATH2 OS)
   =
(TM
```

```
(PUTNTH (GETNTH (TIMES (TM-CPU-LENGTH)
                        (ARRAY-QFIRST (ARRAY-DEQ (OS-READYQ OS))))
                 (OS-NEW-TASK-TABLE OS))
         0
  (PUTNTH (GETNTH (PLUS 1
                        (TIMES (TM-CPU-LENGTH)
                               (ARRAY-QFIRST (ARRAY-DEQ (OS-READYQ OS)))))
                  (OS-NEW-TASK-TABLE OS))
          1
   (PUTNTH (GETNTH (PLUS 8
                         (TIMES (TM-CPU-LENGTH)
                                (ARRAY-QFIRST (ARRAY-DEQ (OS-READYQ OS)))))
                   (OS-NEW-TASK-TABLE OS))
           2
    (PUTNTH (OS-SVC-RECEIVE-ID) (TM-SVCID-ADDR)
     (PUTNTH (ARRAY-QFIRST (OS-READYQ OS)) (OS-CURRENT-TASKID-ADDRESS)
      (PUTNTH (TM-R2 OS) (OS-TEMP-R2-ADDRESS)
       (PUTNTH (TM-R3 OS) (OS-TEMP-R3-ADDRESS)
        (PUTSEG (OS-NEW-TASK-TABLE OS) (OS-TASK-TABLE-ADDRESS)
         (PUTSEG (OS-SEGMENT-TABLE OS) (OS-SEGMENT-TABLE-ADDRESS)
          (PUTSEG (ARRAY-DEQ (OS-READYQ OS)) (OS-READYQ-ADDRESS)
           (PUTSEG (OS-UPDATE-STATUS (ARRAY-QFIRST (OS-READYQ OS))
                                     (AK-RECEIVE-STATUS)
                                     (OS-SRCID OS (AK-TASKIDLUB))
                                     OS)
                   (OS-STATUS-TABLE-ADDRESS)
            (PUTSEG (OS-MBUFFERS OS) (OS-MBUFFERS-ADDRESS)
             (PUTSEG (OS-CODE OS) (OS-CODE-ADDRESS)
              (PUTNTH (OS-SAVE-STATE-RETURN-ADDRESS) (SUB1 (SUB1 (OS-LIMIT)))
               (PUTNTH (OS-DISPATCHER-TRACE-LABEL2) (SUB1 (OS-LIMIT))
                (TM-MEMORY OS))))))))))))))))
 (OS-NEW-REGS (ARRAY-QFIRST (ARRAY-DEQ (OS-READYQ OS)))
              OS)
 (OS-NEW-CC (ARRAY-QFIRST (ARRAY-DEQ (OS-READYQ OS)))
            OS)
 (OS-NEW-ERROR (ARRAY-QFIRST (ARRAY-DEQ (OS-READYQ OS)))
               OS)
 (OS-NEW-SVCFLAG (ARRAY-QFIRST (ARRAY-DEQ (OS-READYQ OS)))
                OS)
 (OS-NEW-SVCID (ARRAY-QFIRST (ARRAY-DEQ (OS-READYQ OS)))
               OS)
 (OS-NEW-BASE (ARRAY-QFIRST (ARRAY-DEQ (OS-READYQ OS)))
              OS)
 (OS-NEW-LIMIT (ARRAY-QFIRST (ARRAY-DEQ (OS-READYQ OS)))
               OS)
 (TM-SLIMIT OS)
 (TM-USER-MODE)
 (TM-RUN-STATE)
 (AK-TIME-SLICE)
 (TM-IPORTS OS)
 (TM-OPORTS OS))
Definition {2427}.
(OS-TIME-FOR-SVC-RECEIVE-HANDLER-THRU-DELIVERY OS) = (TICK 18)
Definition {2428}.
(OS-SVC-RECEIVE-HANDLER-THRU-DELIVERY OS)
  =
(TM
 (PUTNTH (TM-R0 OS) 0
  (PUTNTH (TM-R1 OS) 1
   (PUTNTH (TM-PACK-PSW (TM-CC OS)
                        (TM-ERROR OS)
                        (TM-SVCFLAG OS)
                        (TM-SVCID OS))
           2
    (PUTNTH (OS-SVC-RECEIVE-ID) (TM-SVCID-ADDR)
     (PUTNTH (ARRAY-QFIRST (OS-READYQ OS)) (OS-CURRENT-TASKID-ADDRESS)
      (PUTNTH (TM-R2 OS) (OS-TEMP-R2-ADDRESS)
```

```
(PUTNTH (TM-R3 OS) (OS-TEMP-R3-ADDRESS)
        (PUTSEG (OS-TASK-TABLE-WITH-DELIVERED-MESSAGE OS)
                (OS-TASK-TABLE-ADDRESS)
         (PUTSEG (OS-SEGMENT-TABLE OS) (OS-SEGMENT-TABLE-ADDRESS)
          (PUTSEG (OS-READYQ OS) (OS-READYQ-ADDRESS)
           (PUTSEG (OS-STATUS-TABLE OS) (OS-STATUS-TABLE-ADDRESS)
            (PUTSEG (OS-MBUFFERS-WITH-DEQUEUED-MESSAGE OS)
                    (OS-MBUFFERS-ADDRESS)
             (PUTSEG (OS-CODE OS) (OS-CODE-ADDRESS)
              (PUTNTH (OS-SAVE-STATE-RETURN-ADDRESS) (SUB1 (SUB1 (OS-LIMIT)))
               (PUTNTH (OS-TRACE-LABEL13) (SUB1 (OS-LIMIT))
                (TM-MEMORY OS))))))))))))))))
 (PUTNTH (OS-TRACE-LABEL14) 0
  (PUTNTH (SUB1 (OS-LIMIT)) 1
   (PUTNTH (ARRAY-QFIRST (GETNTH (PLUS (ARRAY-QFIRST (OS-READYQ OS))
                                        (TIMES (AK-TASKIDLUB)
                                               (REMAINDER (GETNTH 2 (TM-REGS OS))
                                                          (AK-TASKIDLUB))))
                                  (TABLE 8 (OS-MBUFFERS OS))))
           2
    (PUTNTH (PLUS (OS-TASK-TABLE-ADDRESS)
                  (TIMES 9
                         (ARRAY-QFIRST (OS-READYQ OS))))
            3
     (PUTNTH (TIMES 8
                               (ARRAY-QFIRST (OS-READYQ OS))) 4
      (PUTNTH (REMAINDER (GETNTH 2 (TM-REGS OS))
                                           (AK-TASKIDLUB)) 6
       (TM-REGS OS)))))))
 (TM-CC-VALUE (TM-ALU-PLUS (TIMES 9
                                  (ARRAY-QFIRST (OS-READYQ OS)))
                           (OS-TASK-TABLE-ADDRESS)))
 (TM-NO-ERROR)
 (TM-SVCFLAG OS)
 (TM-SVCID OS)
 (TM-BASE OS)
 (TM-LIMIT OS)
 (TM-SLIMIT OS)
 (TM-SUPERVISOR-MODE)
 (TM-RUN-STATE)
 (TM-CLOCK OS)
 (TM-IPORTS OS)
 (TM-OPORTS OS))
Definition {2430}.
(OS-TIME-FOR-SVC-RECEIVE-HANDLER-TO-SVC-RESUME-TASK1 OS) = (TICK 20)
Definition {2431}.
(OS-SVC-RECEIVE-HANDLER-TO-SVC-RESUME-TASK1 OS)
   =
(TM
 (PUTNTH (TM-R0 OS) 0
  (PUTNTH (TM-R1 OS) 1
   (PUTNTH (TM-PACK-PSW (TM-CC OS)
                        (TM-ERROR OS)
                        (TM-SVCFLAG OS)
                        (TM-SVCID OS))
           2
    (PUTNTH (OS-SVC-RECEIVE-ID) (TM-SVCID-ADDR)
     (PUTNTH (ARRAY-QFIRST (OS-READYQ OS)) (OS-CURRENT-TASKID-ADDRESS)
      (PUTNTH (TM-R2 OS) (OS-TEMP-R2-ADDRESS)
       (PUTNTH (TM-R3 OS) (OS-TEMP-R3-ADDRESS)
        (PUTSEG (OS-TASK-TABLE-WITH-DELIVERED-MESSAGE OS)
                (OS-TASK-TABLE-ADDRESS)
         (PUTSEG (OS-SEGMENT-TABLE OS) (OS-SEGMENT-TABLE-ADDRESS)
          (PUTSEG (ARRAY-ENQ (OS-SRCID OS (AK-TASKIDLUB))
                             (OS-READYQ OS))
                  (OS-READYQ-ADDRESS)
           (PUTSEG (OS-UPDATE-STATUS (OS-SRCID OS (AK-TASKIDLUB))
```

```
(AK-READY-STATUS)
                                      0 OS)
                   (OS-STATUS-TABLE-ADDRESS)
            (PUTSEG (OS-MBUFFERS-WITH-DEQUEUED-MESSAGE OS)
                    (OS-MBUFFERS-ADDRESS)
             (PUTSEG (OS-CODE OS) (OS-CODE-ADDRESS)
              (PUTNTH (OS-SAVE-STATE-RETURN-ADDRESS) (SUB1 (SUB1 (OS-LIMIT)))
               (PUTNTH (OS-TRACE-LABEL15) (SUB1 (OS-LIMIT))
                (TM-MEMORY OS))))))))))))))))
 (PUTNTH (OS-SVC-RESUME-TASK-ADDRESS) 0
  (PUTNTH (SUB1 (OS-LIMIT)) 1
   (PUTNTH (REMAINDER (GETNTH 2 (TM-REGS OS))
                              (AK-TASKIDLUB)) 2
    (PUTNTH (OS-READYQ-ADDRESS) 3
     (PUTNTH (PLUS 195 (GETNTH 1 (OS-READYQ OS))) 4
      (PUTNTH (REMAINDER (GETNTH 2 (TM-REGS OS))
                                                       (AK-TASKIDLUB)) 6
       (TM-REGS OS)))))))
 (TM-CC-VALUE (TM-ALU-INCR-MOD (GETNTH 1 (OS-READYQ OS))
                               (AK-TASKIDLUB)))
 (TM-NO-ERROR)
 (TM-SVCFLAG OS)
 (TM-SVCID OS)
 (TM-BASE OS)
 (TM-LIMIT OS)
 (TM-SLIMIT OS)
 (TM-SUPERVISOR-MODE)
 (TM-RUN-STATE)
 (TM-CLOCK OS)
 (TM-IPORTS OS)
 (TM-OPORTS OS))
Definition {2433}.
(OS-TIME-FOR-SVC-RECEIVE-HANDLER-TO-SVC-RESUME-TASK2 OS) = (TICK 5)
Definition {2434}.
(OS-SVC-RECEIVE-HANDLER-TO-SVC-RESUME-TASK2 OS)
   =
(TM
 (PUTNTH (TM-R0 OS) 0
  (PUTNTH (TM-R1 OS) 1
   (PUTNTH (TM-PACK-PSW (TM-CC OS)
                        (TM-ERROR OS)
                        (TM-SVCFLAG OS)
                        (TM-SVCID OS))
           2
    (PUTNTH (OS-SVC-RECEIVE-ID) (TM-SVCID-ADDR)
     (PUTNTH (ARRAY-QFIRST (OS-READYQ OS)) (OS-CURRENT-TASKID-ADDRESS)
      (PUTNTH (TM-R2 OS) (OS-TEMP-R2-ADDRESS)
       (PUTNTH (TM-R3 OS) (OS-TEMP-R3-ADDRESS)
        (PUTSEG (OS-TASK-TABLE-WITH-DELIVERED-MESSAGE OS)
                (OS-TASK-TABLE-ADDRESS)
         (PUTSEG (OS-SEGMENT-TABLE OS) (OS-SEGMENT-TABLE-ADDRESS)
          (PUTSEG (OS-READYQ OS) (OS-READYQ-ADDRESS)
           (PUTSEG (OS-STATUS-TABLE OS) (OS-STATUS-TABLE-ADDRESS)
            (PUTSEG (OS-MBUFFERS-WITH-DEQUEUED-MESSAGE OS)
                    (OS-MBUFFERS-ADDRESS)
             (PUTSEG (OS-CODE OS) (OS-CODE-ADDRESS)
              (PUTNTH (OS-SAVE-STATE-RETURN-ADDRESS) (SUB1 (SUB1 (OS-LIMIT)))
               (PUTNTH (OS-TRACE-LABEL13) (SUB1 (OS-LIMIT))
                (TM-MEMORY OS))))))))))))))))
 (PUTNTH (OS-SVC-RESUME-TASK-ADDRESS) 0
  (PUTNTH (SUB1 (OS-LIMIT)) 1
   (PUTNTH (ARRAY-QFIRST (GETNTH (PLUS (ARRAY-QFIRST (OS-READYQ OS))
                                        (TIMES (AK-TASKIDLUB)
                                               (REMAINDER (GETNTH 2 (TM-REGS OS))
                                                         (AK-TASKIDLUB))))
                                 (TABLE 8 (OS-MBUFFERS OS))))
```
**2**

```
(PUTNTH (PLUS (OS-STATUS-TABLE-ADDRESS)
                  (TIMES 2
                         (REMAINDER (GETNTH 2 (TM-REGS OS))
                                    (AK-TASKIDLUB))))
            3
     (PUTNTH (TIMES 8
                                (ARRAY-QFIRST (OS-READYQ OS))) 4
      (PUTNTH (REMAINDER (GETNTH 2 (TM-REGS OS))
                                            (AK-TASKIDLUB)) 6
       (TM-REGS OS)))))))
 (TM-CC-VALUE
         (TM-ALU-DIFFERENCE (GETNTH (TIMES 2
                                            (REMAINDER (GETNTH 2 (TM-REGS OS))
                                                       (AK-TASKIDLUB)))
                                     (OS-STATUS-TABLE OS))
                            2))
 (TM-NO-ERROR)
 (TM-SVCFLAG OS)
 (TM-SVCID OS)
 (TM-BASE OS)
 (TM-LIMIT OS)
 (TM-SLIMIT OS)
 (TM-SUPERVISOR-MODE)
 (TM-RUN-STATE)
 (TM-CLOCK OS)
 (TM-IPORTS OS)
 (TM-OPORTS OS))
Definition {2436}.
(OS-TIME-FOR-SVC-RECEIVE-HANDLER-TO-SVC-RESUME-TASK3 OS) = (TICK 7)
Definition {2437}.
(OS-SVC-RECEIVE-HANDLER-TO-SVC-RESUME-TASK3 OS)
   =
(TM
 (PUTNTH (TM-R0 OS) 0
  (PUTNTH (TM-R1 OS) 1
   (PUTNTH (TM-PACK-PSW (TM-CC OS)
                        (TM-ERROR OS)
                        (TM-SVCFLAG OS)
                        (TM-SVCID OS))
           2
    (PUTNTH (OS-SVC-RECEIVE-ID) (TM-SVCID-ADDR)
     (PUTNTH (ARRAY-QFIRST (OS-READYQ OS)) (OS-CURRENT-TASKID-ADDRESS)
      (PUTNTH (TM-R2 OS) (OS-TEMP-R2-ADDRESS)
       (PUTNTH (TM-R3 OS) (OS-TEMP-R3-ADDRESS)
        (PUTSEG (OS-TASK-TABLE-WITH-DELIVERED-MESSAGE OS)
                (OS-TASK-TABLE-ADDRESS)
         (PUTSEG (OS-SEGMENT-TABLE OS) (OS-SEGMENT-TABLE-ADDRESS)
          (PUTSEG (OS-READYQ OS) (OS-READYQ-ADDRESS)
           (PUTSEG (OS-STATUS-TABLE OS) (OS-STATUS-TABLE-ADDRESS)
            (PUTSEG (OS-MBUFFERS-WITH-DEQUEUED-MESSAGE OS)
                    (OS-MBUFFERS-ADDRESS)
             (PUTSEG (OS-CODE OS) (OS-CODE-ADDRESS)
              (PUTNTH (OS-SAVE-STATE-RETURN-ADDRESS) (SUB1 (SUB1 (OS-LIMIT)))
               (PUTNTH (OS-TRACE-LABEL13) (SUB1 (OS-LIMIT))
                (TM-MEMORY OS))))))))))))))))
 (PUTNTH (OS-SVC-RESUME-TASK-ADDRESS) 0
  (PUTNTH (SUB1 (OS-LIMIT)) 1
   (PUTNTH (ARRAY-QFIRST (GETNTH (PLUS (ARRAY-QFIRST (OS-READYQ OS))
                                        (TIMES (AK-TASKIDLUB)
                                               (REMAINDER (GETNTH 2 (TM-REGS OS))
                                                          (AK-TASKIDLUB))))
                                  (TABLE 8 (OS-MBUFFERS OS))))
           2
    (PUTNTH (PLUS (OS-STATUS-TABLE-ADDRESS)
                  (TIMES 2
                         (REMAINDER (GETNTH 2 (TM-REGS OS))
```
**(AK-TASKIDLUB))))**

```
3
     (PUTNTH (TIMES 8
                               (ARRAY-QFIRST (OS-READYQ OS))) 4
      (PUTNTH (REMAINDER (GETNTH 2 (TM-REGS OS))
                                           (AK-TASKIDLUB)) 6
       (TM-REGS OS)))))))
 (TM-CC-VALUE
   (TM-ALU-DIFFERENCE (GETNTH (PLUS 1
                                    (TIMES 2
                                           (REMAINDER (GETNTH 2 (TM-REGS OS))
                                                       (AK-TASKIDLUB))))
                              (OS-STATUS-TABLE OS))
                      (ARRAY-QFIRST (OS-READYQ OS))))
 (TM-NO-ERROR)
 (TM-SVCFLAG OS)
 (TM-SVCID OS)
 (TM-BASE OS)
 (TM-LIMIT OS)
 (TM-SLIMIT OS)
 (TM-SUPERVISOR-MODE)
 (TM-RUN-STATE)
 (TM-CLOCK OS)
(TM-IPORTS OS)
 (TM-OPORTS OS))
Definition {2439}.
(OS-TIME-FOR-SVC-RECEIVE-HANDLER-TO-SVCR OS) = (TICK 28)
Definition {2440}.
(OS-SVC-RECEIVE-HANDLER-PATH3 OS)
  =
(TM
 (PUTNTH (GETNTH (TIMES (TM-CPU-LENGTH)
                        (ARRAY-QFIRST (OS-READYQ OS)))
                 (OS-TASK-TABLE-WITH-DELIVERED-MESSAGE OS))
         0
  (PUTNTH (GETNTH (PLUS 1
                        (TIMES (TM-CPU-LENGTH)
                              (ARRAY-QFIRST (OS-READYQ OS))))
                  (OS-TASK-TABLE-WITH-DELIVERED-MESSAGE OS))
          1
   (PUTNTH (GETNTH (PLUS 8
                         (TIMES (TM-CPU-LENGTH)
                              (ARRAY-QFIRST (OS-READYQ OS))))
                   (OS-TASK-TABLE-WITH-DELIVERED-MESSAGE OS))
           2
    (PUTNTH (OS-SVC-RECEIVE-ID) (TM-SVCID-ADDR)
     (PUTNTH (ARRAY-QFIRST (OS-READYQ OS)) (OS-CURRENT-TASKID-ADDRESS)
      (PUTNTH (TM-R2 OS) (OS-TEMP-R2-ADDRESS)
       (PUTNTH (TM-R3 OS) (OS-TEMP-R3-ADDRESS)
        (PUTSEG (OS-TASK-TABLE-WITH-DELIVERED-MESSAGE OS)
                (OS-TASK-TABLE-ADDRESS)
         (PUTSEG (OS-SEGMENT-TABLE OS) (OS-SEGMENT-TABLE-ADDRESS)
          (PUTSEG (ARRAY-ENQ (OS-SRCID OS (AK-TASKIDLUB))
                             (OS-READYQ OS))
                  (OS-READYQ-ADDRESS)
           (PUTSEG (OS-UPDATE-STATUS (OS-SRCID OS (AK-TASKIDLUB))
                                     (AK-READY-STATUS)
                                     0 OS)
                   (OS-STATUS-TABLE-ADDRESS)
            (PUTSEG (OS-MBUFFERS-WITH-DEQUEUED-MESSAGE OS)
                   (OS-MBUFFERS-ADDRESS)
             (PUTSEG (OS-CODE OS) (OS-CODE-ADDRESS)
              (PUTNTH (OS-SAVE-STATE-RETURN-ADDRESS) (SUB1 (SUB1 (OS-LIMIT)))
               (PUTNTH (OS-SVC-RESUME-TASK-TRACE-LABEL1) (SUB1 (OS-LIMIT))
                (TM-MEMORY OS))))))))))))))))
 (PUTNTH (ARRAY-QFIRST (OS-CURRENT-MBUFFER (OS-SRCID OS (AK-TASKIDLUB))
```
**(OS-CURRENT-TASKID OS)**

**OS))**

```
3
  (TM-REGS OS))
 (TM-CC OS)
 (TM-ERROR OS)
 (TM-NO-SVC)
 (TM-SVCID OS)
 (TM-BASE OS)
 (TM-LIMIT OS)
 (TM-SLIMIT OS)
 (TM-USER-MODE)
 (TM-RUN-STATE)
 (TM-CLOCK OS)
 (TM-IPORTS OS)
 (TM-OPORTS OS))
Definition {2442}.
(OS-SVC-RECEIVE-HANDLER-PATH4 OS)
   =
(TM
 (PUTNTH (GETNTH (TIMES (TM-CPU-LENGTH)
                        (ARRAY-QFIRST (OS-READYQ OS)))
                 (OS-TASK-TABLE-WITH-DELIVERED-MESSAGE OS))
         0
  (PUTNTH (GETNTH (PLUS 1
                        (TIMES (TM-CPU-LENGTH)
                               (ARRAY-QFIRST (OS-READYQ OS))))
                  (OS-TASK-TABLE-WITH-DELIVERED-MESSAGE OS))
          1
   (PUTNTH (GETNTH (PLUS 8
                          (TIMES (TM-CPU-LENGTH)
                                 (ARRAY-QFIRST (OS-READYQ OS))))
                   (OS-TASK-TABLE-WITH-DELIVERED-MESSAGE OS))
           2
    (PUTNTH (OS-SVC-RECEIVE-ID) (TM-SVCID-ADDR)
     (PUTNTH (ARRAY-QFIRST (OS-READYQ OS)) (OS-CURRENT-TASKID-ADDRESS)
      (PUTNTH (TM-R2 OS) (OS-TEMP-R2-ADDRESS)
       (PUTNTH (TM-R3 OS) (OS-TEMP-R3-ADDRESS)
        (PUTSEG (OS-TASK-TABLE-WITH-DELIVERED-MESSAGE OS)
                (OS-TASK-TABLE-ADDRESS)
         (PUTSEG (OS-SEGMENT-TABLE OS) (OS-SEGMENT-TABLE-ADDRESS)
          (PUTSEG (OS-READYQ OS) (OS-READYQ-ADDRESS)
           (PUTSEG (OS-STATUS-TABLE OS) (OS-STATUS-TABLE-ADDRESS)
            (PUTSEG (OS-MBUFFERS-WITH-DEQUEUED-MESSAGE OS)
                    (OS-MBUFFERS-ADDRESS)
             (PUTSEG (OS-CODE OS) (OS-CODE-ADDRESS)
              (PUTNTH (OS-SAVE-STATE-RETURN-ADDRESS) (SUB1 (SUB1 (OS-LIMIT)))
               (PUTNTH (OS-SVC-RESUME-TASK-TRACE-LABEL1) (SUB1 (OS-LIMIT))
                (TM-MEMORY OS))))))))))))))))
 (PUTNTH (ARRAY-QFIRST (OS-CURRENT-MBUFFER (OS-SRCID OS (AK-TASKIDLUB))
                                            (OS-CURRENT-TASKID OS)
                                            OS))
         3
  (TM-REGS OS))
 (TM-CC OS)
 (TM-ERROR OS)
 (TM-NO-SVC)
 (TM-SVCID OS)
 (TM-BASE OS)
 (TM-LIMIT OS)
 (TM-SLIMIT OS)
 (TM-USER-MODE)
 (TM-RUN-STATE)
 (TM-CLOCK OS)
 (TM-IPORTS OS)
 (TM-OPORTS OS))
Definition {2445}.
(OS-SVC-RECEIVE-TIME1 OS) = (TICK 42)
Definition {2446}.
```

```
(OS-SVC-RECEIVE-TIME2 OS) = (TICK 21)
Definition {2447}.
(OS-TIME-FOR-SVC-RECEIVE-HANDLER-PATH1 OS) = (TICK 67)
Definition {2452}.
(OS-SVC-RECEIVE-TIME3 OS) = (TICK 69)
Definition {2453}.
(OS-SVC-RECEIVE-TIME4 OS) = (TICK 48)
Definition {2454}.
(OS-TIME-FOR-SVC-RECEIVE-HANDLER-PATH2 OS) = (TICK 94)
Definition {2459}.
(OS-SVC-RECEIVE-TIME5 OS) = (TICK 87)
Definition {2460}.
(OS-SVC-RECEIVE-TIME6 OS) = (TICK 66)
Definition {2461}.
(OS-SVC-RECEIVE-TIME7 OS) = (TICK 48)
Definition {2462}.
(OS-TIME-FOR-SVC-RECEIVE-HANDLER-PATH3 OS) = (TICK 112)
Definition {2468}.
(OS-SVC-RECEIVE-TIME8 OS) = (TICK 72)
Definition {2469}.
(OS-SVC-RECEIVE-TIME9 OS) = (TICK 51)
Definition {2470}.
(OS-SVC-RECEIVE-TIME10 OS) = (TICK 33)
Definition {2471}.
(OS-TIME-FOR-SVC-RECEIVE-HANDLER-PATH4A OS) = (TICK 97)
Definition {2477}.
(OS-SVC-RECEIVE-TIME11 OS) = (TICK 74)
Definition {2478}.
(OS-SVC-RECEIVE-TIME12 OS) = (TICK 53)
Definition {2479}.
(OS-SVC-RECEIVE-TIME13 OS) = (TICK 35)
Definition {2480}.
(OS-TIME-FOR-SVC-RECEIVE-HANDLER-PATH4B OS) = (TICK 99)
Definition {2486}.
(OS-TIME-FOR-SVC-RECEIVE-HANDLER-PATH4 OS)
  =
(IF (NOT (EQUAL (GETNTH (TIMES 2 (OS-SRCID OS (AK-TASKIDLUB)))
                        (OS-STATUS-TABLE OS))
               (AK-SEND-STATUS)))
    (OS-TIME-FOR-SVC-RECEIVE-HANDLER-PATH4A OS)
    (OS-TIME-FOR-SVC-RECEIVE-HANDLER-PATH4B OS))
Definition {2488}.
(OS-TIME-FOR-SVC-RECEIVE-HANDLER OS)
   =
(IF (ARRAY-QEMPTYP (OS-CURRENT-MBUFFER (OS-SRCID OS (AK-TASKIDLUB))
                                       (OS-CURRENT-TASKID OS)
                                       OS))
    (IF (ARRAY-QEMPTYP (ARRAY-DEQ (OS-READYQ OS)))
        (OS-TIME-FOR-SVC-RECEIVE-HANDLER-PATH1 OS)
        (OS-TIME-FOR-SVC-RECEIVE-HANDLER-PATH2 OS))
    (IF (AND (EQUAL (GETNTH (TIMES 2 (OS-SRCID OS (AK-TASKIDLUB)))
                            (OS-STATUS-TABLE OS))
                    (AK-SEND-STATUS))
             (EQUAL (GETNTH (PLUS 1
                                  (TIMES 2
                                         (OS-SRCID OS (AK-TASKIDLUB))))
                            (OS-STATUS-TABLE OS))
                    (OS-CURRENT-TASKID OS)))
```

```
106
```

```
(OS-TIME-FOR-SVC-RECEIVE-HANDLER-PATH3 OS)
        (OS-TIME-FOR-SVC-RECEIVE-HANDLER-PATH4 OS)))
Definition {2489}.
(OS-SVC-RECEIVE-HANDLER OS)
   =
(IF (ARRAY-QEMPTYP (OS-CURRENT-MBUFFER (OS-SRCID OS (AK-TASKIDLUB))
                                        (OS-CURRENT-TASKID OS)
                                       OS))
    (IF (ARRAY-QEMPTYP (ARRAY-DEQ (OS-READYQ OS)))
        (OS-SVC-RECEIVE-HANDLER-PATH1 OS)
        (OS-SVC-RECEIVE-HANDLER-PATH2 OS))
    (IF (AND (EQUAL (GETNTH (TIMES 2 (OS-SRCID OS (AK-TASKIDLUB)))
                            (OS-STATUS-TABLE OS))
                    (AK-SEND-STATUS))
             (EQUAL (GETNTH (PLUS 1
                                  (TIMES 2
                                         (OS-SRCID OS (AK-TASKIDLUB))))
                            (OS-STATUS-TABLE OS))
                    (OS-CURRENT-TASKID OS)))
        (OS-SVC-RECEIVE-HANDLER-PATH3 OS)
        (OS-SVC-RECEIVE-HANDLER-PATH4 OS)))
Definition {2491}.
(OS-INTENDED-SVC-TYI-INTERRUPT TM)
   =
(TM-SET-MEMORY
 (PUTNTH (TM-PC TM) 0
  (PUTNTH (TM-SP TM) 1
   (PUTNTH (TM-PACK-PSW (TM-CC TM)
                        (TM-ERROR TM)
                        (TM-SVCFLAG TM)
                        (TM-SVCID TM))
           2
    (PUTNTH (TM-SVCID TM) (TM-SVCID-ADDR)
     (PUTSEG (OS-TASK-TABLE TM) (OS-TASK-TABLE-ADDRESS)
      (PUTSEG (OS-SEGMENT-TABLE TM) (OS-SEGMENT-TABLE-ADDRESS)
       (PUTSEG (OS-READYQ TM) (OS-READYQ-ADDRESS)
        (PUTSEG (OS-STATUS-TABLE TM) (OS-STATUS-TABLE-ADDRESS)
         (PUTSEG (OS-IBUFFERS TM) (OS-IBUFFERS-ADDRESS)
          (PUTSEG (OS-CODE TM) (OS-CODE-ADDRESS)
           (TM-MEMORY TM)))))))))))
 (TM-SET-PC
       (OS-SVC-HANDLER-ADDRESS)
       (TM-SET-SP (SUB1 (OS-LIMIT))
                  (TM-SET-SVMODE (TM-SUPERVISOR-MODE)
                                  (TM-SET-ERROR (TM-NO-ERROR)
                                                (TM-SET-RWSTATE (TM-RUN-STATE)
                                                                TM))))))
Definition {2493}.
(OS-TIME-FOR-SVC-TYI-HANDLER-THRU-SAVE-STATE OS) = (TICK 25)
Definition {2494}.
(OS-SVC-TYI-HANDLER-THRU-SAVE-STATE OS)
   =
(TM
 (PUTNTH (TM-R0 OS) 0
  (PUTNTH (TM-R1 OS) 1
   (PUTNTH (TM-PACK-PSW (TM-CC OS)
                        (TM-ERROR OS)
                        (TM-SVCFLAG OS)
                        (TM-SVCID OS))
           2
    (PUTNTH (TM-SVCID OS) (TM-SVCID-ADDR)
     (PUTNTH (TM-R2 OS) (OS-TEMP-R2-ADDRESS)
      (PUTNTH (TM-R3 OS) (OS-TEMP-R3-ADDRESS)
       (PUTSEG (OS-NEW-TASK-TABLE OS) (OS-TASK-TABLE-ADDRESS)
        (PUTSEG (OS-SEGMENT-TABLE OS) (OS-SEGMENT-TABLE-ADDRESS)
         (PUTSEG (OS-READYQ OS) (OS-READYQ-ADDRESS)
```
```
(PUTSEG (OS-STATUS-TABLE OS) (OS-STATUS-TABLE-ADDRESS)
           (PUTSEG (OS-IBUFFERS OS) (OS-IBUFFERS-ADDRESS)
            (PUTSEG (OS-CODE OS) (OS-CODE-ADDRESS)
             (PUTNTH (OS-SAVE-STATE-RETURN-ADDRESS) (SUB1 (SUB1 (OS-LIMIT)))
              (PUTNTH (OS-TRACE-LABEL5) (SUB1 (OS-LIMIT))
               (TM-MEMORY OS)))))))))))))))
 (PUTNTH (OS-TRACE-LABEL5) 0
  (PUTNTH (SUB1 (OS-LIMIT)) 1
   (PUTNTH (TM-R2 OS) 2
    (PUTNTH (TM-R3 OS) 3 (TM-REGS OS)))))
 (TM-CC-VALUE (TM-ALU-PLUS (PLUS (OS-TASK-TABLE-ADDRESS)
                                 (TIMES (TM-CPU-LENGTH)
                                        (ARRAY-QFIRST (OS-READYQ OS))))
                           (TM-REGLENGTH)))
 (TM-NO-ERROR)
 (TM-SVCFLAG OS)
 (TM-SVCID OS)
(TM-BASE OS)
 (TM-LIMIT OS)
 (TM-SLIMIT OS)
 (TM-SUPERVISOR-MODE)
 (TM-RUN-STATE)
(TM-CLOCK OS)
 (TM-IPORTS OS)
 (TM-OPORTS OS))
Definition {2496}.
(OS-TIME-FOR-SVC-TYI-HANDLER-TO-QEMPTYP-TEST OS) = (TICK 19)
Definition {2497}.
(OS-SVC-TYI-HANDLER-TO-QEMPTYP-TEST OS)
  =
(TM
 (PUTNTH (TM-R0 OS) 0
  (PUTNTH (TM-R1 OS) 1
   (PUTNTH (TM-PACK-PSW (TM-CC OS)
                        (TM-ERROR OS)
                        (TM-SVCFLAG OS)
                        (TM-SVCID OS))
           2
    (PUTNTH (OS-SVC-TYI-ID) (TM-SVCID-ADDR)
     (PUTNTH (ARRAY-QFIRST (OS-READYQ OS)) (OS-CURRENT-TASKID-ADDRESS)
      (PUTNTH (TM-R2 OS) (OS-TEMP-R2-ADDRESS)
       (PUTNTH (TM-R3 OS) (OS-TEMP-R3-ADDRESS)
        (PUTSEG (OS-NEW-TASK-TABLE OS) (OS-TASK-TABLE-ADDRESS)
         (PUTSEG (OS-SEGMENT-TABLE OS) (OS-SEGMENT-TABLE-ADDRESS)
          (PUTSEG (OS-READYQ OS) (OS-READYQ-ADDRESS)
           (PUTSEG (OS-STATUS-TABLE OS) (OS-STATUS-TABLE-ADDRESS)
            (PUTSEG (OS-IBUFFERS OS) (OS-IBUFFERS-ADDRESS)
             (PUTSEG (OS-CODE OS) (OS-CODE-ADDRESS)
              (PUTNTH (OS-SAVE-STATE-RETURN-ADDRESS) (SUB1 (SUB1 (OS-LIMIT)))
               (PUTNTH (OS-TRACE-LABEL21) (SUB1 (OS-LIMIT))
                (TM-MEMORY OS))))))))))))))))
 (PUTNTH (OS-TRACE-LABEL22) 0
  (PUTNTH (SUB1 (OS-LIMIT)) 1
   (PUTNTH (ARRAY-QFIRST (OS-READYQ OS)) 2
    (PUTNTH (PLUS (OS-IBUFFERS-ADDRESS)
                  (TIMES 8
                         (ARRAY-QFIRST (OS-READYQ OS))))
            3
     (TM-REGS OS)))))
 (TM-CC-VALUE (TM-ALU-PLUS (TIMES 8
```
**(ARRAY-QFIRST (OS-READYQ OS)))**

**(OS-IBUFFERS-ADDRESS)))**

**(TM-NO-ERROR) (TM-SVCFLAG OS) (TM-SVCID OS) (TM-BASE OS) (TM-LIMIT OS)**

```
(TM-SLIMIT OS)
 (TM-SUPERVISOR-MODE)
 (TM-RUN-STATE)
 (TM-CLOCK OS)
 (TM-IPORTS OS)
 (TM-OPORTS OS))
Definition {2499}.
(OS-TIME-FOR-SVC-TYI-HANDLER-TO-DISPATCHER OS) = (TICK 15)
Definition {2500}.
(OS-SVC-TYI-HANDLER-TO-DISPATCHER OS)
   =
(TM
 (PUTNTH (TM-R0 OS) 0
  (PUTNTH (TM-R1 OS) 1
   (PUTNTH (TM-PACK-PSW (TM-CC OS)
                        (TM-ERROR OS)
                         (TM-SVCFLAG OS)
                        (TM-SVCID OS))
           2
    (PUTNTH (OS-SVC-TYI-ID) (TM-SVCID-ADDR)
     (PUTNTH (ARRAY-QFIRST (OS-READYQ OS)) (OS-CURRENT-TASKID-ADDRESS)
      (PUTNTH (TM-R2 OS) (OS-TEMP-R2-ADDRESS)
       (PUTNTH (TM-R3 OS) (OS-TEMP-R3-ADDRESS)
        (PUTSEG (OS-NEW-TASK-TABLE OS) (OS-TASK-TABLE-ADDRESS)
         (PUTSEG (OS-SEGMENT-TABLE OS) (OS-SEGMENT-TABLE-ADDRESS)
          (PUTSEG (ARRAY-DEQ (OS-READYQ OS)) (OS-READYQ-ADDRESS)
           (PUTSEG (OS-UPDATE-STATUS (ARRAY-QFIRST (OS-READYQ OS))
                                      (AK-INPUT-STATUS)
                                      0 OS)
                   (OS-STATUS-TABLE-ADDRESS)
            (PUTSEG (OS-IBUFFERS OS) (OS-IBUFFERS-ADDRESS)
             (PUTSEG (OS-CODE OS) (OS-CODE-ADDRESS)
              (PUTNTH (OS-SAVE-STATE-RETURN-ADDRESS) (SUB1 (SUB1 (OS-LIMIT)))
               (PUTNTH (OS-TRACE-LABEL24) (SUB1 (OS-LIMIT))
                (TM-MEMORY OS))))))))))))))))
 (PUTNTH (OS-DISPATCHER-ADDRESS) 0
  (PUTNTH (SUB1 (OS-LIMIT)) 1
   (PUTNTH (ARRAY-QFIRST (OS-READYQ OS)) 2
    (PUTNTH (PLUS (OS-STATUS-TABLE-ADDRESS)
                  (TIMES 2
                         (ARRAY-QFIRST (OS-READYQ OS))))
            3
     (TM-REGS OS)))))
 (TM-CC-VALUE (TM-ALU-PLUS (TIMES 2
                                   (ARRAY-QFIRST (OS-READYQ OS)))
                            (OS-STATUS-TABLE-ADDRESS)))
 (TM-NO-ERROR)
 (TM-SVCFLAG OS)
 (TM-SVCID OS)
 (TM-BASE OS)
 (TM-LIMIT OS)
 (TM-SLIMIT OS)
 (TM-SUPERVISOR-MODE)
 (TM-RUN-STATE)
 (TM-CLOCK OS)
 (TM-IPORTS OS)
 (TM-OPORTS OS))
Definition {2502}.
(OS-TIME-FOR-SVC-TYI-HANDLER-TO-WAIT-STATE OS) = (TICK 6)
Definition {2503}.
(OS-SVC-TYI-HANDLER-PATH1 OS)
   =
(TM
 (PUTNTH (TM-R0 OS) 0
  (PUTNTH (TM-R1 OS) 1
```
**(PUTNTH (TM-PACK-PSW (TM-CC OS)**

```
(TM-ERROR OS)
                        (TM-SVCFLAG OS)
                        (TM-SVCID OS))
           2
    (PUTNTH (OS-SVC-TYI-ID) (TM-SVCID-ADDR)
     (PUTNTH (ARRAY-QFIRST (OS-READYQ OS)) (OS-CURRENT-TASKID-ADDRESS)
      (PUTNTH (TM-R2 OS) (OS-TEMP-R2-ADDRESS)
       (PUTNTH (TM-R3 OS) (OS-TEMP-R3-ADDRESS)
        (PUTSEG (OS-NEW-TASK-TABLE OS) (OS-TASK-TABLE-ADDRESS)
         (PUTSEG (OS-SEGMENT-TABLE OS) (OS-SEGMENT-TABLE-ADDRESS)
          (PUTSEG (ARRAY-DEQ (OS-READYQ OS)) (OS-READYQ-ADDRESS)
           (PUTSEG (OS-UPDATE-STATUS (ARRAY-QFIRST (OS-READYQ OS))
                                     (AK-INPUT-STATUS)
                                     0 OS)
                   (OS-STATUS-TABLE-ADDRESS)
            (PUTSEG (OS-IBUFFERS OS) (OS-IBUFFERS-ADDRESS)
             (PUTSEG (OS-CODE OS) (OS-CODE-ADDRESS)
              (PUTNTH (OS-SAVE-STATE-RETURN-ADDRESS) (SUB1 (SUB1 (OS-LIMIT)))
               (PUTNTH (OS-DISPATCHER-TRACE-LABEL1) (SUB1 (OS-LIMIT))
                (TM-MEMORY OS))))))))))))))))
 (PUTNTH (OS-PC-AFTER-WAIT) 0
  (PUTNTH (SUB1 (OS-LIMIT)) 1
   (PUTNTH (ARRAY-QFIRST (OS-READYQ OS)) 2
    (PUTNTH (OS-READYQ-ADDRESS) 3
     (TM-REGS OS)))))
 (TM-ZERO-NO-CARRY-CONDITION)
 (TM-NO-ERROR)
 (TM-SVCFLAG OS)
 (TM-SVCID OS)
 (TM-BASE OS)
 (TM-LIMIT OS)
 (TM-SLIMIT OS)
 (TM-USER-MODE)
(TM-WAIT-STATE)
 (TM-CLOCK OS)
 (TM-IPORTS OS)
 (TM-OPORTS OS))
Definition {2505}.
(OS-TIME-FOR-SVC-TYI-HANDLER-TO-LPSW OS) = (TICK 33)
Definition {2506}.
(OS-SVC-TYI-HANDLER-PATH2 OS)
  =
(TM
 (PUTNTH (GETNTH (TIMES (TM-CPU-LENGTH)
                        (ARRAY-QFIRST (ARRAY-DEQ (OS-READYQ OS))))
                 (OS-NEW-TASK-TABLE OS))
         0
  (PUTNTH (GETNTH (PLUS 1
                        (TIMES (TM-CPU-LENGTH)
                               (ARRAY-QFIRST (ARRAY-DEQ (OS-READYQ OS)))))
                  (OS-NEW-TASK-TABLE OS))
          1
   (PUTNTH (GETNTH (PLUS 8
                         (TIMES (TM-CPU-LENGTH)
                                (ARRAY-QFIRST (ARRAY-DEQ (OS-READYQ OS)))))
                   (OS-NEW-TASK-TABLE OS))
           2
    (PUTNTH (OS-SVC-TYI-ID) (TM-SVCID-ADDR)
     (PUTNTH (ARRAY-QFIRST (OS-READYQ OS)) (OS-CURRENT-TASKID-ADDRESS)
      (PUTNTH (TM-R2 OS) (OS-TEMP-R2-ADDRESS)
       (PUTNTH (TM-R3 OS) (OS-TEMP-R3-ADDRESS)
        (PUTSEG (OS-NEW-TASK-TABLE OS) (OS-TASK-TABLE-ADDRESS)
         (PUTSEG (OS-SEGMENT-TABLE OS) (OS-SEGMENT-TABLE-ADDRESS)
          (PUTSEG (ARRAY-DEQ (OS-READYQ OS)) (OS-READYQ-ADDRESS)
           (PUTSEG (OS-UPDATE-STATUS (ARRAY-QFIRST (OS-READYQ OS))
                                      (AK-INPUT-STATUS)
                                      0 OS)
```

```
(OS-STATUS-TABLE-ADDRESS)
            (PUTSEG (OS-IBUFFERS OS) (OS-IBUFFERS-ADDRESS)
             (PUTSEG (OS-CODE OS) (OS-CODE-ADDRESS)
              (PUTNTH (OS-SAVE-STATE-RETURN-ADDRESS) (SUB1 (SUB1 (OS-LIMIT)))
               (PUTNTH (OS-DISPATCHER-TRACE-LABEL2) (SUB1 (OS-LIMIT))
                (TM-MEMORY OS))))))))))))))))
 (OS-NEW-REGS (ARRAY-QFIRST (ARRAY-DEQ (OS-READYQ OS)))
              OS)
 (OS-NEW-CC (ARRAY-QFIRST (ARRAY-DEQ (OS-READYQ OS)))
            OS)
 (OS-NEW-ERROR (ARRAY-QFIRST (ARRAY-DEQ (OS-READYQ OS)))
               OS)
 (OS-NEW-SVCFLAG (ARRAY-QFIRST (ARRAY-DEQ (OS-READYQ OS)))
                 OS)
 (OS-NEW-SVCID (ARRAY-QFIRST (ARRAY-DEQ (OS-READYQ OS)))
               OS)
 (OS-NEW-BASE (ARRAY-QFIRST (ARRAY-DEQ (OS-READYQ OS)))
             OS)
 (OS-NEW-LIMIT (ARRAY-QFIRST (ARRAY-DEQ (OS-READYQ OS)))
              OS)
 (TM-SLIMIT OS)
 (TM-USER-MODE)
 (TM-RUN-STATE)
 (AK-TIME-SLICE)
 (TM-IPORTS OS)
 (TM-OPORTS OS))
Definition {2508}.
(OS-TIME-FOR-SVC-TYI-HANDLER-THRU-DELIVERY OS) = (TICK 19)
Definition {2509}.
(OS-SVC-TYI-HANDLER-THRU-DELIVERY OS)
   =
(TM
 (PUTNTH (TM-R0 OS) 0
  (PUTNTH (TM-R1 OS) 1
   (PUTNTH (TM-PACK-PSW (TM-CC OS)
                        (TM-ERROR OS)
                        (TM-SVCFLAG OS)
                        (TM-SVCID OS))
           2
    (PUTNTH (OS-SVC-TYI-ID) (TM-SVCID-ADDR)
     (PUTNTH (ARRAY-QFIRST (OS-READYQ OS)) (OS-CURRENT-TASKID-ADDRESS)
      (PUTNTH (TM-R2 OS) (OS-TEMP-R2-ADDRESS)
       (PUTNTH (TM-R3 OS) (OS-TEMP-R3-ADDRESS)
        (PUTSEG (OS-TASK-TABLE-WITH-DELIVERED-CHARACTER OS)
                (OS-TASK-TABLE-ADDRESS)
         (PUTSEG (OS-SEGMENT-TABLE OS) (OS-SEGMENT-TABLE-ADDRESS)
          (PUTSEG (OS-READYQ OS) (OS-READYQ-ADDRESS)
           (PUTSEG (OS-STATUS-TABLE OS) (OS-STATUS-TABLE-ADDRESS)
            (PUTSEG (OS-IBUFFERS-WITH-DEQUEUED-CHARACTER OS)
                    (OS-IBUFFERS-ADDRESS)
             (PUTSEG (OS-CODE OS) (OS-CODE-ADDRESS)
              (PUTNTH (OS-SAVE-STATE-RETURN-ADDRESS) (SUB1 (SUB1 (OS-LIMIT)))
               (PUTNTH (OS-TRACE-LABEL23) (SUB1 (OS-LIMIT))
                (TM-MEMORY OS))))))))))))))))
 (PUTNTH (OS-SVC-RESUME-TASK-ADDRESS) 0
  (PUTNTH (SUB1 (OS-LIMIT)) 1
   (PUTNTH (ARRAY-QFIRST (GETNTH (ARRAY-QFIRST (OS-READYQ OS))
                                 (TABLE 8 (OS-IBUFFERS OS))))
           2
    (PUTNTH (PLUS (OS-TASK-TABLE-ADDRESS)
                  (TIMES 9
                         (ARRAY-QFIRST (OS-READYQ OS))))
            3
     (TM-REGS OS)))))
 (TM-CC-VALUE (TM-ALU-PLUS (TIMES 9
                                  (ARRAY-QFIRST (OS-READYQ OS)))
```
**(OS-TASK-TABLE-ADDRESS)))**

```
(TM-NO-ERROR)
 (TM-SVCFLAG OS)
 (TM-SVCID OS)
 (TM-BASE OS)
 (TM-LIMIT OS)
 (TM-SLIMIT OS)
 (TM-SUPERVISOR-MODE)
 (TM-RUN-STATE)
 (TM-CLOCK OS)
 (TM-IPORTS OS)
 (TM-OPORTS OS))
Definition {2511}.
(OS-TIME-FOR-SVC-TYI-HANDLER-TO-SVCR OS) = (TICK 28)
Definition {2512}.
(OS-SVC-TYI-HANDLER-PATH3 OS)
   =
(TM
 (PUTNTH (GETNTH (TIMES (TM-CPU-LENGTH)
                        (ARRAY-QFIRST (OS-READYQ OS)))
                 (OS-TASK-TABLE-WITH-DELIVERED-CHARACTER OS))
         0
  (PUTNTH (GETNTH (PLUS 1
                        (TIMES (TM-CPU-LENGTH)
                               (ARRAY-QFIRST (OS-READYQ OS))))
                  (OS-TASK-TABLE-WITH-DELIVERED-CHARACTER OS))
          1
   (PUTNTH (GETNTH (PLUS 8
                         (TIMES (TM-CPU-LENGTH)
                                (ARRAY-QFIRST (OS-READYQ OS))))
                   (OS-TASK-TABLE-WITH-DELIVERED-CHARACTER OS))
           2
    (PUTNTH (OS-SVC-TYI-ID) (TM-SVCID-ADDR)
     (PUTNTH (ARRAY-QFIRST (OS-READYQ OS)) (OS-CURRENT-TASKID-ADDRESS)
      (PUTNTH (TM-R2 OS) (OS-TEMP-R2-ADDRESS)
       (PUTNTH (TM-R3 OS) (OS-TEMP-R3-ADDRESS)
        (PUTSEG (OS-TASK-TABLE-WITH-DELIVERED-CHARACTER OS)
                (OS-TASK-TABLE-ADDRESS)
         (PUTSEG (OS-SEGMENT-TABLE OS) (OS-SEGMENT-TABLE-ADDRESS)
          (PUTSEG (OS-READYQ OS) (OS-READYQ-ADDRESS)
           (PUTSEG (OS-STATUS-TABLE OS) (OS-STATUS-TABLE-ADDRESS)
            (PUTSEG (OS-IBUFFERS-WITH-DEQUEUED-CHARACTER OS)
                   (OS-IBUFFERS-ADDRESS)
             (PUTSEG (OS-CODE OS) (OS-CODE-ADDRESS)
              (PUTNTH (OS-SAVE-STATE-RETURN-ADDRESS) (SUB1 (SUB1 (OS-LIMIT)))
               (PUTNTH (OS-SVC-RESUME-TASK-TRACE-LABEL1) (SUB1 (OS-LIMIT))
                (TM-MEMORY OS))))))))))))))))
 (PUTNTH (ARRAY-QFIRST (GETNTH (OS-CURRENT-TASKID OS)
                               (TABLE 8 (OS-IBUFFERS OS))))
         3
  (TM-REGS OS))
 (TM-CC OS)
 (TM-ERROR OS)
 (TM-NO-SVC)
 (TM-SVCID OS)
 (TM-BASE OS)
 (TM-LIMIT OS)
 (TM-SLIMIT OS)
 (TM-USER-MODE)
 (TM-RUN-STATE)
 (TM-CLOCK OS)
 (TM-IPORTS OS)
 (TM-OPORTS OS))
Definition {2514}.
(OS-SVC-TYI-TIME1 OS) = (TICK 40)
Definition {2515}.
(OS-SVC-TYI-TIME2 OS) = (TICK 21)
```

```
Definition {2516}.
(OS-TIME-FOR-SVC-TYI-HANDLER-PATH1 OS) = (TICK 65)
Definition {2521}.
(OS-SVC-TYI-TIME3 OS) = (TICK 67)
Definition {2522}.
(OS-SVC-TYI-TIME4 OS) = (TICK 48)
Definition {2523}.
(OS-TIME-FOR-SVC-TYI-HANDLER-PATH2 OS) = (TICK 92)
Definition {2528}.
(OS-SVC-TYI-TIME5 OS) = (TICK 66)
Definition {2529}.
(OS-SVC-TYI-TIME6 OS) = (TICK 47)
Definition {2530}.
(OS-TIME-FOR-SVC-TYI-HANDLER-PATH3 OS) = (TICK 91)
Definition {2535}.
(OS-TIME-FOR-SVC-TYI-HANDLER OS)
   =
(IF (ARRAY-QEMPTYP (OS-CURRENT-IBUFFER (OS-CURRENT-TASKID OS)
                                       OS))
    (IF (ARRAY-QEMPTYP (ARRAY-DEQ (OS-READYQ OS)))
        (OS-TIME-FOR-SVC-TYI-HANDLER-PATH1 OS)
        (OS-TIME-FOR-SVC-TYI-HANDLER-PATH2 OS))
    (OS-TIME-FOR-SVC-TYI-HANDLER-PATH3 OS))
Definition {2536}.
(OS-SVC-TYI-HANDLER OS)
   =
(IF (ARRAY-QEMPTYP (OS-CURRENT-IBUFFER (OS-CURRENT-TASKID OS)
                                       OS))
    (IF (ARRAY-QEMPTYP (ARRAY-DEQ (OS-READYQ OS)))
        (OS-SVC-TYI-HANDLER-PATH1 OS)
        (OS-SVC-TYI-HANDLER-PATH2 OS))
    (OS-SVC-TYI-HANDLER-PATH3 OS))
Definition {2538}.
(OS-INTENDED-SVC-TYO-INTERRUPT TM)
   =
(TM-SET-MEMORY
 (PUTNTH (TM-PC TM) 0
  (PUTNTH (TM-SP TM) 1
   (PUTNTH (TM-PACK-PSW (TM-CC TM)
                        (TM-ERROR TM)
                        (TM-SVCFLAG TM)
                        (TM-SVCID TM))
           2
    (PUTNTH (TM-SVCID TM) (TM-SVCID-ADDR)
     (PUTSEG (OS-TASK-TABLE TM) (OS-TASK-TABLE-ADDRESS)
      (PUTSEG (OS-SEGMENT-TABLE TM) (OS-SEGMENT-TABLE-ADDRESS)
       (PUTSEG (OS-READYQ TM) (OS-READYQ-ADDRESS)
        (PUTSEG (OS-STATUS-TABLE TM) (OS-STATUS-TABLE-ADDRESS)
         (PUTSEG (OS-OBUFFERS TM) (OS-OBUFFERS-ADDRESS)
          (PUTSEG (OS-CODE TM) (OS-CODE-ADDRESS)
           (TM-MEMORY TM)))))))))))
 (TM-SET-PC
       (OS-SVC-HANDLER-ADDRESS)
       (TM-SET-SP (SUB1 (OS-LIMIT))
                  (TM-SET-SVMODE (TM-SUPERVISOR-MODE)
                                 (TM-SET-ERROR (TM-NO-ERROR)
                                                (TM-SET-RWSTATE (TM-RUN-STATE)
                                                               TM))))))
Definition {2540}.
(OS-TIME-FOR-SVC-TYO-HANDLER-THRU-SAVE-STATE OS) = (TICK 25)
Definition {2541}.
(OS-SVC-TYO-HANDLER-THRU-SAVE-STATE OS)
```

```
=
(TM
 (PUTNTH (TM-R0 OS) 0
  (PUTNTH (TM-R1 OS) 1
   (PUTNTH (TM-PACK-PSW (TM-CC OS)
                        (TM-ERROR OS)
                        (TM-SVCFLAG OS)
                        (TM-SVCID OS))
           2
    (PUTNTH (TM-SVCID OS) (TM-SVCID-ADDR)
     (PUTNTH (TM-R2 OS) (OS-TEMP-R2-ADDRESS)
      (PUTNTH (TM-R3 OS) (OS-TEMP-R3-ADDRESS)
       (PUTSEG (OS-NEW-TASK-TABLE OS) (OS-TASK-TABLE-ADDRESS)
        (PUTSEG (OS-SEGMENT-TABLE OS) (OS-SEGMENT-TABLE-ADDRESS)
         (PUTSEG (OS-READYQ OS) (OS-READYQ-ADDRESS)
          (PUTSEG (OS-STATUS-TABLE OS) (OS-STATUS-TABLE-ADDRESS)
           (PUTSEG (OS-OBUFFERS OS) (OS-OBUFFERS-ADDRESS)
            (PUTSEG (OS-CODE OS) (OS-CODE-ADDRESS)
             (PUTNTH (OS-SAVE-STATE-RETURN-ADDRESS) (SUB1 (SUB1 (OS-LIMIT)))
              (PUTNTH (OS-TRACE-LABEL5) (SUB1 (OS-LIMIT))
               (TM-MEMORY OS)))))))))))))))
 (PUTNTH (OS-TRACE-LABEL5) 0
  (PUTNTH (SUB1 (OS-LIMIT)) 1
   (PUTNTH (TM-R2 OS) 2
    (PUTNTH (TM-R3 OS) 3 (TM-REGS OS)))))
 (TM-CC-VALUE (TM-ALU-PLUS (PLUS (OS-TASK-TABLE-ADDRESS)
                                 (TIMES (TM-CPU-LENGTH)
                                        (ARRAY-QFIRST (OS-READYQ OS))))
                           (TM-REGLENGTH)))
 (TM-NO-ERROR)
 (TM-SVCFLAG OS)
 (TM-SVCID OS)
 (TM-BASE OS)
(TM-LIMIT OS)
 (TM-SLIMIT OS)
 (TM-SUPERVISOR-MODE)
(TM-RUN-STATE)
 (TM-CLOCK OS)
(TM-IPORTS OS)
 (TM-OPORTS OS))
Definition {2543}.
(OS-TIME-FOR-SVC-TYO-HANDLER-TO-QFULLP-TEST OS) = (TICK 19)
Definition {2544}.
(OS-SVC-TYO-HANDLER-TO-QFULLP-TEST OS)
   =
(TM
 (PUTNTH (TM-R0 OS) 0
  (PUTNTH (TM-R1 OS) 1
   (PUTNTH (TM-PACK-PSW (TM-CC OS)
                        (TM-ERROR OS)
                        (TM-SVCFLAG OS)
                        (TM-SVCID OS))
           2
    (PUTNTH (OS-SVC-TYO-ID) (TM-SVCID-ADDR)
     (PUTNTH (ARRAY-QFIRST (OS-READYQ OS)) (OS-CURRENT-TASKID-ADDRESS)
      (PUTNTH (TM-R2 OS) (OS-TEMP-R2-ADDRESS)
       (PUTNTH (TM-R3 OS) (OS-TEMP-R3-ADDRESS)
        (PUTSEG (OS-NEW-TASK-TABLE OS) (OS-TASK-TABLE-ADDRESS)
         (PUTSEG (OS-SEGMENT-TABLE OS) (OS-SEGMENT-TABLE-ADDRESS)
          (PUTSEG (OS-READYQ OS) (OS-READYQ-ADDRESS)
           (PUTSEG (OS-STATUS-TABLE OS) (OS-STATUS-TABLE-ADDRESS)
            (PUTSEG (OS-OBUFFERS OS) (OS-OBUFFERS-ADDRESS)
             (PUTSEG (OS-CODE OS) (OS-CODE-ADDRESS)
              (PUTNTH (OS-SAVE-STATE-RETURN-ADDRESS) (SUB1 (SUB1 (OS-LIMIT)))
               (PUTNTH (OS-TRACE-LABEL17) (SUB1 (OS-LIMIT))
                (TM-MEMORY OS))))))))))))))))
```
**(PUTNTH (OS-TRACE-LABEL18) 0**

```
(PUTNTH (SUB1 (OS-LIMIT)) 1
   (PUTNTH (ARRAY-QFIRST (OS-READYQ OS)) 2
    (PUTNTH (PLUS (OS-OBUFFERS-ADDRESS)
                  (TIMES 8
                         (ARRAY-QFIRST (OS-READYQ OS))))
            3
     (PUTNTH (GETNTH 3 (TM-REGS OS)) 7
      (TM-REGS OS))))))
 (TM-CC-VALUE (TM-ALU-PLUS (TIMES 8
                                   (ARRAY-QFIRST (OS-READYQ OS)))
                            (OS-OBUFFERS-ADDRESS)))
 (TM-NO-ERROR)
 (TM-SVCFLAG OS)
 (TM-SVCID OS)
 (TM-BASE OS)
 (TM-LIMIT OS)
 (TM-SLIMIT OS)
 (TM-SUPERVISOR-MODE)
 (TM-RUN-STATE)
 (TM-CLOCK OS)
 (TM-IPORTS OS)
 (TM-OPORTS OS))
Definition {2546}.
(OS-TIME-FOR-SVC-TYO-HANDLER-TO-DISPATCHER OS) = (TICK 15)
Definition {2547}.
(OS-SVC-TYO-HANDLER-TO-DISPATCHER OS)
   =
(TM
 (PUTNTH (TM-R0 OS) 0
  (PUTNTH (TM-R1 OS) 1
   (PUTNTH (TM-PACK-PSW (TM-CC OS)
                        (TM-ERROR OS)
                        (TM-SVCFLAG OS)
                        (TM-SVCID OS))
           2
    (PUTNTH (OS-SVC-TYO-ID) (TM-SVCID-ADDR)
     (PUTNTH (ARRAY-QFIRST (OS-READYQ OS)) (OS-CURRENT-TASKID-ADDRESS)
      (PUTNTH (TM-R2 OS) (OS-TEMP-R2-ADDRESS)
       (PUTNTH (TM-R3 OS) (OS-TEMP-R3-ADDRESS)
        (PUTSEG (OS-NEW-TASK-TABLE OS) (OS-TASK-TABLE-ADDRESS)
         (PUTSEG (OS-SEGMENT-TABLE OS) (OS-SEGMENT-TABLE-ADDRESS)
          (PUTSEG (ARRAY-DEQ (OS-READYQ OS)) (OS-READYQ-ADDRESS)
           (PUTSEG (OS-UPDATE-STATUS (ARRAY-QFIRST (OS-READYQ OS))
                                      (AK-OUTPUT-STATUS)
                                      0 OS)
                   (OS-STATUS-TABLE-ADDRESS)
            (PUTSEG (OS-OBUFFERS OS) (OS-OBUFFERS-ADDRESS)
             (PUTSEG (OS-CODE OS) (OS-CODE-ADDRESS)
              (PUTNTH (OS-SAVE-STATE-RETURN-ADDRESS) (SUB1 (SUB1 (OS-LIMIT)))
               (PUTNTH (OS-TRACE-LABEL20) (SUB1 (OS-LIMIT))
                (TM-MEMORY OS))))))))))))))))
 (PUTNTH (OS-DISPATCHER-ADDRESS) 0
  (PUTNTH (SUB1 (OS-LIMIT)) 1
   (PUTNTH (ARRAY-QFIRST (OS-READYQ OS)) 2
    (PUTNTH (PLUS (OS-STATUS-TABLE-ADDRESS)
                  (TIMES 2
                         (ARRAY-QFIRST (OS-READYQ OS))))
            3
     (PUTNTH (GETNTH 3 (TM-REGS OS)) 7
      (TM-REGS OS))))))
 (TM-CC-VALUE (TM-ALU-PLUS (TIMES 2
                                   (ARRAY-QFIRST (OS-READYQ OS)))
                           (OS-STATUS-TABLE-ADDRESS)))
 (TM-NO-ERROR)
 (TM-SVCFLAG OS)
 (TM-SVCID OS)
 (TM-BASE OS)
```

```
(TM-LIMIT OS)
 (TM-SLIMIT OS)
 (TM-SUPERVISOR-MODE)
 (TM-RUN-STATE)
 (TM-CLOCK OS)
 (TM-IPORTS OS)
 (TM-OPORTS OS))
Definition {2549}.
(OS-TIME-FOR-SVC-TYO-HANDLER-TO-WAIT-STATE OS) = (TICK 6)
Definition {2550}.
(OS-SVC-TYO-HANDLER-PATH1 OS)
   =
(TM
 (PUTNTH (TM-R0 OS) 0
  (PUTNTH (TM-R1 OS) 1
   (PUTNTH (TM-PACK-PSW (TM-CC OS)
                        (TM-ERROR OS)
                        (TM-SVCFLAG OS)
                        (TM-SVCID OS))
           2
    (PUTNTH (OS-SVC-TYO-ID) (TM-SVCID-ADDR)
     (PUTNTH (ARRAY-QFIRST (OS-READYQ OS)) (OS-CURRENT-TASKID-ADDRESS)
      (PUTNTH (TM-R2 OS) (OS-TEMP-R2-ADDRESS)
       (PUTNTH (TM-R3 OS) (OS-TEMP-R3-ADDRESS)
        (PUTSEG (OS-NEW-TASK-TABLE OS) (OS-TASK-TABLE-ADDRESS)
         (PUTSEG (OS-SEGMENT-TABLE OS) (OS-SEGMENT-TABLE-ADDRESS)
          (PUTSEG (ARRAY-DEQ (OS-READYQ OS)) (OS-READYQ-ADDRESS)
           (PUTSEG (OS-UPDATE-STATUS (ARRAY-QFIRST (OS-READYQ OS))
                                     (AK-OUTPUT-STATUS)
                                     0 OS)
                   (OS-STATUS-TABLE-ADDRESS)
            (PUTSEG (OS-OBUFFERS OS) (OS-OBUFFERS-ADDRESS)
             (PUTSEG (OS-CODE OS) (OS-CODE-ADDRESS)
              (PUTNTH (OS-SAVE-STATE-RETURN-ADDRESS) (SUB1 (SUB1 (OS-LIMIT)))
               (PUTNTH (OS-DISPATCHER-TRACE-LABEL1) (SUB1 (OS-LIMIT))
                (TM-MEMORY OS))))))))))))))))
 (PUTNTH (OS-PC-AFTER-WAIT) 0
  (PUTNTH (SUB1 (OS-LIMIT)) 1
   (PUTNTH (ARRAY-QFIRST (OS-READYQ OS)) 2
    (PUTNTH (OS-READYQ-ADDRESS) 3
     (PUTNTH (GETNTH 3 (TM-REGS OS)) 7
      (TM-REGS OS))))))
 (TM-ZERO-NO-CARRY-CONDITION)
 (TM-NO-ERROR)
 (TM-SVCFLAG OS)
 (TM-SVCID OS)
 (TM-BASE OS)
 (TM-LIMIT OS)
 (TM-SLIMIT OS)
 (TM-USER-MODE)
 (TM-WAIT-STATE)
 (TM-CLOCK OS)
 (TM-IPORTS OS)
 (TM-OPORTS OS))
Definition {2552}.
(OS-TIME-FOR-SVC-TYO-HANDLER-TO-LPSW OS) = (TICK 33)
Definition {2553}.
(OS-SVC-TYO-HANDLER-PATH2 OS)
   =
(TM
 (PUTNTH (GETNTH (TIMES (TM-CPU-LENGTH)
                        (ARRAY-QFIRST (ARRAY-DEQ (OS-READYQ OS))))
                 (OS-NEW-TASK-TABLE OS))
         0
  (PUTNTH (GETNTH (PLUS 1
                        (TIMES (TM-CPU-LENGTH)
```

```
(ARRAY-QFIRST (ARRAY-DEQ (OS-READYQ OS)))))
                  (OS-NEW-TASK-TABLE OS))
          1
   (PUTNTH (GETNTH (PLUS 8
                         (TIMES (TM-CPU-LENGTH)
                                (ARRAY-QFIRST (ARRAY-DEQ (OS-READYQ OS)))))
                   (OS-NEW-TASK-TABLE OS))
           2
    (PUTNTH (OS-SVC-TYO-ID) (TM-SVCID-ADDR)
     (PUTNTH (ARRAY-QFIRST (OS-READYQ OS)) (OS-CURRENT-TASKID-ADDRESS)
      (PUTNTH (TM-R2 OS) (OS-TEMP-R2-ADDRESS)
       (PUTNTH (TM-R3 OS) (OS-TEMP-R3-ADDRESS)
        (PUTSEG (OS-NEW-TASK-TABLE OS) (OS-TASK-TABLE-ADDRESS)
         (PUTSEG (OS-SEGMENT-TABLE OS) (OS-SEGMENT-TABLE-ADDRESS)
          (PUTSEG (ARRAY-DEQ (OS-READYQ OS)) (OS-READYQ-ADDRESS)
           (PUTSEG (OS-UPDATE-STATUS (ARRAY-QFIRST (OS-READYQ OS))
                                      (AK-OUTPUT-STATUS)
                                     0 OS)
                   (OS-STATUS-TABLE-ADDRESS)
            (PUTSEG (OS-OBUFFERS OS) (OS-OBUFFERS-ADDRESS)
             (PUTSEG (OS-CODE OS) (OS-CODE-ADDRESS)
              (PUTNTH (OS-SAVE-STATE-RETURN-ADDRESS) (SUB1 (SUB1 (OS-LIMIT)))
               (PUTNTH (OS-DISPATCHER-TRACE-LABEL2) (SUB1 (OS-LIMIT))
                (TM-MEMORY OS))))))))))))))))
 (OS-NEW-REGS (ARRAY-QFIRST (ARRAY-DEQ (OS-READYQ OS)))
              OS)
 (OS-NEW-CC (ARRAY-QFIRST (ARRAY-DEQ (OS-READYQ OS)))
            OS)
 (OS-NEW-ERROR (ARRAY-QFIRST (ARRAY-DEQ (OS-READYQ OS)))
               OS)
 (OS-NEW-SVCFLAG (ARRAY-QFIRST (ARRAY-DEQ (OS-READYQ OS)))
                 OS)
 (OS-NEW-SVCID (ARRAY-QFIRST (ARRAY-DEQ (OS-READYQ OS)))
               OS)
 (OS-NEW-BASE (ARRAY-QFIRST (ARRAY-DEQ (OS-READYQ OS)))
              OS)
 (OS-NEW-LIMIT (ARRAY-QFIRST (ARRAY-DEQ (OS-READYQ OS)))
               OS)
 (TM-SLIMIT OS)
 (TM-USER-MODE)
 (TM-RUN-STATE)
 (AK-TIME-SLICE)
 (TM-IPORTS OS)
 (TM-OPORTS OS))
Definition {2555}.
(OS-TIME-FOR-SVC-TYO-HANDLER-THRU-ENQUEUE OS) = (TICK 13)
Definition {2556}.
(OS-SVC-TYO-HANDLER-THRU-ENQUEUE OS)
   =
(TM
 (PUTNTH (TM-R0 OS) 0
  (PUTNTH (TM-R1 OS) 1
   (PUTNTH (TM-PACK-PSW (TM-CC OS)
                        (TM-ERROR OS)
                        (TM-SVCFLAG OS)
                        (TM-SVCID OS))
           2
    (PUTNTH (OS-SVC-TYO-ID) (TM-SVCID-ADDR)
     (PUTNTH (ARRAY-QFIRST (OS-READYQ OS)) (OS-CURRENT-TASKID-ADDRESS)
      (PUTNTH (TM-R2 OS) (OS-TEMP-R2-ADDRESS)
       (PUTNTH (TM-R3 OS) (OS-TEMP-R3-ADDRESS)
        (PUTSEG (OS-NEW-TASK-TABLE OS) (OS-TASK-TABLE-ADDRESS)
         (PUTSEG (OS-SEGMENT-TABLE OS) (OS-SEGMENT-TABLE-ADDRESS)
          (PUTSEG (OS-READYQ OS) (OS-READYQ-ADDRESS)
           (PUTSEG (OS-STATUS-TABLE OS) (OS-STATUS-TABLE-ADDRESS)
            (PUTSEG (OS-OBUFFERS-WITH-ENQUEUED-CHARACTER OS)
                    (OS-OBUFFERS-ADDRESS)
```

```
(PUTSEG (OS-CODE OS) (OS-CODE-ADDRESS)
              (PUTNTH (OS-SAVE-STATE-RETURN-ADDRESS) (SUB1 (SUB1 (OS-LIMIT)))
               (PUTNTH (OS-TRACE-LABEL19) (SUB1 (OS-LIMIT))
               (TM-MEMORY OS))))))))))))))))
 (PUTNTH (OS-TRACE-LABEL19) 0
  (PUTNTH (SUB1 (OS-LIMIT)) 1
   (PUTNTH (GETNTH 3 (TM-REGS OS)) 2
    (PUTNTH (PLUS (OS-OBUFFERS-ADDRESS)
                  (TIMES 8
                         (ARRAY-QFIRST (OS-READYQ OS))))
           3
     (PUTNTH (PLUS (OS-OBUFFERS-ADDRESS-PLUS-QARRAY-FIELD)
                   (PLUS (TIMES 8
                                (ARRAY-QFIRST (OS-READYQ OS)))
                         (GETNTH 1
                                 (GETNTH (ARRAY-QFIRST (OS-READYQ OS))
                                         (TABLE 8 (OS-OBUFFERS OS))))))
             4
      (PUTNTH (GETNTH 3 (TM-REGS OS)) 7
       (TM-REGS OS)))))))
 (TM-CC-VALUE (TM-ALU-INCR-MOD (GETNTH 1
                                       (GETNTH (ARRAY-QFIRST (OS-READYQ OS))
                                               (TABLE 8 (OS-OBUFFERS OS))))
                               (GETNTH 3
                                       (GETNTH (ARRAY-QFIRST (OS-READYQ OS))
                                                (TABLE 8 (OS-OBUFFERS OS))))))
 (TM-NO-ERROR)
 (TM-SVCFLAG OS)
 (TM-SVCID OS)
 (TM-BASE OS)
 (TM-LIMIT OS)
 (TM-SLIMIT OS)
 (TM-SUPERVISOR-MODE)
(TM-RUN-STATE)
 (TM-CLOCK OS)
 (TM-IPORTS OS)
 (TM-OPORTS OS))
Definition {2558}.
(OS-TIME-FOR-SVC-TYO-HANDLER-TO-SVCR1 OS) = (TICK 32)
Definition {2559}.
(OS-SVC-TYO-HANDLER-PATH3 OS)
  =
(TM
 (PUTNTH (GETNTH (TIMES (TM-CPU-LENGTH)
                        (ARRAY-QFIRST (OS-READYQ OS)))
                 (OS-NEW-TASK-TABLE OS))
         0
  (PUTNTH (GETNTH (PLUS 1
                        (TIMES (TM-CPU-LENGTH)
                               (ARRAY-QFIRST (OS-READYQ OS))))
                  (OS-NEW-TASK-TABLE OS))
          1
   (PUTNTH (GETNTH (PLUS 8
                         (TIMES (TM-CPU-LENGTH)
                                (ARRAY-QFIRST (OS-READYQ OS))))
                   (OS-NEW-TASK-TABLE OS))
           2
    (PUTNTH (OS-SVC-TYO-ID) (TM-SVCID-ADDR)
     (PUTNTH (ARRAY-QFIRST (OS-READYQ OS)) (OS-CURRENT-TASKID-ADDRESS)
      (PUTNTH (TM-R2 OS) (OS-TEMP-R2-ADDRESS)
       (PUTNTH (TM-R3 OS) (OS-TEMP-R3-ADDRESS)
        (PUTSEG (OS-NEW-TASK-TABLE OS) (OS-TASK-TABLE-ADDRESS)
         (PUTSEG (OS-SEGMENT-TABLE OS) (OS-SEGMENT-TABLE-ADDRESS)
          (PUTSEG (OS-READYQ OS) (OS-READYQ-ADDRESS)
```
**(PUTSEG (OS-STATUS-TABLE OS) (OS-STATUS-TABLE-ADDRESS) (PUTSEG (OS-OBUFFERS-WITH-ENQUEUED-CHARACTER OS)**

**(OS-OBUFFERS-ADDRESS)**

```
(PUTSEG (OS-CODE OS) (OS-CODE-ADDRESS)
              (PUTNTH (OS-SAVE-STATE-RETURN-ADDRESS) (SUB1 (SUB1 (OS-LIMIT)))
               (PUTNTH (OS-SVC-RESUME-TASK-TRACE-LABEL1) (SUB1 (OS-LIMIT))
                (TM-MEMORY OS))))))))))))))))
 (TM-REGS OS)
 (TM-CC OS)
 (TM-ERROR OS)
 (TM-NO-SVC)
 (TM-SVCID OS)
 (TM-BASE OS)
 (TM-LIMIT OS)
 (TM-SLIMIT OS)
 (TM-USER-MODE)
 (TM-RUN-STATE)
 (TM-CLOCK OS)
 (TM-IPORTS OS)
 (TM-POST-OUTPUT-INTERRUPT (ARRAY-QFIRST (OS-READYQ OS))
                           (TM-OPORTS OS)))
Definition {2561}.
(OS-TIME-FOR-SVC-TYO-HANDLER-TO-SVCR2 OS) = (TICK 30)
Definition {2562}.
(OS-SVC-TYO-HANDLER-PATH4 OS)
   =
(TM
 (PUTNTH (GETNTH (TIMES (TM-CPU-LENGTH)
                        (ARRAY-QFIRST (OS-READYQ OS)))
                 (OS-NEW-TASK-TABLE OS))
         0
  (PUTNTH (GETNTH (PLUS 1
                        (TIMES (TM-CPU-LENGTH)
                                (ARRAY-QFIRST (OS-READYQ OS))))
                  (OS-NEW-TASK-TABLE OS))
          1
   (PUTNTH (GETNTH (PLUS 8
                          (TIMES (TM-CPU-LENGTH)
                                 (ARRAY-QFIRST (OS-READYQ OS))))
                   (OS-NEW-TASK-TABLE OS))
           2
    (PUTNTH (OS-SVC-TYO-ID) (TM-SVCID-ADDR)
     (PUTNTH (ARRAY-QFIRST (OS-READYQ OS)) (OS-CURRENT-TASKID-ADDRESS)
      (PUTNTH (TM-R2 OS) (OS-TEMP-R2-ADDRESS)
       (PUTNTH (TM-R3 OS) (OS-TEMP-R3-ADDRESS)
        (PUTSEG (OS-NEW-TASK-TABLE OS) (OS-TASK-TABLE-ADDRESS)
         (PUTSEG (OS-SEGMENT-TABLE OS) (OS-SEGMENT-TABLE-ADDRESS)
          (PUTSEG (OS-READYQ OS) (OS-READYQ-ADDRESS)
           (PUTSEG (OS-STATUS-TABLE OS) (OS-STATUS-TABLE-ADDRESS)
            (PUTSEG (OS-OBUFFERS-WITH-ENQUEUED-CHARACTER OS)
                    (OS-OBUFFERS-ADDRESS)
             (PUTSEG (OS-CODE OS) (OS-CODE-ADDRESS)
              (PUTNTH (OS-SAVE-STATE-RETURN-ADDRESS) (SUB1 (SUB1 (OS-LIMIT)))
               (PUTNTH (OS-SVC-RESUME-TASK-TRACE-LABEL1) (SUB1 (OS-LIMIT))
                (TM-MEMORY OS))))))))))))))))
 (TM-REGS OS)
 (TM-CC OS)
 (TM-ERROR OS)
 (TM-NO-SVC)
 (TM-SVCID OS)
 (TM-BASE OS)
 (TM-LIMIT OS)
 (TM-SLIMIT OS)
 (TM-USER-MODE)
 (TM-RUN-STATE)
 (TM-CLOCK OS)
 (TM-IPORTS OS)
 (TM-OPORTS OS))
Definition {2564}.
(OS-SVC-TYO-TIME1 OS) = (TICK 40)
```

```
Definition {2565}.
(OS-SVC-TYO-TIME2 OS) = (TICK 21)
Definition {2566}.
(OS-TIME-FOR-SVC-TYO-HANDLER-PATH1 OS) = (TICK 65)
Definition {2571}.
(OS-SVC-TYO-TIME3 OS) = (TICK 67)
Definition {2572}.
(OS-SVC-TYO-TIME4 OS) = (TICK 48)
Definition {2573}.
(OS-TIME-FOR-SVC-TYO-HANDLER-PATH2 OS) = (TICK 92)
Definition {2578}.
(OS-SVC-TYO-TIME5 OS) = (TICK 64)
Definition {2579}.
(OS-SVC-TYO-TIME6 OS) = (TICK 45)
Definition {2580}.
(OS-TIME-FOR-SVC-TYO-HANDLER-PATH3 OS) = (TICK 89)
Definition {2585}.
(OS-SVC-TYO-TIME7 OS) = (TICK 62)
Definition {2586}.
(OS-SVC-TYO-TIME8 OS) = (TICK 43)
Definition {2587}.
(OS-TIME-FOR-SVC-TYO-HANDLER-PATH4 OS) = (TICK 87)
Definition {2592}.
(OS-TIME-FOR-SVC-TYO-HANDLER OS)
   =
(IF (ARRAY-QFULLP (OS-CURRENT-OBUFFER (OS-CURRENT-TASKID OS)
                                      OS))
    (IF (ARRAY-QEMPTYP (ARRAY-DEQ (OS-READYQ OS)))
        (OS-TIME-FOR-SVC-TYO-HANDLER-PATH1 OS)
        (OS-TIME-FOR-SVC-TYO-HANDLER-PATH2 OS))
    (IF (TM-OPORT-IDLEP (ARRAY-QFIRST (OS-READYQ OS))
                        (TM-OPORTS OS))
        (OS-TIME-FOR-SVC-TYO-HANDLER-PATH3 OS)
        (OS-TIME-FOR-SVC-TYO-HANDLER-PATH4 OS)))
Definition {2593}.
(OS-SVC-TYO-HANDLER OS)
   =
(IF (ARRAY-QFULLP (OS-CURRENT-OBUFFER (OS-CURRENT-TASKID OS)
                                      OS))
    (IF (ARRAY-QEMPTYP (ARRAY-DEQ (OS-READYQ OS)))
        (OS-SVC-TYO-HANDLER-PATH1 OS)
        (OS-SVC-TYO-HANDLER-PATH2 OS))
    (IF (TM-OPORT-IDLEP (ARRAY-QFIRST (OS-READYQ OS))
                        (TM-OPORTS OS))
        (OS-SVC-TYO-HANDLER-PATH3 OS)
        (OS-SVC-TYO-HANDLER-PATH4 OS)))
Definition {2595}.
(OS-INTENDED-INPUT-INTERRUPT TM)
   =
(TM-SET-MEMORY
(PUTNTH (TM-PC TM) 0
  (PUTNTH (TM-SP TM) 1
   (PUTNTH (TM-PACK-PSW (TM-CC TM)
                        (TM-ERROR TM)
                        (TM-SVCFLAG TM)
                        (TM-SVCID TM))
           2
    (PUTNTH (TM-INTERRUPTING-INPUT-PORT (TM-IPORTS TM)) 8
     (PUTNTH (TM-ICHAR (GETNTH (TM-INTERRUPTING-INPUT-PORT (TM-IPORTS TM))
                               (TM-IPORTS TM)))
             9
```

```
120
```

```
(PUTSEG (OS-TASK-TABLE TM) (OS-TASK-TABLE-ADDRESS)
       (PUTSEG (OS-SEGMENT-TABLE TM) (OS-SEGMENT-TABLE-ADDRESS)
        (PUTSEG (OS-READYQ TM) (OS-READYQ-ADDRESS)
         (PUTSEG (OS-STATUS-TABLE TM) (OS-STATUS-TABLE-ADDRESS)
          (PUTSEG (OS-IBUFFERS TM) (OS-IBUFFERS-ADDRESS)
           (PUTSEG (OS-CODE TM) (OS-CODE-ADDRESS)
            (TM-MEMORY TM))))))))))))
 (TM-SET-PC
  (OS-INPUT-INTERRUPT-HANDLER-ADDRESS)
  (TM-SET-SP
   (SUB1 (OS-LIMIT))
   (TM-SET-SVMODE
    (TM-SUPERVISOR-MODE)
    (TM-SET-ERROR
     (TM-NO-ERROR)
     (TM-SET-RWSTATE
      (TM-RUN-STATE)
      (TM-SET-IPORTS
        (TM-CLEAR-INPUT-INTERRUPT (TM-INTERRUPTING-INPUT-PORT (TM-IPORTS TM))
                                  (TM-IPORTS TM))
        TM)))))))
Definition {2597}.
(OS-TIME-FOR-WAITING-INPUT-HANDLER-THRU-READYQ-EMPTY-TEST OS) = (TICK 7)
Definition {2598}.
(OS-WAITING-INPUT-HANDLER-THRU-READYQ-EMPTY-TEST OS)
   =
(TM
 (PUTNTH (TM-PC OS) 0
  (PUTNTH (TM-SP OS) 1
   (PUTNTH (TM-PACK-PSW (TM-CC OS)
                        (TM-ERROR OS)
                        (TM-SVCFLAG OS)
                        (TM-SVCID OS))
           2
    (PUTNTH (TM-INTERRUPTING-INPUT-PORT (TM-IPORTS OS)) 8
     (PUTNTH (TM-ICHAR (GETNTH (TM-INTERRUPTING-INPUT-PORT (TM-IPORTS OS))
                               (TM-IPORTS OS)))
             9
      (PUTNTH (OS-DISPATCHER-ADDRESS) 10
       (PUTNTH (TM-R3 OS) (OS-TEMP-R3-ADDRESS)
        (PUTSEG (OS-TASK-TABLE OS) (OS-TASK-TABLE-ADDRESS)
         (PUTSEG (OS-SEGMENT-TABLE OS) (OS-SEGMENT-TABLE-ADDRESS)
          (PUTSEG (OS-READYQ OS) (OS-READYQ-ADDRESS)
           (PUTSEG (OS-STATUS-TABLE OS) (OS-STATUS-TABLE-ADDRESS)
            (PUTSEG (OS-IBUFFERS OS) (OS-IBUFFERS-ADDRESS)
             (PUTSEG (OS-CODE OS) (OS-CODE-ADDRESS)
              (PUTNTH (OS-TRACE-LABEL25) (SUB1 (OS-LIMIT))
               (TM-MEMORY OS)))))))))))))))
 (PUTNTH (OS-TRACE-LABEL26) 0
  (PUTNTH (SUB1 (OS-LIMIT)) 1
   (PUTNTH (OS-READYQ-ADDRESS) 3
    (TM-REGS OS))))
 (TM-ZERO-NO-CARRY-CONDITION)
 (TM-NO-ERROR)
 (TM-SVCFLAG OS)
 (TM-SVCID OS)
 (TM-BASE OS)
 (TM-LIMIT OS)
 (TM-SLIMIT OS)
 (TM-SUPERVISOR-MODE)
 (TM-RUN-STATE)
 (TM-CLOCK OS)
 (TM-CLEAR-INPUT-INTERRUPT (TM-INTERRUPTING-INPUT-PORT (TM-IPORTS OS))
                            (TM-IPORTS OS))
 (TM-OPORTS OS))
Definition {2600}.
(OS-TIME-FOR-WAITING-INPUT-HANDLER-TO-IBUFFER-FULL-TEST OS) = (TICK 17)
```
**2**

```
Definition {2601}.
(OS-WAITING-INPUT-HANDLER-TO-IBUFFER-FULL-TEST OS)
  =
(TM
 (PUTNTH (TM-PC OS) 0
  (PUTNTH (TM-SP OS) 1
   (PUTNTH (TM-PACK-PSW (TM-CC OS)
                        (TM-ERROR OS)
                        (TM-SVCFLAG OS)
                        (TM-SVCID OS))
           2
    (PUTNTH (TM-INTERRUPTING-INPUT-PORT (TM-IPORTS OS)) 8
     (PUTNTH (TM-ICHAR (GETNTH (TM-INTERRUPTING-INPUT-PORT (TM-IPORTS OS))
                               (TM-IPORTS OS)))
             9
      (PUTNTH (OS-DISPATCHER-ADDRESS) 10
       (PUTNTH (TM-R3 OS) (OS-TEMP-R3-ADDRESS)
        (PUTSEG (OS-TASK-TABLE OS) (OS-TASK-TABLE-ADDRESS)
         (PUTSEG (OS-SEGMENT-TABLE OS) (OS-SEGMENT-TABLE-ADDRESS)
          (PUTSEG (ARRAY-ENQ (TM-INTERRUPTING-INPUT-PORT (TM-IPORTS OS))
                             (OS-READYQ OS))
                  (OS-READYQ-ADDRESS)
           (PUTSEG (OS-UPDATE-STATUS (TM-INTERRUPTING-INPUT-PORT (TM-IPORTS OS))
                                     (AK-READY-STATUS)
                                     0 OS)
                   (OS-STATUS-TABLE-ADDRESS)
            (PUTSEG (OS-IBUFFERS OS) (OS-IBUFFERS-ADDRESS)
             (PUTSEG (OS-CODE OS) (OS-CODE-ADDRESS)
              (PUTNTH (OS-TRACE-LABEL27) (SUB1 (OS-LIMIT))
               (TM-MEMORY OS)))))))))))))))
 (PUTNTH (OS-TRACE-LABEL28) 0
  (PUTNTH (SUB1 (OS-LIMIT)) 1
   (PUTNTH (TM-INTERRUPTING-INPUT-PORT (TM-IPORTS OS)) 2
    (PUTNTH (OS-READYQ-ADDRESS) 3
     (PUTNTH (PLUS 195 (GETNTH 1 (OS-READYQ OS))) 4
      (PUTNTH (PLUS (OS-STATUS-TABLE-ADDRESS)
                    (TIMES 2
                           (TM-INTERRUPTING-INPUT-PORT (TM-IPORTS OS))))
              5
       (TM-REGS OS)))))))
 (TM-CC-VALUE (TM-ALU-INCR-MOD (GETNTH 1 (OS-READYQ OS))
                               (AK-TASKIDLUB)))
 (TM-NO-ERROR)
 (TM-SVCFLAG OS)
 (TM-SVCID OS)
 (TM-BASE OS)
 (TM-LIMIT OS)
 (TM-SLIMIT OS)
 (TM-SUPERVISOR-MODE)
 (TM-RUN-STATE)
 (TM-CLOCK OS)
 (TM-CLEAR-INPUT-INTERRUPT (TM-INTERRUPTING-INPUT-PORT (TM-IPORTS OS))
                           (TM-IPORTS OS))
 (TM-OPORTS OS))
Definition {2603}.
(OS-TIME-FOR-WAITING-INPUT-HANDLER-TO-DISPATCHER1 OS) = (TICK 17)
Definition {2604}.
(OS-WAITING-INPUT-HANDLER-TO-DISPATCHER1 OS)
   =
(TM
 (PUTNTH (TM-PC OS) 0
  (PUTNTH (TM-SP OS) 1
   (PUTNTH (TM-PACK-PSW (TM-CC OS)
                        (TM-ERROR OS)
                        (TM-SVCFLAG OS)
                        (TM-SVCID OS))
```

```
(PUTNTH (TM-INTERRUPTING-INPUT-PORT (TM-IPORTS OS)) 8
   (PUTNTH (TM-ICHAR (GETNTH (TM-INTERRUPTING-INPUT-PORT (TM-IPORTS OS))
                              (TM-IPORTS OS)))
           9
     (PUTNTH (OS-DISPATCHER-ADDRESS) 10
      (PUTNTH (TM-R3 OS) (OS-TEMP-R3-ADDRESS)
       (PUTSEG (OS-TASK-TABLE OS) (OS-TASK-TABLE-ADDRESS)
        (PUTSEG (OS-SEGMENT-TABLE OS) (OS-SEGMENT-TABLE-ADDRESS)
         (PUTSEG (ARRAY-ENQ (TM-INTERRUPTING-INPUT-PORT (TM-IPORTS OS))
                           (OS-READYQ OS))
                (OS-READYQ-ADDRESS)
          (PUTSEG (OS-UPDATE-STATUS (TM-INTERRUPTING-INPUT-PORT (TM-IPORTS OS))
                                    (AK-READY-STATUS)
                                    0 OS)
                  (OS-STATUS-TABLE-ADDRESS)
           (PUTSEG (OS-IBUFFERS-WITH-QREPLACED-OVERFLOW-CHARACTER OS)
                   (OS-IBUFFERS-ADDRESS)
            (PUTSEG (OS-CODE OS) (OS-CODE-ADDRESS)
             (PUTNTH (OS-TRACE-LABEL29) (SUB1 (OS-LIMIT))
             (TM-MEMORY OS)))))))))))))))
(PUTNTH (OS-DISPATCHER-ADDRESS) 0
(PUTNTH (SUB1 (OS-LIMIT)) 1
 (PUTNTH (PLUS 256
                (TM-ICHAR (GETNTH (TM-INTERRUPTING-INPUT-PORT (TM-IPORTS OS))
                                 (TM-IPORTS OS))))
         2
   (PUTNTH (PLUS (OS-IBUFFERS-ADDRESS)
                 (TIMES 8
                      (TM-INTERRUPTING-INPUT-PORT (TM-IPORTS OS))))
          3
   (PUTNTH (PLUS
             (OS-IBUFFERS-ADDRESS-PLUS-QARRAY-FIELD)
             (PLUS
              (TIMES 8
                     (TM-INTERRUPTING-INPUT-PORT (TM-IPORTS OS)))
              (DECR-MOD (GETNTH 1
                                (GETNTH (TM-INTERRUPTING-INPUT-PORT (TM-IPORTS OS))
                                        (TABLE 8 (OS-IBUFFERS OS))))
                        4)))
           4
     (PUTNTH (PLUS (OS-STATUS-TABLE-ADDRESS)
                  (TIMES 2
                          (TM-INTERRUPTING-INPUT-PORT (TM-IPORTS OS))))
            5
      (TM-REGS OS)))))))
(TM-CC-VALUE
(TM-ALU-PLUS
  (PLUS
  (OS-IBUFFERS-ADDRESS)
   (PLUS
      (TIMES 8
             (TM-INTERRUPTING-INPUT-PORT (TM-IPORTS OS)))
       (DECR-MOD (GETNTH 1
                        (GETNTH (TM-INTERRUPTING-INPUT-PORT (TM-IPORTS OS))
                                 (TABLE 8 (OS-IBUFFERS OS))))
                 4)))
 4))
(TM-NO-ERROR)
(TM-SVCFLAG OS)
(TM-SVCID OS)
(TM-BASE OS)
(TM-LIMIT OS)
(TM-SLIMIT OS)
(TM-SUPERVISOR-MODE)
(TM-RUN-STATE)
(TM-CLOCK OS)
(TM-CLEAR-INPUT-INTERRUPT (TM-INTERRUPTING-INPUT-PORT (TM-IPORTS OS))
                         (TM-IPORTS OS))
(TM-OPORTS OS))
```

```
124
```

```
Definition {2606}.
(OS-TIME-FOR-WAITING-INPUT-HANDLER-TO-DISPATCHER2 OS) = (TICK 20)
Definition {2607}.
(OS-WAITING-INPUT-HANDLER-TO-DISPATCHER2 OS)
   =
(TM
 (PUTNTH (TM-PC OS) 0
  (PUTNTH (TM-SP OS) 1
   (PUTNTH (TM-PACK-PSW (TM-CC OS)
                        (TM-ERROR OS)
                        (TM-SVCFLAG OS)
                        (TM-SVCID OS))
           2
    (PUTNTH (TM-INTERRUPTING-INPUT-PORT (TM-IPORTS OS)) 8
     (PUTNTH (TM-ICHAR (GETNTH (TM-INTERRUPTING-INPUT-PORT (TM-IPORTS OS))
                               (TM-IPORTS OS)))
             9
      (PUTNTH (OS-DISPATCHER-ADDRESS) 10
       (PUTNTH (TM-R3 OS) (OS-TEMP-R3-ADDRESS)
        (PUTSEG (OS-TASK-TABLE OS) (OS-TASK-TABLE-ADDRESS)
         (PUTSEG (OS-SEGMENT-TABLE OS) (OS-SEGMENT-TABLE-ADDRESS)
          (PUTSEG (ARRAY-ENQ (TM-INTERRUPTING-INPUT-PORT (TM-IPORTS OS))
                             (OS-READYQ OS))
                  (OS-READYQ-ADDRESS)
           (PUTSEG (OS-UPDATE-STATUS (TM-INTERRUPTING-INPUT-PORT (TM-IPORTS OS))
                                     (AK-READY-STATUS)
                                     0 OS)
                   (OS-STATUS-TABLE-ADDRESS)
            (PUTSEG (OS-IBUFFERS-WITH-ENQUEUED-OVERFLOW-CHARACTER OS)
                    (OS-IBUFFERS-ADDRESS)
             (PUTSEG (OS-CODE OS) (OS-CODE-ADDRESS)
              (PUTNTH (OS-TRACE-LABEL30) (SUB1 (OS-LIMIT))
               (TM-MEMORY OS)))))))))))))))
 (PUTNTH (OS-DISPATCHER-ADDRESS) 0
  (PUTNTH (SUB1 (OS-LIMIT)) 1
   (PUTNTH (PLUS 256
                 (TM-ICHAR (GETNTH (TM-INTERRUPTING-INPUT-PORT (TM-IPORTS OS))
                                   (TM-IPORTS OS))))
           2
    (PUTNTH (PLUS (OS-IBUFFERS-ADDRESS)
                  (TIMES 8
                        (TM-INTERRUPTING-INPUT-PORT (TM-IPORTS OS))))
            3
     (PUTNTH (PLUS (OS-IBUFFERS-ADDRESS-PLUS-QARRAY-FIELD)
                   (PLUS (TIMES 8
                                (TM-INTERRUPTING-INPUT-PORT (TM-IPORTS OS)))
                         (GETNTH 1
                                 (GETNTH (TM-INTERRUPTING-INPUT-PORT (TM-IPORTS OS))
                                         (TABLE 8 (OS-IBUFFERS OS))))))
             4
      (PUTNTH (PLUS (OS-STATUS-TABLE-ADDRESS)
                    (TIMES 2
                          (TM-INTERRUPTING-INPUT-PORT (TM-IPORTS OS))))
              5
       (TM-REGS OS)))))))
 (TM-CC-VALUE
  (TM-ALU-INCR-MOD
                  (GETNTH 1
                          (GETNTH (TM-INTERRUPTING-INPUT-PORT (TM-IPORTS OS))
                                  (TABLE 8 (OS-IBUFFERS OS))))
                  (GETNTH 3
                          (GETNTH (TM-INTERRUPTING-INPUT-PORT (TM-IPORTS OS))
                                  (TABLE 8 (OS-IBUFFERS OS))))))
 (TM-NO-ERROR)
 (TM-SVCFLAG OS)
 (TM-SVCID OS)
 (TM-BASE OS)
 (TM-LIMIT OS)
```

```
(TM-SLIMIT OS)
 (TM-SUPERVISOR-MODE)
 (TM-RUN-STATE)
 (TM-CLOCK OS)
 (TM-CLEAR-INPUT-INTERRUPT (TM-INTERRUPTING-INPUT-PORT (TM-IPORTS OS))
                           (TM-IPORTS OS))
 (TM-OPORTS OS))
Definition {2609}.
(OS-TIME-FOR-WAITING-INPUT-HANDLER-TO-DISPATCHER3 OS) = (TICK 19)
Definition {2610}.
(OS-WAITING-INPUT-HANDLER-TO-DISPATCHER3 OS)
   =
(TM
 (PUTNTH (TM-PC OS) 0
  (PUTNTH (TM-SP OS) 1
   (PUTNTH (TM-PACK-PSW (TM-CC OS)
                        (TM-ERROR OS)
                        (TM-SVCFLAG OS)
                        (TM-SVCID OS))
           2
    (PUTNTH (TM-INTERRUPTING-INPUT-PORT (TM-IPORTS OS)) 8
     (PUTNTH (TM-ICHAR (GETNTH (TM-INTERRUPTING-INPUT-PORT (TM-IPORTS OS))
                               (TM-IPORTS OS)))
             9
      (PUTNTH (OS-DISPATCHER-ADDRESS) 10
       (PUTNTH (TM-R3 OS) (OS-TEMP-R3-ADDRESS)
        (PUTSEG (OS-TASK-TABLE OS) (OS-TASK-TABLE-ADDRESS)
         (PUTSEG (OS-SEGMENT-TABLE OS) (OS-SEGMENT-TABLE-ADDRESS)
          (PUTSEG (ARRAY-ENQ (TM-INTERRUPTING-INPUT-PORT (TM-IPORTS OS))
                             (OS-READYQ OS))
                  (OS-READYQ-ADDRESS)
           (PUTSEG (OS-UPDATE-STATUS (TM-INTERRUPTING-INPUT-PORT (TM-IPORTS OS))
                                     (AK-READY-STATUS)
                                     0 OS)
                   (OS-STATUS-TABLE-ADDRESS)
            (PUTSEG (OS-IBUFFERS-WITH-ENQUEUED-CHARACTER OS)
                    (OS-IBUFFERS-ADDRESS)
             (PUTSEG (OS-CODE OS) (OS-CODE-ADDRESS)
              (PUTNTH (OS-TRACE-LABEL31) (SUB1 (OS-LIMIT))
               (TM-MEMORY OS)))))))))))))))
 (PUTNTH (OS-DISPATCHER-ADDRESS) 0
  (PUTNTH (SUB1 (OS-LIMIT)) 1
   (PUTNTH (TM-ICHAR (GETNTH (TM-INTERRUPTING-INPUT-PORT (TM-IPORTS OS))
                             (TM-IPORTS OS)))
           2
    (PUTNTH (PLUS (OS-IBUFFERS-ADDRESS)
                  (TIMES 8
                         (TM-INTERRUPTING-INPUT-PORT (TM-IPORTS OS))))
            3
     (PUTNTH (PLUS (OS-IBUFFERS-ADDRESS-PLUS-QARRAY-FIELD)
                   (PLUS (TIMES 8
                                (TM-INTERRUPTING-INPUT-PORT (TM-IPORTS OS)))
                          (GETNTH 1
                                  (GETNTH (TM-INTERRUPTING-INPUT-PORT (TM-IPORTS OS))
                                          (TABLE 8 (OS-IBUFFERS OS))))))
             4
      (PUTNTH (PLUS (OS-STATUS-TABLE-ADDRESS)
                    (TIMES 2
                           (TM-INTERRUPTING-INPUT-PORT (TM-IPORTS OS))))
              5
       (TM-REGS OS)))))))
 (TM-CC-VALUE
  (TM-ALU-INCR-MOD
                  (GETNTH 1
                          (GETNTH (TM-INTERRUPTING-INPUT-PORT (TM-IPORTS OS))
                                  (TABLE 8 (OS-IBUFFERS OS))))
                  (GETNTH 3
```

```
(GETNTH (TM-INTERRUPTING-INPUT-PORT (TM-IPORTS OS))
                                  (TABLE 8 (OS-IBUFFERS OS))))))
(TM-NO-ERROR)
 (TM-SVCFLAG OS)
 (TM-SVCID OS)
 (TM-BASE OS)
 (TM-LIMIT OS)
 (TM-SLIMIT OS)
(TM-SUPERVISOR-MODE)
 (TM-RUN-STATE)
 (TM-CLOCK OS)
 (TM-CLEAR-INPUT-INTERRUPT (TM-INTERRUPTING-INPUT-PORT (TM-IPORTS OS))
                           (TM-IPORTS OS))
(TM-OPORTS OS))
Definition {2612}.
(OS-TIME-FOR-WAITING-INPUT-HANDLER-TO-LPSW OS) = (TICK 33)
Definition {2613}.
(OS-WAITING-INPUT-HANDLER-PATH1 OS)
   =
(TM
 (PUTNTH (GETNTH (TIMES 9
                        (TM-INTERRUPTING-INPUT-PORT (TM-IPORTS OS)))
                 (OS-TASK-TABLE OS))
         0
  (PUTNTH (GETNTH (PLUS 1
                        (TIMES 9
                              (TM-INTERRUPTING-INPUT-PORT (TM-IPORTS OS))))
                  (OS-TASK-TABLE OS))
          1
   (PUTNTH (GETNTH (PLUS 8
                         (TIMES 9
                               (TM-INTERRUPTING-INPUT-PORT (TM-IPORTS OS))))
                   (OS-TASK-TABLE OS))
           2
    (PUTNTH (TM-INTERRUPTING-INPUT-PORT (TM-IPORTS OS)) 8
     (PUTNTH (TM-ICHAR (GETNTH (TM-INTERRUPTING-INPUT-PORT (TM-IPORTS OS))
                               (TM-IPORTS OS)))
             9
      (PUTNTH (OS-DISPATCHER-ADDRESS) 10
       (PUTNTH (TM-R3 OS) (OS-TEMP-R3-ADDRESS)
        (PUTSEG (OS-TASK-TABLE OS) (OS-TASK-TABLE-ADDRESS)
         (PUTSEG (OS-SEGMENT-TABLE OS) (OS-SEGMENT-TABLE-ADDRESS)
          (PUTSEG (ARRAY-ENQ (TM-INTERRUPTING-INPUT-PORT (TM-IPORTS OS))
                             (OS-READYQ OS))
                  (OS-READYQ-ADDRESS)
           (PUTSEG (OS-UPDATE-STATUS (TM-INTERRUPTING-INPUT-PORT (TM-IPORTS OS))
                                     (AK-READY-STATUS)
                                     0 OS)
                   (OS-STATUS-TABLE-ADDRESS)
            (PUTSEG (OS-IBUFFERS-WITH-QREPLACED-OVERFLOW-CHARACTER OS)
                   (OS-IBUFFERS-ADDRESS)
             (PUTSEG (OS-CODE OS) (OS-CODE-ADDRESS)
              (PUTNTH (OS-DISPATCHER-TRACE-LABEL2) (SUB1 (OS-LIMIT))
               (TM-MEMORY OS)))))))))))))))
 (GETSEG 0 8
         (GETNTH (TM-INTERRUPTING-INPUT-PORT (TM-IPORTS OS))
                 (TABLE 9 (OS-TASK-TABLE OS))))
 (REMAINDER
          (GETNTH (PLUS 8
                         (TIMES 9
                               (TM-INTERRUPTING-INPUT-PORT (TM-IPORTS OS))))
                   (OS-TASK-TABLE OS))
           4)
 (QUOTIENT
  (REMAINDER
           (GETNTH (PLUS 8
                         (TIMES 9
```

```
(OS-TASK-TABLE OS))
           256)
  4)
 (QUOTIENT
  (REMAINDER
           (GETNTH (PLUS 8
                         (TIMES 9
                                (TM-INTERRUPTING-INPUT-PORT (TM-IPORTS OS))))
                   (OS-TASK-TABLE OS))
           512)
  256)
 (QUOTIENT (GETNTH (PLUS 8
                         (TIMES 9
                                (TM-INTERRUPTING-INPUT-PORT (TM-IPORTS OS))))
                   (OS-TASK-TABLE OS))
           512)
 (BASE (GETNTH (TM-INTERRUPTING-INPUT-PORT (TM-IPORTS OS))
              (TABLE 2 (OS-SEGMENT-TABLE OS))))
 (LIMIT (GETNTH (TM-INTERRUPTING-INPUT-PORT (TM-IPORTS OS))
                (TABLE 2 (OS-SEGMENT-TABLE OS))))
 (TM-SLIMIT OS)
 (TM-USER-MODE)
 (TM-RUN-STATE)
 (AK-TIME-SLICE)
 (TM-CLEAR-INPUT-INTERRUPT (TM-INTERRUPTING-INPUT-PORT (TM-IPORTS OS))
                           (TM-IPORTS OS))
 (TM-OPORTS OS))
Definition {2615}.
(OS-WAITING-INPUT-HANDLER-PATH2 OS)
   =
(TM
 (PUTNTH (GETNTH (TIMES 9
                        (TM-INTERRUPTING-INPUT-PORT (TM-IPORTS OS)))
                 (OS-TASK-TABLE OS))
         0
  (PUTNTH (GETNTH (PLUS 1
                        (TIMES 9
                               (TM-INTERRUPTING-INPUT-PORT (TM-IPORTS OS))))
                  (OS-TASK-TABLE OS))
          1
   (PUTNTH (GETNTH (PLUS 8
                         (TIMES 9
                                (TM-INTERRUPTING-INPUT-PORT (TM-IPORTS OS))))
                   (OS-TASK-TABLE OS))
           2
    (PUTNTH (TM-INTERRUPTING-INPUT-PORT (TM-IPORTS OS)) 8
     (PUTNTH (TM-ICHAR (GETNTH (TM-INTERRUPTING-INPUT-PORT (TM-IPORTS OS))
                               (TM-IPORTS OS)))
             9
      (PUTNTH (OS-DISPATCHER-ADDRESS) 10
       (PUTNTH (TM-R3 OS) (OS-TEMP-R3-ADDRESS)
        (PUTSEG (OS-TASK-TABLE OS) (OS-TASK-TABLE-ADDRESS)
         (PUTSEG (OS-SEGMENT-TABLE OS) (OS-SEGMENT-TABLE-ADDRESS)
          (PUTSEG (ARRAY-ENQ (TM-INTERRUPTING-INPUT-PORT (TM-IPORTS OS))
                             (OS-READYQ OS))
                  (OS-READYQ-ADDRESS)
           (PUTSEG (OS-UPDATE-STATUS (TM-INTERRUPTING-INPUT-PORT (TM-IPORTS OS))
                                     (AK-READY-STATUS)
                                     0 OS)
                   (OS-STATUS-TABLE-ADDRESS)
            (PUTSEG (OS-IBUFFERS-WITH-ENQUEUED-OVERFLOW-CHARACTER OS)
                   (OS-IBUFFERS-ADDRESS)
             (PUTSEG (OS-CODE OS) (OS-CODE-ADDRESS)
              (PUTNTH (OS-DISPATCHER-TRACE-LABEL2) (SUB1 (OS-LIMIT))
               (TM-MEMORY OS)))))))))))))))
 (GETSEG 0 8
         (GETNTH (TM-INTERRUPTING-INPUT-PORT (TM-IPORTS OS))
```
**(TM-INTERRUPTING-INPUT-PORT (TM-IPORTS OS))))**

```
(TABLE 9 (OS-TASK-TABLE OS))))
 (REMAINDER
          (GETNTH (PLUS 8
                         (TIMES 9
                                (TM-INTERRUPTING-INPUT-PORT (TM-IPORTS OS))))
                   (OS-TASK-TABLE OS))
           4)
 (QUOTIENT
  (REMAINDER
           (GETNTH (PLUS 8
                         (TIMES 9
                               (TM-INTERRUPTING-INPUT-PORT (TM-IPORTS OS))))
                   (OS-TASK-TABLE OS))
           256)
  4)
 (QUOTIENT
  (REMAINDER
           (GETNTH (PLUS 8
                         (TIMES 9
                               (TM-INTERRUPTING-INPUT-PORT (TM-IPORTS OS))))
                   (OS-TASK-TABLE OS))
           512)
  256)
 (QUOTIENT (GETNTH (PLUS 8
                         (TIMES 9
                               (TM-INTERRUPTING-INPUT-PORT (TM-IPORTS OS))))
                   (OS-TASK-TABLE OS))
           512)
 (BASE (GETNTH (TM-INTERRUPTING-INPUT-PORT (TM-IPORTS OS))
              (TABLE 2 (OS-SEGMENT-TABLE OS))))
 (LIMIT (GETNTH (TM-INTERRUPTING-INPUT-PORT (TM-IPORTS OS))
               (TABLE 2 (OS-SEGMENT-TABLE OS))))
 (TM-SLIMIT OS)
 (TM-USER-MODE)
 (TM-RUN-STATE)
 (AK-TIME-SLICE)
 (TM-CLEAR-INPUT-INTERRUPT (TM-INTERRUPTING-INPUT-PORT (TM-IPORTS OS))
                           (TM-IPORTS OS))
 (TM-OPORTS OS))
Definition {2617}.
(OS-WAITING-INPUT-HANDLER-PATH3 OS)
   =
(TM
 (PUTNTH (GETNTH (TIMES 9
                        (TM-INTERRUPTING-INPUT-PORT (TM-IPORTS OS)))
                 (OS-TASK-TABLE OS))
         0
  (PUTNTH (GETNTH (PLUS 1
                        (TIMES 9
                               (TM-INTERRUPTING-INPUT-PORT (TM-IPORTS OS))))
                  (OS-TASK-TABLE OS))
          1
   (PUTNTH (GETNTH (PLUS 8
                         (TIMES 9
                                (TM-INTERRUPTING-INPUT-PORT (TM-IPORTS OS))))
                   (OS-TASK-TABLE OS))
           2
    (PUTNTH (TM-INTERRUPTING-INPUT-PORT (TM-IPORTS OS)) 8
     (PUTNTH (TM-ICHAR (GETNTH (TM-INTERRUPTING-INPUT-PORT (TM-IPORTS OS))
                               (TM-IPORTS OS)))
             9
      (PUTNTH (OS-DISPATCHER-ADDRESS) 10
       (PUTNTH (TM-R3 OS) (OS-TEMP-R3-ADDRESS)
        (PUTSEG (OS-TASK-TABLE OS) (OS-TASK-TABLE-ADDRESS)
         (PUTSEG (OS-SEGMENT-TABLE OS) (OS-SEGMENT-TABLE-ADDRESS)
          (PUTSEG (ARRAY-ENQ (TM-INTERRUPTING-INPUT-PORT (TM-IPORTS OS))
                             (OS-READYQ OS))
                  (OS-READYQ-ADDRESS)
```

```
(PUTSEG (OS-UPDATE-STATUS (TM-INTERRUPTING-INPUT-PORT (TM-IPORTS OS))
                                      (AK-READY-STATUS)
                                      0 OS)
                   (OS-STATUS-TABLE-ADDRESS)
            (PUTSEG (OS-IBUFFERS-WITH-ENQUEUED-CHARACTER OS)
                     (OS-IBUFFERS-ADDRESS)
             (PUTSEG (OS-CODE OS) (OS-CODE-ADDRESS)
              (PUTNTH (OS-DISPATCHER-TRACE-LABEL2) (SUB1 (OS-LIMIT))
               (TM-MEMORY OS)))))))))))))))
 (GETSEG 0 8
         (GETNTH (TM-INTERRUPTING-INPUT-PORT (TM-IPORTS OS))
                 (TABLE 9 (OS-TASK-TABLE OS))))
 (REMAINDER
           (GETNTH (PLUS 8
                          (TIMES 9
                                 (TM-INTERRUPTING-INPUT-PORT (TM-IPORTS OS))))
                    (OS-TASK-TABLE OS))
           4)
 (QUOTIENT
  (REMAINDER
           (GETNTH (PLUS 8
                          (TIMES 9
                                 (TM-INTERRUPTING-INPUT-PORT (TM-IPORTS OS))))
                   (OS-TASK-TABLE OS))
           256)
  4)
 (QUOTIENT
  (REMAINDER
           (GETNTH (PLUS 8
                         (TIMES 9
                                 (TM-INTERRUPTING-INPUT-PORT (TM-IPORTS OS))))
                    (OS-TASK-TABLE OS))
           512)
  256)
 (QUOTIENT (GETNTH (PLUS 8
                          (TIMES 9
                                 (TM-INTERRUPTING-INPUT-PORT (TM-IPORTS OS))))
                   (OS-TASK-TABLE OS))
           512)
 (BASE (GETNTH (TM-INTERRUPTING-INPUT-PORT (TM-IPORTS OS))
               (TABLE 2 (OS-SEGMENT-TABLE OS))))
 (LIMIT (GETNTH (TM-INTERRUPTING-INPUT-PORT (TM-IPORTS OS))
                (TABLE 2 (OS-SEGMENT-TABLE OS))))
 (TM-SLIMIT OS)
 (TM-USER-MODE)
 (TM-RUN-STATE)
 (AK-TIME-SLICE)
 (TM-CLEAR-INPUT-INTERRUPT (TM-INTERRUPTING-INPUT-PORT (TM-IPORTS OS))
                            (TM-IPORTS OS))
 (TM-OPORTS OS))
Definition {2619}.
(OS-WAITING-INPUT-TIME1 OS) = (TICK 67)
Definition {2620}.
(OS-WAITING-INPUT-TIME2 OS) = (TICK 50)
Definition {2621}.
(OS-TIME-FOR-WAITING-INPUT-HANDLER-PATH1 OS) = (TICK 74)
Definition {2626}.
(OS-WAITING-INPUT-TIME3 OS) = (TICK 70)
Definition {2627}.
(OS-WAITING-INPUT-TIME4 OS) = (TICK 53)
Definition {2628}.
(OS-TIME-FOR-WAITING-INPUT-HANDLER-PATH2 OS) = (TICK 77)
Definition {2633}.
\overline{(\text{OS-WAITING-INPUT-TIME5 OS})} = (TICK 69)
```

```
Definition {2634}.
(OS-WAITING-INPUT-TIME6 OS) = (TICK 52)
Definition {2635}.
(OS-TIME-FOR-WAITING-INPUT-HANDLER-PATH3 OS) = (TICK 76)
Definition {2640}.
(OS-TIME-FOR-WAITING-INPUT-HANDLER-TO-IBUFFER-FULL-TEST2 OS) = (TICK 5)
Definition {2641}.
(OS-WAITING-INPUT-HANDLER-TO-IBUFFER-FULL-TEST2 OS)
   =
(TM
(PUTNTH (TM-PC OS) 0
  (PUTNTH (TM-SP OS) 1
   (PUTNTH (TM-PACK-PSW (TM-CC OS)
                        (TM-ERROR OS)
                        (TM-SVCFLAG OS)
                        (TM-SVCID OS))
           2
    (PUTNTH (TM-INTERRUPTING-INPUT-PORT (TM-IPORTS OS)) 8
     (PUTNTH (TM-ICHAR (GETNTH (TM-INTERRUPTING-INPUT-PORT (TM-IPORTS OS))
                               (TM-IPORTS OS)))
             9
      (PUTNTH (OS-DISPATCHER-ADDRESS) 10
       (PUTNTH (TM-R3 OS) (OS-TEMP-R3-ADDRESS)
        (PUTSEG (OS-TASK-TABLE OS) (OS-TASK-TABLE-ADDRESS)
         (PUTSEG (OS-SEGMENT-TABLE OS) (OS-SEGMENT-TABLE-ADDRESS)
          (PUTSEG (OS-READYQ OS) (OS-READYQ-ADDRESS)
           (PUTSEG (OS-STATUS-TABLE OS) (OS-STATUS-TABLE-ADDRESS)
            (PUTSEG (OS-IBUFFERS OS) (OS-IBUFFERS-ADDRESS)
             (PUTSEG (OS-CODE OS) (OS-CODE-ADDRESS)
              (PUTNTH (OS-TRACE-LABEL25) (SUB1 (OS-LIMIT))
               (TM-MEMORY OS)))))))))))))))
 (PUTNTH (OS-TRACE-LABEL28) 0
  (PUTNTH (SUB1 (OS-LIMIT)) 1
   (PUTNTH (OS-READYQ-ADDRESS) 3
    (PUTNTH (PLUS (OS-STATUS-TABLE-ADDRESS)
                  (TIMES 2
                         (TM-INTERRUPTING-INPUT-PORT (TM-IPORTS OS))))
            5
     (TM-REGS OS)))))
 (TM-CC-VALUE
  (TM-ALU-DIFFERENCE
                  (GETNTH (TIMES 2
                                 (TM-INTERRUPTING-INPUT-PORT (TM-IPORTS OS)))
                          (OS-STATUS-TABLE OS))
                  5))
 (TM-NO-ERROR)
(TM-SVCFLAG OS)
 (TM-SVCID OS)
(TM-BASE OS)
 (TM-LIMIT OS)
(TM-SLIMIT OS)
(TM-SUPERVISOR-MODE)
(TM-RUN-STATE)
 (TM-CLOCK OS)
 (TM-CLEAR-INPUT-INTERRUPT (TM-INTERRUPTING-INPUT-PORT (TM-IPORTS OS))
                           (TM-IPORTS OS))
(TM-OPORTS OS))
Definition {2643}.
(OS-TIME-FOR-WAITING-INPUT-HANDLER-TO-DISPATCHER4 OS) = (TICK 17)
Definition {2644}.
(OS-WAITING-INPUT-HANDLER-TO-DISPATCHER4 OS)
   =
(TM
(PUTNTH (TM-PC OS) 0
  (PUTNTH (TM-SP OS) 1
   (PUTNTH (TM-PACK-PSW (TM-CC OS)
```

```
130
```

```
(TM-ERROR OS)
                       (TM-SVCFLAG OS)
                       (TM-SVCID OS))
         2
   (PUTNTH (TM-INTERRUPTING-INPUT-PORT (TM-IPORTS OS)) 8
   (PUTNTH (TM-ICHAR (GETNTH (TM-INTERRUPTING-INPUT-PORT (TM-IPORTS OS))
                              (TM-IPORTS OS)))
           9
    (PUTNTH (OS-DISPATCHER-ADDRESS) 10
      (PUTNTH (TM-R3 OS) (OS-TEMP-R3-ADDRESS)
       (PUTSEG (OS-TASK-TABLE OS) (OS-TASK-TABLE-ADDRESS)
        (PUTSEG (OS-SEGMENT-TABLE OS) (OS-SEGMENT-TABLE-ADDRESS)
         (PUTSEG (OS-READYQ OS) (OS-READYQ-ADDRESS)
          (PUTSEG (OS-STATUS-TABLE OS) (OS-STATUS-TABLE-ADDRESS)
           (PUTSEG (OS-IBUFFERS-WITH-QREPLACED-OVERFLOW-CHARACTER OS)
                   (OS-IBUFFERS-ADDRESS)
            (PUTSEG (OS-CODE OS) (OS-CODE-ADDRESS)
             (PUTNTH (OS-TRACE-LABEL29) (SUB1 (OS-LIMIT))
             (TM-MEMORY OS)))))))))))))))
(PUTNTH (OS-DISPATCHER-ADDRESS) 0
(PUTNTH (SUB1 (OS-LIMIT)) 1
  (PUTNTH (PLUS 256
               (TM-ICHAR (GETNTH (TM-INTERRUPTING-INPUT-PORT (TM-IPORTS OS))
                                  (TM-IPORTS OS))))
         2
   (PUTNTH (PLUS (OS-IBUFFERS-ADDRESS)
                 (TIMES 8
                        (TM-INTERRUPTING-INPUT-PORT (TM-IPORTS OS))))
          3
   (PUTNTH (PLUS
             (OS-IBUFFERS-ADDRESS-PLUS-QARRAY-FIELD)
             (PLUS
              (TIMES 8
                     (TM-INTERRUPTING-INPUT-PORT (TM-IPORTS OS)))
              (DECR-MOD (GETNTH 1
                                (GETNTH (TM-INTERRUPTING-INPUT-PORT (TM-IPORTS OS))
                                        (TABLE 8 (OS-IBUFFERS OS))))
                        4)))
           4
     (PUTNTH (PLUS (OS-STATUS-TABLE-ADDRESS)
                   (TIMES 2
                          (TM-INTERRUPTING-INPUT-PORT (TM-IPORTS OS))))
            5
     (TM-REGS OS)))))))
(TM-CC-VALUE
(TM-ALU-PLUS
  (PLUS
   (OS-IBUFFERS-ADDRESS)
   (PLUS
       (TIMES 8
             (TM-INTERRUPTING-INPUT-PORT (TM-IPORTS OS)))
       (DECR-MOD (GETNTH 1
                         (GETNTH (TM-INTERRUPTING-INPUT-PORT (TM-IPORTS OS))
                                 (TABLE 8 (OS-IBUFFERS OS))))
                 4)))
 4))
(TM-NO-ERROR)
(TM-SVCFLAG OS)
(TM-SVCID OS)
(TM-BASE OS)
(TM-LIMIT OS)
(TM-SLIMIT OS)
(TM-SUPERVISOR-MODE)
(TM-RUN-STATE)
(TM-CLOCK OS)
(TM-CLEAR-INPUT-INTERRUPT (TM-INTERRUPTING-INPUT-PORT (TM-IPORTS OS))
                          (TM-IPORTS OS))
(TM-OPORTS OS))
```

```
Definition {2646}.
(OS-TIME-FOR-WAITING-INPUT-HANDLER-TO-DISPATCHER5 OS) = (TICK 20)
Definition {2647}.
(OS-WAITING-INPUT-HANDLER-TO-DISPATCHER5 OS)
   =
(TM
 (PUTNTH (TM-PC OS) 0
  (PUTNTH (TM-SP OS) 1
   (PUTNTH (TM-PACK-PSW (TM-CC OS)
                        (TM-ERROR OS)
                        (TM-SVCFLAG OS)
                        (TM-SVCID OS))
           2
    (PUTNTH (TM-INTERRUPTING-INPUT-PORT (TM-IPORTS OS)) 8
     (PUTNTH (TM-ICHAR (GETNTH (TM-INTERRUPTING-INPUT-PORT (TM-IPORTS OS))
                               (TM-IPORTS OS)))
             9
      (PUTNTH (OS-DISPATCHER-ADDRESS) 10
       (PUTNTH (TM-R3 OS) (OS-TEMP-R3-ADDRESS)
        (PUTSEG (OS-TASK-TABLE OS) (OS-TASK-TABLE-ADDRESS)
         (PUTSEG (OS-SEGMENT-TABLE OS) (OS-SEGMENT-TABLE-ADDRESS)
          (PUTSEG (OS-READYQ OS) (OS-READYQ-ADDRESS)
           (PUTSEG (OS-STATUS-TABLE OS) (OS-STATUS-TABLE-ADDRESS)
            (PUTSEG (OS-IBUFFERS-WITH-ENQUEUED-OVERFLOW-CHARACTER OS)
                  (OS-IBUFFERS-ADDRESS)
             (PUTSEG (OS-CODE OS) (OS-CODE-ADDRESS)
              (PUTNTH (OS-TRACE-LABEL30) (SUB1 (OS-LIMIT))
               (TM-MEMORY OS)))))))))))))))
 (PUTNTH (OS-DISPATCHER-ADDRESS) 0
  (PUTNTH (SUB1 (OS-LIMIT)) 1
   (PUTNTH (PLUS 256
                 (TM-ICHAR (GETNTH (TM-INTERRUPTING-INPUT-PORT (TM-IPORTS OS))
                                   (TM-IPORTS OS))))
          2
    (PUTNTH (PLUS (OS-IBUFFERS-ADDRESS)
                  (TIMES 8
                         (TM-INTERRUPTING-INPUT-PORT (TM-IPORTS OS))))
            3
     (PUTNTH (PLUS (OS-IBUFFERS-ADDRESS-PLUS-QARRAY-FIELD)
                   (PLUS (TIMES 8
                                (TM-INTERRUPTING-INPUT-PORT (TM-IPORTS OS)))
                         (GETNTH 1
                                 (GETNTH (TM-INTERRUPTING-INPUT-PORT (TM-IPORTS OS))
                                         (TABLE 8 (OS-IBUFFERS OS))))))
             4
      (PUTNTH (PLUS (OS-STATUS-TABLE-ADDRESS)
                   (TIMES 2
                           (TM-INTERRUPTING-INPUT-PORT (TM-IPORTS OS))))
              5
       (TM-REGS OS)))))))
 (TM-CC-VALUE
  (TM-ALU-INCR-MOD
                  (GETNTH 1
                          (GETNTH (TM-INTERRUPTING-INPUT-PORT (TM-IPORTS OS))
                                  (TABLE 8 (OS-IBUFFERS OS))))
                  (GETNTH 3
                          (GETNTH (TM-INTERRUPTING-INPUT-PORT (TM-IPORTS OS))
                                  (TABLE 8 (OS-IBUFFERS OS))))))
 (TM-NO-ERROR)
 (TM-SVCFLAG OS)
 (TM-SVCID OS)
 (TM-BASE OS)
 (TM-LIMIT OS)
 (TM-SLIMIT OS)
 (TM-SUPERVISOR-MODE)
(TM-RUN-STATE)
 (TM-CLOCK OS)
```
**(TM-CLEAR-INPUT-INTERRUPT (TM-INTERRUPTING-INPUT-PORT (TM-IPORTS OS))**

```
132
```

```
(TM-OPORTS OS))
Definition {2649}.
(OS-TIME-FOR-WAITING-INPUT-HANDLER-TO-DISPATCHER6 OS) = (TICK 19)
Definition {2650}.
(OS-WAITING-INPUT-HANDLER-TO-DISPATCHER6 OS)
   =
(TM
 (PUTNTH (TM-PC OS) 0
  (PUTNTH (TM-SP OS) 1
   (PUTNTH (TM-PACK-PSW (TM-CC OS)
                        (TM-ERROR OS)
                        (TM-SVCFLAG OS)
                        (TM-SVCID OS))
           2
    (PUTNTH (TM-INTERRUPTING-INPUT-PORT (TM-IPORTS OS)) 8
     (PUTNTH (TM-ICHAR (GETNTH (TM-INTERRUPTING-INPUT-PORT (TM-IPORTS OS))
                               (TM-IPORTS OS)))
             9
      (PUTNTH (OS-DISPATCHER-ADDRESS) 10
       (PUTNTH (TM-R3 OS) (OS-TEMP-R3-ADDRESS)
        (PUTSEG (OS-TASK-TABLE OS) (OS-TASK-TABLE-ADDRESS)
         (PUTSEG (OS-SEGMENT-TABLE OS) (OS-SEGMENT-TABLE-ADDRESS)
          (PUTSEG (OS-READYQ OS) (OS-READYQ-ADDRESS)
           (PUTSEG (OS-STATUS-TABLE OS) (OS-STATUS-TABLE-ADDRESS)
            (PUTSEG (OS-IBUFFERS-WITH-ENQUEUED-CHARACTER OS)
                    (OS-IBUFFERS-ADDRESS)
             (PUTSEG (OS-CODE OS) (OS-CODE-ADDRESS)
              (PUTNTH (OS-TRACE-LABEL31) (SUB1 (OS-LIMIT))
               (TM-MEMORY OS)))))))))))))))
 (PUTNTH (OS-DISPATCHER-ADDRESS) 0
  (PUTNTH (SUB1 (OS-LIMIT)) 1
   (PUTNTH (TM-ICHAR (GETNTH (TM-INTERRUPTING-INPUT-PORT (TM-IPORTS OS))
                             (TM-IPORTS OS)))
           2
    (PUTNTH (PLUS (OS-IBUFFERS-ADDRESS)
                  (TIMES 8
                         (TM-INTERRUPTING-INPUT-PORT (TM-IPORTS OS))))
            3
     (PUTNTH (PLUS (OS-IBUFFERS-ADDRESS-PLUS-QARRAY-FIELD)
                   (PLUS (TIMES 8
                                (TM-INTERRUPTING-INPUT-PORT (TM-IPORTS OS)))
                         (GETNTH 1
                                 (GETNTH (TM-INTERRUPTING-INPUT-PORT (TM-IPORTS OS))
                                          (TABLE 8 (OS-IBUFFERS OS))))))
             4
      (PUTNTH (PLUS (OS-STATUS-TABLE-ADDRESS)
                    (TIMES 2
                         (TM-INTERRUPTING-INPUT-PORT (TM-IPORTS OS))))
              5
       (TM-REGS OS)))))))
 (TM-CC-VALUE
  (TM-ALU-INCR-MOD
                  (GETNTH 1
                          (GETNTH (TM-INTERRUPTING-INPUT-PORT (TM-IPORTS OS))
                                  (TABLE 8 (OS-IBUFFERS OS))))
                  (GETNTH 3
                          (GETNTH (TM-INTERRUPTING-INPUT-PORT (TM-IPORTS OS))
                                  (TABLE 8 (OS-IBUFFERS OS))))))
 (TM-NO-ERROR)
 (TM-SVCFLAG OS)
 (TM-SVCID OS)
 (TM-BASE OS)
 (TM-LIMIT OS)
 (TM-SLIMIT OS)
 (TM-SUPERVISOR-MODE)
```
**(TM-RUN-STATE)**

**(TM-IPORTS OS))**

```
(TM-CLOCK OS)
 (TM-CLEAR-INPUT-INTERRUPT (TM-INTERRUPTING-INPUT-PORT (TM-IPORTS OS))
                           (TM-IPORTS OS))
 (TM-OPORTS OS))
Definition {2652}.
(OS-TIME-FOR-WAITING-INPUT-HANDLER-TO-WAIT OS) = (TICK 6)
Definition {2653}.
(OS-WAITING-INPUT-HANDLER-PATH4 OS)
   =
(TM
(PUTNTH (TM-PC OS) 0
  (PUTNTH (TM-SP OS) 1
   (PUTNTH (TM-PACK-PSW (TM-CC OS)
                        (TM-ERROR OS)
                        (TM-SVCFLAG OS)
                        (TM-SVCID OS))
           2
    (PUTNTH (TM-INTERRUPTING-INPUT-PORT (TM-IPORTS OS)) 8
     (PUTNTH (TM-ICHAR (GETNTH (TM-INTERRUPTING-INPUT-PORT (TM-IPORTS OS))
                              (TM-IPORTS OS)))
             9
      (PUTNTH (OS-DISPATCHER-ADDRESS) 10
       (PUTNTH (TM-R3 OS) (OS-TEMP-R3-ADDRESS)
        (PUTSEG (OS-TASK-TABLE OS) (OS-TASK-TABLE-ADDRESS)
         (PUTSEG (OS-SEGMENT-TABLE OS) (OS-SEGMENT-TABLE-ADDRESS)
          (PUTSEG (OS-READYQ OS) (OS-READYQ-ADDRESS)
           (PUTSEG (OS-STATUS-TABLE OS) (OS-STATUS-TABLE-ADDRESS)
            (PUTSEG (OS-IBUFFERS-WITH-QREPLACED-OVERFLOW-CHARACTER OS)
                   (OS-IBUFFERS-ADDRESS)
             (PUTSEG (OS-CODE OS) (OS-CODE-ADDRESS)
              (PUTNTH (OS-DISPATCHER-TRACE-LABEL1) (SUB1 (OS-LIMIT))
               (TM-MEMORY OS)))))))))))))))
 (PUTNTH (OS-PC-AFTER-WAIT) 0
  (PUTNTH (SUB1 (OS-LIMIT)) 1
   (PUTNTH (PLUS 256
                 (TM-ICHAR (GETNTH (TM-INTERRUPTING-INPUT-PORT (TM-IPORTS OS))
                                   (TM-IPORTS OS))))
           2
    (PUTNTH (OS-READYQ-ADDRESS) 3
     (PUTNTH (PLUS
              (OS-IBUFFERS-ADDRESS-PLUS-QARRAY-FIELD)
              (PLUS
               (TIMES 8
                      (TM-INTERRUPTING-INPUT-PORT (TM-IPORTS OS)))
               (DECR-MOD (GETNTH 1
                                 (GETNTH (TM-INTERRUPTING-INPUT-PORT (TM-IPORTS OS))
                                         (TABLE 8 (OS-IBUFFERS OS))))
                         4)))
             4
      (PUTNTH (PLUS (OS-STATUS-TABLE-ADDRESS)
                   (TIMES 2
                           (TM-INTERRUPTING-INPUT-PORT (TM-IPORTS OS))))
              5
       (TM-REGS OS)))))))
 (TM-ZERO-NO-CARRY-CONDITION)
 (TM-NO-ERROR)
 (TM-SVCFLAG OS)
 (TM-SVCID OS)
 (TM-BASE OS)
 (TM-LIMIT OS)
 (TM-SLIMIT OS)
 (TM-USER-MODE)
 (TM-WAIT-STATE)
 (TM-CLOCK OS)
 (TM-CLEAR-INPUT-INTERRUPT (TM-INTERRUPTING-INPUT-PORT (TM-IPORTS OS))
                           (TM-IPORTS OS))
 (TM-OPORTS OS))
```

```
Definition {2655}.
(OS-WAITING-INPUT-HANDLER-PATH5 OS)
   =
(TM
 (PUTNTH (TM-PC OS) 0
  (PUTNTH (TM-SP OS) 1
   (PUTNTH (TM-PACK-PSW (TM-CC OS)
                        (TM-ERROR OS)
                        (TM-SVCFLAG OS)
                        (TM-SVCID OS))
           2
    (PUTNTH (TM-INTERRUPTING-INPUT-PORT (TM-IPORTS OS)) 8
     (PUTNTH (TM-ICHAR (GETNTH (TM-INTERRUPTING-INPUT-PORT (TM-IPORTS OS))
                               (TM-IPORTS OS)))
             9
      (PUTNTH (OS-DISPATCHER-ADDRESS) 10
       (PUTNTH (TM-R3 OS) (OS-TEMP-R3-ADDRESS)
        (PUTSEG (OS-TASK-TABLE OS) (OS-TASK-TABLE-ADDRESS)
         (PUTSEG (OS-SEGMENT-TABLE OS) (OS-SEGMENT-TABLE-ADDRESS)
          (PUTSEG (OS-READYQ OS) (OS-READYQ-ADDRESS)
           (PUTSEG (OS-STATUS-TABLE OS) (OS-STATUS-TABLE-ADDRESS)
            (PUTSEG (OS-IBUFFERS-WITH-ENQUEUED-OVERFLOW-CHARACTER OS)
                    (OS-IBUFFERS-ADDRESS)
             (PUTSEG (OS-CODE OS) (OS-CODE-ADDRESS)
              (PUTNTH (OS-DISPATCHER-TRACE-LABEL1) (SUB1 (OS-LIMIT))
               (TM-MEMORY OS)))))))))))))))
 (PUTNTH (OS-PC-AFTER-WAIT) 0
  (PUTNTH (SUB1 (OS-LIMIT)) 1
   (PUTNTH (PLUS 256
                 (TM-ICHAR (GETNTH (TM-INTERRUPTING-INPUT-PORT (TM-IPORTS OS))
                                    (TM-IPORTS OS))))
           2
    (PUTNTH (OS-READYQ-ADDRESS) 3
     (PUTNTH (PLUS (OS-IBUFFERS-ADDRESS-PLUS-QARRAY-FIELD)
                   (PLUS (TIMES 8
                                (TM-INTERRUPTING-INPUT-PORT (TM-IPORTS OS)))
                          (GETNTH 1
                                  (GETNTH (TM-INTERRUPTING-INPUT-PORT (TM-IPORTS OS))
                                          (TABLE 8 (OS-IBUFFERS OS))))))
             4
      (PUTNTH (PLUS (OS-STATUS-TABLE-ADDRESS)
                    (TIMES 2
                           (TM-INTERRUPTING-INPUT-PORT (TM-IPORTS OS))))
              5
       (TM-REGS OS)))))))
 (TM-ZERO-NO-CARRY-CONDITION)
 (TM-NO-ERROR)
 (TM-SVCFLAG OS)
 (TM-SVCID OS)
 (TM-BASE OS)
 (TM-LIMIT OS)
 (TM-SLIMIT OS)
 (TM-USER-MODE)
 (TM-WAIT-STATE)
 (TM-CLOCK OS)
 (TM-CLEAR-INPUT-INTERRUPT (TM-INTERRUPTING-INPUT-PORT (TM-IPORTS OS))
                           (TM-IPORTS OS))
 (TM-OPORTS OS))
Definition {2657}.
(OS-WAITING-INPUT-HANDLER-PATH6 OS)
   =
(TM
 (PUTNTH (TM-PC OS) 0
  (PUTNTH (TM-SP OS) 1
   (PUTNTH (TM-PACK-PSW (TM-CC OS)
                        (TM-ERROR OS)
                        (TM-SVCFLAG OS)
                        (TM-SVCID OS))
```

```
2
    (PUTNTH (TM-INTERRUPTING-INPUT-PORT (TM-IPORTS OS)) 8
     (PUTNTH (TM-ICHAR (GETNTH (TM-INTERRUPTING-INPUT-PORT (TM-IPORTS OS))
                               (TM-IPORTS OS)))
             9
      (PUTNTH (OS-DISPATCHER-ADDRESS) 10
       (PUTNTH (TM-R3 OS) (OS-TEMP-R3-ADDRESS)
        (PUTSEG (OS-TASK-TABLE OS) (OS-TASK-TABLE-ADDRESS)
         (PUTSEG (OS-SEGMENT-TABLE OS) (OS-SEGMENT-TABLE-ADDRESS)
          (PUTSEG (OS-READYQ OS) (OS-READYQ-ADDRESS)
           (PUTSEG (OS-STATUS-TABLE OS) (OS-STATUS-TABLE-ADDRESS)
            (PUTSEG (OS-IBUFFERS-WITH-ENQUEUED-CHARACTER OS)
                   (OS-IBUFFERS-ADDRESS)
             (PUTSEG (OS-CODE OS) (OS-CODE-ADDRESS)
              (PUTNTH (OS-DISPATCHER-TRACE-LABEL1) (SUB1 (OS-LIMIT))
               (TM-MEMORY OS)))))))))))))))
 (PUTNTH (OS-PC-AFTER-WAIT) 0
  (PUTNTH (SUB1 (OS-LIMIT)) 1
   (PUTNTH (TM-ICHAR (GETNTH (TM-INTERRUPTING-INPUT-PORT (TM-IPORTS OS))
                             (TM-IPORTS OS)))
           2
    (PUTNTH (OS-READYQ-ADDRESS) 3
     (PUTNTH (PLUS (OS-IBUFFERS-ADDRESS-PLUS-QARRAY-FIELD)
                   (PLUS (TIMES 8
                                (TM-INTERRUPTING-INPUT-PORT (TM-IPORTS OS)))
                         (GETNTH 1
                                 (GETNTH (TM-INTERRUPTING-INPUT-PORT (TM-IPORTS OS))
                                         (TABLE 8 (OS-IBUFFERS OS))))))
             4
      (PUTNTH (PLUS (OS-STATUS-TABLE-ADDRESS)
                    (TIMES 2
                           (TM-INTERRUPTING-INPUT-PORT (TM-IPORTS OS))))
              5
       (TM-REGS OS)))))))
 (TM-ZERO-NO-CARRY-CONDITION)
 (TM-NO-ERROR)
 (TM-SVCFLAG OS)
 (TM-SVCID OS)
 (TM-BASE OS)
 (TM-LIMIT OS)
 (TM-SLIMIT OS)
 (TM-USER-MODE)
 (TM-WAIT-STATE)
 (TM-CLOCK OS)
 (TM-CLEAR-INPUT-INTERRUPT (TM-INTERRUPTING-INPUT-PORT (TM-IPORTS OS))
                           (TM-IPORTS OS))
(TM-OPORTS OS))
Definition {2659}.
(OS-WAITING-INPUT-TIME7 OS) = (TICK 28)
Definition {2660}.
(OS-WAITING-INPUT-TIME8 OS) = (TICK 23)
Definition {2661}.
(OS-TIME-FOR-WAITING-INPUT-HANDLER-PATH4 OS) = (TICK 35)
Definition {2666}.
(OS-WAITING-INPUT-TIME9 OS) = (TICK 31)
Definition {2667}.
(OS-WAITING-INPUT-TIME10 OS) = (TICK 26)
Definition {2668}.
(OS-TIME-FOR-WAITING-INPUT-HANDLER-PATH5 OS) = (TICK 38)
Definition {2673}.
(OS-WAITING-INPUT-TIME11 OS) = (TICK 30)
Definition {2674}.
(OS-WAITING-INPUT-TIME12 OS) = (TICK 25)
```

```
Definition {2675}.
(OS-TIME-FOR-WAITING-INPUT-HANDLER-PATH6 OS) = (TICK 37)
Definition {2680}.
(OS-TIME-FOR-WAITING-INPUT-HANDLER OS)
   =
(IF
 (EQUAL (GETNTH (TIMES 2
                      (TM-INTERRUPTING-INPUT-PORT (TM-IPORTS OS)))
                (OS-STATUS-TABLE OS))
        (AK-INPUT-STATUS))
 (IF
  (ARRAY-QFULLP
             (OS-CURRENT-IBUFFER (TM-INTERRUPTING-INPUT-PORT (TM-IPORTS OS))
                                  OS))
  (OS-TIME-FOR-WAITING-INPUT-HANDLER-PATH1 OS)
  (IF (TM-IPORT-ERRORP (TM-INTERRUPTING-INPUT-PORT (TM-IPORTS OS))
                       (TM-IPORTS OS))
      (OS-TIME-FOR-WAITING-INPUT-HANDLER-PATH2 OS)
      (OS-TIME-FOR-WAITING-INPUT-HANDLER-PATH3 OS)))
 (IF
  (ARRAY-QFULLP
              (OS-CURRENT-IBUFFER (TM-INTERRUPTING-INPUT-PORT (TM-IPORTS OS))
                                  OS))
  (OS-TIME-FOR-WAITING-INPUT-HANDLER-PATH4 OS)
  (IF (TM-IPORT-ERRORP (TM-INTERRUPTING-INPUT-PORT (TM-IPORTS OS))
                       (TM-IPORTS OS))
      (OS-TIME-FOR-WAITING-INPUT-HANDLER-PATH5 OS)
      (OS-TIME-FOR-WAITING-INPUT-HANDLER-PATH6 OS))))
Definition {2681}.
(OS-WAITING-INPUT-HANDLER OS)
   =
(IF
 (EQUAL (GETNTH (TIMES 2
                       (TM-INTERRUPTING-INPUT-PORT (TM-IPORTS OS)))
                (OS-STATUS-TABLE OS))
        (AK-INPUT-STATUS))
 (IF
  (ARRAY-QFULLP
              (OS-CURRENT-IBUFFER (TM-INTERRUPTING-INPUT-PORT (TM-IPORTS OS))
                                  OS))
  (OS-WAITING-INPUT-HANDLER-PATH1 OS)
  (IF (TM-IPORT-ERRORP (TM-INTERRUPTING-INPUT-PORT (TM-IPORTS OS))
                       (TM-IPORTS OS))
      (OS-WAITING-INPUT-HANDLER-PATH2 OS)
      (OS-WAITING-INPUT-HANDLER-PATH3 OS)))
 (IF
  (ARRAY-QFULLP
              (OS-CURRENT-IBUFFER (TM-INTERRUPTING-INPUT-PORT (TM-IPORTS OS))
                                  OS))
  (OS-WAITING-INPUT-HANDLER-PATH4 OS)
  (IF (TM-IPORT-ERRORP (TM-INTERRUPTING-INPUT-PORT (TM-IPORTS OS))
                       (TM-IPORTS OS))
      (OS-WAITING-INPUT-HANDLER-PATH5 OS)
      (OS-WAITING-INPUT-HANDLER-PATH6 OS))))
Definition {2683}.
(OS-TIME-FOR-RUNNING-INPUT-HANDLER-THRU-SAVE-STATE OS) = (TICK 34)
Definition {2684}.
(OS-RUNNING-INPUT-HANDLER-THRU-SAVE-STATE OS)
   =
(TM
 (PUTNTH (TM-PC OS) 0
  (PUTNTH (TM-SP OS) 1
   (PUTNTH (TM-PACK-PSW (TM-CC OS)
                        (TM-ERROR OS)
                        (TM-SVCFLAG OS)
                        (TM-SVCID OS))
```

```
2
    (PUTNTH (TM-INTERRUPTING-INPUT-PORT (TM-IPORTS OS)) 8
     (PUTNTH (TM-ICHAR (GETNTH (TM-INTERRUPTING-INPUT-PORT (TM-IPORTS OS))
                               (TM-IPORTS OS)))
             9
      (PUTNTH (OS-RESUME-TASK-ADDRESS) 10
       (PUTNTH (TM-R2 OS) (OS-TEMP-R2-ADDRESS)
        (PUTNTH (TM-R3 OS) (OS-TEMP-R3-ADDRESS)
         (PUTSEG (OS-NEW-TASK-TABLE OS) (OS-TASK-TABLE-ADDRESS)
          (PUTSEG (OS-SEGMENT-TABLE OS) (OS-SEGMENT-TABLE-ADDRESS)
           (PUTSEG (OS-READYQ OS) (OS-READYQ-ADDRESS)
            (PUTSEG (OS-STATUS-TABLE OS) (OS-STATUS-TABLE-ADDRESS)
             (PUTSEG (OS-IBUFFERS OS) (OS-IBUFFERS-ADDRESS)
              (PUTSEG (OS-CODE OS) (OS-CODE-ADDRESS)
               (PUTNTH (OS-SAVE-STATE-RETURN-ADDRESS) (SUB1 (SUB1 (OS-LIMIT)))
                (PUTNTH (OS-TRACE-LABEL26) (SUB1 (OS-LIMIT))
                 (TM-MEMORY OS)))))))))))))))))
 (PUTNTH (OS-TRACE-LABEL26) 0
  (PUTNTH (SUB1 (OS-LIMIT)) 1
   (PUTNTH (GETNTH 2 (TM-REGS OS)) 2
    (PUTNTH (GETNTH 3 (TM-REGS OS)) 3
     (TM-REGS OS)))))
 (TM-CC-VALUE (TM-ALU-PLUS (PLUS 15
                                 (TIMES 9
                                        (ARRAY-QFIRST (OS-READYQ OS))))
                           8))
 (TM-NO-ERROR)
 (TM-SVCFLAG OS)
 (TM-SVCID OS)
 (TM-BASE OS)
 (TM-LIMIT OS)
 (TM-SLIMIT OS)
 (TM-SUPERVISOR-MODE)
 (TM-RUN-STATE)
 (TM-CLOCK OS)
 (TM-CLEAR-INPUT-INTERRUPT (TM-INTERRUPTING-INPUT-PORT (TM-IPORTS OS))
                           (TM-IPORTS OS))
 (TM-OPORTS OS))
Definition {2686}.
(OS-TIME-FOR-RUNNING-INPUT-HANDLER-TO-IBUFFER-FULL-TEST OS) = (TICK 17)
Definition {2687}.
(OS-RUNNING-INPUT-HANDLER-TO-IBUFFER-FULL-TEST OS)
   =
(TM
 (PUTNTH (TM-PC OS) 0
  (PUTNTH (TM-SP OS) 1
   (PUTNTH (TM-PACK-PSW (TM-CC OS)
                        (TM-ERROR OS)
                        (TM-SVCFLAG OS)
                        (TM-SVCID OS))
           2
    (PUTNTH (TM-INTERRUPTING-INPUT-PORT (TM-IPORTS OS)) 8
     (PUTNTH (TM-ICHAR (GETNTH (TM-INTERRUPTING-INPUT-PORT (TM-IPORTS OS))
                               (TM-IPORTS OS)))
             9
      (PUTNTH (OS-RESUME-TASK-ADDRESS) 10
       (PUTNTH (TM-R2 OS) (OS-TEMP-R2-ADDRESS)
        (PUTNTH (TM-R3 OS) (OS-TEMP-R3-ADDRESS)
         (PUTSEG (OS-NEW-TASK-TABLE OS) (OS-TASK-TABLE-ADDRESS)
          (PUTSEG (OS-SEGMENT-TABLE OS) (OS-SEGMENT-TABLE-ADDRESS)
           (PUTSEG (ARRAY-ENQ (TM-INTERRUPTING-INPUT-PORT (TM-IPORTS OS))
                              (OS-READYQ OS))
                   (OS-READYQ-ADDRESS)
            (PUTSEG (OS-UPDATE-STATUS (TM-INTERRUPTING-INPUT-PORT (TM-IPORTS OS))
                                       (AK-READY-STATUS)
                                      0 OS)
                    (OS-STATUS-TABLE-ADDRESS)
```

```
(PUTSEG (OS-IBUFFERS OS) (OS-IBUFFERS-ADDRESS)
              (PUTSEG (OS-CODE OS) (OS-CODE-ADDRESS)
               (PUTNTH (OS-SAVE-STATE-RETURN-ADDRESS) (SUB1 (SUB1 (OS-LIMIT)))
                (PUTNTH (OS-TRACE-LABEL27) (SUB1 (OS-LIMIT))
                 (TM-MEMORY OS)))))))))))))))))
 (PUTNTH (OS-TRACE-LABEL28) 0
  (PUTNTH (SUB1 (OS-LIMIT)) 1
   (PUTNTH (TM-INTERRUPTING-INPUT-PORT (TM-IPORTS OS)) 2
    (PUTNTH (OS-READYQ-ADDRESS) 3
     (PUTNTH (PLUS 195 (GETNTH 1 (OS-READYQ OS))) 4
      (PUTNTH (PLUS (OS-STATUS-TABLE-ADDRESS)
                    (TIMES 2
                           (TM-INTERRUPTING-INPUT-PORT (TM-IPORTS OS))))
              5
       (TM-REGS OS)))))))
 (TM-CC-VALUE (TM-ALU-INCR-MOD (GETNTH 1 (OS-READYQ OS))
                               (AK-TASKIDLUB)))
 (TM-NO-ERROR)
 (TM-SVCFLAG OS)
 (TM-SVCID OS)
 (TM-BASE OS)
 (TM-LIMIT OS)
 (TM-SLIMIT OS)
 (TM-SUPERVISOR-MODE)
 (TM-RUN-STATE)
 (TM-CLOCK OS)
 (TM-CLEAR-INPUT-INTERRUPT (TM-INTERRUPTING-INPUT-PORT (TM-IPORTS OS))
                           (TM-IPORTS OS))
 (TM-OPORTS OS))
Definition {2689}.
(OS-TIME-FOR-RUNNING-INPUT-HANDLER-TO-RESUME-TASK1 OS) = (TICK 17)
Definition {2690}.
(OS-RUNNING-INPUT-HANDLER-TO-RESUME-TASK1 OS)
   =
(TM
 (PUTNTH (TM-PC OS) 0
  (PUTNTH (TM-SP OS) 1
   (PUTNTH (TM-PACK-PSW (TM-CC OS)
                        (TM-ERROR OS)
                        (TM-SVCFLAG OS)
                        (TM-SVCID OS))
           2
    (PUTNTH (TM-INTERRUPTING-INPUT-PORT (TM-IPORTS OS)) 8
     (PUTNTH (TM-ICHAR (GETNTH (TM-INTERRUPTING-INPUT-PORT (TM-IPORTS OS))
                               (TM-IPORTS OS)))
             9
      (PUTNTH (OS-RESUME-TASK-ADDRESS) 10
       (PUTNTH (TM-R2 OS) (OS-TEMP-R2-ADDRESS)
        (PUTNTH (TM-R3 OS) (OS-TEMP-R3-ADDRESS)
         (PUTSEG (OS-NEW-TASK-TABLE OS) (OS-TASK-TABLE-ADDRESS)
          (PUTSEG (OS-SEGMENT-TABLE OS) (OS-SEGMENT-TABLE-ADDRESS)
           (PUTSEG (ARRAY-ENQ (TM-INTERRUPTING-INPUT-PORT (TM-IPORTS OS))
                               (OS-READYQ OS))
                   (OS-READYQ-ADDRESS)
            (PUTSEG (OS-UPDATE-STATUS (TM-INTERRUPTING-INPUT-PORT (TM-IPORTS OS))
                                       (AK-READY-STATUS)
                                       0 OS)
                    (OS-STATUS-TABLE-ADDRESS)
             (PUTSEG (OS-IBUFFERS-WITH-QREPLACED-OVERFLOW-CHARACTER OS)
                     (OS-IBUFFERS-ADDRESS)
              (PUTSEG (OS-CODE OS) (OS-CODE-ADDRESS)
               (PUTNTH (OS-SAVE-STATE-RETURN-ADDRESS) (SUB1 (SUB1 (OS-LIMIT)))
                (PUTNTH (OS-TRACE-LABEL29) (SUB1 (OS-LIMIT))
                 (TM-MEMORY OS)))))))))))))))))
 (PUTNTH (OS-RESUME-TASK-ADDRESS) 0
  (PUTNTH (SUB1 (OS-LIMIT)) 1
   (PUTNTH (PLUS 256
```

```
(TM-ICHAR (GETNTH (TM-INTERRUPTING-INPUT-PORT (TM-IPORTS OS))
                                   (TM-IPORTS OS))))
           2
    (PUTNTH (PLUS (OS-IBUFFERS-ADDRESS)
                 (TIMES 8
                         (TM-INTERRUPTING-INPUT-PORT (TM-IPORTS OS))))
            3
     (PUTNTH (PLUS
              (OS-IBUFFERS-ADDRESS-PLUS-QARRAY-FIELD)
              (PLUS
               (TIMES 8
                      (TM-INTERRUPTING-INPUT-PORT (TM-IPORTS OS)))
               (DECR-MOD (GETNTH 1
                                 (GETNTH (TM-INTERRUPTING-INPUT-PORT (TM-IPORTS OS))
                                         (TABLE 8 (OS-IBUFFERS OS))))
                         4)))
             4
      (PUTNTH (PLUS (OS-STATUS-TABLE-ADDRESS)
                    (TIMES 2
                          (TM-INTERRUPTING-INPUT-PORT (TM-IPORTS OS))))
              5
       (TM-REGS OS)))))))
 (TM-CC-VALUE
  (TM-ALU-PLUS
   (PLUS
    (OS-IBUFFERS-ADDRESS)
    (PLUS
        (TIMES 8
               (TM-INTERRUPTING-INPUT-PORT (TM-IPORTS OS)))
        (DECR-MOD (GETNTH 1
                          (GETNTH (TM-INTERRUPTING-INPUT-PORT (TM-IPORTS OS))
                                  (TABLE 8 (OS-IBUFFERS OS))))
                  4)))
   4))
 (TM-NO-ERROR)
 (TM-SVCFLAG OS)
 (TM-SVCID OS)
 (TM-BASE OS)
 (TM-LIMIT OS)
 (TM-SLIMIT OS)
 (TM-SUPERVISOR-MODE)
(TM-RUN-STATE)
 (TM-CLOCK OS)
 (TM-CLEAR-INPUT-INTERRUPT (TM-INTERRUPTING-INPUT-PORT (TM-IPORTS OS))
                           (TM-IPORTS OS))
(TM-OPORTS OS))
Definition {2692}.
(OS-TIME-FOR-RUNNING-INPUT-HANDLER-TO-RESUME-TASK2 OS) = (TICK 20)
Definition {2693}.
(OS-RUNNING-INPUT-HANDLER-TO-RESUME-TASK2 OS)
  =
(TM
 (PUTNTH (TM-PC OS) 0
  (PUTNTH (TM-SP OS) 1
   (PUTNTH (TM-PACK-PSW (TM-CC OS)
                        (TM-ERROR OS)
                        (TM-SVCFLAG OS)
                        (TM-SVCID OS))
           2
    (PUTNTH (TM-INTERRUPTING-INPUT-PORT (TM-IPORTS OS)) 8
     (PUTNTH (TM-ICHAR (GETNTH (TM-INTERRUPTING-INPUT-PORT (TM-IPORTS OS))
                               (TM-IPORTS OS)))
             9
      (PUTNTH (OS-RESUME-TASK-ADDRESS) 10
       (PUTNTH (TM-R2 OS) (OS-TEMP-R2-ADDRESS)
        (PUTNTH (TM-R3 OS) (OS-TEMP-R3-ADDRESS)
```
**(PUTSEG (OS-NEW-TASK-TABLE OS) (OS-TASK-TABLE-ADDRESS)**

```
(PUTSEG (OS-SEGMENT-TABLE OS) (OS-SEGMENT-TABLE-ADDRESS)
           (PUTSEG (ARRAY-ENQ (TM-INTERRUPTING-INPUT-PORT (TM-IPORTS OS))
                              (OS-READYQ OS))
                   (OS-READYQ-ADDRESS)
            (PUTSEG (OS-UPDATE-STATUS (TM-INTERRUPTING-INPUT-PORT (TM-IPORTS OS))
                                      (AK-READY-STATUS)
                                      0 OS)
                    (OS-STATUS-TABLE-ADDRESS)
             (PUTSEG (OS-IBUFFERS-WITH-ENQUEUED-OVERFLOW-CHARACTER OS)
                     (OS-IBUFFERS-ADDRESS)
              (PUTSEG (OS-CODE OS) (OS-CODE-ADDRESS)
               (PUTNTH (OS-SAVE-STATE-RETURN-ADDRESS) (SUB1 (SUB1 (OS-LIMIT)))
                (PUTNTH (OS-TRACE-LABEL30) (SUB1 (OS-LIMIT))
                 (TM-MEMORY OS)))))))))))))))))
 (PUTNTH (OS-RESUME-TASK-ADDRESS) 0
  (PUTNTH (SUB1 (OS-LIMIT)) 1
   (PUTNTH (PLUS 256
                 (TM-ICHAR (GETNTH (TM-INTERRUPTING-INPUT-PORT (TM-IPORTS OS))
                                   (TM-IPORTS OS))))
           2
    (PUTNTH (PLUS (OS-IBUFFERS-ADDRESS)
                  (TIMES 8
                         (TM-INTERRUPTING-INPUT-PORT (TM-IPORTS OS))))
            3
     (PUTNTH (PLUS (OS-IBUFFERS-ADDRESS-PLUS-QARRAY-FIELD)
                   (PLUS (TIMES 8
                                (TM-INTERRUPTING-INPUT-PORT (TM-IPORTS OS)))
                         (GETNTH 1
                                 (GETNTH (TM-INTERRUPTING-INPUT-PORT (TM-IPORTS OS))
                                         (TABLE 8 (OS-IBUFFERS OS))))))
             4
      (PUTNTH (PLUS (OS-STATUS-TABLE-ADDRESS)
                    (TIMES 2
                          (TM-INTERRUPTING-INPUT-PORT (TM-IPORTS OS))))
              5
       (TM-REGS OS)))))))
 (TM-CC-VALUE
  (TM-ALU-INCR-MOD
                  (GETNTH 1
                          (GETNTH (TM-INTERRUPTING-INPUT-PORT (TM-IPORTS OS))
                                  (TABLE 8 (OS-IBUFFERS OS))))
                  (GETNTH 3
                          (GETNTH (TM-INTERRUPTING-INPUT-PORT (TM-IPORTS OS))
                                  (TABLE 8 (OS-IBUFFERS OS))))))
 (TM-NO-ERROR)
 (TM-SVCFLAG OS)
 (TM-SVCID OS)
 (TM-BASE OS)
 (TM-LIMIT OS)
 (TM-SLIMIT OS)
 (TM-SUPERVISOR-MODE)
 (TM-RUN-STATE)
 (TM-CLOCK OS)
 (TM-CLEAR-INPUT-INTERRUPT (TM-INTERRUPTING-INPUT-PORT (TM-IPORTS OS))
                           (TM-IPORTS OS))
 (TM-OPORTS OS))
Definition {2695}.
(OS-TIME-FOR-RUNNING-INPUT-HANDLER-TO-RESUME-TASK3 OS) = (TICK 19)
Definition {2696}.
(OS-RUNNING-INPUT-HANDLER-TO-RESUME-TASK3 OS)
   =
(TM
 (PUTNTH (TM-PC OS) 0
  (PUTNTH (TM-SP OS) 1
   (PUTNTH (TM-PACK-PSW (TM-CC OS)
                        (TM-ERROR OS)
                        (TM-SVCFLAG OS)
```

```
(TM-SVCID OS))
          2
   (PUTNTH (TM-INTERRUPTING-INPUT-PORT (TM-IPORTS OS)) 8
    (PUTNTH (TM-ICHAR (GETNTH (TM-INTERRUPTING-INPUT-PORT (TM-IPORTS OS))
                              (TM-IPORTS OS)))
            9
     (PUTNTH (OS-RESUME-TASK-ADDRESS) 10
      (PUTNTH (TM-R2 OS) (OS-TEMP-R2-ADDRESS)
       (PUTNTH (TM-R3 OS) (OS-TEMP-R3-ADDRESS)
        (PUTSEG (OS-NEW-TASK-TABLE OS) (OS-TASK-TABLE-ADDRESS)
         (PUTSEG (OS-SEGMENT-TABLE OS) (OS-SEGMENT-TABLE-ADDRESS)
          (PUTSEG (ARRAY-ENQ (TM-INTERRUPTING-INPUT-PORT (TM-IPORTS OS))
                             (OS-READYQ OS))
                  (OS-READYQ-ADDRESS)
           (PUTSEG (OS-UPDATE-STATUS (TM-INTERRUPTING-INPUT-PORT (TM-IPORTS OS))
                                     (AK-READY-STATUS)
                                     0 OS)
                   (OS-STATUS-TABLE-ADDRESS)
            (PUTSEG (OS-IBUFFERS-WITH-ENQUEUED-CHARACTER OS)
                    (OS-IBUFFERS-ADDRESS)
             (PUTSEG (OS-CODE OS) (OS-CODE-ADDRESS)
              (PUTNTH (OS-SAVE-STATE-RETURN-ADDRESS) (SUB1 (SUB1 (OS-LIMIT)))
               (PUTNTH (OS-TRACE-LABEL31) (SUB1 (OS-LIMIT))
                (TM-MEMORY OS)))))))))))))))))
(PUTNTH (OS-RESUME-TASK-ADDRESS) 0
 (PUTNTH (SUB1 (OS-LIMIT)) 1
  (PUTNTH (TM-ICHAR (GETNTH (TM-INTERRUPTING-INPUT-PORT (TM-IPORTS OS))
                            (TM-IPORTS OS)))
          2
   (PUTNTH (PLUS (OS-IBUFFERS-ADDRESS)
                 (TIMES 8
                        (TM-INTERRUPTING-INPUT-PORT (TM-IPORTS OS))))
           3
    (PUTNTH (PLUS (OS-IBUFFERS-ADDRESS-PLUS-QARRAY-FIELD)
                  (PLUS (TIMES 8
                               (TM-INTERRUPTING-INPUT-PORT (TM-IPORTS OS)))
                        (GETNTH 1
                                (GETNTH (TM-INTERRUPTING-INPUT-PORT (TM-IPORTS OS))
                                        (TABLE 8 (OS-IBUFFERS OS))))))
            4
     (PUTNTH (PLUS (OS-STATUS-TABLE-ADDRESS)
                   (TIMES 2
                          (TM-INTERRUPTING-INPUT-PORT (TM-IPORTS OS))))
             5
      (TM-REGS OS)))))))
(TM-CC-VALUE
 (TM-ALU-INCR-MOD
                 (GETNTH 1
                         (GETNTH (TM-INTERRUPTING-INPUT-PORT (TM-IPORTS OS))
                                 (TABLE 8 (OS-IBUFFERS OS))))
                 (GETNTH 3
                         (GETNTH (TM-INTERRUPTING-INPUT-PORT (TM-IPORTS OS))
                                 (TABLE 8 (OS-IBUFFERS OS))))))
(TM-NO-ERROR)
(TM-SVCFLAG OS)
(TM-SVCID OS)
(TM-BASE OS)
(TM-LIMIT OS)
(TM-SLIMIT OS)
(TM-SUPERVISOR-MODE)
(TM-RUN-STATE)
(TM-CLOCK OS)
(TM-CLEAR-INPUT-INTERRUPT (TM-INTERRUPTING-INPUT-PORT (TM-IPORTS OS))
                          (TM-IPORTS OS))
(TM-OPORTS OS))
```

```
Definition {2698}.
(OS-TIME-FOR-RUNNING-INPUT-HANDLER-TO-LPSW OS) = (TICK 28)
```

```
Definition {2699}.
(OS-RUNNING-INPUT-HANDLER-PATH1 OS)
   =
(TM
 (PUTNTH (GETNTH (TIMES (TM-CPU-LENGTH)
                        (ARRAY-QFIRST (OS-READYQ OS)))
                 (OS-NEW-TASK-TABLE OS))
         0
  (PUTNTH (GETNTH (PLUS 1
                        (TIMES (TM-CPU-LENGTH)
                               (ARRAY-QFIRST (OS-READYQ OS))))
                  (OS-NEW-TASK-TABLE OS))
          1
   (PUTNTH (GETNTH (PLUS 8
                         (TIMES (TM-CPU-LENGTH)
                                 (ARRAY-QFIRST (OS-READYQ OS))))
                    (OS-NEW-TASK-TABLE OS))
           2
    (PUTNTH (TM-INTERRUPTING-INPUT-PORT (TM-IPORTS OS)) 8
     (PUTNTH (TM-ICHAR (GETNTH (TM-INTERRUPTING-INPUT-PORT (TM-IPORTS OS))
                               (TM-IPORTS OS)))
             9
      (PUTNTH (OS-RESUME-TASK-ADDRESS) 10
       (PUTNTH (TM-R2 OS) (OS-TEMP-R2-ADDRESS)
        (PUTNTH (TM-R3 OS) (OS-TEMP-R3-ADDRESS)
         (PUTSEG (OS-NEW-TASK-TABLE OS) (OS-TASK-TABLE-ADDRESS)
          (PUTSEG (OS-SEGMENT-TABLE OS) (OS-SEGMENT-TABLE-ADDRESS)
           (PUTSEG (ARRAY-ENQ (TM-INTERRUPTING-INPUT-PORT (TM-IPORTS OS))
                              (OS-READYQ OS))
                   (OS-READYQ-ADDRESS)
            (PUTSEG (OS-UPDATE-STATUS (TM-INTERRUPTING-INPUT-PORT (TM-IPORTS OS))
                                      (AK-READY-STATUS)
                                       0 OS)
                    (OS-STATUS-TABLE-ADDRESS)
             (PUTSEG (OS-IBUFFERS-WITH-QREPLACED-OVERFLOW-CHARACTER OS)
                     (OS-IBUFFERS-ADDRESS)
              (PUTSEG (OS-CODE OS) (OS-CODE-ADDRESS)
               (PUTNTH (OS-SAVE-STATE-RETURN-ADDRESS) (SUB1 (SUB1 (OS-LIMIT)))
                (PUTNTH (OS-RESUME-TASK-TRACE-LABEL1) (SUB1 (OS-LIMIT))
                 (TM-MEMORY OS)))))))))))))))))
 (TM-REGS OS)
 (TM-CC OS)
 (TM-ERROR OS)
 (TM-SVCFLAG OS)
 (TM-SVCID OS)
 (TM-BASE OS)
 (TM-LIMIT OS)
 (TM-SLIMIT OS)
 (TM-USER-MODE)
 (TM-RUN-STATE)
 (TM-CLOCK OS)
 (TM-CLEAR-INPUT-INTERRUPT (TM-INTERRUPTING-INPUT-PORT (TM-IPORTS OS))
                           (TM-IPORTS OS))
 (TM-OPORTS OS))
Definition {2701}.
(OS-RUNNING-INPUT-HANDLER-PATH2 OS)
   =
(TM
 (PUTNTH (GETNTH (TIMES (TM-CPU-LENGTH)
                        (ARRAY-QFIRST (OS-READYQ OS)))
                 (OS-NEW-TASK-TABLE OS))
         0
  (PUTNTH (GETNTH (PLUS 1
                        (TIMES (TM-CPU-LENGTH)
                               (ARRAY-QFIRST (OS-READYQ OS))))
                  (OS-NEW-TASK-TABLE OS))
          1
   (PUTNTH (GETNTH (PLUS 8
```
```
(TIMES (TM-CPU-LENGTH)
                                (ARRAY-QFIRST (OS-READYQ OS))))
                   (OS-NEW-TASK-TABLE OS))
           2
    (PUTNTH (TM-INTERRUPTING-INPUT-PORT (TM-IPORTS OS)) 8
     (PUTNTH (TM-ICHAR (GETNTH (TM-INTERRUPTING-INPUT-PORT (TM-IPORTS OS))
                               (TM-IPORTS OS)))
             9
      (PUTNTH (OS-RESUME-TASK-ADDRESS) 10
       (PUTNTH (TM-R2 OS) (OS-TEMP-R2-ADDRESS)
        (PUTNTH (TM-R3 OS) (OS-TEMP-R3-ADDRESS)
         (PUTSEG (OS-NEW-TASK-TABLE OS) (OS-TASK-TABLE-ADDRESS)
          (PUTSEG (OS-SEGMENT-TABLE OS) (OS-SEGMENT-TABLE-ADDRESS)
           (PUTSEG (ARRAY-ENQ (TM-INTERRUPTING-INPUT-PORT (TM-IPORTS OS))
                              (OS-READYQ OS))
                   (OS-READYQ-ADDRESS)
            (PUTSEG (OS-UPDATE-STATUS (TM-INTERRUPTING-INPUT-PORT (TM-IPORTS OS))
                                      (AK-READY-STATUS)
                                      0 OS)
                    (OS-STATUS-TABLE-ADDRESS)
             (PUTSEG (OS-IBUFFERS-WITH-ENQUEUED-OVERFLOW-CHARACTER OS)
                     (OS-IBUFFERS-ADDRESS)
              (PUTSEG (OS-CODE OS) (OS-CODE-ADDRESS)
               (PUTNTH (OS-SAVE-STATE-RETURN-ADDRESS) (SUB1 (SUB1 (OS-LIMIT)))
                (PUTNTH (OS-RESUME-TASK-TRACE-LABEL1) (SUB1 (OS-LIMIT))
                 (TM-MEMORY OS)))))))))))))))))
 (TM-REGS OS)
 (TM-CC OS)
 (TM-ERROR OS)
 (TM-SVCFLAG OS)
 (TM-SVCID OS)
 (TM-BASE OS)
 (TM-LIMIT OS)
 (TM-SLIMIT OS)
 (TM-USER-MODE)
 (TM-RUN-STATE)
 (TM-CLOCK OS)
 (TM-CLEAR-INPUT-INTERRUPT (TM-INTERRUPTING-INPUT-PORT (TM-IPORTS OS))
                           (TM-IPORTS OS))
 (TM-OPORTS OS))
Definition {2703}.
(OS-RUNNING-INPUT-HANDLER-PATH3 OS)
   =
(TM
 (PUTNTH (GETNTH (TIMES (TM-CPU-LENGTH)
                        (ARRAY-QFIRST (OS-READYQ OS)))
                 (OS-NEW-TASK-TABLE OS))
         0
  (PUTNTH (GETNTH (PLUS 1
                        (TIMES (TM-CPU-LENGTH)
                               (ARRAY-QFIRST (OS-READYQ OS))))
                  (OS-NEW-TASK-TABLE OS))
          1
   (PUTNTH (GETNTH (PLUS 8
                         (TIMES (TM-CPU-LENGTH)
                              (ARRAY-QFIRST (OS-READYQ OS))))
                   (OS-NEW-TASK-TABLE OS))
           2
    (PUTNTH (TM-INTERRUPTING-INPUT-PORT (TM-IPORTS OS)) 8
     (PUTNTH (TM-ICHAR (GETNTH (TM-INTERRUPTING-INPUT-PORT (TM-IPORTS OS))
                               (TM-IPORTS OS)))
             9
      (PUTNTH (OS-RESUME-TASK-ADDRESS) 10
       (PUTNTH (TM-R2 OS) (OS-TEMP-R2-ADDRESS)
        (PUTNTH (TM-R3 OS) (OS-TEMP-R3-ADDRESS)
         (PUTSEG (OS-NEW-TASK-TABLE OS) (OS-TASK-TABLE-ADDRESS)
          (PUTSEG (OS-SEGMENT-TABLE OS) (OS-SEGMENT-TABLE-ADDRESS)
           (PUTSEG (ARRAY-ENQ (TM-INTERRUPTING-INPUT-PORT (TM-IPORTS OS))
```

```
(OS-READYQ OS))
                   (OS-READYQ-ADDRESS)
            (PUTSEG (OS-UPDATE-STATUS (TM-INTERRUPTING-INPUT-PORT (TM-IPORTS OS))
                                       (AK-READY-STATUS)
                                       0 OS)
                    (OS-STATUS-TABLE-ADDRESS)
             (PUTSEG (OS-IBUFFERS-WITH-ENQUEUED-CHARACTER OS)
                     (OS-IBUFFERS-ADDRESS)
              (PUTSEG (OS-CODE OS) (OS-CODE-ADDRESS)
               (PUTNTH (OS-SAVE-STATE-RETURN-ADDRESS) (SUB1 (SUB1 (OS-LIMIT)))
                (PUTNTH (OS-RESUME-TASK-TRACE-LABEL1) (SUB1 (OS-LIMIT))
                 (TM-MEMORY OS)))))))))))))))))
 (TM-REGS OS)
 (TM-CC OS)
 (TM-ERROR OS)
 (TM-SVCFLAG OS)
 (TM-SVCID OS)
 (TM-BASE OS)
 (TM-LIMIT OS)
 (TM-SLIMIT OS)
 (TM-USER-MODE)
 (TM-RUN-STATE)
 (TM-CLOCK OS)
 (TM-CLEAR-INPUT-INTERRUPT (TM-INTERRUPTING-INPUT-PORT (TM-IPORTS OS))
                           (TM-IPORTS OS))
 (TM-OPORTS OS))
Definition {2705}.
(OS-RUNNING-INPUT-TIME1 OS) = (TICK 62)
Definition {2706}.
(OS-RUNNING-INPUT-TIME2 OS) = (TICK 45)
Definition {2707}.
(OS-TIME-FOR-RUNNING-INPUT-HANDLER-PATH1 OS) = (TICK 96)
Definition {2712}.
(OS-RUNNING-INPUT-TIME3 OS) = (TICK 65)
Definition {2713}.
(OS-RUNNING-INPUT-TIME4 OS) = (TICK 48)
Definition {2714}.
(OS-TIME-FOR-RUNNING-INPUT-HANDLER-PATH2 OS) = (TICK 99)
Definition {2719}.
(OS-RUNNING-INPUT-TIME5 OS) = (TICK 64)
Definition {2720}.
(OS-RUNNING-INPUT-TIME6 OS) = (TICK 47)
Definition {2721}.
(OS-TIME-FOR-RUNNING-INPUT-HANDLER-PATH3 OS) = (TICK 98)
Definition {2726}.
(OS-TIME-FOR-RUNNING-INPUT-HANDLER-TO-IBUFFER-FULL-TEST2 OS) = (TICK 5)
Definition {2727}.
(OS-RUNNING-INPUT-HANDLER-TO-IBUFFER-FULL-TEST2 OS)
   =
(TM
 (PUTNTH (TM-PC OS) 0
  (PUTNTH (TM-SP OS) 1
   (PUTNTH (TM-PACK-PSW (TM-CC OS)
                        (TM-ERROR OS)
                        (TM-SVCFLAG OS)
                        (TM-SVCID OS))
           2
    (PUTNTH (TM-INTERRUPTING-INPUT-PORT (TM-IPORTS OS)) 8
     (PUTNTH (TM-ICHAR (GETNTH (TM-INTERRUPTING-INPUT-PORT (TM-IPORTS OS))
                                (TM-IPORTS OS)))
             9
      (PUTNTH (OS-RESUME-TASK-ADDRESS) 10
```

```
(PUTNTH (TM-R2 OS) (OS-TEMP-R2-ADDRESS)
        (PUTNTH (TM-R3 OS) (OS-TEMP-R3-ADDRESS)
         (PUTSEG (OS-NEW-TASK-TABLE OS) (OS-TASK-TABLE-ADDRESS)
          (PUTSEG (OS-SEGMENT-TABLE OS) (OS-SEGMENT-TABLE-ADDRESS)
           (PUTSEG (OS-READYQ OS) (OS-READYQ-ADDRESS)
            (PUTSEG (OS-STATUS-TABLE OS) (OS-STATUS-TABLE-ADDRESS)
             (PUTSEG (OS-IBUFFERS OS) (OS-IBUFFERS-ADDRESS)
              (PUTSEG (OS-CODE OS) (OS-CODE-ADDRESS)
               (PUTNTH (OS-SAVE-STATE-RETURN-ADDRESS) (SUB1 (SUB1 (OS-LIMIT)))
                (PUTNTH (OS-TRACE-LABEL26) (SUB1 (OS-LIMIT))
                 (TM-MEMORY OS)))))))))))))))))
 (PUTNTH (OS-TRACE-LABEL28) 0
  (PUTNTH (SUB1 (OS-LIMIT)) 1
   (PUTNTH (GETNTH 2 (TM-REGS OS)) 2
    (PUTNTH (GETNTH 3 (TM-REGS OS)) 3
     (PUTNTH (PLUS 211
                   (TIMES 2
                          (TM-INTERRUPTING-INPUT-PORT (TM-IPORTS OS))))
             5
      (TM-REGS OS))))))
 (TM-CC-VALUE
  (TM-ALU-DIFFERENCE
                  (GETNTH (TIMES 2
                                 (TM-INTERRUPTING-INPUT-PORT (TM-IPORTS OS)))
                          (OS-STATUS-TABLE OS))
                  5))
 (TM-NO-ERROR)
 (TM-SVCFLAG OS)
 (TM-SVCID OS)
 (TM-BASE OS)
 (TM-LIMIT OS)
 (TM-SLIMIT OS)
 (TM-SUPERVISOR-MODE)
 (TM-RUN-STATE)
 (TM-CLOCK OS)
 (TM-CLEAR-INPUT-INTERRUPT (TM-INTERRUPTING-INPUT-PORT (TM-IPORTS OS))
                           (TM-IPORTS OS))
 (TM-OPORTS OS))
Definition {2729}.
(OS-TIME-FOR-RUNNING-INPUT-HANDLER-TO-RESUME-TASK4 OS) = (TICK 17)
Definition {2730}.
(OS-RUNNING-INPUT-HANDLER-TO-RESUME-TASK4 OS)
   =
(TM
 (PUTNTH (TM-PC OS) 0
  (PUTNTH (TM-SP OS) 1
   (PUTNTH (TM-PACK-PSW (TM-CC OS)
                        (TM-ERROR OS)
                        (TM-SVCFLAG OS)
                        (TM-SVCID OS))
           2
    (PUTNTH (TM-INTERRUPTING-INPUT-PORT (TM-IPORTS OS)) 8
     (PUTNTH (TM-ICHAR (GETNTH (TM-INTERRUPTING-INPUT-PORT (TM-IPORTS OS))
                               (TM-IPORTS OS)))
             9
      (PUTNTH (OS-RESUME-TASK-ADDRESS) 10
       (PUTNTH (TM-R2 OS) (OS-TEMP-R2-ADDRESS)
        (PUTNTH (TM-R3 OS) (OS-TEMP-R3-ADDRESS)
         (PUTSEG (OS-NEW-TASK-TABLE OS) (OS-TASK-TABLE-ADDRESS)
          (PUTSEG (OS-SEGMENT-TABLE OS) (OS-SEGMENT-TABLE-ADDRESS)
           (PUTSEG (OS-READYQ OS) (OS-READYQ-ADDRESS)
            (PUTSEG (OS-STATUS-TABLE OS) (OS-STATUS-TABLE-ADDRESS)
             (PUTSEG (OS-IBUFFERS-WITH-QREPLACED-OVERFLOW-CHARACTER OS)
                     (OS-IBUFFERS-ADDRESS)
              (PUTSEG (OS-CODE OS) (OS-CODE-ADDRESS)
               (PUTNTH (OS-SAVE-STATE-RETURN-ADDRESS) (SUB1 (SUB1 (OS-LIMIT)))
                (PUTNTH (OS-TRACE-LABEL29) (SUB1 (OS-LIMIT))
```

```
(TM-MEMORY OS)))))))))))))))))
 (PUTNTH (OS-RESUME-TASK-ADDRESS) 0
  (PUTNTH (SUB1 (OS-LIMIT)) 1
   (PUTNTH (PLUS 256
                 (TM-ICHAR (GETNTH (TM-INTERRUPTING-INPUT-PORT (TM-IPORTS OS))
                                   (TM-IPORTS OS))))
           2
    (PUTNTH (PLUS (OS-IBUFFERS-ADDRESS)
                  (TIMES 8
                         (TM-INTERRUPTING-INPUT-PORT (TM-IPORTS OS))))
            3
     (PUTNTH (PLUS
              (OS-IBUFFERS-ADDRESS-PLUS-QARRAY-FIELD)
              (PLUS
               (TIMES 8
                      (TM-INTERRUPTING-INPUT-PORT (TM-IPORTS OS)))
               (DECR-MOD (GETNTH 1
                                 (GETNTH (TM-INTERRUPTING-INPUT-PORT (TM-IPORTS OS))
                                          (TABLE 8 (OS-IBUFFERS OS))))
                         4)))
             4
      (PUTNTH (PLUS (OS-STATUS-TABLE-ADDRESS)
                    (TIMES 2
                           (TM-INTERRUPTING-INPUT-PORT (TM-IPORTS OS))))
              5
       (TM-REGS OS)))))))
 (TM-CC-VALUE
  (TM-ALU-PLUS
   (PLUS
    (OS-IBUFFERS-ADDRESS)
    (PLUS
        (TIMES 8
               (TM-INTERRUPTING-INPUT-PORT (TM-IPORTS OS)))
        (DECR-MOD (GETNTH 1
                          (GETNTH (TM-INTERRUPTING-INPUT-PORT (TM-IPORTS OS))
                                   (TABLE 8 (OS-IBUFFERS OS))))
                  4)))
   4))
 (TM-NO-ERROR)
 (TM-SVCFLAG OS)
 (TM-SVCID OS)
 (TM-BASE OS)
 (TM-LIMIT OS)
 (TM-SLIMIT OS)
 (TM-SUPERVISOR-MODE)
 (TM-RUN-STATE)
 (TM-CLOCK OS)
 (TM-CLEAR-INPUT-INTERRUPT (TM-INTERRUPTING-INPUT-PORT (TM-IPORTS OS))
                           (TM-IPORTS OS))
 (TM-OPORTS OS))
Definition {2732}.
(OS-TIME-FOR-RUNNING-INPUT-HANDLER-TO-RESUME-TASK5 OS) = (TICK 20)
Definition {2733}.
(OS-RUNNING-INPUT-HANDLER-TO-RESUME-TASK5 OS)
   =
(TM
 (PUTNTH (TM-PC OS) 0
  (PUTNTH (TM-SP OS) 1
   (PUTNTH (TM-PACK-PSW (TM-CC OS)
                        (TM-ERROR OS)
                        (TM-SVCFLAG OS)
                        (TM-SVCID OS))
           2
    (PUTNTH (TM-INTERRUPTING-INPUT-PORT (TM-IPORTS OS)) 8
     (PUTNTH (TM-ICHAR (GETNTH (TM-INTERRUPTING-INPUT-PORT (TM-IPORTS OS))
                               (TM-IPORTS OS)))
```
**9**

```
(PUTNTH (OS-RESUME-TASK-ADDRESS) 10
       (PUTNTH (TM-R2 OS) (OS-TEMP-R2-ADDRESS)
        (PUTNTH (TM-R3 OS) (OS-TEMP-R3-ADDRESS)
         (PUTSEG (OS-NEW-TASK-TABLE OS) (OS-TASK-TABLE-ADDRESS)
          (PUTSEG (OS-SEGMENT-TABLE OS) (OS-SEGMENT-TABLE-ADDRESS)
           (PUTSEG (OS-READYQ OS) (OS-READYQ-ADDRESS)
            (PUTSEG (OS-STATUS-TABLE OS) (OS-STATUS-TABLE-ADDRESS)
             (PUTSEG (OS-IBUFFERS-WITH-ENQUEUED-OVERFLOW-CHARACTER OS)
                     (OS-IBUFFERS-ADDRESS)
              (PUTSEG (OS-CODE OS) (OS-CODE-ADDRESS)
               (PUTNTH (OS-SAVE-STATE-RETURN-ADDRESS) (SUB1 (SUB1 (OS-LIMIT)))
                (PUTNTH (OS-TRACE-LABEL30) (SUB1 (OS-LIMIT))
                 (TM-MEMORY OS)))))))))))))))))
 (PUTNTH (OS-RESUME-TASK-ADDRESS) 0
  (PUTNTH (SUB1 (OS-LIMIT)) 1
   (PUTNTH (PLUS 256
                 (TM-ICHAR (GETNTH (TM-INTERRUPTING-INPUT-PORT (TM-IPORTS OS))
                                   (TM-IPORTS OS))))
           2
    (PUTNTH (PLUS (OS-IBUFFERS-ADDRESS)
                  (TIMES 8
                         (TM-INTERRUPTING-INPUT-PORT (TM-IPORTS OS))))
            3
     (PUTNTH (PLUS (OS-IBUFFERS-ADDRESS-PLUS-QARRAY-FIELD)
                   (PLUS (TIMES 8
                                (TM-INTERRUPTING-INPUT-PORT (TM-IPORTS OS)))
                         (GETNTH 1
                                 (GETNTH (TM-INTERRUPTING-INPUT-PORT (TM-IPORTS OS))
                                         (TABLE 8 (OS-IBUFFERS OS))))))
             4
      (PUTNTH (PLUS (OS-STATUS-TABLE-ADDRESS)
                   (TIMES 2
                           (TM-INTERRUPTING-INPUT-PORT (TM-IPORTS OS))))
              5
       (TM-REGS OS)))))))
 (TM-CC-VALUE
  (TM-ALU-INCR-MOD
                  (GETNTH 1
                          (GETNTH (TM-INTERRUPTING-INPUT-PORT (TM-IPORTS OS))
                                  (TABLE 8 (OS-IBUFFERS OS))))
                  (GETNTH 3
                          (GETNTH (TM-INTERRUPTING-INPUT-PORT (TM-IPORTS OS))
                                  (TABLE 8 (OS-IBUFFERS OS))))))
 (TM-NO-ERROR)
 (TM-SVCFLAG OS)
 (TM-SVCID OS)
 (TM-BASE OS)
 (TM-LIMIT OS)
 (TM-SLIMIT OS)
 (TM-SUPERVISOR-MODE)
 (TM-RUN-STATE)
 (TM-CLOCK OS)
 (TM-CLEAR-INPUT-INTERRUPT (TM-INTERRUPTING-INPUT-PORT (TM-IPORTS OS))
                           (TM-IPORTS OS))
 (TM-OPORTS OS))
Definition {2735}.
(OS-TIME-FOR-RUNNING-INPUT-HANDLER-TO-RESUME-TASK6 OS) = (TICK 19)
Definition {2736}.
(OS-RUNNING-INPUT-HANDLER-TO-RESUME-TASK6 OS)
   =
(TM
 (PUTNTH (TM-PC OS) 0
  (PUTNTH (TM-SP OS) 1
   (PUTNTH (TM-PACK-PSW (TM-CC OS)
                        (TM-ERROR OS)
                        (TM-SVCFLAG OS)
                        (TM-SVCID OS))
```

```
2
    (PUTNTH (TM-INTERRUPTING-INPUT-PORT (TM-IPORTS OS)) 8
     (PUTNTH (TM-ICHAR (GETNTH (TM-INTERRUPTING-INPUT-PORT (TM-IPORTS OS))
                               (TM-IPORTS OS)))
             9
      (PUTNTH (OS-RESUME-TASK-ADDRESS) 10
       (PUTNTH (TM-R2 OS) (OS-TEMP-R2-ADDRESS)
        (PUTNTH (TM-R3 OS) (OS-TEMP-R3-ADDRESS)
         (PUTSEG (OS-NEW-TASK-TABLE OS) (OS-TASK-TABLE-ADDRESS)
          (PUTSEG (OS-SEGMENT-TABLE OS) (OS-SEGMENT-TABLE-ADDRESS)
           (PUTSEG (OS-READYQ OS) (OS-READYQ-ADDRESS)
            (PUTSEG (OS-STATUS-TABLE OS) (OS-STATUS-TABLE-ADDRESS)
             (PUTSEG (OS-IBUFFERS-WITH-ENQUEUED-CHARACTER OS)
                     (OS-IBUFFERS-ADDRESS)
              (PUTSEG (OS-CODE OS) (OS-CODE-ADDRESS)
               (PUTNTH (OS-SAVE-STATE-RETURN-ADDRESS) (SUB1 (SUB1 (OS-LIMIT)))
                (PUTNTH (OS-TRACE-LABEL31) (SUB1 (OS-LIMIT))
                (TM-MEMORY OS)))))))))))))))))
 (PUTNTH (OS-RESUME-TASK-ADDRESS) 0
  (PUTNTH (SUB1 (OS-LIMIT)) 1
   (PUTNTH (TM-ICHAR (GETNTH (TM-INTERRUPTING-INPUT-PORT (TM-IPORTS OS))
                             (TM-IPORTS OS)))
           2
    (PUTNTH (PLUS (OS-IBUFFERS-ADDRESS)
                  (TIMES 8
                         (TM-INTERRUPTING-INPUT-PORT (TM-IPORTS OS))))
            3
     (PUTNTH (PLUS (OS-IBUFFERS-ADDRESS-PLUS-QARRAY-FIELD)
                   (PLUS (TIMES 8
                                (TM-INTERRUPTING-INPUT-PORT (TM-IPORTS OS)))
                          (GETNTH 1
                                 (GETNTH (TM-INTERRUPTING-INPUT-PORT (TM-IPORTS OS))
                                         (TABLE 8 (OS-IBUFFERS OS))))))
             4
      (PUTNTH (PLUS (OS-STATUS-TABLE-ADDRESS)
                    (TIMES 2
                           (TM-INTERRUPTING-INPUT-PORT (TM-IPORTS OS))))
              5
       (TM-REGS OS)))))))
 (TM-CC-VALUE
  (TM-ALU-INCR-MOD
                  (GETNTH 1
                          (GETNTH (TM-INTERRUPTING-INPUT-PORT (TM-IPORTS OS))
                                  (TABLE 8 (OS-IBUFFERS OS))))
                  (GETNTH 3
                          (GETNTH (TM-INTERRUPTING-INPUT-PORT (TM-IPORTS OS))
                                  (TABLE 8 (OS-IBUFFERS OS))))))
 (TM-NO-ERROR)
 (TM-SVCFLAG OS)
 (TM-SVCID OS)
 (TM-BASE OS)
 (TM-LIMIT OS)
 (TM-SLIMIT OS)
 (TM-SUPERVISOR-MODE)
 (TM-RUN-STATE)
 (TM-CLOCK OS)
 (TM-CLEAR-INPUT-INTERRUPT (TM-INTERRUPTING-INPUT-PORT (TM-IPORTS OS))
                           (TM-IPORTS OS))
 (TM-OPORTS OS))
Definition {2738}.
(OS-RUNNING-INPUT-HANDLER-PATH4 OS)
   =
(TM
 (PUTNTH (GETNTH (TIMES (TM-CPU-LENGTH)
                        (ARRAY-QFIRST (OS-READYQ OS)))
                 (OS-NEW-TASK-TABLE OS))
         0
  (PUTNTH (GETNTH (PLUS 1
```

```
(TIMES (TM-CPU-LENGTH)
                               (ARRAY-QFIRST (OS-READYQ OS))))
                  (OS-NEW-TASK-TABLE OS))
          1
   (PUTNTH (GETNTH (PLUS 8
                         (TIMES (TM-CPU-LENGTH)
                                (ARRAY-QFIRST (OS-READYQ OS))))
                   (OS-NEW-TASK-TABLE OS))
           2
    (PUTNTH (TM-INTERRUPTING-INPUT-PORT (TM-IPORTS OS)) 8
     (PUTNTH (TM-ICHAR (GETNTH (TM-INTERRUPTING-INPUT-PORT (TM-IPORTS OS))
                               (TM-IPORTS OS)))
             9
      (PUTNTH (OS-RESUME-TASK-ADDRESS) 10
       (PUTNTH (TM-R2 OS) (OS-TEMP-R2-ADDRESS)
        (PUTNTH (TM-R3 OS) (OS-TEMP-R3-ADDRESS)
         (PUTSEG (OS-NEW-TASK-TABLE OS) (OS-TASK-TABLE-ADDRESS)
          (PUTSEG (OS-SEGMENT-TABLE OS) (OS-SEGMENT-TABLE-ADDRESS)
           (PUTSEG (OS-READYQ OS) (OS-READYQ-ADDRESS)
            (PUTSEG (OS-STATUS-TABLE OS) (OS-STATUS-TABLE-ADDRESS)
             (PUTSEG (OS-IBUFFERS-WITH-QREPLACED-OVERFLOW-CHARACTER OS)
                     (OS-IBUFFERS-ADDRESS)
              (PUTSEG (OS-CODE OS) (OS-CODE-ADDRESS)
               (PUTNTH (OS-SAVE-STATE-RETURN-ADDRESS) (SUB1 (SUB1 (OS-LIMIT)))
                (PUTNTH (OS-RESUME-TASK-TRACE-LABEL1) (SUB1 (OS-LIMIT))
                 (TM-MEMORY OS)))))))))))))))))
 (TM-REGS OS)
 (TM-CC OS)
 (TM-ERROR OS)
 (TM-SVCFLAG OS)
 (TM-SVCID OS)
 (TM-BASE OS)
 (TM-LIMIT OS)
 (TM-SLIMIT OS)
 (TM-USER-MODE)
 (TM-RUN-STATE)
 (TM-CLOCK OS)
 (TM-CLEAR-INPUT-INTERRUPT (TM-INTERRUPTING-INPUT-PORT (TM-IPORTS OS))
                           (TM-IPORTS OS))
 (TM-OPORTS OS))
Definition {2740}.
(OS-RUNNING-INPUT-HANDLER-PATH5 OS)
   =
(TM
 (PUTNTH (GETNTH (TIMES (TM-CPU-LENGTH)
                        (ARRAY-QFIRST (OS-READYQ OS)))
                 (OS-NEW-TASK-TABLE OS))
         0
  (PUTNTH (GETNTH (PLUS 1
                        (TIMES (TM-CPU-LENGTH)
                               (ARRAY-QFIRST (OS-READYQ OS))))
                  (OS-NEW-TASK-TABLE OS))
          1
   (PUTNTH (GETNTH (PLUS 8
                         (TIMES (TM-CPU-LENGTH)
                               (ARRAY-QFIRST (OS-READYQ OS))))
                   (OS-NEW-TASK-TABLE OS))
           2
    (PUTNTH (TM-INTERRUPTING-INPUT-PORT (TM-IPORTS OS)) 8
     (PUTNTH (TM-ICHAR (GETNTH (TM-INTERRUPTING-INPUT-PORT (TM-IPORTS OS))
                               (TM-IPORTS OS)))
             9
      (PUTNTH (OS-RESUME-TASK-ADDRESS) 10
       (PUTNTH (TM-R2 OS) (OS-TEMP-R2-ADDRESS)
        (PUTNTH (TM-R3 OS) (OS-TEMP-R3-ADDRESS)
         (PUTSEG (OS-NEW-TASK-TABLE OS) (OS-TASK-TABLE-ADDRESS)
          (PUTSEG (OS-SEGMENT-TABLE OS) (OS-SEGMENT-TABLE-ADDRESS)
           (PUTSEG (OS-READYQ OS) (OS-READYQ-ADDRESS)
```

```
(PUTSEG (OS-STATUS-TABLE OS) (OS-STATUS-TABLE-ADDRESS)
             (PUTSEG (OS-IBUFFERS-WITH-ENQUEUED-OVERFLOW-CHARACTER OS)
                    (OS-IBUFFERS-ADDRESS)
              (PUTSEG (OS-CODE OS) (OS-CODE-ADDRESS)
               (PUTNTH (OS-SAVE-STATE-RETURN-ADDRESS) (SUB1 (SUB1 (OS-LIMIT)))
                (PUTNTH (OS-RESUME-TASK-TRACE-LABEL1) (SUB1 (OS-LIMIT))
                 (TM-MEMORY OS)))))))))))))))))
 (TM-REGS OS)
 (TM-CC OS)
 (TM-ERROR OS)
 (TM-SVCFLAG OS)
 (TM-SVCID OS)
 (TM-BASE OS)
 (TM-LIMIT OS)
 (TM-SLIMIT OS)
 (TM-USER-MODE)
 (TM-RUN-STATE)
 (TM-CLOCK OS)
 (TM-CLEAR-INPUT-INTERRUPT (TM-INTERRUPTING-INPUT-PORT (TM-IPORTS OS))
                           (TM-IPORTS OS))
 (TM-OPORTS OS))
Definition {2742}.
(OS-RUNNING-INPUT-HANDLER-PATH6 OS)
   =
(TM
 (PUTNTH (GETNTH (TIMES (TM-CPU-LENGTH)
                        (ARRAY-QFIRST (OS-READYQ OS)))
                 (OS-NEW-TASK-TABLE OS))
         0
  (PUTNTH (GETNTH (PLUS 1
                        (TIMES (TM-CPU-LENGTH)
                               (ARRAY-QFIRST (OS-READYQ OS))))
                  (OS-NEW-TASK-TABLE OS))
          1
   (PUTNTH (GETNTH (PLUS 8
                         (TIMES (TM-CPU-LENGTH)
                                (ARRAY-QFIRST (OS-READYQ OS))))
                   (OS-NEW-TASK-TABLE OS))
           2
    (PUTNTH (TM-INTERRUPTING-INPUT-PORT (TM-IPORTS OS)) 8
     (PUTNTH (TM-ICHAR (GETNTH (TM-INTERRUPTING-INPUT-PORT (TM-IPORTS OS))
                               (TM-IPORTS OS)))
             9
      (PUTNTH (OS-RESUME-TASK-ADDRESS) 10
       (PUTNTH (TM-R2 OS) (OS-TEMP-R2-ADDRESS)
        (PUTNTH (TM-R3 OS) (OS-TEMP-R3-ADDRESS)
         (PUTSEG (OS-NEW-TASK-TABLE OS) (OS-TASK-TABLE-ADDRESS)
          (PUTSEG (OS-SEGMENT-TABLE OS) (OS-SEGMENT-TABLE-ADDRESS)
           (PUTSEG (OS-READYQ OS) (OS-READYQ-ADDRESS)
            (PUTSEG (OS-STATUS-TABLE OS) (OS-STATUS-TABLE-ADDRESS)
             (PUTSEG (OS-IBUFFERS-WITH-ENQUEUED-CHARACTER OS)
                     (OS-IBUFFERS-ADDRESS)
              (PUTSEG (OS-CODE OS) (OS-CODE-ADDRESS)
               (PUTNTH (OS-SAVE-STATE-RETURN-ADDRESS) (SUB1 (SUB1 (OS-LIMIT)))
                (PUTNTH (OS-RESUME-TASK-TRACE-LABEL1) (SUB1 (OS-LIMIT))
                 (TM-MEMORY OS)))))))))))))))))
 (TM-REGS OS)
 (TM-CC OS)
 (TM-ERROR OS)
 (TM-SVCFLAG OS)
 (TM-SVCID OS)
 (TM-BASE OS)
 (TM-LIMIT OS)
 (TM-SLIMIT OS)
 (TM-USER-MODE)
 (TM-RUN-STATE)
 (TM-CLOCK OS)
 (TM-CLEAR-INPUT-INTERRUPT (TM-INTERRUPTING-INPUT-PORT (TM-IPORTS OS))
```

```
(TM-IPORTS OS))
 (TM-OPORTS OS))
Definition {2744}.
(OS-RUNNING-INPUT-TIME7 OS) = (TICK 50)
Definition {2745}.
(OS-RUNNING-INPUT-TIME8 OS) = (TICK 45)
Definition {2746}.
(OS-TIME-FOR-RUNNING-INPUT-HANDLER-PATH4 OS) = (TICK 84)
Definition {2751}.
(OS-RUNNING-INPUT-TIME9 OS) = (TICK 53)
Definition {2752}.
(OS-RUNNING-INPUT-TIME10 OS) = (TICK 48)
Definition {2753}.
(OS-TIME-FOR-RUNNING-INPUT-HANDLER-PATH5 OS) = (TICK 87)
Definition {2758}.
(OS-RUNNING-INPUT-TIME11 OS) = (TICK 52)
Definition {2759}.
(OS-RUNNING-INPUT-TIME12 OS) = (TICK 47)
Definition {2760}.
(OS-TIME-FOR-RUNNING-INPUT-HANDLER-PATH6 OS) = (TICK 86)
Definition {2765}.
(OS-TIME-FOR-RUNNING-INPUT-HANDLER OS)
   =
(IF
 (EQUAL (GETNTH (TIMES 2
                       (TM-INTERRUPTING-INPUT-PORT (TM-IPORTS OS)))
                (OS-STATUS-TABLE OS))
        (AK-INPUT-STATUS))
 (IF
  (ARRAY-QFULLP
             (OS-CURRENT-IBUFFER (TM-INTERRUPTING-INPUT-PORT (TM-IPORTS OS))
                                  OS))
  (OS-TIME-FOR-RUNNING-INPUT-HANDLER-PATH1 OS)
  (IF (TM-IPORT-ERRORP (TM-INTERRUPTING-INPUT-PORT (TM-IPORTS OS))
                       (TM-IPORTS OS))
      (OS-TIME-FOR-RUNNING-INPUT-HANDLER-PATH2 OS)
      (OS-TIME-FOR-RUNNING-INPUT-HANDLER-PATH3 OS)))
 (IF
  (ARRAY-QFULLP
             (OS-CURRENT-IBUFFER (TM-INTERRUPTING-INPUT-PORT (TM-IPORTS OS))
                                  OS))
  (OS-TIME-FOR-RUNNING-INPUT-HANDLER-PATH4 OS)
  (IF (TM-IPORT-ERRORP (TM-INTERRUPTING-INPUT-PORT (TM-IPORTS OS))
                       (TM-IPORTS OS))
      (OS-TIME-FOR-RUNNING-INPUT-HANDLER-PATH5 OS)
      (OS-TIME-FOR-RUNNING-INPUT-HANDLER-PATH6 OS))))
Definition {2766}.
(OS-RUNNING-INPUT-HANDLER OS)
   =
(IF
 (EQUAL (GETNTH (TIMES 2
                      (TM-INTERRUPTING-INPUT-PORT (TM-IPORTS OS)))
                (OS-STATUS-TABLE OS))
        (AK-INPUT-STATUS))
 (IF
  (ARRAY-QFULLP
              (OS-CURRENT-IBUFFER (TM-INTERRUPTING-INPUT-PORT (TM-IPORTS OS))
                                  OS))
  (OS-RUNNING-INPUT-HANDLER-PATH1 OS)
  (IF (TM-IPORT-ERRORP (TM-INTERRUPTING-INPUT-PORT (TM-IPORTS OS))
                       (TM-IPORTS OS))
      (OS-RUNNING-INPUT-HANDLER-PATH2 OS)
```

```
(OS-RUNNING-INPUT-HANDLER-PATH3 OS)))
 (IF
  (ARRAY-QFULLP
              (OS-CURRENT-IBUFFER (TM-INTERRUPTING-INPUT-PORT (TM-IPORTS OS))
                                  OS))
  (OS-RUNNING-INPUT-HANDLER-PATH4 OS)
  (IF (TM-IPORT-ERRORP (TM-INTERRUPTING-INPUT-PORT (TM-IPORTS OS))
                       (TM-IPORTS OS))
      (OS-RUNNING-INPUT-HANDLER-PATH5 OS)
      (OS-RUNNING-INPUT-HANDLER-PATH6 OS))))
Definition {2768}.
(OS-INTENDED-OUTPUT-INTERRUPT TM)
   =
(TM-SET-MEMORY
 (PUTNTH (TM-PC TM) 0
  (PUTNTH (TM-SP TM) 1
   (PUTNTH (TM-PACK-PSW (TM-CC TM)
                        (TM-ERROR TM)
                        (TM-SVCFLAG TM)
                        (TM-SVCID TM))
           2
    (PUTNTH (TM-INTERRUPTING-OUTPUT-PORT (TM-OPORTS TM)) 9
     (PUTSEG (OS-TASK-TABLE TM) (OS-TASK-TABLE-ADDRESS)
      (PUTSEG (OS-SEGMENT-TABLE TM) (OS-SEGMENT-TABLE-ADDRESS)
       (PUTSEG (OS-READYQ TM) (OS-READYQ-ADDRESS)
        (PUTSEG (OS-STATUS-TABLE TM) (OS-STATUS-TABLE-ADDRESS)
         (PUTSEG (OS-OBUFFERS TM) (OS-OBUFFERS-ADDRESS)
          (PUTSEG (OS-CODE TM) (OS-CODE-ADDRESS)
           (TM-MEMORY TM)))))))))))
 (TM-SET-PC
  (OS-OUTPUT-INTERRUPT-HANDLER-ADDRESS)
  (TM-SET-SP
   (SUB1 (OS-LIMIT))
   (TM-SET-SVMODE
    (TM-SUPERVISOR-MODE)
    (TM-SET-ERROR
     (TM-NO-ERROR)
     (TM-SET-RWSTATE
      (TM-RUN-STATE)
      (TM-SET-OPORTS
       (TM-CLEAR-OUTPUT-INTERRUPT
                                 (TM-INTERRUPTING-OUTPUT-PORT (TM-OPORTS TM))
                                  (TM-OPORTS TM))
       TM)))))))
Definition {2770}.
(OS-TIME-FOR-WAITING-OUTPUT-HANDLER-THRU-READYQ-EMPTY-TEST OS) = (TICK 7)
Definition {2771}.
(OS-WAITING-OUTPUT-HANDLER-THRU-READYQ-EMPTY-TEST OS)
   =
(TM
 (PUTNTH (TM-PC OS) 0
  (PUTNTH (TM-SP OS) 1
   (PUTNTH (TM-PACK-PSW (TM-CC OS)
                        (TM-ERROR OS)
                        (TM-SVCFLAG OS)
                        (TM-SVCID OS))
           2
    (PUTNTH (TM-INTERRUPTING-OUTPUT-PORT (TM-OPORTS OS)) 9
     (PUTNTH (OS-DISPATCHER-ADDRESS) 10
      (PUTNTH (TM-R3 OS) (OS-TEMP-R3-ADDRESS)
       (PUTSEG (OS-TASK-TABLE OS) (OS-TASK-TABLE-ADDRESS)
        (PUTSEG (OS-SEGMENT-TABLE OS) (OS-SEGMENT-TABLE-ADDRESS)
         (PUTSEG (OS-READYQ OS) (OS-READYQ-ADDRESS)
          (PUTSEG (OS-STATUS-TABLE OS) (OS-STATUS-TABLE-ADDRESS)
           (PUTSEG (OS-OBUFFERS OS) (OS-OBUFFERS-ADDRESS)
```
**(PUTSEG (OS-CODE OS) (OS-CODE-ADDRESS) (PUTNTH 3146 (SUB1 (OS-LIMIT))**

```
(TM-MEMORY OS))))))))))))))
 (PUTNTH 3156 0
  (PUTNTH (SUB1 (OS-LIMIT)) 1
   (PUTNTH (OS-READYQ-ADDRESS) 3
    (TM-REGS OS))))
 (TM-ZERO-NO-CARRY-CONDITION)
 (TM-NO-ERROR)
 (TM-SVCFLAG OS)
 (TM-SVCID OS)
 (TM-BASE OS)
 (TM-LIMIT OS)
 (TM-SLIMIT OS)
 (TM-SUPERVISOR-MODE)
(TM-RUN-STATE)
(TM-CLOCK OS)
(TM-IPORTS OS)
 (TM-CLEAR-OUTPUT-INTERRUPT (TM-INTERRUPTING-OUTPUT-PORT (TM-OPORTS OS))
                            (TM-OPORTS OS)))
Definition {2773}.
(OS-TIME-FOR-WAITING-OUTPUT-HANDLER-TO-OBUFFER-EMPTY-TEST OS) = (TICK 17)
Definition {2774}.
(OS-WAITING-OUTPUT-HANDLER-TO-OBUFFER-EMPTY-TEST OS)
   =
(TM
(PUTNTH (TM-PC OS) 0
  (PUTNTH (TM-SP OS) 1
   (PUTNTH (TM-PACK-PSW (TM-CC OS)
                        (TM-ERROR OS)
                        (TM-SVCFLAG OS)
                        (TM-SVCID OS))
           2
    (PUTNTH (TM-INTERRUPTING-OUTPUT-PORT (TM-OPORTS OS)) 9
     (PUTNTH (OS-DISPATCHER-ADDRESS) 10
      (PUTNTH (TM-R3 OS) (OS-TEMP-R3-ADDRESS)
       (PUTSEG (OS-TASK-TABLE OS) (OS-TASK-TABLE-ADDRESS)
        (PUTSEG (OS-SEGMENT-TABLE OS) (OS-SEGMENT-TABLE-ADDRESS)
         (PUTSEG (ARRAY-ENQ (TM-INTERRUPTING-OUTPUT-PORT (TM-OPORTS OS))
                            (OS-READYQ OS))
                 (OS-READYQ-ADDRESS)
          (PUTSEG (OS-UPDATE-STATUS (TM-INTERRUPTING-OUTPUT-PORT (TM-OPORTS OS))
                                    (AK-READY-STATUS)
                                    0 OS)
                  (OS-STATUS-TABLE-ADDRESS)
           (PUTSEG (OS-OBUFFERS OS) (OS-OBUFFERS-ADDRESS)
            (PUTSEG (OS-CODE OS) (OS-CODE-ADDRESS)
             (PUTNTH (OS-TRACE-LABEL34) (SUB1 (OS-LIMIT))
              (TM-MEMORY OS))))))))))))))
 (PUTNTH (OS-TRACE-LABEL35) 0
  (PUTNTH (SUB1 (OS-LIMIT)) 1
   (PUTNTH (TM-INTERRUPTING-OUTPUT-PORT (TM-OPORTS OS)) 2
    (PUTNTH (OS-READYQ-ADDRESS) 3
     (PUTNTH (PLUS 195 (GETNTH 1 (OS-READYQ OS))) 4
      (PUTNTH (PLUS (OS-STATUS-TABLE-ADDRESS)
                    (TIMES 2
                           (TM-INTERRUPTING-OUTPUT-PORT (TM-OPORTS OS))))
              5
       (TM-REGS OS)))))))
 (TM-CC-VALUE (TM-ALU-INCR-MOD (GETNTH 1 (OS-READYQ OS))
                               (AK-TASKIDLUB)))
 (TM-NO-ERROR)
 (TM-SVCFLAG OS)
 (TM-SVCID OS)
 (TM-BASE OS)
 (TM-LIMIT OS)
(TM-SLIMIT OS)
(TM-SUPERVISOR-MODE)
 (TM-RUN-STATE)
```

```
(TM-CLOCK OS)
 (TM-IPORTS OS)
 (TM-CLEAR-OUTPUT-INTERRUPT (TM-INTERRUPTING-OUTPUT-PORT (TM-OPORTS OS))
                            (TM-OPORTS OS)))
Definition {2776}.
(OS-TIME-FOR-WAITING-OUTPUT-HANDLER-TO-DISPATCHER1 OS) = (TICK 7)
Definition {2777}.
(OS-WAITING-OUTPUT-HANDLER-TO-DISPATCHER1 OS)
   =
(TM
 (PUTNTH (TM-PC OS) 0
  (PUTNTH (TM-SP OS) 1
   (PUTNTH (TM-PACK-PSW (TM-CC OS)
                        (TM-ERROR OS)
                        (TM-SVCFLAG OS)
                        (TM-SVCID OS))
           2
    (PUTNTH (TM-INTERRUPTING-OUTPUT-PORT (TM-OPORTS OS)) 9
     (PUTNTH (OS-DISPATCHER-ADDRESS) 10
      (PUTNTH (TM-R3 OS) (OS-TEMP-R3-ADDRESS)
       (PUTSEG (OS-TASK-TABLE OS) (OS-TASK-TABLE-ADDRESS)
        (PUTSEG (OS-SEGMENT-TABLE OS) (OS-SEGMENT-TABLE-ADDRESS)
         (PUTSEG (ARRAY-ENQ (TM-INTERRUPTING-OUTPUT-PORT (TM-OPORTS OS))
                            (OS-READYQ OS))
                 (OS-READYQ-ADDRESS)
          (PUTSEG (OS-UPDATE-STATUS (TM-INTERRUPTING-OUTPUT-PORT (TM-OPORTS OS))
                                     (AK-READY-STATUS)
                                    0 OS)
                  (OS-STATUS-TABLE-ADDRESS)
           (PUTSEG (OS-OBUFFERS OS) (OS-OBUFFERS-ADDRESS)
            (PUTSEG (OS-CODE OS) (OS-CODE-ADDRESS)
             (PUTNTH 3195 (SUB1 (OS-LIMIT))
              (TM-MEMORY OS))))))))))))))
 (PUTNTH (OS-DISPATCHER-ADDRESS) 0
  (PUTNTH (SUB1 (OS-LIMIT)) 1
   (PUTNTH (TM-INTERRUPTING-OUTPUT-PORT (TM-OPORTS OS)) 2
    (PUTNTH (PLUS (OS-OBUFFERS-ADDRESS)
                  (TIMES 8
                         (TM-INTERRUPTING-OUTPUT-PORT (TM-OPORTS OS))))
            3
     (PUTNTH (PLUS 195 (GETNTH 1 (OS-READYQ OS))) 4
      (PUTNTH (PLUS 211
                    (TIMES 2
                           (TM-INTERRUPTING-OUTPUT-PORT (TM-OPORTS OS))))
              5
       (TM-REGS OS)))))))
 (TM-ZERO-NO-CARRY-CONDITION)
 (TM-NO-ERROR)
 (TM-SVCFLAG OS)
 (TM-SVCID OS)
 (TM-BASE OS)
 (TM-LIMIT OS)
 (TM-SLIMIT OS)
 (TM-SUPERVISOR-MODE)
 (TM-RUN-STATE)
 (TM-CLOCK OS)
 (TM-IPORTS OS)
 (TM-CLEAR-OUTPUT-INTERRUPT (TM-INTERRUPTING-OUTPUT-PORT (TM-OPORTS OS))
                            (TM-OPORTS OS)))
Definition {2779}.
(OS-TIME-FOR-WAITING-OUTPUT-HANDLER-TO-DISPATCHER2 OS) = (TICK 19)
Definition {2780}.
(OS-WAITING-OUTPUT-HANDLER-TO-DISPATCHER2 OS)
   =
(TM
```
**(PUTNTH (TM-PC OS) 0**

```
(PUTNTH (TM-SP OS) 1
   (PUTNTH (TM-PACK-PSW (TM-CC OS)
                        (TM-ERROR OS)
                        (TM-SVCFLAG OS)
                        (TM-SVCID OS))
           2
    (PUTNTH (TM-INTERRUPTING-OUTPUT-PORT (TM-OPORTS OS)) 9
     (PUTNTH (OS-DISPATCHER-ADDRESS) 10
      (PUTNTH (TM-R3 OS) (OS-TEMP-R3-ADDRESS)
       (PUTSEG (OS-TASK-TABLE OS) (OS-TASK-TABLE-ADDRESS)
        (PUTSEG (OS-SEGMENT-TABLE OS) (OS-SEGMENT-TABLE-ADDRESS)
         (PUTSEG (ARRAY-ENQ (TM-INTERRUPTING-OUTPUT-PORT (TM-OPORTS OS))
                            (OS-READYQ OS))
                 (OS-READYQ-ADDRESS)
          (PUTSEG (OS-UPDATE-STATUS (TM-INTERRUPTING-OUTPUT-PORT (TM-OPORTS OS))
                                    (AK-READY-STATUS)
                                    0 OS)
                  (OS-STATUS-TABLE-ADDRESS)
           (PUTSEG (OS-OBUFFERS-WITH-DEQUEUED-CHARACTER OS)
                  (OS-OBUFFERS-ADDRESS)
            (PUTSEG (OS-CODE OS) (OS-CODE-ADDRESS)
             (PUTNTH (OS-TRACE-LABEL36) (SUB1 (OS-LIMIT))
              (TM-MEMORY OS))))))))))))))
 (PUTNTH (OS-DISPATCHER-ADDRESS) 0
  (PUTNTH (SUB1 (OS-LIMIT)) 1
   (PUTNTH (ARRAY-QFIRST (GETNTH (TM-INTERRUPTING-OUTPUT-PORT (TM-OPORTS OS))
                                 (TABLE 8 (OS-OBUFFERS OS))))
           2
    (PUTNTH (PLUS (OS-OBUFFERS-ADDRESS)
                  (TIMES 8
                         (TM-INTERRUPTING-OUTPUT-PORT (TM-OPORTS OS))))
           3
     (PUTNTH (PLUS 195 (GETNTH 1 (OS-READYQ OS))) 4
      (PUTNTH (PLUS 211
                    (TIMES 2
                           (TM-INTERRUPTING-OUTPUT-PORT (TM-OPORTS OS))))
              5
       (TM-REGS OS)))))))
 (TM-CC-VALUE
  (TM-ALU-INCR-MOD
                 (GETNTH 0
                         (GETNTH (TM-INTERRUPTING-OUTPUT-PORT (TM-OPORTS OS))
                                 (TABLE 8 (OS-OBUFFERS OS))))
                 (GETNTH 3
                         (GETNTH (TM-INTERRUPTING-OUTPUT-PORT (TM-OPORTS OS))
                                 (TABLE 8 (OS-OBUFFERS OS))))))
 (TM-NO-ERROR)
 (TM-SVCFLAG OS)
 (TM-SVCID OS)
 (TM-BASE OS)
 (TM-LIMIT OS)
(TM-SLIMIT OS)
 (TM-SUPERVISOR-MODE)
 (TM-RUN-STATE)
 (TM-CLOCK OS)
(TM-IPORTS OS)
 (TM-START-OUTPUT
           (ARRAY-QFIRST (GETNTH (TM-INTERRUPTING-OUTPUT-PORT (TM-OPORTS OS))
                                 (TABLE 8 (OS-OBUFFERS OS))))
           (TM-INTERRUPTING-OUTPUT-PORT (TM-OPORTS OS))
           (TM-OPORTS OS)))
Definition {2782}.
(OS-TIME-FOR-WAITING-OUTPUT-HANDLER-TO-LPSW OS) = (TICK 33)
Definition {2783}.
(OS-WAITING-OUTPUT-HANDLER-PATH1 OS)
   =
```
**(TM**

```
(PUTNTH (GETNTH (TIMES 9
                       (TM-INTERRUPTING-OUTPUT-PORT (TM-OPORTS OS)))
                (OS-TASK-TABLE OS))
       0
(PUTNTH (GETNTH (PLUS 1
                       (TIMES 9
                              (TM-INTERRUPTING-OUTPUT-PORT (TM-OPORTS OS))))
                 (OS-TASK-TABLE OS))
        1
  (PUTNTH (GETNTH (PLUS 8
                        (TIMES 9
                              (TM-INTERRUPTING-OUTPUT-PORT (TM-OPORTS OS))))
                  (OS-TASK-TABLE OS))
         2
   (PUTNTH (TM-INTERRUPTING-OUTPUT-PORT (TM-OPORTS OS)) 9
   (PUTNTH (OS-DISPATCHER-ADDRESS) 10
     (PUTNTH (TM-R3 OS) (OS-TEMP-R3-ADDRESS)
      (PUTSEG (OS-TASK-TABLE OS) (OS-TASK-TABLE-ADDRESS)
       (PUTSEG (OS-SEGMENT-TABLE OS) (OS-SEGMENT-TABLE-ADDRESS)
        (PUTSEG (ARRAY-ENQ (TM-INTERRUPTING-OUTPUT-PORT (TM-OPORTS OS))
                           (OS-READYQ OS))
                (OS-READYQ-ADDRESS)
         (PUTSEG (OS-UPDATE-STATUS (TM-INTERRUPTING-OUTPUT-PORT (TM-OPORTS OS))
                                   (AK-READY-STATUS)
                                   0 OS)
                 (OS-STATUS-TABLE-ADDRESS)
          (PUTSEG (OS-OBUFFERS OS) (OS-OBUFFERS-ADDRESS)
           (PUTSEG (OS-CODE OS) (OS-CODE-ADDRESS)
            (PUTNTH (OS-DISPATCHER-TRACE-LABEL2) (SUB1 (OS-LIMIT))
             (TM-MEMORY OS))))))))))))))
(GETSEG 0 8
       (GETNTH (TM-INTERRUPTING-OUTPUT-PORT (TM-OPORTS OS))
               (TABLE 9 (OS-TASK-TABLE OS))))
(REMAINDER
         (GETNTH (PLUS 8
                       (TIMES 9
                              (TM-INTERRUPTING-OUTPUT-PORT (TM-OPORTS OS))))
                 (OS-TASK-TABLE OS))
         4)
(QUOTIENT
(REMAINDER
         (GETNTH (PLUS 8
                       (TIMES 9
                              (TM-INTERRUPTING-OUTPUT-PORT (TM-OPORTS OS))))
                 (OS-TASK-TABLE OS))
         256)
4)
(QUOTIENT
(REMAINDER
         (GETNTH (PLUS 8
                       (TIMES 9
                              (TM-INTERRUPTING-OUTPUT-PORT (TM-OPORTS OS))))
                 (OS-TASK-TABLE OS))
        512)
256)
(QUOTIENT
         (GETNTH (PLUS 8
                       (TIMES 9
                              (TM-INTERRUPTING-OUTPUT-PORT (TM-OPORTS OS))))
                 (OS-TASK-TABLE OS))
        512)
(BASE (GETNTH (TM-INTERRUPTING-OUTPUT-PORT (TM-OPORTS OS))
             (TABLE 2 (OS-SEGMENT-TABLE OS))))
(LIMIT (GETNTH (TM-INTERRUPTING-OUTPUT-PORT (TM-OPORTS OS))
               (TABLE 2 (OS-SEGMENT-TABLE OS))))
(TM-SLIMIT OS)
(TM-USER-MODE)
(TM-RUN-STATE)
(AK-TIME-SLICE)
```

```
(TM-IPORTS OS)
 (TM-CLEAR-OUTPUT-INTERRUPT (TM-INTERRUPTING-OUTPUT-PORT (TM-OPORTS OS))
                           (TM-OPORTS OS)))
Definition {2785}.
(OS-WAITING-OUTPUT-HANDLER-PATH2 OS)
  =
(TM
(PUTNTH (GETNTH (TIMES 9
                       (TM-INTERRUPTING-OUTPUT-PORT (TM-OPORTS OS)))
                 (OS-TASK-TABLE OS))
         0
  (PUTNTH (GETNTH (PLUS 1
                        (TIMES 9
                              (TM-INTERRUPTING-OUTPUT-PORT (TM-OPORTS OS))))
                  (OS-TASK-TABLE OS))
         1
   (PUTNTH (GETNTH (PLUS 8
                         (TIMES 9
                                (TM-INTERRUPTING-OUTPUT-PORT (TM-OPORTS OS))))
                   (OS-TASK-TABLE OS))
           2
    (PUTNTH (TM-INTERRUPTING-OUTPUT-PORT (TM-OPORTS OS)) 9
     (PUTNTH (OS-DISPATCHER-ADDRESS) 10
      (PUTNTH (TM-R3 OS) (OS-TEMP-R3-ADDRESS)
       (PUTSEG (OS-TASK-TABLE OS) (OS-TASK-TABLE-ADDRESS)
        (PUTSEG (OS-SEGMENT-TABLE OS) (OS-SEGMENT-TABLE-ADDRESS)
         (PUTSEG (ARRAY-ENQ (TM-INTERRUPTING-OUTPUT-PORT (TM-OPORTS OS))
                           (OS-READYQ OS))
                 (OS-READYQ-ADDRESS)
          (PUTSEG (OS-UPDATE-STATUS (TM-INTERRUPTING-OUTPUT-PORT (TM-OPORTS OS))
                                    (AK-READY-STATUS)
                                    0 OS)
                  (OS-STATUS-TABLE-ADDRESS)
           (PUTSEG (OS-OBUFFERS-WITH-DEQUEUED-CHARACTER OS)
                  (OS-OBUFFERS-ADDRESS)
            (PUTSEG (OS-CODE OS) (OS-CODE-ADDRESS)
             (PUTNTH (OS-DISPATCHER-TRACE-LABEL2) (SUB1 (OS-LIMIT))
             (TM-MEMORY OS))))))))))))))
 (GETSEG 0 8
         (GETNTH (TM-INTERRUPTING-OUTPUT-PORT (TM-OPORTS OS))
                 (TABLE 9 (OS-TASK-TABLE OS))))
 (REMAINDER
          (GETNTH (PLUS 8
                        (TIMES 9
                               (TM-INTERRUPTING-OUTPUT-PORT (TM-OPORTS OS))))
                  (OS-TASK-TABLE OS))
          4)
 (QUOTIENT
  (REMAINDER
          (GETNTH (PLUS 8
                        (TIMES 9
                              (TM-INTERRUPTING-OUTPUT-PORT (TM-OPORTS OS))))
                 (OS-TASK-TABLE OS))
          256)
  4)
 (QUOTIENT
  (REMAINDER
          (GETNTH (PLUS 8
                        (TIMES 9
                              (TM-INTERRUPTING-OUTPUT-PORT (TM-OPORTS OS))))
                  (OS-TASK-TABLE OS))
          512)
  256)
 (QUOTIENT
          (GETNTH (PLUS 8
                        (TIMES 9
                              (TM-INTERRUPTING-OUTPUT-PORT (TM-OPORTS OS))))
                  (OS-TASK-TABLE OS))
```
158

```
512)
 (BASE (GETNTH (TM-INTERRUPTING-OUTPUT-PORT (TM-OPORTS OS))
               (TABLE 2 (OS-SEGMENT-TABLE OS))))
 (LIMIT (GETNTH (TM-INTERRUPTING-OUTPUT-PORT (TM-OPORTS OS))
                (TABLE 2 (OS-SEGMENT-TABLE OS))))
 (TM-SLIMIT OS)
 (TM-USER-MODE)
 (TM-RUN-STATE)
 (AK-TIME-SLICE)
 (TM-IPORTS OS)
 (TM-START-OUTPUT
           (ARRAY-QFIRST (GETNTH (TM-INTERRUPTING-OUTPUT-PORT (TM-OPORTS OS))
                                 (TABLE 8 (OS-OBUFFERS OS))))
           (TM-INTERRUPTING-OUTPUT-PORT (TM-OPORTS OS))
           (TM-OPORTS OS)))
Definition {2787}.
(OS-TIME-FOR-WAITING-OUTPUT-HANDLER-TO-OBUFFER-EMPTY-TEST2 OS) = (TICK 5)
Definition {2788}.
(OS-WAITING-OUTPUT-HANDLER-TO-OBUFFER-EMPTY-TEST2 OS)
   =
(TM
 (PUTNTH (TM-PC OS) 0
  (PUTNTH (TM-SP OS) 1
   (PUTNTH (TM-PACK-PSW (TM-CC OS)
                        (TM-ERROR OS)
                        (TM-SVCFLAG OS)
                        (TM-SVCID OS))
           2
    (PUTNTH (TM-INTERRUPTING-OUTPUT-PORT (TM-OPORTS OS)) 9
     (PUTNTH (OS-DISPATCHER-ADDRESS) 10
      (PUTNTH (TM-R3 OS) (OS-TEMP-R3-ADDRESS)
       (PUTSEG (OS-TASK-TABLE OS) (OS-TASK-TABLE-ADDRESS)
        (PUTSEG (OS-SEGMENT-TABLE OS) (OS-SEGMENT-TABLE-ADDRESS)
         (PUTSEG (OS-READYQ OS) (OS-READYQ-ADDRESS)
          (PUTSEG (OS-STATUS-TABLE OS) (OS-STATUS-TABLE-ADDRESS)
           (PUTSEG (OS-OBUFFERS OS) (OS-OBUFFERS-ADDRESS)
            (PUTSEG (OS-CODE OS) (OS-CODE-ADDRESS)
             (PUTNTH (OS-TRACE-LABEL32) (SUB1 (OS-LIMIT))
              (TM-MEMORY OS))))))))))))))
 (PUTNTH (OS-TRACE-LABEL35) 0
  (PUTNTH (SUB1 (OS-LIMIT)) 1
   (PUTNTH (OS-READYQ-ADDRESS) 3
    (PUTNTH (PLUS (OS-STATUS-TABLE-ADDRESS)
                  (TIMES 2
                         (TM-INTERRUPTING-OUTPUT-PORT (TM-OPORTS OS))))
            5
     (TM-REGS OS)))))
 (TM-CC-VALUE
  (TM-ALU-DIFFERENCE
                 (GETNTH (TIMES 2
                                (TM-INTERRUPTING-OUTPUT-PORT (TM-OPORTS OS)))
                         (OS-STATUS-TABLE OS))
                 4))
 (TM-NO-ERROR)
 (TM-SVCFLAG OS)
 (TM-SVCID OS)
 (TM-BASE OS)
 (TM-LIMIT OS)
 (TM-SLIMIT OS)
 (TM-SUPERVISOR-MODE)
 (TM-RUN-STATE)
 (TM-CLOCK OS)
 (TM-IPORTS OS)
 (TM-CLEAR-OUTPUT-INTERRUPT (TM-INTERRUPTING-OUTPUT-PORT (TM-OPORTS OS))
                            (TM-OPORTS OS)))
Definition {2790}.
(OS-TIME-FOR-WAITING-OUTPUT-HANDLER-TO-DISPATCHER3 OS) = (TICK 7)
```

```
160
```

```
Definition {2791}.
(OS-WAITING-OUTPUT-HANDLER-TO-DISPATCHER3 OS)
  =
(TM
 (PUTNTH (TM-PC OS) 0
  (PUTNTH (TM-SP OS) 1
   (PUTNTH (TM-PACK-PSW (TM-CC OS)
                        (TM-ERROR OS)
                        (TM-SVCFLAG OS)
                        (TM-SVCID OS))
           2
    (PUTNTH (TM-INTERRUPTING-OUTPUT-PORT (TM-OPORTS OS)) 9
     (PUTNTH (OS-DISPATCHER-ADDRESS) 10
      (PUTNTH (TM-R3 OS) (OS-TEMP-R3-ADDRESS)
       (PUTSEG (OS-TASK-TABLE OS) (OS-TASK-TABLE-ADDRESS)
        (PUTSEG (OS-SEGMENT-TABLE OS) (OS-SEGMENT-TABLE-ADDRESS)
         (PUTSEG (OS-READYQ OS) (OS-READYQ-ADDRESS)
          (PUTSEG (OS-STATUS-TABLE OS) (OS-STATUS-TABLE-ADDRESS)
           (PUTSEG (OS-OBUFFERS OS) (OS-OBUFFERS-ADDRESS)
            (PUTSEG (OS-CODE OS) (OS-CODE-ADDRESS)
             (PUTNTH 3195 (SUB1 (OS-LIMIT))
              (TM-MEMORY OS))))))))))))))
 (PUTNTH (OS-DISPATCHER-ADDRESS) 0
  (PUTNTH (SUB1 (OS-LIMIT)) 1
   (PUTNTH (PLUS (OS-OBUFFERS-ADDRESS)
                 (TIMES 8
                        (TM-INTERRUPTING-OUTPUT-PORT (TM-OPORTS OS))))
           3
    (PUTNTH (PLUS 211
                  (TIMES 2
                         (TM-INTERRUPTING-OUTPUT-PORT (TM-OPORTS OS))))
            5
     (TM-REGS OS)))))
 (TM-ZERO-NO-CARRY-CONDITION)
 (TM-NO-ERROR)
 (TM-SVCFLAG OS)
 (TM-SVCID OS)
 (TM-BASE OS)
 (TM-LIMIT OS)
 (TM-SLIMIT OS)
 (TM-SUPERVISOR-MODE)
(TM-RUN-STATE)
 (TM-CLOCK OS)
 (TM-IPORTS OS)
 (TM-CLEAR-OUTPUT-INTERRUPT (TM-INTERRUPTING-OUTPUT-PORT (TM-OPORTS OS))
                            (TM-OPORTS OS)))
Definition {2793}.
(OS-TIME-FOR-WAITING-OUTPUT-HANDLER-TO-DISPATCHER4 OS) = (TICK 19)
Definition {2794}.
(OS-WAITING-OUTPUT-HANDLER-TO-DISPATCHER4 OS)
  =
(TM
 (PUTNTH (TM-PC OS) 0
  (PUTNTH (TM-SP OS) 1
   (PUTNTH (TM-PACK-PSW (TM-CC OS)
                        (TM-ERROR OS)
                        (TM-SVCFLAG OS)
                        (TM-SVCID OS))
           2
    (PUTNTH (TM-INTERRUPTING-OUTPUT-PORT (TM-OPORTS OS)) 9
     (PUTNTH (OS-DISPATCHER-ADDRESS) 10
      (PUTNTH (TM-R3 OS) (OS-TEMP-R3-ADDRESS)
       (PUTSEG (OS-TASK-TABLE OS) (OS-TASK-TABLE-ADDRESS)
        (PUTSEG (OS-SEGMENT-TABLE OS) (OS-SEGMENT-TABLE-ADDRESS)
         (PUTSEG (OS-READYQ OS) (OS-READYQ-ADDRESS)
          (PUTSEG (OS-STATUS-TABLE OS) (OS-STATUS-TABLE-ADDRESS)
           (PUTSEG (OS-OBUFFERS-WITH-DEQUEUED-CHARACTER OS)
```

```
(OS-OBUFFERS-ADDRESS)
            (PUTSEG (OS-CODE OS) (OS-CODE-ADDRESS)
             (PUTNTH (OS-TRACE-LABEL36) (SUB1 (OS-LIMIT))
              (TM-MEMORY OS))))))))))))))
 (PUTNTH (OS-DISPATCHER-ADDRESS) 0
  (PUTNTH (SUB1 (OS-LIMIT)) 1
   (PUTNTH (ARRAY-QFIRST (GETNTH (TM-INTERRUPTING-OUTPUT-PORT (TM-OPORTS OS))
                                 (TABLE 8 (OS-OBUFFERS OS))))
           2
    (PUTNTH (PLUS (OS-OBUFFERS-ADDRESS)
                  (TIMES 8
                         (TM-INTERRUPTING-OUTPUT-PORT (TM-OPORTS OS))))
            3
     (PUTNTH (PLUS 211
                   (TIMES 2
                          (TM-INTERRUPTING-OUTPUT-PORT (TM-OPORTS OS))))
             5
      (TM-REGS OS))))))
 (TM-CC-VALUE
  (TM-ALU-INCR-MOD
                 (GETNTH 0
                         (GETNTH (TM-INTERRUPTING-OUTPUT-PORT (TM-OPORTS OS))
                                 (TABLE 8 (OS-OBUFFERS OS))))
                 (GETNTH 3
                         (GETNTH (TM-INTERRUPTING-OUTPUT-PORT (TM-OPORTS OS))
                                  (TABLE 8 (OS-OBUFFERS OS))))))
 (TM-NO-ERROR)
 (TM-SVCFLAG OS)
 (TM-SVCID OS)
 (TM-BASE OS)
 (TM-LIMIT OS)
 (TM-SLIMIT OS)
 (TM-SUPERVISOR-MODE)
 (TM-RUN-STATE)
 (TM-CLOCK OS)
 (TM-IPORTS OS)
 (TM-START-OUTPUT
           (ARRAY-QFIRST (GETNTH (TM-INTERRUPTING-OUTPUT-PORT (TM-OPORTS OS))
                                 (TABLE 8 (OS-OBUFFERS OS))))
           (TM-INTERRUPTING-OUTPUT-PORT (TM-OPORTS OS))
           (TM-OPORTS OS)))
Definition {2796}.
(OS-TIME-FOR-WAITING-OUTPUT-HANDLER-TO-WAIT OS) = (TICK 6)
Definition {2797}.
(OS-WAITING-OUTPUT-HANDLER-PATH3 OS)
   =
(TM
 (PUTNTH (TM-PC OS) 0
  (PUTNTH (TM-SP OS) 1
   (PUTNTH (TM-PACK-PSW (TM-CC OS)
                        (TM-ERROR OS)
                        (TM-SVCFLAG OS)
                        (TM-SVCID OS))
           2
    (PUTNTH (TM-INTERRUPTING-OUTPUT-PORT (TM-OPORTS OS)) 9
     (PUTNTH (OS-DISPATCHER-ADDRESS) 10
      (PUTNTH (TM-R3 OS) (OS-TEMP-R3-ADDRESS)
       (PUTSEG (OS-TASK-TABLE OS) (OS-TASK-TABLE-ADDRESS)
        (PUTSEG (OS-SEGMENT-TABLE OS) (OS-SEGMENT-TABLE-ADDRESS)
         (PUTSEG (OS-READYQ OS) (OS-READYQ-ADDRESS)
          (PUTSEG (OS-STATUS-TABLE OS) (OS-STATUS-TABLE-ADDRESS)
           (PUTSEG (OS-OBUFFERS OS) (OS-OBUFFERS-ADDRESS)
            (PUTSEG (OS-CODE OS) (OS-CODE-ADDRESS)
             (PUTNTH (OS-DISPATCHER-QEMPTYP-RETURN-ADDRESS) (SUB1 (OS-LIMIT))
              (TM-MEMORY OS))))))))))))))
 (PUTNTH (OS-PC-AFTER-WAIT) 0
  (PUTNTH (SUB1 (OS-LIMIT)) 1
```

```
(PUTNTH (OS-READYQ-ADDRESS) 3
    (PUTNTH (PLUS 211
                 (TIMES 2
                         (TM-INTERRUPTING-OUTPUT-PORT (TM-OPORTS OS))))
            5
     (TM-REGS OS)))))
 (TM-ZERO-NO-CARRY-CONDITION)
 (TM-NO-ERROR)
 (TM-SVCFLAG OS)
 (TM-SVCID OS)
 (TM-BASE OS)
 (TM-LIMIT OS)
 (TM-SLIMIT OS)
(TM-USER-MODE)
 (TM-WAIT-STATE)
 (TM-CLOCK OS)
 (TM-IPORTS OS)
(TM-CLEAR-OUTPUT-INTERRUPT (TM-INTERRUPTING-OUTPUT-PORT (TM-OPORTS OS))
                            (TM-OPORTS OS)))
Definition {2799}.
(OS-WAITING-OUTPUT-HANDLER-PATH4 OS)
  =
(TM
 (PUTNTH (TM-PC OS) 0
  (PUTNTH (TM-SP OS) 1
   (PUTNTH (TM-PACK-PSW (TM-CC OS)
                        (TM-ERROR OS)
                        (TM-SVCFLAG OS)
                        (TM-SVCID OS))
           2
    (PUTNTH (TM-INTERRUPTING-OUTPUT-PORT (TM-OPORTS OS)) 9
     (PUTNTH (OS-DISPATCHER-ADDRESS) 10
      (PUTNTH (TM-R3 OS) (OS-TEMP-R3-ADDRESS)
       (PUTSEG (OS-TASK-TABLE OS) (OS-TASK-TABLE-ADDRESS)
        (PUTSEG (OS-SEGMENT-TABLE OS) (OS-SEGMENT-TABLE-ADDRESS)
         (PUTSEG (OS-READYQ OS) (OS-READYQ-ADDRESS)
          (PUTSEG (OS-STATUS-TABLE OS) (OS-STATUS-TABLE-ADDRESS)
           (PUTSEG (OS-OBUFFERS-WITH-DEQUEUED-CHARACTER OS)
                   (OS-OBUFFERS-ADDRESS)
            (PUTSEG (OS-CODE OS) (OS-CODE-ADDRESS)
             (PUTNTH (OS-DISPATCHER-QEMPTYP-RETURN-ADDRESS) (SUB1 (OS-LIMIT))
              (TM-MEMORY OS))))))))))))))
 (PUTNTH (OS-PC-AFTER-WAIT) 0
  (PUTNTH (SUB1 (OS-LIMIT)) 1
   (PUTNTH (ARRAY-QFIRST (GETNTH (TM-INTERRUPTING-OUTPUT-PORT (TM-OPORTS OS))
                                 (TABLE 8 (OS-OBUFFERS OS))))
           2
    (PUTNTH (OS-READYQ-ADDRESS) 3
     (PUTNTH (PLUS 211
                   (TIMES 2
                         (TM-INTERRUPTING-OUTPUT-PORT (TM-OPORTS OS))))
             5
      (TM-REGS OS))))))
 (TM-ZERO-NO-CARRY-CONDITION)
 (TM-NO-ERROR)
 (TM-SVCFLAG OS)
 (TM-SVCID OS)
 (TM-BASE OS)
 (TM-LIMIT OS)
 (TM-SLIMIT OS)
(TM-USER-MODE)
 (TM-WAIT-STATE)
 (TM-CLOCK OS)
 (TM-IPORTS OS)
 (TM-START-OUTPUT
           (ARRAY-QFIRST (GETNTH (TM-INTERRUPTING-OUTPUT-PORT (TM-OPORTS OS))
                                 (TABLE 8 (OS-OBUFFERS OS))))
           (TM-INTERRUPTING-OUTPUT-PORT (TM-OPORTS OS))
```

```
(TM-OPORTS OS)))
Definition {2801}.
(OS-WAITING-OUTPUT-TIME1 OS) = (TICK 57)
Definition {2802}.
(OS-WAITING-OUTPUT-TIME2 OS) = (TICK 40)
Definition {2803}.
(OS-TIME-FOR-WAITING-OUTPUT-HANDLER-PATH1 OS) = (TICK 64)
Definition {2808}.
(OS-WAITING-OUTPUT-TIME3 OS) = (TICK 69)
Definition {2809}.
(OS-WAITING-OUTPUT-TIME4 OS) = (TICK 52)
Definition {2810}.
(OS-TIME-FOR-WAITING-OUTPUT-HANDLER-PATH2 OS) = (TICK 76)
Definition {2815}.
(OS-WAITING-OUTPUT-TIME5 OS) = (TICK 18)
Definition {2816}.
(OS-WAITING-OUTPUT-TIME6 OS) = (TICK 13)
Definition {2817}.
(OS-TIME-FOR-WAITING-OUTPUT-HANDLER-PATH3 OS) = (TICK 25)
Definition {2822}.
(OS-WAITING-OUTPUT-TIME7 OS) = (TICK 30)
Definition {2823}.
(OS-WAITING-OUTPUT-TIME8 OS) = (TICK 25)
Definition {2824}.
(OS-TIME-FOR-WAITING-OUTPUT-HANDLER-PATH4 OS) = (TICK 37)
Definition {2829}.
(OS-TIME-FOR-WAITING-OUTPUT-HANDLER OS)
   =
(IF
 (EQUAL (GETNTH (TIMES 2
                       (TM-INTERRUPTING-OUTPUT-PORT (TM-OPORTS OS)))
                (OS-STATUS-TABLE OS))
        (AK-OUTPUT-STATUS))
 (IF
  (ARRAY-QEMPTYP
             (OS-CURRENT-OBUFFER (TM-INTERRUPTING-OUTPUT-PORT (TM-OPORTS OS))
                                 OS))
  (OS-TIME-FOR-WAITING-OUTPUT-HANDLER-PATH1 OS)
  (OS-TIME-FOR-WAITING-OUTPUT-HANDLER-PATH2 OS))
 (IF
  (ARRAY-QEMPTYP
             (OS-CURRENT-OBUFFER (TM-INTERRUPTING-OUTPUT-PORT (TM-OPORTS OS))
                                 OS))
  (OS-TIME-FOR-WAITING-OUTPUT-HANDLER-PATH3 OS)
  (OS-TIME-FOR-WAITING-OUTPUT-HANDLER-PATH4 OS)))
Definition {2830}.
(OS-WAITING-OUTPUT-HANDLER OS)
   =
(IF
 (EQUAL (GETNTH (TIMES 2
                       (TM-INTERRUPTING-OUTPUT-PORT (TM-OPORTS OS)))
                (OS-STATUS-TABLE OS))
        (AK-OUTPUT-STATUS))
 (IF
  (ARRAY-QEMPTYP
             (OS-CURRENT-OBUFFER (TM-INTERRUPTING-OUTPUT-PORT (TM-OPORTS OS))
                                 OS))
  (OS-WAITING-OUTPUT-HANDLER-PATH1 OS)
  (OS-WAITING-OUTPUT-HANDLER-PATH2 OS))
 (IF
  (ARRAY-QEMPTYP
```

```
(OS-CURRENT-OBUFFER (TM-INTERRUPTING-OUTPUT-PORT (TM-OPORTS OS))
                                 OS))
  (OS-WAITING-OUTPUT-HANDLER-PATH3 OS)
  (OS-WAITING-OUTPUT-HANDLER-PATH4 OS)))
Definition {2832}.
(OS-TIME-FOR-RUNNING-OUTPUT-HANDLER-THRU-SAVE-STATE OS) = (TICK 34)
Definition {2833}.
(OS-RUNNING-OUTPUT-HANDLER-THRU-SAVE-STATE OS)
   =
(TM
(PUTNTH (TM-PC OS) 0
  (PUTNTH (TM-SP OS) 1
   (PUTNTH (TM-PACK-PSW (TM-CC OS)
                        (TM-ERROR OS)
                        (TM-SVCFLAG OS)
                        (TM-SVCID OS))
           2
    (PUTNTH (TM-INTERRUPTING-OUTPUT-PORT (TM-OPORTS OS)) 9
     (PUTNTH (OS-RESUME-TASK-ADDRESS) 10
      (PUTNTH (TM-R2 OS) (OS-TEMP-R2-ADDRESS)
       (PUTNTH (TM-R3 OS) (OS-TEMP-R3-ADDRESS)
        (PUTSEG (OS-NEW-TASK-TABLE OS) (OS-TASK-TABLE-ADDRESS)
         (PUTSEG (OS-SEGMENT-TABLE OS) (OS-SEGMENT-TABLE-ADDRESS)
          (PUTSEG (OS-READYQ OS) (OS-READYQ-ADDRESS)
           (PUTSEG (OS-STATUS-TABLE OS) (OS-STATUS-TABLE-ADDRESS)
            (PUTSEG (OS-OBUFFERS OS) (OS-OBUFFERS-ADDRESS)
             (PUTSEG (OS-CODE OS) (OS-CODE-ADDRESS)
              (PUTNTH (OS-SAVE-STATE-RETURN-ADDRESS) (SUB1 (SUB1 (OS-LIMIT)))
               (PUTNTH (OS-TRACE-LABEL33) (SUB1 (OS-LIMIT))
               (TM-MEMORY OS))))))))))))))))
 (PUTNTH (OS-TRACE-LABEL33) 0
  (PUTNTH (SUB1 (OS-LIMIT)) 1
   (PUTNTH (GETNTH 2 (TM-REGS OS)) 2
    (PUTNTH (GETNTH 3 (TM-REGS OS)) 3
     (TM-REGS OS)))))
 (TM-CC-VALUE (TM-ALU-PLUS (PLUS 15
                                 (TIMES 9
                                        (ARRAY-QFIRST (OS-READYQ OS))))
                           8))
 (TM-NO-ERROR)
 (TM-SVCFLAG OS)
 (TM-SVCID OS)
 (TM-BASE OS)
 (TM-LIMIT OS)
 (TM-SLIMIT OS)
 (TM-SUPERVISOR-MODE)
(TM-RUN-STATE)
 (TM-CLOCK OS)
 (TM-IPORTS OS)
 (TM-CLEAR-OUTPUT-INTERRUPT (TM-INTERRUPTING-OUTPUT-PORT (TM-OPORTS OS))
                            (TM-OPORTS OS)))
Definition {2835}.
(OS-TIME-FOR-RUNNING-OUTPUT-HANDLER-TO-OBUFFER-EMPTY-TEST OS) = (TICK 17)
Definition {2836}.
(OS-RUNNING-OUTPUT-HANDLER-TO-OBUFFER-EMPTY-TEST OS)
  =
(TM
 (PUTNTH (TM-PC OS) 0
  (PUTNTH (TM-SP OS) 1
   (PUTNTH (TM-PACK-PSW (TM-CC OS)
                        (TM-ERROR OS)
                        (TM-SVCFLAG OS)
                        (TM-SVCID OS))
```
**(PUTNTH (TM-INTERRUPTING-OUTPUT-PORT (TM-OPORTS OS)) 9**

**(PUTNTH (OS-RESUME-TASK-ADDRESS) 10**

**2**

```
(PUTNTH (TM-R2 OS) (OS-TEMP-R2-ADDRESS)
       (PUTNTH (TM-R3 OS) (OS-TEMP-R3-ADDRESS)
        (PUTSEG (OS-NEW-TASK-TABLE OS) (OS-TASK-TABLE-ADDRESS)
         (PUTSEG (OS-SEGMENT-TABLE OS) (OS-SEGMENT-TABLE-ADDRESS)
          (PUTSEG (ARRAY-ENQ (TM-INTERRUPTING-OUTPUT-PORT (TM-OPORTS OS))
                             (OS-READYQ OS))
                  (OS-READYQ-ADDRESS)
           (PUTSEG (OS-UPDATE-STATUS (TM-INTERRUPTING-OUTPUT-PORT (TM-OPORTS OS))
                                      (AK-READY-STATUS)
                                     0 OS)
                   (OS-STATUS-TABLE-ADDRESS)
            (PUTSEG (OS-OBUFFERS OS) (OS-OBUFFERS-ADDRESS)
             (PUTSEG (OS-CODE OS) (OS-CODE-ADDRESS)
              (PUTNTH (OS-SAVE-STATE-RETURN-ADDRESS) (SUB1 (SUB1 (OS-LIMIT)))
               (PUTNTH (OS-TRACE-LABEL34) (SUB1 (OS-LIMIT))
                (TM-MEMORY OS))))))))))))))))
 (PUTNTH (OS-TRACE-LABEL35) 0
  (PUTNTH (SUB1 (OS-LIMIT)) 1
   (PUTNTH (TM-INTERRUPTING-OUTPUT-PORT (TM-OPORTS OS)) 2
    (PUTNTH (OS-READYQ-ADDRESS) 3
     (PUTNTH (PLUS 195 (GETNTH 1 (OS-READYQ OS))) 4
      (PUTNTH (PLUS (OS-STATUS-TABLE-ADDRESS)
                    (TIMES 2
                           (TM-INTERRUPTING-OUTPUT-PORT (TM-OPORTS OS))))
              5
       (TM-REGS OS)))))))
 (TM-CC-VALUE (TM-ALU-INCR-MOD (GETNTH 1 (OS-READYQ OS))
                                (AK-TASKIDLUB)))
 (TM-NO-ERROR)
 (TM-SVCFLAG OS)
 (TM-SVCID OS)
 (TM-BASE OS)
 (TM-LIMIT OS)
 (TM-SLIMIT OS)
 (TM-SUPERVISOR-MODE)
 (TM-RUN-STATE)
 (TM-CLOCK OS)
 (TM-IPORTS OS)
 (TM-CLEAR-OUTPUT-INTERRUPT (TM-INTERRUPTING-OUTPUT-PORT (TM-OPORTS OS))
                            (TM-OPORTS OS)))
Definition {2838}.
(OS-TIME-FOR-RUNNING-OUTPUT-HANDLER-TO-RESUME-TASK1 OS) = (TICK 7)
Definition {2839}.
(OS-RUNNING-OUTPUT-HANDLER-TO-RESUME-TASK1 OS)
   =
(TM
 (PUTNTH (TM-PC OS) 0
  (PUTNTH (TM-SP OS) 1
   (PUTNTH (TM-PACK-PSW (TM-CC OS)
                        (TM-ERROR OS)
                        (TM-SVCFLAG OS)
                        (TM-SVCID OS))
           2
    (PUTNTH (TM-INTERRUPTING-OUTPUT-PORT (TM-OPORTS OS)) 9
     (PUTNTH (OS-RESUME-TASK-ADDRESS) 10
      (PUTNTH (TM-R2 OS) (OS-TEMP-R2-ADDRESS)
       (PUTNTH (TM-R3 OS) (OS-TEMP-R3-ADDRESS)
        (PUTSEG (OS-NEW-TASK-TABLE OS) (OS-TASK-TABLE-ADDRESS)
         (PUTSEG (OS-SEGMENT-TABLE OS) (OS-SEGMENT-TABLE-ADDRESS)
          (PUTSEG (ARRAY-ENQ (TM-INTERRUPTING-OUTPUT-PORT (TM-OPORTS OS))
                             (OS-READYQ OS))
                  (OS-READYQ-ADDRESS)
           (PUTSEG (OS-UPDATE-STATUS (TM-INTERRUPTING-OUTPUT-PORT (TM-OPORTS OS))
                                      (AK-READY-STATUS)
                                      0 OS)
                   (OS-STATUS-TABLE-ADDRESS)
```
**(PUTSEG (OS-OBUFFERS OS) (OS-OBUFFERS-ADDRESS)**

```
(PUTSEG (OS-CODE OS) (OS-CODE-ADDRESS)
              (PUTNTH (OS-SAVE-STATE-RETURN-ADDRESS) (SUB1 (SUB1 (OS-LIMIT)))
               (PUTNTH 3195 (SUB1 (OS-LIMIT))
               (TM-MEMORY OS))))))))))))))))
 (PUTNTH (OS-RESUME-TASK-ADDRESS) 0
  (PUTNTH (SUB1 (OS-LIMIT)) 1
   (PUTNTH (TM-INTERRUPTING-OUTPUT-PORT (TM-OPORTS OS)) 2
    (PUTNTH (PLUS (OS-OBUFFERS-ADDRESS)
                  (TIMES 8
                         (TM-INTERRUPTING-OUTPUT-PORT (TM-OPORTS OS))))
           3
     (PUTNTH (PLUS 195 (GETNTH 1 (OS-READYQ OS))) 4
      (PUTNTH (PLUS 211
                    (TIMES 2
                           (TM-INTERRUPTING-OUTPUT-PORT (TM-OPORTS OS))))
              5
       (TM-REGS OS)))))))
 (TM-ZERO-NO-CARRY-CONDITION)
 (TM-NO-ERROR)
 (TM-SVCFLAG OS)
 (TM-SVCID OS)
 (TM-BASE OS)
 (TM-LIMIT OS)
 (TM-SLIMIT OS)
 (TM-SUPERVISOR-MODE)
 (TM-RUN-STATE)
(TM-CLOCK OS)
 (TM-IPORTS OS)
 (TM-CLEAR-OUTPUT-INTERRUPT (TM-INTERRUPTING-OUTPUT-PORT (TM-OPORTS OS))
                            (TM-OPORTS OS)))
Definition {2841}.
(OS-TIME-FOR-RUNNING-OUTPUT-HANDLER-TO-RESUME-TASK2 OS) = (TICK 19)
Definition {2842}.
(OS-RUNNING-OUTPUT-HANDLER-TO-RESUME-TASK2 OS)
  =
(TM
(PUTNTH (TM-PC OS) 0
  (PUTNTH (TM-SP OS) 1
   (PUTNTH (TM-PACK-PSW (TM-CC OS)
                        (TM-ERROR OS)
                        (TM-SVCFLAG OS)
                        (TM-SVCID OS))
           2
    (PUTNTH (TM-INTERRUPTING-OUTPUT-PORT (TM-OPORTS OS)) 9
     (PUTNTH (OS-RESUME-TASK-ADDRESS) 10
      (PUTNTH (TM-R2 OS) (OS-TEMP-R2-ADDRESS)
       (PUTNTH (TM-R3 OS) (OS-TEMP-R3-ADDRESS)
        (PUTSEG (OS-NEW-TASK-TABLE OS) (OS-TASK-TABLE-ADDRESS)
         (PUTSEG (OS-SEGMENT-TABLE OS) (OS-SEGMENT-TABLE-ADDRESS)
          (PUTSEG (ARRAY-ENQ (TM-INTERRUPTING-OUTPUT-PORT (TM-OPORTS OS))
                             (OS-READYQ OS))
                  (OS-READYQ-ADDRESS)
           (PUTSEG (OS-UPDATE-STATUS (TM-INTERRUPTING-OUTPUT-PORT (TM-OPORTS OS))
                                     (AK-READY-STATUS)
                                     0 OS)
                   (OS-STATUS-TABLE-ADDRESS)
            (PUTSEG (OS-OBUFFERS-WITH-DEQUEUED-CHARACTER OS)
                   (OS-OBUFFERS-ADDRESS)
             (PUTSEG (OS-CODE OS) (OS-CODE-ADDRESS)
              (PUTNTH (OS-SAVE-STATE-RETURN-ADDRESS) (SUB1 (SUB1 (OS-LIMIT)))
               (PUTNTH (OS-TRACE-LABEL36) (SUB1 (OS-LIMIT))
                (TM-MEMORY OS))))))))))))))))
 (PUTNTH (OS-RESUME-TASK-ADDRESS) 0
  (PUTNTH (SUB1 (OS-LIMIT)) 1
   (PUTNTH (ARRAY-QFIRST (GETNTH (TM-INTERRUPTING-OUTPUT-PORT (TM-OPORTS OS))
                                 (TABLE 8 (OS-OBUFFERS OS))))
           2
```

```
(PUTNTH (PLUS (OS-OBUFFERS-ADDRESS)
                  (TIMES 8
                         (TM-INTERRUPTING-OUTPUT-PORT (TM-OPORTS OS))))
            3
     (PUTNTH (PLUS 195 (GETNTH 1 (OS-READYQ OS))) 4
      (PUTNTH (PLUS 211
                    (TIMES 2
                          (TM-INTERRUPTING-OUTPUT-PORT (TM-OPORTS OS))))
              5
       (TM-REGS OS)))))))
 (TM-CC-VALUE
  (TM-ALU-INCR-MOD
                 (GETNTH 0
                         (GETNTH (TM-INTERRUPTING-OUTPUT-PORT (TM-OPORTS OS))
                                 (TABLE 8 (OS-OBUFFERS OS))))
                 (GETNTH 3
                         (GETNTH (TM-INTERRUPTING-OUTPUT-PORT (TM-OPORTS OS))
                                 (TABLE 8 (OS-OBUFFERS OS))))))
 (TM-NO-ERROR)
 (TM-SVCFLAG OS)
 (TM-SVCID OS)
 (TM-BASE OS)
 (TM-LIMIT OS)
 (TM-SLIMIT OS)
 (TM-SUPERVISOR-MODE)
 (TM-RUN-STATE)
 (TM-CLOCK OS)
 (TM-IPORTS OS)
 (TM-START-OUTPUT
           (ARRAY-QFIRST (GETNTH (TM-INTERRUPTING-OUTPUT-PORT (TM-OPORTS OS))
                                 (TABLE 8 (OS-OBUFFERS OS))))
           (TM-INTERRUPTING-OUTPUT-PORT (TM-OPORTS OS))
           (TM-OPORTS OS)))
Definition {2844}.
(OS-TIME-FOR-RUNNING-OUTPUT-HANDLER-TO-LPSW OS) = (TICK 28)
Definition {2845}.
(OS-RUNNING-OUTPUT-HANDLER-PATH1 OS)
 (PUTNTH (GETNTH (TIMES (TM-CPU-LENGTH)
                        (ARRAY-QFIRST (OS-READYQ OS)))
                 (OS-NEW-TASK-TABLE OS))
         0
  (PUTNTH (GETNTH (PLUS 1
                        (TIMES (TM-CPU-LENGTH)
                               (ARRAY-QFIRST (OS-READYQ OS))))
                  (OS-NEW-TASK-TABLE OS))
          1
   (PUTNTH (GETNTH (PLUS 8
                         (TIMES (TM-CPU-LENGTH)
                               (ARRAY-QFIRST (OS-READYQ OS))))
                   (OS-NEW-TASK-TABLE OS))
           2
    (PUTNTH (TM-INTERRUPTING-OUTPUT-PORT (TM-OPORTS OS)) 9
     (PUTNTH (OS-RESUME-TASK-ADDRESS) 10
      (PUTNTH (TM-R2 OS) (OS-TEMP-R2-ADDRESS)
       (PUTNTH (TM-R3 OS) (OS-TEMP-R3-ADDRESS)
        (PUTSEG (OS-NEW-TASK-TABLE OS) (OS-TASK-TABLE-ADDRESS)
         (PUTSEG (OS-SEGMENT-TABLE OS) (OS-SEGMENT-TABLE-ADDRESS)
          (PUTSEG (ARRAY-ENQ (TM-INTERRUPTING-OUTPUT-PORT (TM-OPORTS OS))
                             (OS-READYQ OS))
                  (OS-READYQ-ADDRESS)
```
**(PUTSEG (OS-UPDATE-STATUS (TM-INTERRUPTING-OUTPUT-PORT (TM-OPORTS OS)) (AK-READY-STATUS)**

**0 OS)**

**(OS-STATUS-TABLE-ADDRESS) (PUTSEG (OS-OBUFFERS OS) (OS-OBUFFERS-ADDRESS)**

**= (TM**

```
(PUTSEG (OS-CODE OS) (OS-CODE-ADDRESS)
              (PUTNTH (OS-SAVE-STATE-RETURN-ADDRESS) (SUB1 (SUB1 (OS-LIMIT)))
               (PUTNTH (OS-RESUME-TASK-TRACE-LABEL1) (SUB1 (OS-LIMIT))
                (TM-MEMORY OS))))))))))))))))
 (TM-REGS OS)
 (TM-CC OS)
 (TM-ERROR OS)
 (TM-SVCFLAG OS)
 (TM-SVCID OS)
 (TM-BASE OS)
 (TM-LIMIT OS)
 (TM-SLIMIT OS)
 (TM-USER-MODE)
 (TM-RUN-STATE)
 (TM-CLOCK OS)
 (TM-IPORTS OS)
 (TM-CLEAR-OUTPUT-INTERRUPT (TM-INTERRUPTING-OUTPUT-PORT (TM-OPORTS OS))
                            (TM-OPORTS OS)))
Definition {2847}.
(OS-RUNNING-OUTPUT-HANDLER-PATH2 OS)
   =
(TM
 (PUTNTH (GETNTH (TIMES (TM-CPU-LENGTH)
                        (ARRAY-QFIRST (OS-READYQ OS)))
                 (OS-NEW-TASK-TABLE OS))
         0
  (PUTNTH (GETNTH (PLUS 1
                        (TIMES (TM-CPU-LENGTH)
                               (ARRAY-QFIRST (OS-READYQ OS))))
                  (OS-NEW-TASK-TABLE OS))
          1
   (PUTNTH (GETNTH (PLUS 8
                         (TIMES (TM-CPU-LENGTH)
                                (ARRAY-QFIRST (OS-READYQ OS))))
                   (OS-NEW-TASK-TABLE OS))
           2
    (PUTNTH (TM-INTERRUPTING-OUTPUT-PORT (TM-OPORTS OS)) 9
     (PUTNTH (OS-RESUME-TASK-ADDRESS) 10
      (PUTNTH (TM-R2 OS) (OS-TEMP-R2-ADDRESS)
       (PUTNTH (TM-R3 OS) (OS-TEMP-R3-ADDRESS)
        (PUTSEG (OS-NEW-TASK-TABLE OS) (OS-TASK-TABLE-ADDRESS)
         (PUTSEG (OS-SEGMENT-TABLE OS) (OS-SEGMENT-TABLE-ADDRESS)
          (PUTSEG (ARRAY-ENQ (TM-INTERRUPTING-OUTPUT-PORT (TM-OPORTS OS))
                             (OS-READYQ OS))
                  (OS-READYQ-ADDRESS)
           (PUTSEG (OS-UPDATE-STATUS (TM-INTERRUPTING-OUTPUT-PORT (TM-OPORTS OS))
                                     (AK-READY-STATUS)
                                     0 OS)
                   (OS-STATUS-TABLE-ADDRESS)
            (PUTSEG (OS-OBUFFERS-WITH-DEQUEUED-CHARACTER OS)
                    (OS-OBUFFERS-ADDRESS)
             (PUTSEG (OS-CODE OS) (OS-CODE-ADDRESS)
              (PUTNTH (OS-SAVE-STATE-RETURN-ADDRESS) (SUB1 (SUB1 (OS-LIMIT)))
               (PUTNTH (OS-RESUME-TASK-TRACE-LABEL1) (SUB1 (OS-LIMIT))
                (TM-MEMORY OS))))))))))))))))
 (TM-REGS OS)
 (TM-CC OS)
 (TM-ERROR OS)
 (TM-SVCFLAG OS)
 (TM-SVCID OS)
 (TM-BASE OS)
 (TM-LIMIT OS)
 (TM-SLIMIT OS)
 (TM-USER-MODE)
 (TM-RUN-STATE)
 (TM-CLOCK OS)
 (TM-IPORTS OS)
 (TM-START-OUTPUT
```

```
(ARRAY-QFIRST (GETNTH (TM-INTERRUPTING-OUTPUT-PORT (TM-OPORTS OS))
                                 (TABLE 8 (OS-OBUFFERS OS))))
           (TM-INTERRUPTING-OUTPUT-PORT (TM-OPORTS OS))
           (TM-OPORTS OS)))
Definition {2849}.
(OS-TIME-FOR-RUNNING-OUTPUT-HANDLER-TO-OBUFFER-EMPTY-TEST2 OS) = (TICK 5)
Definition {2850}.
(OS-RUNNING-OUTPUT-HANDLER-TO-OBUFFER-EMPTY-TEST2 OS)
   =
(TM
 (PUTNTH (TM-PC OS) 0
  (PUTNTH (TM-SP OS) 1
   (PUTNTH (TM-PACK-PSW (TM-CC OS)
                        (TM-ERROR OS)
                        (TM-SVCFLAG OS)
                        (TM-SVCID OS))
           2
    (PUTNTH (TM-INTERRUPTING-OUTPUT-PORT (TM-OPORTS OS)) 9
     (PUTNTH (OS-RESUME-TASK-ADDRESS) 10
      (PUTNTH (TM-R2 OS) (OS-TEMP-R2-ADDRESS)
       (PUTNTH (TM-R3 OS) (OS-TEMP-R3-ADDRESS)
        (PUTSEG (OS-NEW-TASK-TABLE OS) (OS-TASK-TABLE-ADDRESS)
         (PUTSEG (OS-SEGMENT-TABLE OS) (OS-SEGMENT-TABLE-ADDRESS)
          (PUTSEG (OS-READYQ OS) (OS-READYQ-ADDRESS)
           (PUTSEG (OS-STATUS-TABLE OS) (OS-STATUS-TABLE-ADDRESS)
            (PUTSEG (OS-OBUFFERS OS) (OS-OBUFFERS-ADDRESS)
             (PUTSEG (OS-CODE OS) (OS-CODE-ADDRESS)
              (PUTNTH (OS-SAVE-STATE-RETURN-ADDRESS) (SUB1 (SUB1 (OS-LIMIT)))
               (PUTNTH (OS-TRACE-LABEL33) (SUB1 (OS-LIMIT))
                (TM-MEMORY OS))))))))))))))))
 (PUTNTH (OS-TRACE-LABEL35) 0
  (PUTNTH (SUB1 (OS-LIMIT)) 1
   (PUTNTH (GETNTH 2 (TM-REGS OS)) 2
    (PUTNTH (GETNTH 3 (TM-REGS OS)) 3
     (PUTNTH (PLUS 211
                   (TIMES 2
                          (TM-INTERRUPTING-OUTPUT-PORT (TM-OPORTS OS))))
             5
      (TM-REGS OS))))))
 (TM-CC-VALUE
  (TM-ALU-DIFFERENCE
                 (GETNTH (TIMES 2
                                (TM-INTERRUPTING-OUTPUT-PORT (TM-OPORTS OS)))
                         (OS-STATUS-TABLE OS))
                 4))
 (TM-NO-ERROR)
 (TM-SVCFLAG OS)
 (TM-SVCID OS)
 (TM-BASE OS)
 (TM-LIMIT OS)
 (TM-SLIMIT OS)
 (TM-SUPERVISOR-MODE)
 (TM-RUN-STATE)
 (TM-CLOCK OS)
 (TM-IPORTS OS)
 (TM-CLEAR-OUTPUT-INTERRUPT (TM-INTERRUPTING-OUTPUT-PORT (TM-OPORTS OS))
                            (TM-OPORTS OS)))
Definition {2852}.
(OS-TIME-FOR-RUNNING-OUTPUT-HANDLER-TO-RESUME-TASK3 OS) = (TICK 7)
Definition {2853}.
(OS-RUNNING-OUTPUT-HANDLER-TO-RESUME-TASK3 OS)
   =
(TM
 (PUTNTH (TM-PC OS) 0
  (PUTNTH (TM-SP OS) 1
   (PUTNTH (TM-PACK-PSW (TM-CC OS)
```

```
(TM-ERROR OS)
                    (TM-SVCFLAG OS)
                    (TM-SVCID OS))
       2
(PUTNTH (TM-INTERRUPTING-OUTPUT-PORT (TM-OPORTS OS)) 9
```

```
(PUTNTH (OS-RESUME-TASK-ADDRESS) 10
      (PUTNTH (TM-R2 OS) (OS-TEMP-R2-ADDRESS)
       (PUTNTH (TM-R3 OS) (OS-TEMP-R3-ADDRESS)
        (PUTSEG (OS-NEW-TASK-TABLE OS) (OS-TASK-TABLE-ADDRESS)
         (PUTSEG (OS-SEGMENT-TABLE OS) (OS-SEGMENT-TABLE-ADDRESS)
          (PUTSEG (OS-READYQ OS) (OS-READYQ-ADDRESS)
           (PUTSEG (OS-STATUS-TABLE OS) (OS-STATUS-TABLE-ADDRESS)
            (PUTSEG (OS-OBUFFERS OS) (OS-OBUFFERS-ADDRESS)
             (PUTSEG (OS-CODE OS) (OS-CODE-ADDRESS)
              (PUTNTH (OS-SAVE-STATE-RETURN-ADDRESS) (SUB1 (SUB1 (OS-LIMIT)))
               (PUTNTH 3195 (SUB1 (OS-LIMIT))
                (TM-MEMORY OS))))))))))))))))
 (PUTNTH (OS-RESUME-TASK-ADDRESS) 0
  (PUTNTH (SUB1 (OS-LIMIT)) 1
   (PUTNTH (GETNTH 2 (TM-REGS OS)) 2
    (PUTNTH (PLUS (OS-OBUFFERS-ADDRESS)
                  (TIMES 8
                         (TM-INTERRUPTING-OUTPUT-PORT (TM-OPORTS OS))))
            3
     (PUTNTH (PLUS 211
                   (TIMES 2
                          (TM-INTERRUPTING-OUTPUT-PORT (TM-OPORTS OS))))
             5
      (TM-REGS OS))))))
 (TM-ZERO-NO-CARRY-CONDITION)
 (TM-NO-ERROR)
 (TM-SVCFLAG OS)
 (TM-SVCID OS)
 (TM-BASE OS)
 (TM-LIMIT OS)
 (TM-SLIMIT OS)
 (TM-SUPERVISOR-MODE)
 (TM-RUN-STATE)
 (TM-CLOCK OS)
 (TM-IPORTS OS)
 (TM-CLEAR-OUTPUT-INTERRUPT (TM-INTERRUPTING-OUTPUT-PORT (TM-OPORTS OS))
                            (TM-OPORTS OS)))
Definition {2855}.
(OS-TIME-FOR-RUNNING-OUTPUT-HANDLER-TO-RESUME-TASK4 OS) = (TICK 19)
Definition {2856}.
(OS-RUNNING-OUTPUT-HANDLER-TO-RESUME-TASK4 OS)
   =
(TM
 (PUTNTH (TM-PC OS) 0
  (PUTNTH (TM-SP OS) 1
   (PUTNTH (TM-PACK-PSW (TM-CC OS)
                        (TM-ERROR OS)
                        (TM-SVCFLAG OS)
                        (TM-SVCID OS))
           2
    (PUTNTH (TM-INTERRUPTING-OUTPUT-PORT (TM-OPORTS OS)) 9
     (PUTNTH (OS-RESUME-TASK-ADDRESS) 10
      (PUTNTH (TM-R2 OS) (OS-TEMP-R2-ADDRESS)
       (PUTNTH (TM-R3 OS) (OS-TEMP-R3-ADDRESS)
        (PUTSEG (OS-NEW-TASK-TABLE OS) (OS-TASK-TABLE-ADDRESS)
         (PUTSEG (OS-SEGMENT-TABLE OS) (OS-SEGMENT-TABLE-ADDRESS)
          (PUTSEG (OS-READYQ OS) (OS-READYQ-ADDRESS)
           (PUTSEG (OS-STATUS-TABLE OS) (OS-STATUS-TABLE-ADDRESS)
            (PUTSEG (OS-OBUFFERS-WITH-DEQUEUED-CHARACTER OS)
                    (OS-OBUFFERS-ADDRESS)
             (PUTSEG (OS-CODE OS) (OS-CODE-ADDRESS)
```
**(PUTNTH (OS-SAVE-STATE-RETURN-ADDRESS) (SUB1 (SUB1 (OS-LIMIT)))**

```
(PUTNTH (OS-TRACE-LABEL36) (SUB1 (OS-LIMIT))
                (TM-MEMORY OS))))))))))))))))
 (PUTNTH (OS-RESUME-TASK-ADDRESS) 0
  (PUTNTH (SUB1 (OS-LIMIT)) 1
   (PUTNTH (ARRAY-QFIRST (GETNTH (TM-INTERRUPTING-OUTPUT-PORT (TM-OPORTS OS))
                                 (TABLE 8 (OS-OBUFFERS OS))))
           2
    (PUTNTH (PLUS (OS-OBUFFERS-ADDRESS)
                  (TIMES 8
                         (TM-INTERRUPTING-OUTPUT-PORT (TM-OPORTS OS))))
            3
     (PUTNTH (PLUS 211
                   (TIMES 2
                          (TM-INTERRUPTING-OUTPUT-PORT (TM-OPORTS OS))))
             5
      (TM-REGS OS))))))
 (TM-CC-VALUE
  (TM-ALU-INCR-MOD
                 (GETNTH 0
                         (GETNTH (TM-INTERRUPTING-OUTPUT-PORT (TM-OPORTS OS))
                                 (TABLE 8 (OS-OBUFFERS OS))))
                 (GETNTH 3
                         (GETNTH (TM-INTERRUPTING-OUTPUT-PORT (TM-OPORTS OS))
                                 (TABLE 8 (OS-OBUFFERS OS))))))
 (TM-NO-ERROR)
 (TM-SVCFLAG OS)
 (TM-SVCID OS)
 (TM-BASE OS)
 (TM-LIMIT OS)
 (TM-SLIMIT OS)
 (TM-SUPERVISOR-MODE)
 (TM-RUN-STATE)
 (TM-CLOCK OS)
 (TM-IPORTS OS)
 (TM-START-OUTPUT
           (ARRAY-QFIRST (GETNTH (TM-INTERRUPTING-OUTPUT-PORT (TM-OPORTS OS))
                                 (TABLE 8 (OS-OBUFFERS OS))))
           (TM-INTERRUPTING-OUTPUT-PORT (TM-OPORTS OS))
           (TM-OPORTS OS)))
Definition {2858}.
(OS-RUNNING-OUTPUT-HANDLER-PATH3 OS)
   =
(TM
 (PUTNTH (GETNTH (TIMES (TM-CPU-LENGTH)
                        (ARRAY-QFIRST (OS-READYQ OS)))
                 (OS-NEW-TASK-TABLE OS))
         0
  (PUTNTH (GETNTH (PLUS 1
                        (TIMES (TM-CPU-LENGTH)
                               (ARRAY-QFIRST (OS-READYQ OS))))
                  (OS-NEW-TASK-TABLE OS))
          1
   (PUTNTH (GETNTH (PLUS 8
                         (TIMES (TM-CPU-LENGTH)
                                (ARRAY-QFIRST (OS-READYQ OS))))
                   (OS-NEW-TASK-TABLE OS))
           2
    (PUTNTH (TM-INTERRUPTING-OUTPUT-PORT (TM-OPORTS OS)) 9
     (PUTNTH (OS-RESUME-TASK-ADDRESS) 10
      (PUTNTH (TM-R2 OS) (OS-TEMP-R2-ADDRESS)
       (PUTNTH (TM-R3 OS) (OS-TEMP-R3-ADDRESS)
        (PUTSEG (OS-NEW-TASK-TABLE OS) (OS-TASK-TABLE-ADDRESS)
         (PUTSEG (OS-SEGMENT-TABLE OS) (OS-SEGMENT-TABLE-ADDRESS)
          (PUTSEG (OS-READYQ OS) (OS-READYQ-ADDRESS)
           (PUTSEG (OS-STATUS-TABLE OS) (OS-STATUS-TABLE-ADDRESS)
            (PUTSEG (OS-OBUFFERS OS) (OS-OBUFFERS-ADDRESS)
             (PUTSEG (OS-CODE OS) (OS-CODE-ADDRESS)
```
**(PUTNTH (OS-SAVE-STATE-RETURN-ADDRESS) (SUB1 (SUB1 (OS-LIMIT)))**

```
(PUTNTH (OS-RESUME-TASK-TRACE-LABEL1) (SUB1 (OS-LIMIT))
                (TM-MEMORY OS))))))))))))))))
 (TM-REGS OS)
 (TM-CC OS)
 (TM-ERROR OS)
 (TM-SVCFLAG OS)
 (TM-SVCID OS)
 (TM-BASE OS)
(TM-LIMIT OS)
 (TM-SLIMIT OS)
 (TM-USER-MODE)
 (TM-RUN-STATE)
 (TM-CLOCK OS)
(TM-IPORTS OS)
 (TM-CLEAR-OUTPUT-INTERRUPT (TM-INTERRUPTING-OUTPUT-PORT (TM-OPORTS OS))
                            (TM-OPORTS OS)))
Definition {2860}.
(OS-RUNNING-OUTPUT-HANDLER-PATH4 OS)
   =
(TM
 (PUTNTH (GETNTH (TIMES (TM-CPU-LENGTH)
                        (ARRAY-QFIRST (OS-READYQ OS)))
                 (OS-NEW-TASK-TABLE OS))
         0
  (PUTNTH (GETNTH (PLUS 1
                        (TIMES (TM-CPU-LENGTH)
                               (ARRAY-QFIRST (OS-READYQ OS))))
                  (OS-NEW-TASK-TABLE OS))
          1
   (PUTNTH (GETNTH (PLUS 8
                         (TIMES (TM-CPU-LENGTH)
                                (ARRAY-QFIRST (OS-READYQ OS))))
                   (OS-NEW-TASK-TABLE OS))
           2
    (PUTNTH (TM-INTERRUPTING-OUTPUT-PORT (TM-OPORTS OS)) 9
     (PUTNTH (OS-RESUME-TASK-ADDRESS) 10
      (PUTNTH (TM-R2 OS) (OS-TEMP-R2-ADDRESS)
       (PUTNTH (TM-R3 OS) (OS-TEMP-R3-ADDRESS)
        (PUTSEG (OS-NEW-TASK-TABLE OS) (OS-TASK-TABLE-ADDRESS)
         (PUTSEG (OS-SEGMENT-TABLE OS) (OS-SEGMENT-TABLE-ADDRESS)
          (PUTSEG (OS-READYQ OS) (OS-READYQ-ADDRESS)
           (PUTSEG (OS-STATUS-TABLE OS) (OS-STATUS-TABLE-ADDRESS)
            (PUTSEG (OS-OBUFFERS-WITH-DEQUEUED-CHARACTER OS)
                   (OS-OBUFFERS-ADDRESS)
             (PUTSEG (OS-CODE OS) (OS-CODE-ADDRESS)
              (PUTNTH (OS-SAVE-STATE-RETURN-ADDRESS) (SUB1 (SUB1 (OS-LIMIT)))
               (PUTNTH (OS-RESUME-TASK-TRACE-LABEL1) (SUB1 (OS-LIMIT))
                (TM-MEMORY OS))))))))))))))))
 (TM-REGS OS)
 (TM-CC OS)
 (TM-ERROR OS)
 (TM-SVCFLAG OS)
 (TM-SVCID OS)
 (TM-BASE OS)
 (TM-LIMIT OS)
 (TM-SLIMIT OS)
 (TM-USER-MODE)
 (TM-RUN-STATE)
 (TM-CLOCK OS)
 (TM-IPORTS OS)
 (TM-START-OUTPUT
           (ARRAY-QFIRST (GETNTH (TM-INTERRUPTING-OUTPUT-PORT (TM-OPORTS OS))
                                (TABLE 8 (OS-OBUFFERS OS))))
           (TM-INTERRUPTING-OUTPUT-PORT (TM-OPORTS OS))
           (TM-OPORTS OS)))
Definition {2862}.
(OS-RUNNING-OUTPUT-TIME1 OS) = (TICK 52)
```

```
Definition {2863}.
(OS-RUNNING-OUTPUT-TIME2 OS) = (TICK 35)
Definition {2864}.
(OS-TIME-FOR-RUNNING-OUTPUT-HANDLER-PATH1 OS) = (TICK 86)
Definition {2869}.
(OS-RUNNING-OUTPUT-TIME3 OS) = (TICK 64)
Definition {2870}.
(OS-RUNNING-OUTPUT-TIME4 OS) = (TICK 47)
Definition {2871}.
(OS-TIME-FOR-RUNNING-OUTPUT-HANDLER-PATH2 OS) = (TICK 98)
Definition {2876}.
(OS-RUNNING-OUTPUT-TIME5 OS) = (TICK 40)
Definition {2877}.
(OS-RUNNING-OUTPUT-TIME6 OS) = (TICK 35)
Definition {2878}.
(OS-TIME-FOR-RUNNING-OUTPUT-HANDLER-PATH3 OS) = (TICK 74)
Definition {2883}.
(OS-RUNNING-OUTPUT-TIME7 OS) = (TICK 52)
Definition {2884}.
(OS-RUNNING-OUTPUT-TIME8 OS) = (TICK 47)
Definition {2885}.
(OS-TIME-FOR-RUNNING-OUTPUT-HANDLER-PATH4 OS) = (TICK 86)
Definition {2890}.
(OS-TIME-FOR-RUNNING-OUTPUT-HANDLER OS)
   =
(IF
 (EQUAL (GETNTH (TIMES 2
                      (TM-INTERRUPTING-OUTPUT-PORT (TM-OPORTS OS)))
                (OS-STATUS-TABLE OS))
        (AK-OUTPUT-STATUS))
 (IF
  (ARRAY-QEMPTYP
             (OS-CURRENT-OBUFFER (TM-INTERRUPTING-OUTPUT-PORT (TM-OPORTS OS))
                                 OS))
  (OS-TIME-FOR-RUNNING-OUTPUT-HANDLER-PATH1 OS)
  (OS-TIME-FOR-RUNNING-OUTPUT-HANDLER-PATH2 OS))
 (IF
  (ARRAY-QEMPTYP
             (OS-CURRENT-OBUFFER (TM-INTERRUPTING-OUTPUT-PORT (TM-OPORTS OS))
                                 OS))
  (OS-TIME-FOR-RUNNING-OUTPUT-HANDLER-PATH3 OS)
  (OS-TIME-FOR-RUNNING-OUTPUT-HANDLER-PATH4 OS)))
Definition {2891}.
(OS-RUNNING-OUTPUT-HANDLER OS)
   =
(IF
 (EQUAL (GETNTH (TIMES 2
                       (TM-INTERRUPTING-OUTPUT-PORT (TM-OPORTS OS)))
                (OS-STATUS-TABLE OS))
        (AK-OUTPUT-STATUS))
 (IF
  (ARRAY-QEMPTYP
             (OS-CURRENT-OBUFFER (TM-INTERRUPTING-OUTPUT-PORT (TM-OPORTS OS))
                                 OS))
  (OS-RUNNING-OUTPUT-HANDLER-PATH1 OS)
  (OS-RUNNING-OUTPUT-HANDLER-PATH2 OS))
 (IF
  (ARRAY-QEMPTYP
             (OS-CURRENT-OBUFFER (TM-INTERRUPTING-OUTPUT-PORT (TM-OPORTS OS))
                                OS))
  (OS-RUNNING-OUTPUT-HANDLER-PATH3 OS)
  (OS-RUNNING-OUTPUT-HANDLER-PATH4 OS)))
```

```
Definition {3618}.
(OS-SVC-HANDLER OS)
  =
(IF (EQUAL (REMAINDER (TM-SVCID OS) 4)
          (OS-SVC-SEND-ID))
    (OS-SVC-SEND-HANDLER OS)
    (IF (EQUAL (REMAINDER (TM-SVCID OS) 4)
              (OS-SVC-RECEIVE-ID))
        (OS-SVC-RECEIVE-HANDLER OS)
        (IF (EQUAL (REMAINDER (TM-SVCID OS) 4)
                 (OS-SVC-TYO-ID))
            (OS-SVC-TYO-HANDLER OS)
            (OS-SVC-TYI-HANDLER OS))))
Definition {3619}.
(OS-TIME-FOR-SVC-HANDLER OS)
   =
(IF (EQUAL (REMAINDER (TM-SVCID OS) 4)
          (OS-SVC-SEND-ID))
    (OS-TIME-FOR-SVC-SEND-HANDLER OS)
    (IF (EQUAL (REMAINDER (TM-SVCID OS) 4)
               (OS-SVC-RECEIVE-ID))
        (OS-TIME-FOR-SVC-RECEIVE-HANDLER OS)
        (IF (EQUAL (REMAINDER (TM-SVCID OS) 4)
                   (OS-SVC-TYO-ID))
            (OS-TIME-FOR-SVC-TYO-HANDLER OS)
            (OS-TIME-FOR-SVC-TYI-HANDLER OS))))
Definition {3620}.
(OS-INTENDED-SVC-INTERRUPT OS)
  =
(IF (EQUAL (REMAINDER (TM-SVCID OS) 4)
          (OS-SVC-SEND-ID))
    (OS-INTENDED-SVC-SEND-INTERRUPT OS)
    (IF (EQUAL (REMAINDER (TM-SVCID OS) 4)
               (OS-SVC-RECEIVE-ID))
        (OS-INTENDED-SVC-RECEIVE-INTERRUPT OS)
        (IF (EQUAL (REMAINDER (TM-SVCID OS) 4)
                  (OS-SVC-TYO-ID))
            (OS-INTENDED-SVC-TYO-INTERRUPT OS)
            (OS-INTENDED-SVC-TYI-INTERRUPT OS))))
Definition {3626}.
(OS-INPUT-INTERRUPT-HANDLER OS)
  =
(IF (TM-WAITING OS)
    (OS-WAITING-INPUT-HANDLER OS)
    (OS-RUNNING-INPUT-HANDLER OS))
Definition {3627}.
(OS-TIME-FOR-INPUT-INTERRUPT-HANDLER OS)
   =
(IF (TM-WAITING OS)
    (OS-TIME-FOR-WAITING-INPUT-HANDLER OS)
    (OS-TIME-FOR-RUNNING-INPUT-HANDLER OS))
Definition {3630}.
(OS-OUTPUT-INTERRUPT-HANDLER OS)
  =
(IF (TM-WAITING OS)
    (OS-WAITING-OUTPUT-HANDLER OS)
    (OS-RUNNING-OUTPUT-HANDLER OS))
Definition {3631}.
(OS-TIME-FOR-OUTPUT-INTERRUPT-HANDLER OS)
   =
(IF (TM-WAITING OS)
    (OS-TIME-FOR-WAITING-OUTPUT-HANDLER OS)
    (OS-TIME-FOR-RUNNING-OUTPUT-HANDLER OS))
Definition {3634}.
(OS-STEP OS)
```

```
=
(IF (TM-INPUT-INTERRUPTP OS)
    (OS-INPUT-INTERRUPT-HANDLER OS)
    (IF (TM-OUTPUT-INTERRUPTP OS)
        (OS-OUTPUT-INTERRUPT-HANDLER OS)
        (IF (TM-WAITING OS)
            OS
            (IF (TM-ERRORP OS)
                (OS-ERROR-HANDLER OS)
                (IF (TM-CLOCK-INTERRUPTP OS)
                    (OS-CLOCK-INTERRUPT-HANDLER OS)
                    (IF (TM-SVC-INTERRUPTP OS)
                        (OS-SVC-HANDLER OS)
                        (TM-FETCH-EXECUTE OS)))))))
Definition {3635}.
(OS-PROCESSOR OS ORACLE)
   =
(IF (LISTP ORACLE)
    (OS-PROCESSOR (OS-STEP (TM-POST-INTERRUPT (CAR ORACLE) OS))
                 (CDR ORACLE))
    OS)
Definition {3638}.
(TIMED-TM-STEP TM)
   =
(IF (TM-INPUT-INTERRUPTP TM)
    (TM-PROCESSOR (TM-EXECUTE-INPUT-INTERRUPT TM)
                  (OS-TIME-FOR-INPUT-INTERRUPT-HANDLER TM))
    (IF (TM-OUTPUT-INTERRUPTP TM)
        (TM-PROCESSOR (TM-EXECUTE-OUTPUT-INTERRUPT TM)
                      (OS-TIME-FOR-OUTPUT-INTERRUPT-HANDLER TM))
        (IF (TM-WAITING TM)
            TM
            (IF (TM-ERRORP TM)
                (TM-PROCESSOR (TM-EXECUTE-ERROR-INTERRUPT TM)
                              (OS-TIME-FOR-ERROR-HANDLER TM))
                (IF (TM-CLOCK-INTERRUPTP TM)
                    (TM-PROCESSOR (TM-EXECUTE-CLOCK-INTERRUPT TM)
                                  (OS-TIME-FOR-CLOCK-INTERRUPT-HANDLER TM))
                    (IF (TM-SVC-INTERRUPTP TM)
                         (TM-PROCESSOR (TM-EXECUTE-SVC-INTERRUPT TM)
                                      (OS-TIME-FOR-SVC-HANDLER TM))
                        (TM-FETCH-EXECUTE TM)))))))
Definition {3639}.
(TIMED-TM-PROCESSOR TM ORACLE)
   =
(IF (LISTP ORACLE)
    (TIMED-TM-PROCESSOR (TIMED-TM-STEP (TM-POST-INTERRUPT (CAR ORACLE) TM))
                        (CDR ORACLE))
    TM)
Definition {3640}.
(OS-ORACLE-STEP EVENT OS)
   =
(IF (TM-INPUT-INTERRUPTP OS)
    (CONS EVENT
          (OS-TIME-FOR-INPUT-INTERRUPT-HANDLER OS))
    (IF (TM-OUTPUT-INTERRUPTP OS)
        (CONS EVENT
              (OS-TIME-FOR-OUTPUT-INTERRUPT-HANDLER OS))
        (IF (TM-WAITING OS)
            (LIST EVENT)
            (IF (TM-ERRORP OS)
                (CONS EVENT
                      (OS-TIME-FOR-ERROR-HANDLER OS))
                (IF (TM-CLOCK-INTERRUPTP OS)
                    (CONS EVENT
                          (OS-TIME-FOR-CLOCK-INTERRUPT-HANDLER OS))
```

```
(IF (TM-SVC-INTERRUPTP OS)
                        (CONS EVENT
                           (OS-TIME-FOR-SVC-HANDLER OS))
                        (LIST EVENT)))))))
Definition {3641}.
(OS-ORACLE OS ORACLE)
   =
(IF (LISTP ORACLE)
    (APPEND (OS-ORACLE-STEP (CAR ORACLE)
                           (TM-POST-INTERRUPT (CAR ORACLE) OS))
            (OS-ORACLE (TIMED-TM-STEP (TM-POST-INTERRUPT (CAR ORACLE) OS))
                      (CDR ORACLE)))
    ORACLE)
Definition {3645}.
(BTIMED-TM-PROCESSOR TM ORACLE)
   =
(IF (LISTP ORACLE)
    (TIMED-TM-STEP (TM-POST-INTERRUPT (CAR ORACLE)
                                      (BTIMED-TM-PROCESSOR TM
                                                         (CDR ORACLE))))
    TM)
Definition {3647}.
(BOS-PROCESSOR OS ORACLE)
   =
(IF (LISTP ORACLE)
    (OS-STEP (TM-POST-INTERRUPT (CAR ORACLE)
                                (BOS-PROCESSOR OS (CDR ORACLE))))
   OS)
Definition {4617}.
(BAK-PROCESSOR AK ORACLE)
   =
(IF (LISTP ORACLE)
    (AK-STEP (AK-POST-INTERRUPT (CAR ORACLE)
                               (BAK-PROCESSOR AK (CDR ORACLE))))
    AK)
Definition {4622}.
```
**(PROJECT-ITH-TASK I OS) = (PROJECT I (MAPUP-OS OS))**

## **References**

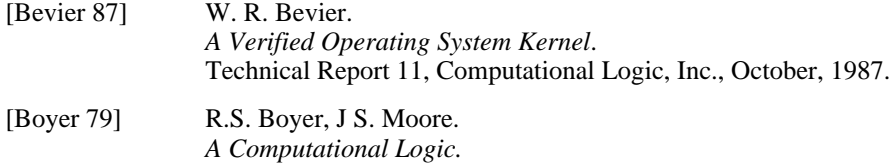

Academic Press, New York, 1979.

## **Index**

**AK 43 AK-BLOCK-INPUT 48 AK-BLOCK-OUTPUT 48 AK-BLOCK-RECEIVE 47 AK-BLOCK-SEND 46** AK-BHOCK-RECEIVE<br>AK-BLOCK-SEND<br>AK-CHANNELS 53 **AK-CLEAR-INPUT-INTERRUPT 44 AK-CLEAR-OUTPUT-INTERRUPT 44 AK-CLOCK 43 AK-CLOCK-INTERRUPT-HANDLER 46** AK-CLOCK-INTERRUPTP 51<br>AK-COMMUNICATIONP 44 **AK-COMMUNICATIONP 44 AK-DESTID 44 AK-DISPATCHER 46 AK-ERROR-HANDLER 46 AK-ERROR-STATUS 45 AK-ERRORP 44 AK-EXECUTE-INPUT 49 AK-EXECUTE-INPUT-FROM-BUFFER 48 AK-EXECUTE-OUTPUT 48 AK-EXECUTE-OUTPUT-TO-BUFFER 48 AK-EXECUTE-RECEIVE 47 AK-EXECUTE-RECEIVE-FROM-BUFFER 47 AK-EXECUTE-SEND 47 AK-EXECUTE-SEND-TO-BUFFER 47 AK-FETCH-EXECUTE 44 AK-IBUFFERS 43 AK-IDEVID 44 AK-INPUT-INTERRUPT-HANDLER 50 AK-INPUT-INTERRUPTP 44 AK-INPUT-STATUS 45 AK-INTERRUPTING-INPUT-PORT 45 AK-INTERRUPTING-OUTPUT-PORT AK-IPORTS 43 AK-MBUFFERS 43 AK-MESSAGE 44 AK-OBUFFERS 43 AK-ODEVID 44 AK-OPORT-IDLEP 44 AK-OPORTS 43 AK-OUTPUT-INTERRUPT-HANDLER 51 AK-OUTPUT-INTERRUPTP 45 AK-OUTPUT-STATUS 45 AK-POST-INTERRUPT 51 AK-POST-OUTPUT-INTERRUPT 44 AK-PRIVATE-STEP 49 AK-PROCESSOR 52 AK-PSTATES 43 AK-READY-SET 52 AK-READY-STATUS 45 AK-READY-STATUSP 45 AK-READYQ 43 AK-RECEIVE-INSTRUCTIONP 43 AK-RECEIVE-STATUS 45 AK-RUN-STATE 46 AK-RUNNING-INPUT-INTERRUPT-HANDLER 50 AK-RUNNING-OUTPUT-INTERRUPT-HANDLER 50 AK-RWSTATE 43 AK-SEND-INSTRUCTIONP 43 AK-SEND-STATUS 45 AK-SHELLP 43 AK-SRCID 44 AK-START-OUTPUT 44 AK-STATUS 43 AK-STATUS-FLAG-FIELD 45 AK-STATUS-LENGTH 45 AK-STATUS-LUB 45 AK-STATUS-TASKID-FIELD 45 AK-STEP 51 AK-STORE-MESSAGE 44 AK-SVC-HANDLER 49 AK-SVC-INTERRUPTP 44 AK-TASKID 43 AK-TASKIDLUB 43 AK-TIME-SLICE 43 AK-TYI-INSTRUCTIONP 43 AK-TYO-INSTRUCTIONP 43 AK-UPDATE-CONTROL 43**<br>AK-UPDATE-IBUFFER 49 **AK-UPDATE-IBUFFER AK-WAIT-STATE 46**

**AK-WAITING 46 AK-WAITING-INPUT-INTERRUPT-HANDLER 49 AK-WAITING-OUTPUT-INTERRUPT-HANDLER 50 AK-WAITING-TO-INPUTP 45<br>AK-WAITING-TO-OUTPUTP 45 AK-WAITING-TO-OUTPUTP 45 AK-WAITING-TO-RECEIVEP 45 AK-WAITING-TO-SENDP ALU-CARRY 12 ALU-RESULT 12 ALU-VALUE 12 APPEND 6 APPEND-N-TIMES 54 ARRAY-DEQ 11 ARRAY-ENQ 11 ARRAY-NONLAST 11 ARRAY-QEMPTYP 11 ARRAY-QFIRST 11 ARRAY-QFULLP 11 ARRAY-QINDEX-RELATION 10 ARRAY-QREPLACE 11 ARRAY-QUEUEP 10 ASM-GOOD-ARG 56** ASM-GOOD-INSTRUCTION 56<br>ASM-INSTRUCTION-ARG1 56 **ASM-INSTRUCTION-ARG1 56 ASM-INSTRUCTION-ARG2 56 ASM-INSTRUCTION-INDEX1 56 ASM-INSTRUCTION-INDEX2 56 ASM-INSTRUCTION-MODE1 55 ASM-INSTRUCTION-MODE2 56 ASM-INSTRUCTION-OPCODE 55 ASM-OPCODE-ALIST 54 ASM-PACK-INSTRUCTION 57 ASM-PACK-WORD1 57 ASM-REVERSE-OPCODE-ALIST 59 ASM-SYMBOLIC-OPCODE 59 ASSEMBLE 59 ASSEMBLE1 59 ASSEMBLE2 59 ASSEMBLY-ERRORP 59 BAK-PROCESSOR 176 BASE 35 BASE-LIMIT 35 BOS-PROCESSOR 176 BOUNDP 54 BTIMED-TM-PROCESSOR 176 BUILD-SYMTAB 58 CONTROL-ORACLE 54 CONTROL-ORACLE-STEP 53 DC-FORMP 55 DECR-MOD 10 DELTA 10** DELTA-SEGMENT 11 **DEQ 10 DEQ-ITH-BUFFER 39 DEQ2 12 DISJOINT 35 DISJOINT-EVERYWHERE 35 DISJOINT-SEGMENTS-INDUCTION 74 DIVIDES 5 DOUBLE-NUMBER-DOUBLE-LIST-INDUCTION 5 DOUBLE-NUMBER-INDUCTION 5 ENQ 10 ENQ-ITH-BUFFER 39 ENQ2 12 EXP 5 FIND-DUPLICATE-SYMBOL 58** FIND-NON-FINITE-NUMBER **FINITE-NUMBER-LISTP 9 FINITE-NUMBER-QUEUE-LISTP 71 FINITE-NUMBER-QUEUE-TABLEP 71 FINITE-NUMBER-QUEUEP 71 FINITE-NUMBER-TABLEP 10 FINITE-NUMBERP 9 FINITE-SEGMENT-TABLEP 36 FIRSTN 8 FIRSTN-N-TIMES 67 FIRSTN-WITH-SMALL-RECURSION 68 FIXLENGTH 7 FLATTEN 9 GETNTH 7 GETNTH-GETSEG-INDUCTION 8 GETNTH2 8 GETSEG 7 GETSEG-PUTSEG-INDUCTION 8 GETSEG-WITH-SMALL-RECURSION 68**
**GOOD-ADDRESS-SPACE 36 GOOD-ADDRESS-SPACE-LIST 52 GOOD-AK 52 GOOD-CPU 35 GOOD-CPU-LIST 35 GOOD-OS 72 GOOD-STATUS 52 GOOD-STATUS-LIST 52 GOOD-TASK 43 GOOD-TASK-BUFFER 42 GOOD-TASK-BUFFER-LIST 42 GOOD-TASK-BUFFER-TABLE 42 GOOD-TM 34 GOOD-TM-IPORT 33 GOOD-TM-IPORT-ARRAY 34 GOOD-TM-OPORT 34 GOOD-TM-OPORT-ARRAY 34 INCR-DC-POSITION 58 INCR-INSTRUCTION-POSITION 58 INCR-MOD 10 INDEX-READY-SET 52 INSERT 6 INTEGER-INDUCTION-INSTANCE 8 INTEGER-NTHCDR-INDUCTION 9 LESSP-QUOTIENT-INDUCTION 5 LESSP-QUOTIENT-QUOTIENT-INDUCTION 6 LIMIT 35 MAPUP-ADDRESS-SPACE 36 MAPUP-BASE 73 MAPUP-CC 73 MAPUP-CPU 72 MAPUP-ERROR 73 MAPUP-LIMIT 73**<br>**MAPUP-OS 74 MAPUP-OS 74 MAPUP-OS-IBUFFERS 73 MAPUP-OS-MBUFFERS 74 MAPUP-OS-OBUFFERS 74 MAPUP-OS-TASKS 73 MAPUP-QUEUE 12 MAPUP-QUEUE-LIST 73 MAPUP-REGS 72 MAPUP-SVCFLAG 73 MAPUP-SVCID 73 MAPUP-TASK 73 MAPUP-TASKS 73 MIN 6 MUTUALLY-DISJOINT 36 NESTED-INTERVALS 8 NON-ZERO-LISTP 9 NONLAST 10 NTHCDR 8 NTHCDR-N-TIMES 67<br>NTHCDR-WITH-SMALL-RECURSION NTHCDR-WITH-SMALL-RECURSION 68 NUMBER-AND-LIST-INDUCTION 5 NUMBER-AND-LITATOM-LISTP 55 NUMBER-LISTP 9 NUMBER-OF-READY-TASKS 53 NUMBER-OF-UNREADY-TASKS 53 OCCURRENCES** 6<br> **OS-CIH-TIME1** 81<br> **OS-CIH-TIME2** 81 **OS-CIH-TIME1 81 OS-CIH-TIME2 81 OS-CLOCK-INTERRUPT-HANDLER 80 OS-CLOCK-INTERRUPT-HANDLER-ADDRESS 67 OS-CLOCK-INTERRUPT-HANDLER-THRU-SAVE-STATE 78 OS-CLOCK-INTERRUPT-HANDLER-TO-DISPATCHER 79 OS-CLOCK-INTERRUPT-HANDLER-TO-RESTORE-STATE 80 OS-CLOCK-NEW-READYQ 80 OS-CODE 69 OS-CODE-ADDRESS 67 OS-CODE-LENGTH 67 OS-CURRENT-IBUFFER 76 OS-CURRENT-MBUFFER 75 OS-CURRENT-OBUFFER 77 OS-CURRENT-TASKID 71 OS-CURRENT-TASKID-ADDRESS 69 OS-DESTID 40 OS-DISPATCHER-ADDRESS 71 OS-DISPATCHER-PC-AFTER-WAIT 71 OS-DISPATCHER-QEMPTYP-RETURN-ADDRESS 71 OS-DISPATCHER-RETURN-ADDRESS 67 OS-DISPATCHER-TRACE-LABEL1 70 OS-DISPATCHER-TRACE-LABEL2 70 OS-ERROR-HANDLER 85 OS-ERROR-HANDLER-ADDRESS 67 OS-ERROR-HANDLER-PATH1 83**

**OS-ERROR-HANDLER-PATH2 84 OS-ERROR-HANDLER-THRU-SAVE-STATE 82 OS-ERROR-HANDLER-TO-DISPATCHER 82 OS-ERROR-HANDLER-TO-RESTORE-STATE 84 OS-ERROR-TIME1 85 OS-ERROR-TIME2 85 OS-ERROR-TIME3 85 OS-IBUFFER-LENGTH 60 OS-IBUFFERS 68 OS-IBUFFERS-ADDRESS 67 OS-IBUFFERS-ADDRESS-PLUS-QARRAY-FIELD 76 OS-IBUFFERS-ADDRESS-PLUS-QCURRLENGTH-FIELD 76 OS-IBUFFERS-ADDRESS-PLUS-QMAXLENGTH-FIELD 76 OS-IBUFFERS-ADDRESS-PLUS-QTAIL-FIELD 76 OS-IBUFFERS-LENGTH 60 OS-IBUFFERS-WITH-DEQUEUED-CHARACTER 76 OS-IBUFFERS-WITH-ENQUEUED-CHARACTER 77 OS-IBUFFERS-WITH-ENQUEUED-OVERFLOW-CHARACTER 77 OS-IBUFFERS-WITH-QREPLACED-OVERFLOW-CHARACTER 76 OS-IDEVID 40 OS-INPUT-INTERRUPT-HANDLER 174 OS-INPUT-INTERRUPT-HANDLER-ADDRESS 67 OS-INTENDED-CLOCK-INTERRUPT 78 OS-INTENDED-ERROR-INTERRUPT 81 OS-INTENDED-INPUT-INTERRUPT 120** OS-INTENDED-OUTPUT-INTERRUPT 153<br>OS-INTENDED-SVC-INTERRUPT 174<br>OS-INTENDED-SVC-RECEIVE-INTERRUPT 97<br>OS-INTENDED-SVC-SEND-INTERRUPT 85 **OS-INTENDED-SVC-TYI-INTERRUPT 107** OS-INTENDED-SVC-TYO-INTERRUPT **OS-LIMIT 68 OS-MACHINE-CODE 68 OS-MBUFFER-DEST-MULTIPLIER 75 OS-MBUFFER-LENGTH 60 OS-MBUFFER-SOURCE-MULTIPLIER 75 OS-MBUFFERS 69 OS-MBUFFERS-ADDRESS 67 OS-MBUFFERS-ADDRESS-PLUS-QARRAY-FIELD 75 OS-MBUFFERS-ADDRESS-PLUS-QCURRLENGTH-FIELD 75 OS-MBUFFERS-ADDRESS-PLUS-QMAXLENGTH-FIELD 75 OS-MBUFFERS-ADDRESS-PLUS-QTAIL-FIELD 75 OS-MBUFFERS-LENGTH 60 OS-MBUFFERS-LENGTH-QUARTER 60 OS-MBUFFERS-WITH-DEQUEUED-MESSAGE 76 OS-MBUFFERS-WITH-ENQUEUED-MESSAGE 75** OS-MESSAGE 40<br>OS-MESSAGE 40<br>OS-NEW-BASE 75 **OS-NEW-BASE 75 OS-NEW-CC 74 OS-NEW-ERROR 75 OS-NEW-FLAGS 74 OS-NEW-FLAGS 74<br>
OS-NEW-LIMIT 75<br>
OS-NEW-REGS 74 OS-NEW-REGS 74 OS-NEW-SVCFLAG 75 OS-NEW-SVCID 75 OS-NEW-TASK-TABLE 74 OS-OBUFFER-LENGTH 60 OS-OBUFFERS 69 OS-OBUFFERS-ADDRESS 67 OS-OBUFFERS-ADDRESS-PLUS-QARRAY-FIELD 77 OS-OBUFFERS-ADDRESS-PLUS-QCURRLENGTH-FIELD 77 OS-OBUFFERS-ADDRESS-PLUS-QMAXLENGTH-FIELD 77 OS-OBUFFERS-ADDRESS-PLUS-QTAIL-FIELD 77 OS-OBUFFERS-LENGTH 60 OS-OBUFFERS-WITH-DEQUEUED-CHARACTER 77 OS-OBUFFERS-WITH-ENQUEUED-CHARACTER 77 OS-ODEVID 40 OS-ORACLE 176 OS-ORACLE-STEP 175 OS-OUTPUT-INTERRUPT-HANDLER 174 OS-OUTPUT-INTERRUPT-HANDLER-ADDRESS 67 OS-PC-AFTER-WAIT 71** OS-PC-AFTER-WAIT<br>OS-PROCESSOR 175<br>OS-READY-SET 71 **OS-READY-SET 71 OS-READYQ 68 OS-READYQ-ADDRESS 66 OS-READYQ-LENGTH 59 OS-READYQ-QARRAY 71 OS-READYQ-QARRAY-ADDRESS 74 OS-RESTORE-STATE-ADDRESS 71 OS-RESUME-TASK-ADDRESS 71 OS-RESUME-TASK-TRACE-LABEL1 71 OS-RUNNING-INPUT-HANDLER 152 OS-RUNNING-INPUT-HANDLER-PATH1 143 OS-RUNNING-INPUT-HANDLER-PATH2 143 OS-RUNNING-INPUT-HANDLER-PATH3 144 OS-RUNNING-INPUT-HANDLER-PATH4 149**

**OS-RUNNING-INPUT-HANDLER-PATH5 150 OS-RUNNING-INPUT-HANDLER-PATH6 OS-RUNNING-INPUT-HANDLER-THRU-SAVE-STATE 137 OS-RUNNING-INPUT-HANDLER-TO-IBUFFER-FULL-TEST 138 OS-RUNNING-INPUT-HANDLER-TO-IBUFFER-FULL-TEST2 145 OS-RUNNING-INPUT-HANDLER-TO-RESUME-TASK1 139 OS-RUNNING-INPUT-HANDLER-TO-RESUME-TASK2 140 OS-RUNNING-INPUT-HANDLER-TO-RESUME-TASK3 141 OS-RUNNING-INPUT-HANDLER-TO-RESUME-TASK4 146 OS-RUNNING-INPUT-HANDLER-TO-RESUME-TASK5 147 OS-RUNNING-INPUT-HANDLER-TO-RESUME-TASK6 148 OS-RUNNING-INPUT-TIME1 145 OS-RUNNING-INPUT-TIME10 152**<br> **OS-RUNNING-INPUT-TIME11 152 OS-RUNNING-INPUT-TIME11 152 OS-RUNNING-INPUT-TIME12 15<br>OS-RUNNING-INPUT-TIME2 145 OS-RUNNING-INPUT-TIME2 145 OS-RUNNING-INPUT-TIME3 145 OS-RUNNING-INPUT-TIME4 145 OS-RUNNING-INPUT-TIME5** 145<br> **OS-RUNNING-INPUT-TIME6** 145 **OS-RUNNING-INPUT-TIME6 145 OS-RUNNING-INPUT-TIME7 152 OS-RUNNING-INPUT-TIME8 152 OS-RUNNING-INPUT-TIME9 152** OS-RUNNING-OUTPUT-HANDLER **OS-RUNNING-OUTPUT-HANDLER-PATH1 167 OS-RUNNING-OUTPUT-HANDLER-PATH2 168 OS-RUNNING-OUTPUT-HANDLER-PATH3 171 OS-RUNNING-OUTPUT-HANDLER-PATH4 172 OS-RUNNING-OUTPUT-HANDLER-THRU-SAVE-STATE 164 OS-RUNNING-OUTPUT-HANDLER-TO-OBUFFER-EMPTY-TEST 164 OS-RUNNING-OUTPUT-HANDLER-TO-OBUFFER-EMPTY-TEST2 169 OS-RUNNING-OUTPUT-HANDLER-TO-RESUME-TASK1 165 OS-RUNNING-OUTPUT-HANDLER-TO-RESUME-TASK2 166 OS-RUNNING-OUTPUT-HANDLER-TO-RESUME-TASK3 169 OS-RUNNING-OUTPUT-HANDLER-TO-RESUME-TASK4 170 OS-RUNNING-OUTPUT-TIME1 172**<br> **OS-RUNNING-OUTPUT-TIME2 173 OS-RUNNING-OUTPUT-TIME2 173 OS-RUNNING-OUTPUT-TIME3 173 OS-RUNNING-OUTPUT-TIME4 173 OS-RUNNING-OUTPUT-TIME5 173 OS-RUNNING-OUTPUT-TIME6 173 OS-RUNNING-OUTPUT-TIME7 173 OS-RUNNING-OUTPUT-TIME8 173 OS-SAVE-STATE-RETURN-ADDRESS 67 OS-SEGMENT-TABLE 68 OS-SEGMENT-TABLE-ADDRESS 67 OS-SEGMENT-TABLE-LENGTH 60 OS-SOURCE 60 OS-SRCID 40 OS-STATUS-TABLE 68 OS-STATUS-TABLE-ADDRESS 67 OS-STATUS-TABLE-LENGTH 60 OS-STEP 174 OS-STORE-MESSAGE 40 OS-SVC-HANDLER 174 OS-SVC-HANDLER-ADDRESS 67 OS-SVC-RECEIVE-HANDLER 107 OS-SVC-RECEIVE-HANDLER-ADDRESS 69 OS-SVC-RECEIVE-HANDLER-PATH1 99 OS-SVC-RECEIVE-HANDLER-PATH2 99 OS-SVC-RECEIVE-HANDLER-PATH3 104 OS-SVC-RECEIVE-HANDLER-PATH4 105 OS-SVC-RECEIVE-HANDLER-THRU-DELIVERY 100 OS-SVC-RECEIVE-HANDLER-THRU-SAVE-STATE 97 OS-SVC-RECEIVE-HANDLER-TO-DISPATCHER 98 OS-SVC-RECEIVE-HANDLER-TO-QEMPTYP-TEST 97 OS-SVC-RECEIVE-HANDLER-TO-SVC-RESUME-TASK1 101 OS-SVC-RECEIVE-HANDLER-TO-SVC-RESUME-TASK2 102 OS-SVC-RECEIVE-HANDLER-TO-SVC-RESUME-TASK3 103 OS-SVC-RECEIVE-ID 40** OS-SVC-RECEIVE-TIME1 105<br>OS-SVC-RECEIVE-TIME10 106 **OS-SVC-RECEIVE-TIME10 106 OS-SVC-RECEIVE-TIME11 106 OS-SVC-RECEIVE-TIME12** 106<br> **OS-SVC-RECEIVE-TIME13** 106 **OS-SVC-RECEIVE-TIME13** 10<br> **OS-SVC-RECEIVE-TIME2** 105 **OS-SVC-RECEIVE-TIME2** 105<br> **OS-SVC-RECEIVE-TIME3** 106 **OS-SVC-RECEIVE-TIME3 106 OS-SVC-RECEIVE-TIME4 106 OS-SVC-RECEIVE-TIME5 106 OS-SVC-RECEIVE-TIME6 106 OS-SVC-RECEIVE-TIME7 106 OS-SVC-RECEIVE-TIME8 106 OS-SVC-RECEIVE-TIME9 106 OS-SVC-RESUME-TASK-ADDRESS 70 OS-SVC-RESUME-TASK-TRACE-LABEL1 71 OS-SVC-SEND-HANDLER 96 OS-SVC-SEND-HANDLER-PATH1 88**

**OS-SVC-SEND-HANDLER-PATH2 89 OS-SVC-SEND-HANDLER-PATH3 94 OS-SVC-SEND-HANDLER-PATH4 95 OS-SVC-SEND-HANDLER-THRU-ENQUEUE 90 OS-SVC-SEND-HANDLER-THRU-SAVE-STATE 86 OS-SVC-SEND-HANDLER-TO-DISPATCHER 87 OS-SVC-SEND-HANDLER-TO-QFULLP-TEST 87 OS-SVC-SEND-HANDLER-TO-SVC-RESUME-TASK1 91 OS-SVC-SEND-HANDLER-TO-SVC-RESUME-TASK2 92 OS-SVC-SEND-HANDLER-TO-SVC-RESUME-TASK3 93 OS-SVC-SEND-ID 40 OS-SVC-SEND-TIME1 95** OS-SVC-SEND-TIME10 96<br>
OS-SVC-SEND-TIME11 96 OS-SVC-SEND-TIME11 96<br>OS-SVC-SEND-TIME12 96 **OS-SVC-SEND-TIME12 96 OS-SVC-SEND-TIME13 96 OS-SVC-SEND-TIME2 95 OS-SVC-SEND-TIME3 95 OS-SVC-SEND-TIME4 96 OS-SVC-SEND-TIME5 96 OS-SVC-SEND-TIME6 96 OS-SVC-SEND-TIME7 96 OS-SVC-SEND-TIME8 96** OS-SVC-SEND-TIME9 96<br>OS-SVC-TYI-HANDLER 113 **OS-SVC-TYI-HANDLER 113 OS-SVC-TYI-HANDLER-ADDRESS 70 OS-SVC-TYI-HANDLER-PATH1 109 OS-SVC-TYI-HANDLER-PATH2 110 OS-SVC-TYI-HANDLER-PATH3 112 OS-SVC-TYI-HANDLER-THRU-DELIVERY 111 OS-SVC-TYI-HANDLER-THRU-SAVE-STATE**<br> **OS-SVC-TYI-HANDLER-TO-DISPATCHER** 109 **OS-SVC-TYI-HANDLER-TO-DISPATCHER 109 OS-SVC-TYI-HANDLER-TO-QEMPTYP-TEST 108 OS-SVC-TYI-ID 40 OS-SVC-TYI-TIME1** 112<br> **OS-SVC-TYI-TIME2** 112 **OS-SVC-TYI-TIME2 112 OS-SVC-TYI-TIME3 113 OS-SVC-TYI-TIME4 113 OS-SVC-TYI-TIME5 113 OS-SVC-TYI-TIME6 113** OS-SVC-TYO-HANDLER **OS-SVC-TYO-HANDLER-ADDRESS 70 OS-SVC-TYO-HANDLER-PATH1 116 OS-SVC-TYO-HANDLER-PATH2 116 OS-SVC-TYO-HANDLER-PATH3 118** OS-SVC-TYO-HANDLER-PATH4 **OS-SVC-TYO-HANDLER-THRU-ENQUEUE 117**<br>OS-SVC-TYO-HANDLER-THRU-SAVE-STATE 113 **OS-SVC-TYO-HANDLER-THRU-SAVE-STATE 113 OS-SVC-TYO-HANDLER-TO-DISPATCHER 115 OS-SVC-TYO-HANDLER-TO-QFULLP-TEST 114 OS-SVC-TYO-ID 40 OS-SVC-TYO-TIME1** 119<br> **OS-SVC-TYO-TIME2** 120 **OS-SVC-TYO-TIME2 120 OS-SVC-TYO-TIME3 120 OS-SVC-TYO-TIME4 120 OS-SVC-TYO-TIME5 120 OS-SVC-TYO-TIME6** 120<br>
0S-SVC-TYO-TIME6 120<br>
0S-SVC-TYO-TIME7 120 **OS-SVC-TYO-TIME7 120 OS-SVC-TYO-TIME8**<br>
OS-SYMTAB 66 **OS-SYMTAB 66 OS-TASK-TABLE 68 OS-TASK-TABLE-ADDRESS 66 OS-TASK-TABLE-LENGTH 59 OS-TASK-TABLE-WITH-DELIVERED-CHARACTER 78 OS-TASK-TABLE-WITH-DELIVERED-MESSAGE 78 OS-TASKID 72 OS-TEMP-R2-ADDRESS 71 OS-TEMP-R3-ADDRESS 71 OS-TIME-FOR-CLOCK-INTERRUPT-HANDLER 81 OS-TIME-FOR-CLOCK-INTERRUPT-HANDLER-THRU-SAVE-STATE 78 OS-TIME-FOR-CLOCK-INTERRUPT-HANDLER-TO-DISPATCHER 79 OS-TIME-FOR-CLOCK-INTERRUPT-HANDLER-TO-FINISH 80 OS-TIME-FOR-CLOCK-INTERRUPT-HANDLER-TO-RESTORE-STATE 80 OS-TIME-FOR-ERROR-HANDLER 85 OS-TIME-FOR-ERROR-HANDLER-PATH1 85 OS-TIME-FOR-ERROR-HANDLER-PATH2 85 OS-TIME-FOR-ERROR-HANDLER-THRU-SAVE-STATE 82 OS-TIME-FOR-ERROR-HANDLER-TO-DISPATCHER 82 OS-TIME-FOR-ERROR-HANDLER-TO-FINISH 84 OS-TIME-FOR-ERROR-HANDLER-TO-RESTORE-STATE 84 OS-TIME-FOR-ERROR-HANDLER-TO-WAIT-STATE<br>OS-TIME-FOR-INPUT-INTERRUPT-HANDLER 174<br>OS-TIME-FOR-OUTENT-HATERE OS-TIME-FOR-INPUT-INTERRUPT-HANDLER 174 OS-TIME-FOR-OUTPUT-INTERRUPT-HANDLER 174 OS-TIME-FOR-RUNNING-INPUT-HANDLER 152 OS-TIME-FOR-RUNNING-INPUT-HANDLER-PATH1 145 OS-TIME-FOR-RUNNING-INPUT-HANDLER-PATH2 145 OS-TIME-FOR-RUNNING-INPUT-HANDLER-PATH3 145**

**OS-TIME-FOR-RUNNING-INPUT-HANDLER-PATH4 152 OS-TIME-FOR-RUNNING-INPUT-HANDLER-PATH5 152 OS-TIME-FOR-RUNNING-INPUT-HANDLER-PATH6 152 OS-TIME-FOR-RUNNING-INPUT-HANDLER-THRU-SAVE-STATE 137 OS-TIME-FOR-RUNNING-INPUT-HANDLER-TO-IBUFFER-FULL-TEST 138 OS-TIME-FOR-RUNNING-INPUT-HANDLER-TO-IBUFFER-FULL-TEST2 145 OS-TIME-FOR-RUNNING-INPUT-HANDLER-TO-LPSW 142 OS-TIME-FOR-RUNNING-INPUT-HANDLER-TO-RESUME-TASK1 139 OS-TIME-FOR-RUNNING-INPUT-HANDLER-TO-RESUME-TASK2 140 OS-TIME-FOR-RUNNING-INPUT-HANDLER-TO-RESUME-TASK3 141 OS-TIME-FOR-RUNNING-INPUT-HANDLER-TO-RESUME-TASK4 146 OS-TIME-FOR-RUNNING-INPUT-HANDLER-TO-RESUME-TASK5 147 OS-TIME-FOR-RUNNING-INPUT-HANDLER-TO-RESUME-TASK6 148** OS-TIME-FOR-RUNNING-OUTPUT-HANDLER **OS-TIME-FOR-RUNNING-OUTPUT-HANDLER-PATH1 173 OS-TIME-FOR-RUNNING-OUTPUT-HANDLER-PATH2 173 OS-TIME-FOR-RUNNING-OUTPUT-HANDLER-PATH3 173 OS-TIME-FOR-RUNNING-OUTPUT-HANDLER-PATH4 173 OS-TIME-FOR-RUNNING-OUTPUT-HANDLER-THRU-SAVE-STATE 164 OS-TIME-FOR-RUNNING-OUTPUT-HANDLER-TO-LPSW 167 OS-TIME-FOR-RUNNING-OUTPUT-HANDLER-TO-OBUFFER-EMPTY-TEST 164 OS-TIME-FOR-RUNNING-OUTPUT-HANDLER-TO-OBUFFER-EMPTY-TEST2 169 OS-TIME-FOR-RUNNING-OUTPUT-HANDLER-TO-RESUME-TASK1 165 OS-TIME-FOR-RUNNING-OUTPUT-HANDLER-TO-RESUME-TASK2 166 OS-TIME-FOR-RUNNING-OUTPUT-HANDLER-TO-RESUME-TASK3 169 OS-TIME-FOR-RUNNING-OUTPUT-HANDLER-TO-RESUME-TASK4 OS-TIME-FOR-SVC-HANDLER 174 OS-TIME-FOR-SVC-RECEIVE-HANDLER 106 OS-TIME-FOR-SVC-RECEIVE-HANDLER-PATH1 106 OS-TIME-FOR-SVC-RECEIVE-HANDLER-PATH2 106 OS-TIME-FOR-SVC-RECEIVE-HANDLER-PATH3 106 OS-TIME-FOR-SVC-RECEIVE-HANDLER-PATH4 106 OS-TIME-FOR-SVC-RECEIVE-HANDLER-PATH4A 106 OS-TIME-FOR-SVC-RECEIVE-HANDLER-PATH4B 106 OS-TIME-FOR-SVC-RECEIVE-HANDLER-THRU-DELIVERY 100 OS-TIME-FOR-SVC-RECEIVE-HANDLER-THRU-SAVE-STATE 97 OS-TIME-FOR-SVC-RECEIVE-HANDLER-TO-DISPATCHER 98 OS-TIME-FOR-SVC-RECEIVE-HANDLER-TO-LPSW 99 OS-TIME-FOR-SVC-RECEIVE-HANDLER-TO-QEMPTYP-TEST 97 OS-TIME-FOR-SVC-RECEIVE-HANDLER-TO-SVC-RESUME-TASK1 101 OS-TIME-FOR-SVC-RECEIVE-HANDLER-TO-SVC-RESUME-TASK2 102 OS-TIME-FOR-SVC-RECEIVE-HANDLER-TO-SVC-RESUME-TASK3 103 OS-TIME-FOR-SVC-RECEIVE-HANDLER-TO-SVCR 104 OS-TIME-FOR-SVC-RECEIVE-HANDLER-TO-WAIT-STATE 99 OS-TIME-FOR-SVC-SEND-HANDLER 96 OS-TIME-FOR-SVC-SEND-HANDLER-PATH1 95 OS-TIME-FOR-SVC-SEND-HANDLER-PATH2 96 OS-TIME-FOR-SVC-SEND-HANDLER-PATH3 96 OS-TIME-FOR-SVC-SEND-HANDLER-PATH4 96 OS-TIME-FOR-SVC-SEND-HANDLER-PATH4A 96 OS-TIME-FOR-SVC-SEND-HANDLER-PATH4B 96 OS-TIME-FOR-SVC-SEND-HANDLER-THRU-ENQUEUE 90 OS-TIME-FOR-SVC-SEND-HANDLER-THRU-SAVE-STATE 86 OS-TIME-FOR-SVC-SEND-HANDLER-TO-DISPATCHER 87 OS-TIME-FOR-SVC-SEND-HANDLER-TO-LPSW 89 OS-TIME-FOR-SVC-SEND-HANDLER-TO-QFULLP-TEST 87 OS-TIME-FOR-SVC-SEND-HANDLER-TO-SVC-RESUME-TASK1 91 OS-TIME-FOR-SVC-SEND-HANDLER-TO-SVC-RESUME-TASK2 92 OS-TIME-FOR-SVC-SEND-HANDLER-TO-SVC-RESUME-<br>OS-TIME-FOR-SVC-SEND-HANDLER-TO-SVCR 94 OS-TIME-FOR-SVC-SEND-HANDLER-TO-SVCR 94 OS-TIME-FOR-SVC-SEND-HANDLER-TO-WAIT-STATE 88 OS-TIME-FOR-SVC-TYI-HANDLER 113 OS-TIME-FOR-SVC-TYI-HANDLER-PATH1 113 OS-TIME-FOR-SVC-TYI-HANDLER-PATH2 113 OS-TIME-FOR-SVC-TYI-HANDLER-PATH3 113 OS-TIME-FOR-SVC-TYI-HANDLER-THRU-DELIVERY 111 OS-TIME-FOR-SVC-TYI-HANDLER-THRU-SAVE-STATE 107 OS-TIME-FOR-SVC-TYI-HANDLER-TO-DISPATCHER 109 OS-TIME-FOR-SVC-TYI-HANDLER-TO-LPSW 110 OS-TIME-FOR-SVC-TYI-HANDLER-TO-QEMPTYP-TEST 108 OS-TIME-FOR-SVC-TYI-HANDLER-TO-SVCR 112 OS-TIME-FOR-SVC-TYI-HANDLER-TO-WAIT-STATE 109 OS-TIME-FOR-SVC-TYO-HANDLER 120 OS-TIME-FOR-SVC-TYO-HANDLER-PATH1 120 OS-TIME-FOR-SVC-TYO-HANDLER-PATH2 120 OS-TIME-FOR-SVC-TYO-HANDLER-PATH3 120 OS-TIME-FOR-SVC-TYO-HANDLER-PATH4 120 OS-TIME-FOR-SVC-TYO-HANDLER-THRU-ENQUEUE 117 OS-TIME-FOR-SVC-TYO-HANDLER-THRU-SAVE-STATE 113 OS-TIME-FOR-SVC-TYO-HANDLER-TO-DISPATCHER 115 OS-TIME-FOR-SVC-TYO-HANDLER-TO-LPSW 116 OS-TIME-FOR-SVC-TYO-HANDLER-TO-QFULLP-TEST 114 OS-TIME-FOR-SVC-TYO-HANDLER-TO-SVCR1 118 OS-TIME-FOR-SVC-TYO-HANDLER-TO-SVCR2 119 OS-TIME-FOR-SVC-TYO-HANDLER-TO-WAIT-STATE 116 OS-TIME-FOR-WAITING-INPUT-HANDLER 137 OS-TIME-FOR-WAITING-INPUT-HANDLER-PATH1 129**

**OS-TIME-FOR-WAITING-INPUT-HANDLER-PATH2 129 OS-TIME-FOR-WAITING-INPUT-HANDLER-PATH3 130 OS-TIME-FOR-WAITING-INPUT-HANDLER-PATH4 136 OS-TIME-FOR-WAITING-INPUT-HANDLER-PATH5 136 OS-TIME-FOR-WAITING-INPUT-HANDLER-PATH6 137 OS-TIME-FOR-WAITING-INPUT-HANDLER-THRU-READYQ-EMPTY-TEST 121 OS-TIME-FOR-WAITING-INPUT-HANDLER-TO-DISPATCHER1 122 OS-TIME-FOR-WAITING-INPUT-HANDLER-TO-DISPATCHER2 124 OS-TIME-FOR-WAITING-INPUT-HANDLER-TO-DISPATCHER3 125 OS-TIME-FOR-WAITING-INPUT-HANDLER-TO-DISPATCHER4 130 OS-TIME-FOR-WAITING-INPUT-HANDLER-TO-DISPATCHER5 132 OS-TIME-FOR-WAITING-INPUT-HANDLER-TO-DISPATCHER6 133 OS-TIME-FOR-WAITING-INPUT-HANDLER-TO-IBUFFER-FULL-TEST 121 OS-TIME-FOR-WAITING-INPUT-HANDLER-TO-IBUFFER-FULL-TEST2 130 OS-TIME-FOR-WAITING-INPUT-HANDLER-TO-LPSW 126 OS-TIME-FOR-WAITING-INPUT-HANDLER-TO-WAIT 134 OS-TIME-FOR-WAITING-OUTPUT-HANDLER 163 OS-TIME-FOR-WAITING-OUTPUT-HANDLER-PATH1 163 OS-TIME-FOR-WAITING-OUTPUT-HANDLER-PATH2 163 OS-TIME-FOR-WAITING-OUTPUT-HANDLER-PATH3 163 OS-TIME-FOR-WAITING-OUTPUT-HANDLER-PATH4 163 OS-TIME-FOR-WAITING-OUTPUT-HANDLER-THRU-READYQ-EMPTY-TEST 153 OS-TIME-FOR-WAITING-OUTPUT-HANDLER-TO-DISPATCHER1 155 OS-TIME-FOR-WAITING-OUTPUT-HANDLER-TO-DISPATCHER2 155 OS-TIME-FOR-WAITING-OUTPUT-HANDLER-TO-DISPATCHER3 159 OS-TIME-FOR-WAITING-OUTPUT-HANDLER-TO-DISPATCHER4 160 OS-TIME-FOR-WAITING-OUTPUT-HANDLER-TO-LPSW 156 OS-TIME-FOR-WAITING-OUTPUT-HANDLER-TO-OBUFFER-EMPTY-TEST 154 OS-TIME-FOR-WAITING-OUTPUT-HANDLER-TO-OBUFFER-EMPTY-TEST2 159 OS-TIME-FOR-WAITING-OUTPUT-HANDLER-TO-WAIT<br>OS-TIME-SLICE-ADDRESS 67 OS-TIME-SLICE-ADDRESS**<br> **OS-TRACE-LABEL1** 69 **OS-TRACE-LABEL1 69 OS-TRACE-LABEL10 69 OS-TRACE-LABEL11 69 OS-TRACE-LABEL12 69 OS-TRACE-LABEL13 69 OS-TRACE-LABEL14 69 OS-TRACE-LABEL15 69 OS-TRACE-LABEL16 69** OS-TRACE-LABEL17 70<br>OS-TRACE-LABEL18 70<br>OS-TRACE-LABEL19 70 **OS-TRACE-LABEL18 70 OS-TRACE-LABEL19** 7<br> **OS-TRACE-LABEL2** 69 **OS-TRACE-LABEL2 69**<br>OS-TRACE-LABEL20 70 **OS-TRACE-LABEL20 70 OS-TRACE-LABEL21 70 OS-TRACE-LABEL22 70 OS-TRACE-LABEL23 70 OS-TRACE-LABEL24 70 OS-TRACE-LABEL25 70 OS-TRACE-LABEL26 70 OS-TRACE-LABEL27 70 OS-TRACE-LABEL28 70 OS-TRACE-LABEL29 70 OS-TRACE-LABEL3 69 OS-TRACE-LABEL30 70**<br> **OS-TRACE-LABEL31 70**<br> **OS-TRACE-LABEL32 70 OS-TRACE-LABEL31 70 OS-TRACE-LABEL32 70 OS-TRACE-LABEL33 70**<br> **OS-TRACE-LABEL34 70 OS-TRACE-LABEL34 70**<br> **OS-TRACE-LABEL35 70 OS-TRACE-LABEL35 70** OS-TRACE-LABEL36 7<br>OS-TRACE-LABEL4 69 **OS-TRACE-LABEL4 69 OS-TRACE-LABEL5 69 OS-TRACE-LABEL6 69 OS-TRACE-LABEL7 69 OS-TRACE-LABEL8 69 OS-TRACE-LABEL9 69 OS-UPDATE-STATUS 75 OS-WAITING-INPUT-HANDLER 137 OS-WAITING-INPUT-HANDLER-PATH1 126 OS-WAITING-INPUT-HANDLER-PATH2 127 OS-WAITING-INPUT-HANDLER-PATH3 128 OS-WAITING-INPUT-HANDLER-PATH4 134 OS-WAITING-INPUT-HANDLER-PATH5 135** OS-WAITING-INPUT-HANDLER-PATH6 **OS-WAITING-INPUT-HANDLER-THRU-READYQ-EMPTY-TEST 121 OS-WAITING-INPUT-HANDLER-TO-DISPATCHER1 122 OS-WAITING-INPUT-HANDLER-TO-DISPATCHER2 124 OS-WAITING-INPUT-HANDLER-TO-DISPATCHER3 125 OS-WAITING-INPUT-HANDLER-TO-DISPATCHER4 130 OS-WAITING-INPUT-HANDLER-TO-DISPATCHER5 132 OS-WAITING-INPUT-HANDLER-TO-DISPATCHER6 133 OS-WAITING-INPUT-HANDLER-TO-IBUFFER-FULL-TEST 122 OS-WAITING-INPUT-HANDLER-TO-IBUFFER-FULL-TEST2 130 OS-WAITING-INPUT-TIME1 129 OS-WAITING-INPUT-TIME10 136 OS-WAITING-INPUT-TIME11 136**

**OS-WAITING-INPUT-TIME12 136 OS-WAITING-INPUT-TIME2 129**<br> **OS-WAITING-INPUT-TIME3 129 OS-WAITING-INPUT-TIME3 129 OS-WAITING-INPUT-TIME4 129 OS-WAITING-INPUT-TIME5 129 OS-WAITING-INPUT-TIME6 130 OS-WAITING-INPUT-TIME7 136 OS-WAITING-INPUT-TIME8** 136<br> **OS-WAITING-INPUT-TIME9** 136 **OS-WAITING-INPUT-TIME9 136 OS-WAITING-OUTPUT-HANDLER 163 OS-WAITING-OUTPUT-HANDLER-PATH1 156 OS-WAITING-OUTPUT-HANDLER-PATH2 158 OS-WAITING-OUTPUT-HANDLER-PATH3 161** OS-WAITING-OUTPUT-HANDLER-PATH4 **OS-WAITING-OUTPUT-HANDLER-THRU-READYQ-EMPTY-TEST 153 OS-WAITING-OUTPUT-HANDLER-TO-DISPATCHER1 155 OS-WAITING-OUTPUT-HANDLER-TO-DISPATCHER2 155 OS-WAITING-OUTPUT-HANDLER-TO-DISPATCHER3 160 OS-WAITING-OUTPUT-HANDLER-TO-DISPATCHER4 160 OS-WAITING-OUTPUT-HANDLER-TO-OBUFFER-EMPTY-TEST 154 OS-WAITING-OUTPUT-HANDLER-TO-OBUFFER-EMPTY-TEST2 159 OS-WAITING-OUTPUT-TIME1 163 OS-WAITING-OUTPUT-TIME2 163 OS-WAITING-OUTPUT-TIME3 163 OS-WAITING-OUTPUT-TIME4 163 OS-WAITING-OUTPUT-TIME5 163 OS-WAITING-OUTPUT-TIME6 163 OS-WAITING-OUTPUT-TIME7 163 OS-WAITING-OUTPUT-TIME8 163 PERMUTATION 6 PLISTP 6 PROJECT 53 PROJECT-ITH-TASK 176 PUTNTH 7 PUTNTH2 9 PUTSEG 7 QARRAY-FIELD 10 QCURRLENGTH-FIELD 10 QEMPTYP 10 QEMPTYP2 12 QFIRST 10 QFIRST2 12 QFULLP 10 QFULLP2 12 QHEAD-FIELD 10 QMAXLENGTH-FIELD 10 QREPLACE 10 QREPLACE-ITH-BUFFER 39 QTAIL-FIELD 10 REAL-ADDR 20 REAL-ADDR-NUM 21 REAL-ADDR-SOURCE 20 REMOVE 6 REVERSE 9 REVERSE-ALIST 59 SET-STATUS-INDUCTION 53 SETP 6 SETP-PERMUTATION-INDUCTION 7 SORTED 7 STATUS-FLAG-READYP 52**<br>STRANGE-INDUCTION 8 **STRANGE-INDUCTION 8 TABLE 9** TABLEP **9**<br>TASK 39 **TASK 39 TASK-ACTIVEP 42 TASK-CHANNELS 39 TASK-COMMUNICATION-STEP 42 TASK-COMMUNICATIONP 40 TASK-DESTID 40 TASK-EXECUTE-INPUT 41<br>TASK-EXECUTE-OUTPUT 41 TASK-EXECUTE-OUTPUT 41 TASK-EXECUTE-RECEIVE 41 TASK-EXECUTE-SEND 41 TASK-FETCH-EXECUTE 41 TASK-IBUFFER-CAPACITY 39 TASK-IBUFFERS 39 TASK-IDEVID 41 TASK-MBUFFER-CAPACITY 40 TASK-MBUFFERS 39 TASK-MESSAGE 41 TASK-OBUFFER-CAPACITY 40 TASK-OBUFFERS 39 TASK-ODEVID 41 TASK-PRIVATE-STEP 42 TASK-PROCESSOR 42**

**TASK-PSTATE 39 TASK-RECEIVE-INSTRUCTIONP 40**<br>TASK-SEND-INSTRUCTIONP 40 **TASK-SEND-INSTRUCTIONP 40 TASK-SHELLP 39 TASK-SRCID 40 TASK-STEP 42** TASK-STORE-MESSAGE 41<br>TASK-TYI-INSTRUCTIONP 40<br>TASK-TYO-INSTRUCTIONP 40 **TASK-TYI-INSTRUCTIONP 40 TASK-TYO-INSTRUCTIONP 40 TASK-UPDATE-CHANNELS 42 TASK-UPDATE-CONTROL 40 TICK 74 TIMED-TM-PROCESSOR 175 TIMED-TM-STEP 175 TM 13 TM-ADD-OPCODE 29 TM-ADDRESS-ERROR 19 TM-ALU-DECR 12 TM-ALU-DECR-MOD 12**<br>TM-ALU-DECR-MOD 12<br>TM-ALU-DIFFERENCE 12 **TM-ALU-DIFFERENCE 12 TM-ALU-INCR 12 TM-ALU-INCR-MOD 13 TM-ALU-MOD 13<br>
<b>TM-ALU-MULT** 13 **TM-ALU-MULT 13 TM-ALU-PLUS 13 TM-ARG-DATUM 21 TM-ARG-INDEX 21 TM-ARG-MODE 21 TM-ARG1 27 TM-ARG2 27** TM-BASE **TM-BR-OPCODE 27 TM-BRNZ-OPCODE 27 TM-BRZ-OPCODE 27 TM-CALL-OPCODE 27 TM-CC 13 TM-CC-DIVISOR 18 TM-CC-VALUE 18 TM-CCLUB 14 TM-CCSIZE 13 TM-CHARLUB 14 TM-CHARSIZE 13 TM-CLEAR-INPUT-INTERRUPT 20 TM-CLEAR-OUTPUT-INTERRUPT<br>TM-CLEARED-SVCFLAG 20 TM-CLEARED-SVCFLAG 20 TM-CLOCK 13** TM-CLOCK-INTERRUPTP 31<br>TM-CLOCK-NEW-PC-ADDR 19 **TM-CLOCK-NEW-PC-ADDR 19 TM-COMPARE-OPCODE 29 TM-COMPUTE-ADDRESS 21 TM-CPU 35 TM-CPU-LENGTH 34 TM-DATUM1 27 TM-DATUM2 27 TM-DECR 13 TM-DECR-MOD-OPCODE 29 TM-DECR-OPCODE 27 TM-DECREMENT-CLOCK 30 TM-DEVICE-INPUT-EVENT 33 TM-DEVICE-INPUT-EVENTP 33 TM-DEVICE-OUTPUT-EVENT 33 TM-DEVICE-OUTPUT-EVENTP 33 TM-ERROR 13 TM-ERROR-DIVISOR 18 TM-ERROR-NEW-PC-ADDR 19**<br>**TM-ERRORLUB 14 TM-ERRORLUB 14 TM-ERRORP 31 TM-ERRORSIZE 13 TM-EXECUTE 30 TM-EXECUTE-ADD 22 TM-EXECUTE-BINARY 29 TM-EXECUTE-BINARY1 38 TM-EXECUTE-BINARY2** 38<br>TM-EXECUTE-BINARY3 38 **TM-EXECUTE-BINARY3**<br>TM-EXECUTE-BINARY3<br>TM-EXECUTE-BINARY4<br>38 **TM-EXECUTE-BINARY4 38 TM-EXECUTE-BINARY5 38 TM-EXECUTE-BINARY6 38 TM-EXECUTE-BRANCH 23 TM-EXECUTE-BRANCH-NOT-ZERO 23 TM-EXECUTE-BRANCH-ON-ZERO 23 TM-EXECUTE-CALL 23 TM-EXECUTE-CLOCK-INTERRUPT 31 TM-EXECUTE-COMPARE 23<br>
TM-EXECUTE-DECR 23<br>
TM-EXECUTE-DECR-MOD 23 TM-EXECUTE-DECR 23 TM-EXECUTE-DECR-MOD 23 TM-EXECUTE-ERROR-INTERRUPT 31 TM-EXECUTE-INCR 23** **TM-EXECUTE-INCR-MOD 23** TM-EXECUTE-INPUT-INTERRUPT 32<br>TM-EXECUTE-INSTRUCTION 29<br>TM-EXECUTE-INSTRUCTION 29 **TM-EXECUTE-INSTRUCTION 29 TM-EXECUTE-INSTRUCTION1 39 TM-EXECUTE-INSTRUCTION2 38 TM-EXECUTE-LOAD-BASE 24 TM-EXECUTE-LOAD-LIMIT 24 TM-EXECUTE-LOAD-PSW 24 TM-EXECUTE-MOD 24 TM-EXECUTE-MOVE 24 TM-EXECUTE-MULTIPLY 24 TM-EXECUTE-NULLARY 27 TM-EXECUTE-NULLARY1 37 TM-EXECUTE-NULLARY1 37**<br>TM-EXECUTE-NULLARY2 36<br>TM-EVECUTE: ----**TM-EXECUTE-OUTPUT-INTERRUPT 32 TM-EXECUTE-POST-OUTPUT-INTERRUPT 24 TM-EXECUTE-RETURN 24 TM-EXECUTE-RUN 25 TM-EXECUTE-SET-CLOCK 25 TM-EXECUTE-START-OUTPUT 25 TM-EXECUTE-SVC 25 TM-EXECUTE-SVC-INTERRUPT 31<br>TM-EXECUTE-SVC-RETURN 25 TM-EXECUTE-SVC-RETURN 25 TM-EXECUTE-TEST-IPORT 25 TM-EXECUTE-TEST-OPORT 26 TM-EXECUTE-UNARY 28 TM-EXECUTE-UNARY1 38 TM-EXECUTE-UNARY2 37 TM-EXECUTE-UNARY3 37 TM-EXECUTE-UNARY4 37**<br>**TM-EXECUTE-UNARY4 37**<br>**TM-EXECUTE-UNARY5 37 TM-EXECUTE-UNARY5** 37<br>TM-EXECUTE-UNARY6 37 **TM-EXECUTE-UNARY6 37 TM-EXECUTE-UNARY7 37 TM-EXECUTE-UNARY8 37 TM-EXECUTE-WAIT 26 TM-EXECUTE1** 39<br> **TM-EXECUTE1** 39<br> **TM-EXECUTE2** 39 **TM-EXECUTE2 39 TM-FETCH 22 TM-FETCH-ARG1 30 TM-FETCH-ARG2 30 TM-FETCH-EXECUTE 30 TM-FETCH-FROM-MEMORY 21 TM-FETCH-FROM-REGMEM 22 TM-FETCH-NEW-PC-ON-INTERRUPT 30 TM-FETCH-OPCODE 30 TM-FIX-REG-ADDRESS 21 TM-FIX-WORD 21 TM-GOOD-ADDRESS 21 TM-GOOD-PC-ADDRESS 30 TM-GOOD-SUPERVISOR-ADDRESS 35 TM-HALT-STATUS 19 TM-ICHAR 20 TM-IDATUM 33 TM-IDEVID 33 TM-IERROR-FLAG 20 TM-IINTERRUPT-FLAG 20 TM-IN-SUPERVISOR-MODE 19 TM-INCR 13 TM-INCR-ADDRESS 21 TM-INCR-MOD-OPCODE 29 TM-INCR-OPCODE 28 TM-INCRN 13 TM-INCRN-ADDRESS 21 TM-INDEX-SIZE 26 TM-INDEX1 26 TM-INDEX1-DIVISOR 26 TM-INDEX2 27 TM-INPUT-CHAR-ADDR 19 TM-INPUT-DEVID-ADDR 19 TM-INPUT-INTERRUPTP 31 TM-INPUT-NEW-PC-ADDR 19 TM-INTERRUPTING-INPUT-PORT 32 TM-INTERRUPTING-OUTPUT-PORT 32 TM-IPORT 20 TM-IPORT-ERRORP 20 TM-IPORTP 20 TM-IPORTS 13 TM-LBASE-OPCODE 28 TM-LIMIT 13 TM-LLIMIT-OPCODE 28 TM-LPSW-OPCODE 28 TM-MEMLENGTH 14 TM-MEMORY 13 TM-MOD-OPCODE 29 TM-MODE-SIZE 26 TM-MODE1 26 TM-MODE1-DIVISOR 26**

**TM-MODE2 26 TM-MODE2-DIVISOR 26 TM-MOVE-OPCODE 29 TM-MULT-OPCODE 29 TM-NO-ERROR 19 TM-NO-SVC 20 TM-NON-ZERO-CARRY-CONDITION 18 TM-NON-ZERO-NO-CARRY-CONDITION 18 TM-NULLARY-INSTRUCTIONP 27 TM-OBUSY-FLAG 20 TM-OCHAR 20 TM-ODEVID 33 TM-OINTERRUPT-FLAG 20 TM-OPCODE 26 TM-OPCODE-DIVISOR 26 TM-OPCODE-ERROR 1**<br>**TM-OPCODE-SIZE 26 TM-OPCODE-SIZE 26 TM-OPORT 20 TM-OPORT-IDLEP 20 TM-OPORTP 20 TM-OPORTS 13 TM-OUTPUT-DEVID-ADDR 19 TM-OUTPUT-INTERRUPTP 32 TM-OUTPUT-NEW-PC-ADDR 19 TM-OVERFLOW-CHAR 31 TM-PACK-PSW 18 TM-PC 18 TM-PC-ADDRESS 14 TM-PC-ADDRESS-ERROR 19** TM-PORT-LENGTH **TM-POST-INPUT-INTERRUPT 20 TM-POST-INTERRUPT 33 TM-POST-OPCODE 28 TM-POST-OUTPUT-INTERRUPT 20 TM-PRIVILEGE-ERROR 19 TM-PROCESSOR 33 TM-R0 34 TM-R1 34 TM-R2 34 TM-R3** 35<br>**TM-R4** 35<br>**TM-R5** 35 **TM-R4 35 TM-R5 35 TM-R6 35 TM-R7 TM-REGISTER-SAVE-AREA-ADDR 19 TM-REGLENGTH 14 TM-REGS 13 TM-REGSIZE 13 TM-RETURN-OPCODE 27 TM-RUN-OPCODE** 27<br>**TM-RUN-STATE** 19 **TM-RUN-STATE 19 TM-RWSTATE 13 TM-SET-BASE 15 TM-SET-CC 14 TM-SET-CLOCK 17 TM-SET-ERROR 15 TM-SET-IPORTS 17 TM-SET-LIMIT 16 TM-SET-MEMORY 14 TM-SET-OPORTS 17 TM-SET-PC 18 TM-SET-REGS 14 TM-SET-RWSTATE 16 TM-SET-SLIMIT 16 TM-SET-SP 18 TM-SET-SVCFLAG 15 TM-SET-SVCID 15 TM-SET-SVMODE 16 TM-SHELLP 13 TM-SLIMIT 13 TM-SOME-INPUT-INTERRUPTP 31 TM-SOME-OUTPUT-INTERRUPTP 32 TM-SP 18 TM-SP-ADDRESS 14 TM-STACK-OVERFLOW-ERROR 19 TM-STACK-OVERFLOWP 22 TM-STACK-UNDERFLOW-ERROR 19 TM-STACK-UNDERFLOWP 22 TM-START-OUTPUT 20 TM-STEP 33 TM-STORE 22 TM-STORE-IN-MEMORY 22**<br>**TM-STORE-IN-REGMEM 22 TM-STORE-IN-REGMEM 22 TM-STORE-INTERRUPTING-INPUT-DEVICE 32 TM-STORE-INTERRUPTING-OUTPUT-DEVICE 32 TM-STORE-OLD-PSW-ON-INTERRUPT 30 TM-STORE-SVCID-ON-INTERRUPT 31** **TM-STOUT-OPCODE 29** TM-STOUT-OFCODE 25<br>TM-SUPERVISOR-MODE 19<br>TM-SVC 20 **TM-SVC 20 TM-SVC-INTERRUPTP 31 TM-SVC-NEW-PC-ADDR 19 TM-SVC-OPCODE 28 TM-SVC-RETURN-OPCODE 28 TM-SVCFLAG 13 TM-SVCFLAG-DIVISOR 18 TM-SVCFLAGLUB 14 TM-SVCFLAGSIZE 13 TM-SVCID 13 TM-SVCID-ADDR 19 TM-SVCIDLUB 14 TM-SVCIDSIZE 13 TM-SVMODE 13 TM-TESTI-OPCODE 28 TM-TESTO-OPCODE 28 TM-TIME-OPCODE 28** TM-UNRAY-INSTRUCTIONP<br>
TM-UNPACK-CC 18<br>
TM-UNPACK-CC 18<br>
TM-UNPACK-SEROR<br>
TM-UNPACK-SVCFLAG 18<br>
TM-UNPACK-SVCFLAG 18<br>
TM-UNPACK-SVCFLAG 19<br>
TM-UNRATT-OPCODE 27<br>
TM-WAIT-STATE 19<br>
TM-WAIT-STATE 19<br>
TM-WAIT-STATE 19<br>
TM-WORD **TRANSLATE-SOURCE 57**

## **Table of Contents**

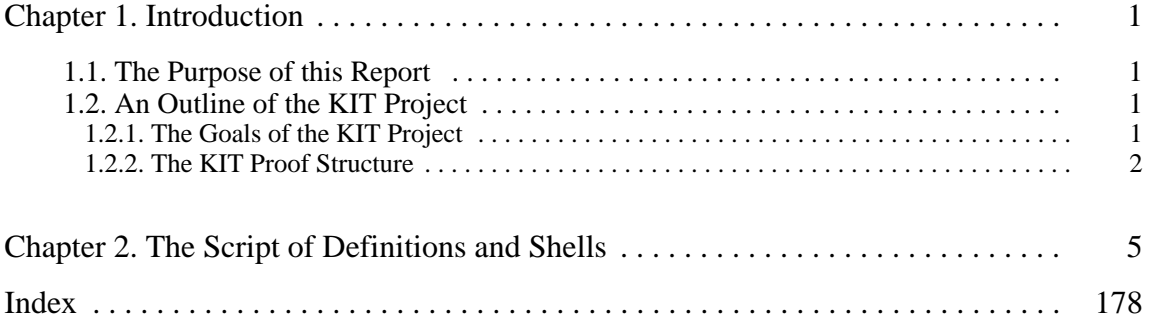

List of Figures

**Figure 1-1:** KIT Proof Structure 2

List of Tables